# USFWS, Southeast Region SET Data Analysis

Zachary Ladin, 264 Townsend Hall, University of Delaware, Newark, DE 19716 Email: [zach@udel.edu](mailto:zach@udel.edu)

 $\&$ 

Michelle Moorman, US Fish and Wildlife Service, Inventory & Monitoring Branch, South Atlantic - Gulf and Mississippi Basins, 551 Pylon Dr  $\#$  F, Raleigh, NC 27606

28 April 2021

## **Contents**

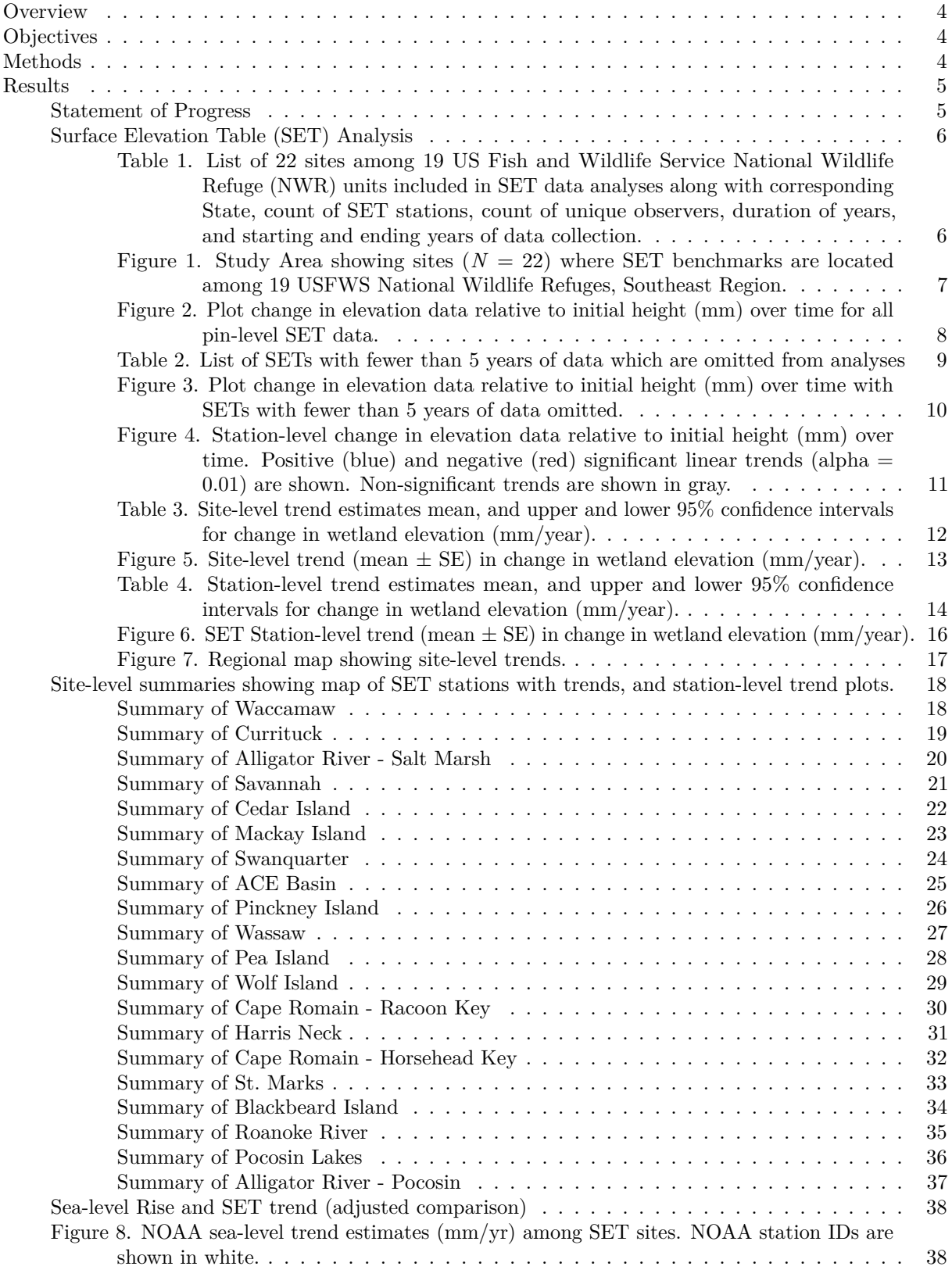

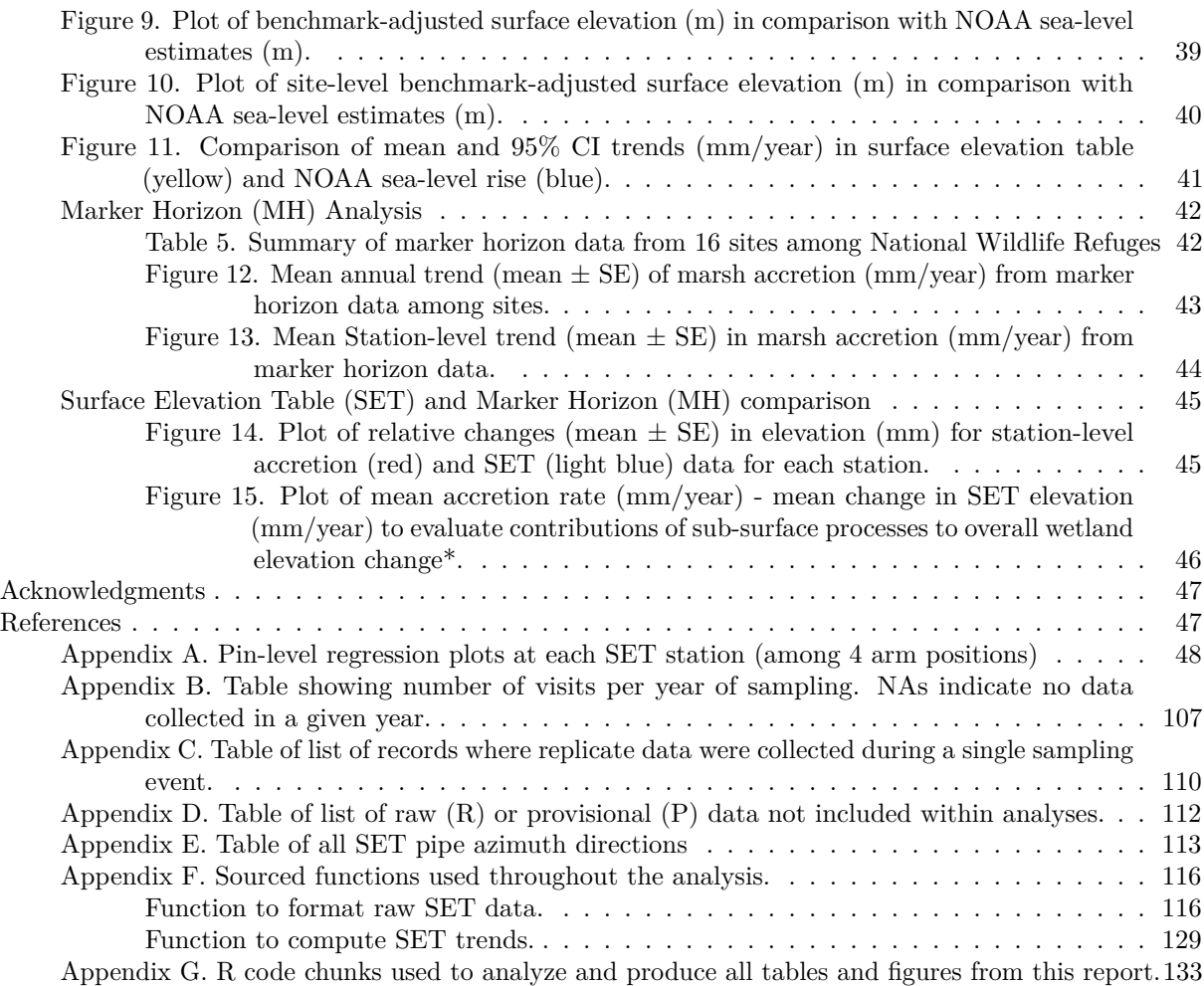

## <span id="page-3-0"></span>**Overview**

Wetland ecosystems are critical for providing important ecological functions. For example, tidal marshes and coastal wetlands help in absorbing energy of storms and preserving shorelines, improving water quality in bays and estuaries, providing nutrients to marine food webs, and supplying critical habitat for both the reproduction of a suite of ocean species and for use by an entire community of breeding and migratory birds. Wildlife species that depend on wetlands are some of the highest conservation priorities, many of which occur in coastal US Fish and Wildlife Service National Wildlife Refuges. Wetlands are increasingly influenced to some extent by anthropogenic alteration, and are threatened by accelerated rates of sea-level rise.

The goal of this project under a cooperative agreement between US Fish & Wildlife Service and the University of Delaware, is to further improve existing code that Zach Ladin developed previously for modeling, analyzing, and generating trend-estimation graphs and reports of surface elevation table (SET) data for regions and refuge managers, and for extending this functionality for incorporation within the USFWS National SET Application. Using these tools, an updated report integrating existing SET data from USFWS Northeast and Southeast Regions will be generated.

The US Fish and Wildlife Service Legacy Region 4 has implemented the Coastal Wetland Elevation Monitoring Protocol (Moorman et al. 2019, Moorman and Rankin 2020) in an ongoing effort to assess and track the condition of wetland habitats on USFWS Refuges. The development of analytical tools using data from this long-term monitoring program will help identify priority analyses for refuge-specific monitoring and management decisions. Here, we extend a recently-completed suite of analysis functionality within program R (R Core Team 2019) that was developed to analyze the surface elevation table (SET) data collected by the US Fish and Wildlife Service and other partnering institutions in Legacy Region 4. This report contains results using these tools to analyze SET data from the Legacy Region 4 USFWS refuges.

## <span id="page-3-1"></span>**Objectives**

- 1) Analyze SET data to determine temporal trends in the relative change in wetland surface elevation (mm) in US Fish & Wildlife Service, Southeast Region.
- 2) Improve analytical tools and incorporate user feedback in program R (R Core Team 2019) to facilitate current and future automated analysis of SET data.
- 3) Integrate functions for formatting, QA/QC'ing, analyzing, and visualizing results of SET data for use in the USFWS SET online Application [\(https://ecos.fws.gov/SET\)](https://ecos.fws.gov/SET)

## <span id="page-3-2"></span>**Methods**

We developed data analysis tools in program R (R Core Team 2019) that enables users to analyze SET data using methods described in the SOP 8: SET and Marker Horizon Data Analysis (Lynch et al. 2015). This analysis includes data collected from USFWS refuges located in Legacy Region 4 (Table 1). Data was acquired from reports that were downloaded from: [https://ecos.fws.gov/SET/Report/setusers/Export%20Pin%20Data.](https://ecos.fws.gov/SET/Report/setusers/Export%20Pin%20Data) Standardized column headers and fields for SET data entered into the National SET Application were discussed and refined, to enable the streamlining of data processing and integration with functions included within the R code used in the present analysis.

We first visualized SET data, by computing changes in wetland elevation (mm) at each pin, and plotted these relative wetland heights against time (years). Then, by averaging among SET stations, discrete wetland monitoring sites, and National Wildlife Refuges (NWRs), produced figures showing (mean  $\pm$  SE) relative changes in wetland elevation (mm/year). We converted raw SET measurements of wetland surface elevation (mm) to the rate of change in surface elevation (mm/year; hereafter delta SET) from the initial measurement at time (t0), following methods described in (Lynch et al. 2015). To calculate mean and variance estimates of delta SET at higher-levels, we averaged delta SET estimates (i.e., slopes of regression models) over the four positions, and then these were averaged to get SET station-level estimates (Lynch et al. 2015). We then computed higher-level estimation of rates (i.e., mean  $\pm$  SE slope of delta SET) at the wetland site level, NWR Unit level, and at the regional scale. Additionally, we developed NWR and Site-level summaries for assessment of local-scale changes in wetland elevation change dynamics. We analyzed marker horizon data following methods described in Lynch et al. (2015) by first averaging measured distances (mm) from the top of core samples to the marker horizon to get station-level means. We then computed mean and variance, SD, and SE among stations within a given sampling site. These estimates of accretion were plotted over time, and used in a comparison with SET-derived elevation estimates across the same corresponding time periods to estimate the degree of sub-surface subsidence/expansion effects driving overall trends in observed changes in wetland elevation (Lynch et al. 2015).

We also compared benchmark-adjusted SET elevation  $(m)$  and trend in SET elevation  $(m/y)$  to mean sea level (m) and sea-level rise trends (m/y) using data downloaded from<https://api.tidesandcurrents.noaa.gov> and [https://tidesandcurrents.noaa.gov/sltrends/data/USStationsLinearSeaLevelTrends.csv,](https://tidesandcurrents.noaa.gov/sltrends/data/USStationsLinearSeaLevelTrends.csv) respectively. We then converted relative elevation measures to true surface elevation using the true elevations measured at each SET station (Moorman et al. 2019), vertical offset from SET apparatus, individaul pin lengths, and pin height measurements using the following equation from Cain and Hensel (2018):

True Surface Elevation = SET Station Elevation + Vertical Offset − (Pin length − Pin height)

To compare these elevations to mean sea level elevations and trends, we divided True surface elevation by 1000 to convert from mm to m.

#### <span id="page-4-0"></span>**Results**

#### <span id="page-4-1"></span>**Statement of Progress**

- 1) We are continuing to work cooperatively, and have identified the following analysis priorities for data associated with SET data. In this case we address priorities associated specifically with wetland surface elevation table (SET) data:
- 2) We analyzed data collected at SET stations  $(N = 58)$  located within monitoring sites  $(N = 22; Fig. 1)$ among 18 NWRs within the USFWS Southeast Legacy Region 4 (Table 1).
- 3) We have developed analytical tools in program R (R Core Team 2019) to facilitate current and future analysis of SET data. Extensive R code is provided in the form of scripts (.R files) that contain functions to format data, summarize data in tabular and graphical formats, analyze data, save results (tables and figures), and produce R Markdown files (.Rmd) that can generate .doc, .html, or .pdf reports. All R code is thoroughly annotated with clear comments to help users implement analyses using program R and R Studio.
- 4) We compared spatial patterns in SET trends within and among sampling locations through the visualization of spatial trend estimates of delta SET rates (mm/year), by providing R code that creates maps of SET stations and displays the trend direction (positive, negative) along with the magnitude of the trend. These maps provide a nice visualization tool, that hopefully, refuge biologists can use to quickly assess patterns of wetland elevation trends at particular SET stations.

### <span id="page-5-0"></span>**Surface Elevation Table (SET) Analysis**

<span id="page-5-1"></span>**Table 1. List of 22 sites among 19 US Fish and Wildlife Service National Wildlife Refuge (NWR) units included in SET data analyses along with corresponding State, count of SET stations, count of unique observers, duration of years, and starting and ending years of data collection.**

|                   |          |                          | <b>SETs</b>    | Observers      | Num.           | Start | End  |
|-------------------|----------|--------------------------|----------------|----------------|----------------|-------|------|
| Site              | State    | <b>NWR</b>               | (N)            | (N)            | Years          | Year  | Year |
| Mackay Island     | $\rm NC$ | Mackay Island            | 3              | $\mathbf{1}$   | 7              | 2013  | 2019 |
| Currituck         | NC       | Currituck                | 3              | $\overline{2}$ | 7              | 2013  | 2019 |
| Roanoke River     | NC       | Roanoke River            | 3              | $\mathbf 1$    | $8\,$          | 2013  | 2020 |
| Alligator River - | $\rm NC$ | Alligator River          | 3              | $\overline{2}$ | 8              | 2013  | 2020 |
| Pocosin           |          |                          |                |                |                |       |      |
| Pocosin Lakes     | NC       | Pocosin Lakes            | $\sqrt{3}$     | $\bf 5$        | $8\,$          | 2013  | 2020 |
| Pea Island        | NC       | Pea Island               | 3              | $\sqrt{3}$     | $8\,$          | 2013  | 2020 |
| Alligator River - | $\rm NC$ | Alligator River          | 3              | $\mathbf{1}$   | 8              | 2013  | 2020 |
| Salt Marsh        |          |                          |                |                |                |       |      |
| Swanquarter       | NC       | Swanquarter              | $\sqrt{3}$     | $\sqrt{3}$     | $8\,$          | 2013  | 2020 |
| Cedar Island      | NC       | Cedar Island             | $\sqrt{3}$     | $\overline{2}$ | 8              | 2013  | 2020 |
| Waccamaw          | SC       | Waccamaw                 | $\sqrt{3}$     | $\overline{4}$ | 10             | 2012  | 2021 |
| Cape Romain -     | SC       | Cape Romain              | 3              | $\overline{2}$ | 9              | 2010  | 2018 |
| Horsehead Key     |          |                          |                |                |                |       |      |
| Cape Romain -     | SC       | Cape Romain              | $\overline{2}$ | $\mathbf{1}$   | $\overline{7}$ | 2010  | 2016 |
| Racoon Key        |          |                          |                |                |                |       |      |
| <b>ACE Basin</b>  | SC       | Ernest F. Hollings       | 3              | 3              | 10             | 2012  | 2021 |
|                   |          | Ace Basin                |                |                |                |       |      |
| Pinckney Island   | SC       | Pinckney Island          | $\sqrt{3}$     | $\sqrt{2}$     | 10             | 2012  | 2021 |
| Savannah          | GA       | Savannah-                | 3              |                | 10             | 2012  | 2021 |
|                   |          | Pinckney                 |                |                |                |       |      |
| Wassaw            | GA       | Wassaw                   | 3              | $\mathbf{1}$   | 10             | 2012  | 2021 |
| Harris Neck       | GA       | Harris Neck              | $\sqrt{3}$     | 1              | 9              | 2012  | 2020 |
| Blackbeard Island | GA       | <b>Blackbeard Island</b> | 3              | $\overline{2}$ | 9              | 2012  | 2020 |
| Wolf Island       | GA       | Wolf Island              | 3              | $\sqrt{2}$     | 9              | 2012  | 2020 |
| St. Marks         | FL       | St. Marks                | 3              | 3              | 10             | 2012  | 2021 |
| Lower Suwanee -   | FL       | Lower Suwannee           | 3              | $\mathbf{1}$   | $\overline{5}$ | 2012  | 2016 |
| Salt Marsh        |          |                          |                |                |                |       |      |
| Lower Suwanee -   | FL       | Lower Suwannee           | $\sqrt{3}$     | $\mathbf{1}$   | $\overline{2}$ | 2013  | 2014 |
| Oligohaline       |          |                          |                |                |                |       |      |

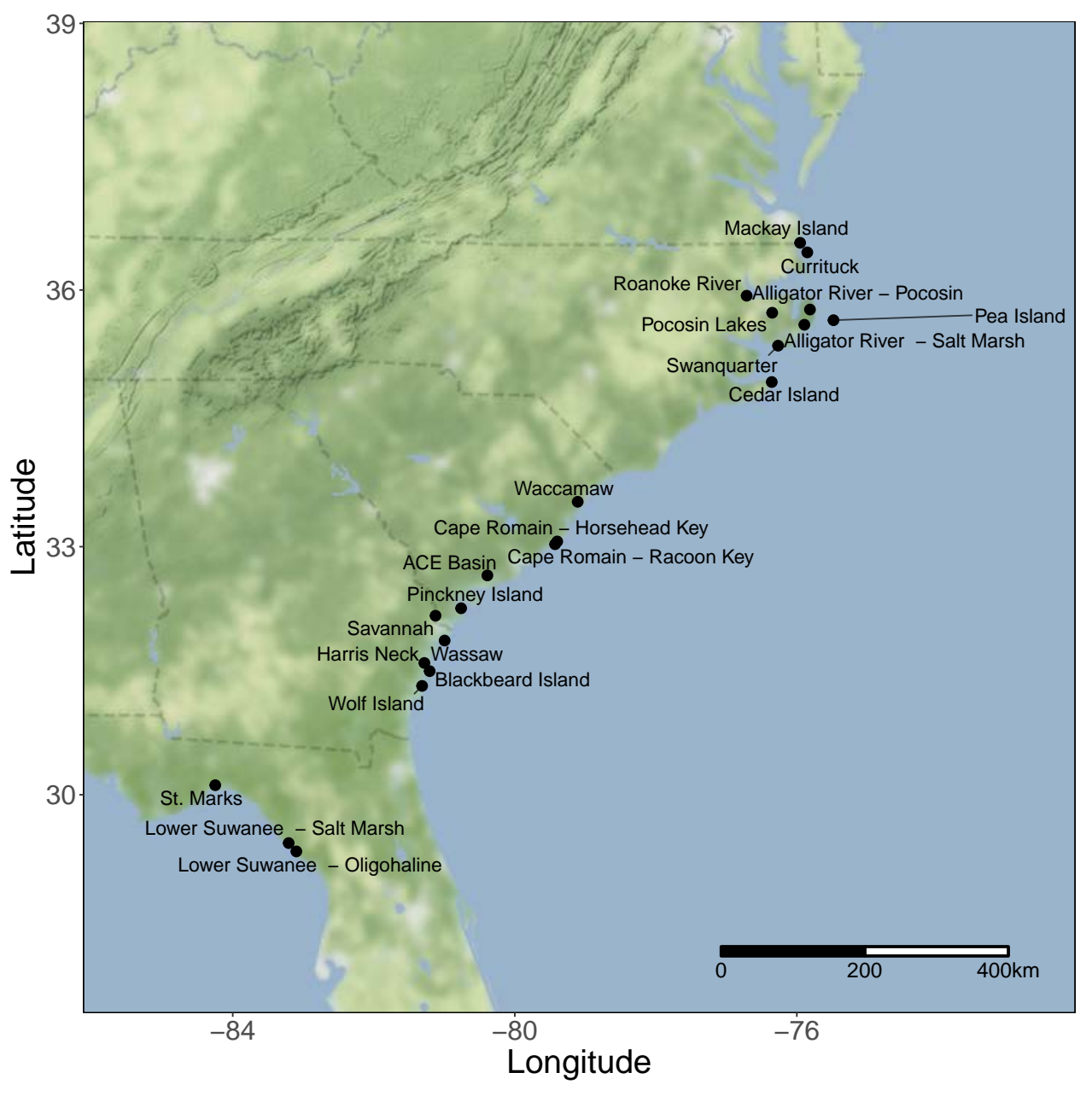

<span id="page-6-0"></span>Figure 1. Study Area showing sites  $(N = 22)$  where SET benchmarks are located among 19 **USFWS National Wildlife Refuges, Southeast Region.**

<span id="page-7-0"></span>**Figure 2. Plot change in elevation data relative to initial height (mm) over time for all pin-level SET data.**

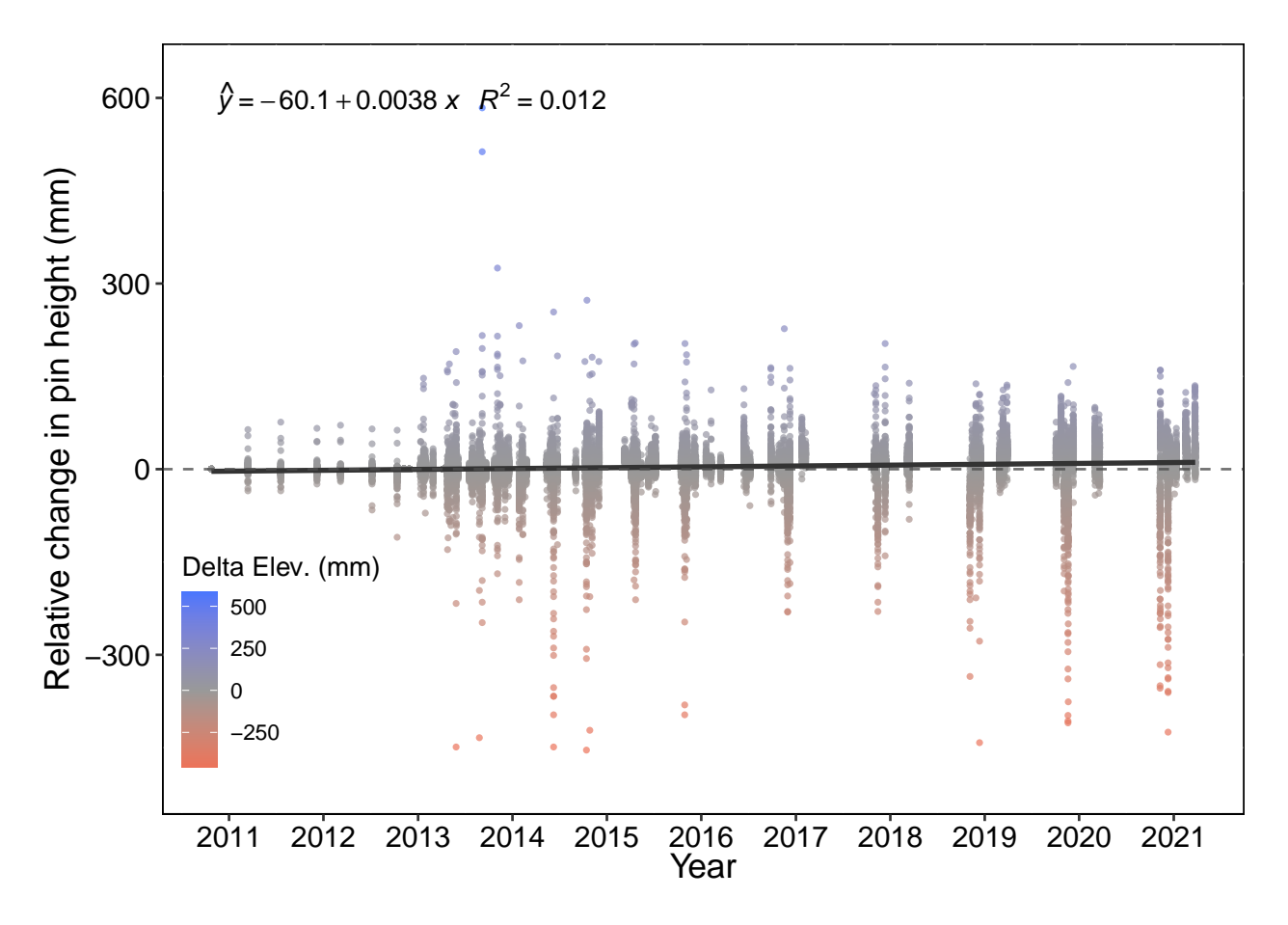

| NWR Refuge     | Site Name                   | <b>SET</b> Station | Number of Years |
|----------------|-----------------------------|--------------------|-----------------|
| Lower Suwannee | Lower Suwanee - Salt Marsh  | SWE002A            | $\overline{4}$  |
| Lower Suwannee | Lower Suwanee - Salt Marsh  | SWE002B            | $\overline{4}$  |
| Lower Suwannee | Lower Suwanee - Salt Marsh  | SWE002C            | $\overline{4}$  |
| Lower Suwannee | Lower Suwanee - Oligohaline | SWE038A            | $\overline{2}$  |
| Lower Suwannee | Lower Suwanee - Oligohaline | SWE038B            | $\overline{2}$  |
| Lower Suwannee | Lower Suwanee - Oligohaline | SWE038C            | $\mathcal{D}$   |

<span id="page-8-0"></span>**Table 2. List of SETs with fewer than 5 years of data which are omitted from analyses**

<span id="page-9-0"></span>**Figure 3. Plot change in elevation data relative to initial height (mm) over time with SETs with fewer than 5 years of data omitted.**

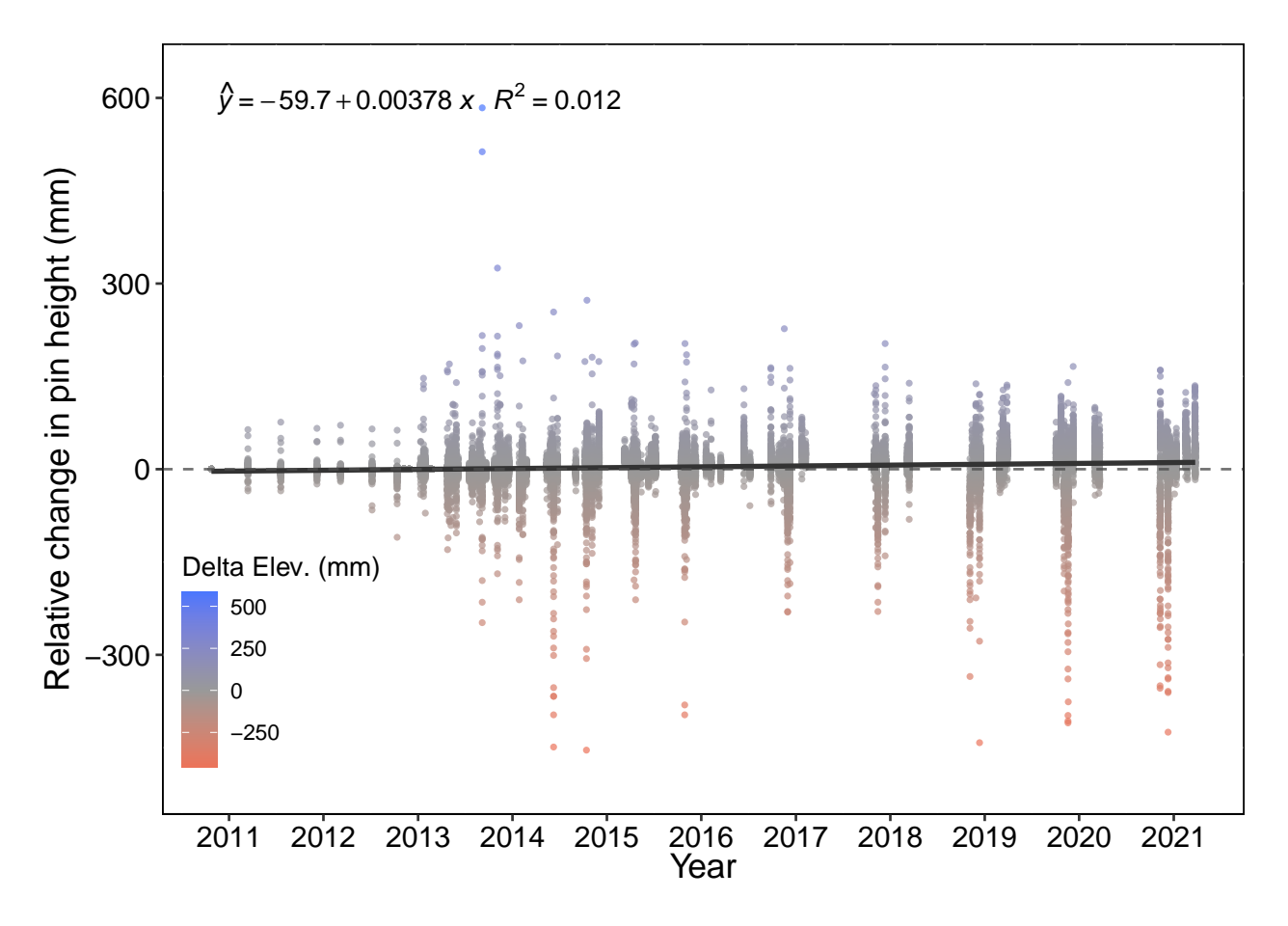

<span id="page-10-0"></span>**Figure 4. Station-level change in elevation data relative to initial height (mm) over time.** Positive (blue) and negative (red) significant linear trends (alpha = 0.01) are shown. Non**significant trends are shown in gray.**

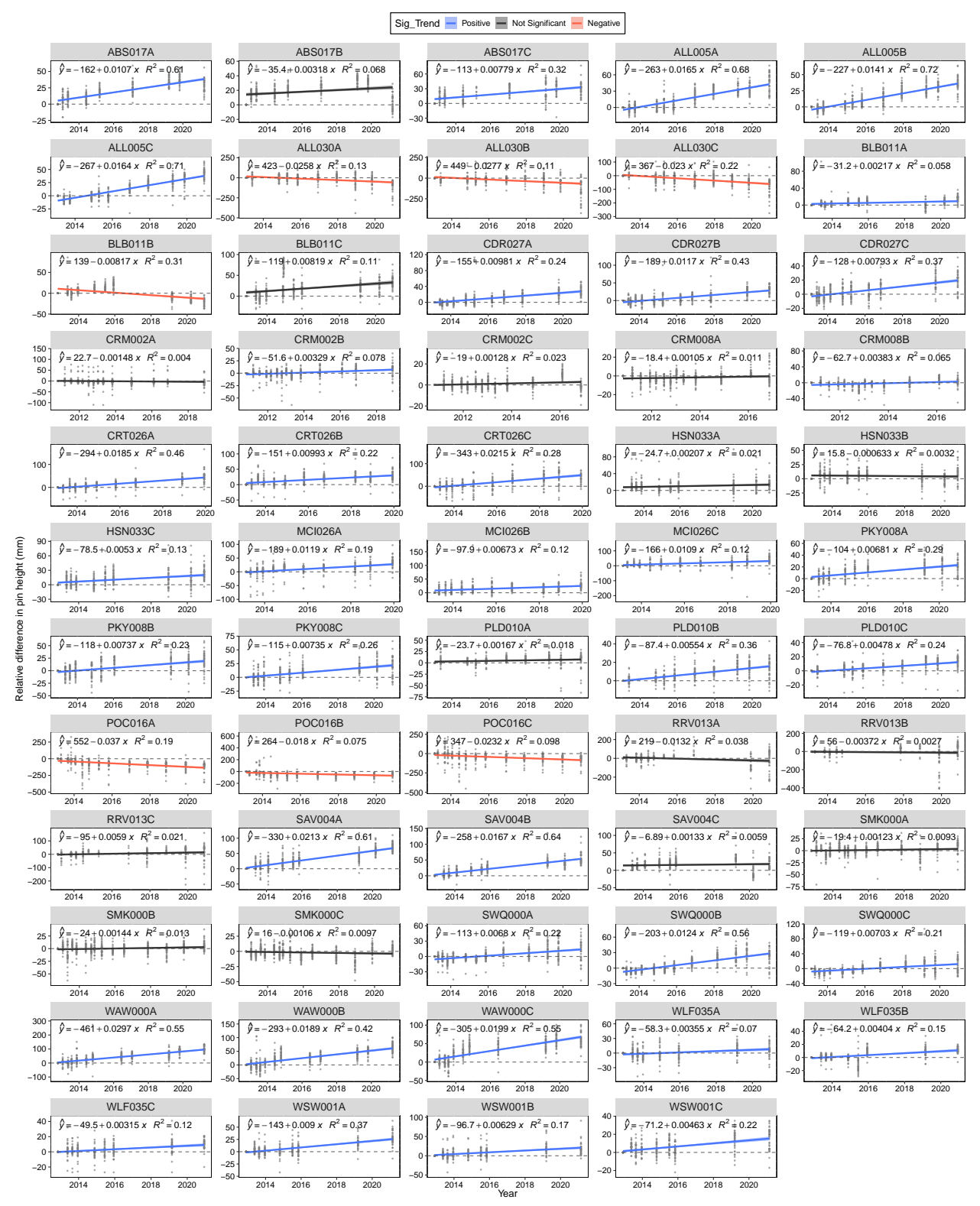

|                        |                    |          |                  |          |           | Lower      | Upper    |
|------------------------|--------------------|----------|------------------|----------|-----------|------------|----------|
| Site                   | <b>NWR</b>         | State    | N                | Mean     | <b>SE</b> | 95% CI     | 95% CI   |
| Mackay Island          | Mackay Island      | $\rm NC$ | 3                | 3.532    | 0.597     | 2.362      | 4.703    |
| Currituck              | Currituck          | NC       | 3                | 6.267    | 1.268     | 3.781      | 8.753    |
| Roanoke River          | Roanoke River      | NC       | 3                |          | 1.664     | $-4.139$   | 2.384    |
|                        |                    |          |                  | 0.8777   |           |            |          |
| Alligator River -      | Alligator River    | NC       | 3                | $-10.37$ | 0.6714    | $-11.69$   | $-9.057$ |
| Pocosin                |                    |          |                  |          |           |            |          |
| Pocosin Lakes          | Pocosin Lakes      | NC       | $\boldsymbol{3}$ | $-10.2$  | 2.182     | $-14.48$   | $-5.92$  |
| Pea Island             | Pea Island         | NC       | $\boldsymbol{3}$ | 1.558    | 0.4634    | 0.6495     | 2.466    |
| Alligator River - Salt | Alligator River    | NC       | 3                | 6.006    | 0.2922    | 5.433      | 6.578    |
| Marsh                  |                    |          |                  |          |           |            |          |
| Swanquarter            | Swanquarter        | NC       | 3                | 3.349    | 0.697     | 1.983      | 4.715    |
| Cedar Island           | Cedar Island       | NC       | 3                | 3.844    | 0.4181    | 3.025      | 4.664    |
| Waccamaw               | Waccamaw           | SC       | 3                | 7.925    | 1.16      | 5.652      | 10.2     |
| Cape Romain -          | Cape Romain        | SC       | 3                | 0.4703   | 0.4933    | $-0.4965$  | 1.437    |
| Horsehead Key          |                    |          |                  |          |           |            |          |
| Cape Romain -          | Cape Romain        | SC       | $\overline{2}$   | 1.033    | 0.5467    | $-0.03897$ | 2.104    |
| Racoon Key             |                    |          |                  |          |           |            |          |
| <b>ACE Basin</b>       | Ernest F. Hollings | SC       | $\boldsymbol{3}$ | 2.649    | 0.7841    | 1.112      | 4.185    |
|                        | Ace Basin          |          |                  |          |           |            |          |
| Pinckney Island        | Pinckney Island    | SC       | 3                | 2.431    | 0.06058   | 2.312      | 2.55     |
| Savannah               | Savannah-Pinckney  | GA       | $\boldsymbol{3}$ | 4.472    | 2.073     | 0.4092     | 8.534    |
| Wassaw                 | Wassaw             | GA       | 3                | 2.269    | 0.4289    | 1.429      | 3.11     |
| Harris Neck            | Harris Neck        | GA       | 3                | 0.8176   | 0.6341    | $-0.4253$  | 2.06     |
| Blackbeard Island      | Blackbeard Island  | GA       | 3                | 0.1581   | 1.612     | $-3.002$   | 3.318    |
| Wolf Island            | Wolf Island        | GA       | 3                | 1.294    | 0.07986   | 1.137      | 1.45     |
| St. Marks              | St. Marks          | FL       | 3                | 0.3028   | 0.2778    | $-0.2416$  | 0.8473   |

<span id="page-11-0"></span>**Table 3. Site-level trend estimates mean, and upper and lower 95% confidence intervals for change in wetland elevation (mm/year).**

![](_page_12_Figure_0.jpeg)

<span id="page-12-0"></span>**Figure 5. Site-level trend (mean** ± **SE) in change in wetland elevation (mm/year).**

|                                 |                          |           |                |           |        | Lower $95%$ | Upper $95\%$ |
|---------------------------------|--------------------------|-----------|----------------|-----------|--------|-------------|--------------|
| Site                            | Station                  | State     | $\mathbf N$    | Mean      | SE     | CI          | CI           |
| Waccamaw                        | WAW000A SC               |           | $\overline{4}$ | 10.23     | 0.3973 | 9.451       | 11.01        |
| Currituck                       | CRT026C                  | NC        | $\sqrt{4}$     | 7.772     | 1.633  | 4.572       | 10.97        |
| Savannah                        | SAV004A                  | GA        | $\sqrt{4}$     | 7.284     | 0.2697 | 6.755       | 7.813        |
| Currituck                       | CRT026A NC               |           | $\sqrt{4}$     | 7.284     | 0.6522 | 6.005       | 8.562        |
| Waccamaw                        | WAW000C SC               |           | $\sqrt{4}$     | $7.005\,$ | 0.585  | 5.858       | 8.151        |
| Waccamaw                        | WAW000B SC               |           | $\overline{4}$ | 6.542     | 0.8894 | 4.798       | 8.285        |
| Alligator River - Salt<br>Marsh | ALL005C                  | NC        | $\overline{4}$ | $6.31\,$  | 0.5431 | 5.246       | 7.375        |
| Alligator River - Salt<br>Marsh | ALL005A NC               |           | $\overline{4}$ | 6.285     | 0.5316 | 5.243       | 7.327        |
| Savannah                        | SAV004B                  | GA        | $\overline{4}$ | 5.703     | 0.5875 | 4.551       | 6.854        |
| Alligator River - Salt<br>Marsh | ALL005B                  | NC        | $\overline{4}$ | 5.421     | 0.2117 | 5.007       | 5.836        |
| Swanquarter                     | SWQ000B NC               |           | $\overline{4}$ | 4.742     | 0.5695 | 3.625       | 5.858        |
| Cedar Island                    | CDR027B                  | NC        | $\sqrt{4}$     | 4.538     | 0.2272 | 4.093       | 4.984        |
| Mackay Island                   | MCI026A                  | NC        | $\sqrt{4}$     | 4.371     | 0.2478 | 3.885       | 4.857        |
| Cedar Island                    | CDR027A NC               |           | $\sqrt{4}$     | 3.901     | 0.2271 | 3.456       | 4.346        |
| <b>ACE Basin</b>                | ABS017A                  | <b>SC</b> | $\sqrt{4}$     | 3.881     | 0.2236 | 3.443       | 4.319        |
| Mackay Island                   | MCI026C                  | NC        | $\sqrt{4}$     | 3.849     | 0.8038 | 2.274       | 5.425        |
| Currituck                       | CRT026B                  | NC        | $\sqrt{4}$     | 3.746     | 0.4515 | 2.861       | 4.631        |
| Cedar Island                    | CDR027C NC               |           | $\sqrt{4}$     | 3.093     | 0.4242 | 2.262       | 3.925        |
| Wassaw                          | WSW001A GA               |           | $\overline{4}$ | 3.071     | 0.439  | 2.211       | $3.932\,$    |
| <b>ACE Basin</b>                | $\operatorname{ABS017C}$ | <b>SC</b> | $\overline{4}$ | 2.872     | 0.4826 | 1.927       | 3.818        |
| Swanquarter                     | SWQ000C NC               |           | $\overline{4}$ | 2.713     | 1.431  | $-0.09206$  | 5.518        |
| Blackbeard Island               | BLB011C                  | GA        | $\overline{4}$ | 2.647     | 0.404  | 1.855       | $3.439\,$    |
|                                 | SWQ000A NC               |           | $\sqrt{4}$     | 2.593     | 1.077  | 0.4825      | 4.704        |
| Swanquarter                     | PKY008B SC               |           |                | 2.498     | 0.3941 | 1.725       | 3.27         |
| Pinckney Island                 |                          | <b>SC</b> | $\overline{4}$ |           |        |             | 3.266        |
| Pinckney Island                 | PKY008C                  |           | $\overline{4}$ | 2.485     | 0.3983 | 1.704       |              |
| Mackay Island                   | MCI026B                  | NC        | $\overline{4}$ | $2.377\,$ | 0.3874 | 1.618       | $3.136\,$    |
| Pinckney Island                 | PKY008A SC               |           | $\overline{4}$ | $2.31\,$  | 0.1578 | 2.001       | 2.619        |
| Pea Island                      | PLD010B                  | NC        | $\overline{4}$ | $2.162\,$ | 0.3066 | 1.561       | 2.763        |
| Wassaw                          | WSW001B GA               |           | $\overline{4}$ | 2.131     | 0.3342 | 1.476       | 2.786        |
| Roanoke River                   | RRV013C                  | NC        | $\overline{4}$ | 2.117     | 0.9805 | 0.195       | 4.039        |
| Harris Neck                     | HSN033C                  | <b>GA</b> | 4              | 1.931     | 0.3587 | 1.228       | 2.634        |
| Pea Island                      | PLD010C                  | NC        | $\overline{4}$ | 1.865     | 0.1656 | 1.54        | 2.189        |
| Wassaw                          | WSW001C GA               |           | $\overline{4}$ | 1.605     | 0.2597 | 1.096       | 2.114        |
| Cape Romain - Racoon<br>Key     | CRM008B SC               |           | 4              | 1.579     | 0.4712 | 0.6557      | $2.503\,$    |
| Wolf Island                     | WLF035B GA               |           | $\overline{4}$ | 1.388     | 0.1073 | 1.178       | 1.599        |
| Wolf Island                     | WLF035A GA               |           | 4              | 1.358     | 0.2145 | 0.9376      | 1.779        |
| Cape Romain - Horsehead         | CRM002B SC               |           | 4              | 1.262     | 0.2121 | 0.8462      | 1.677        |
| Key                             |                          |           |                |           |        |             |              |
| <b>ACE Basin</b>                | ABS017B                  | <b>SC</b> | 4              | 1.192     | 0.2597 | 0.6834      | 1.702        |
| Wolf Island                     | WLF035C                  | GA        | 4              | 1.135     | 0.1376 | 0.8655      | 1.405        |
| Harris Neck                     | HSN033A                  | GA        | 4              | 0.7872    | 0.2751 | 0.2479      | 1.327        |
| Blackbeard Island               | BLB011A                  | GА        | 4              | 0.6894    | 0.1916 | 0.3138      | 1.065        |
| Pea Island                      | PLD010A NC               |           | 4              | 0.647     | 0.6892 | $-0.7038$   | 1.998        |
| St. Marks                       | SMK000A FL               |           | $\overline{4}$ | 0.5897    | 0.4791 | $-0.3493$   | 1.529        |

<span id="page-13-0"></span>**Table 4. Station-level trend estimates mean, and upper and lower 95% confidence intervals for change in wetland elevation (mm/year).**

![](_page_14_Picture_143.jpeg)

![](_page_15_Figure_0.jpeg)

<span id="page-15-0"></span>**Figure 6. SET Station-level trend (mean** ± **SE) in change in wetland elevation (mm/year).**

![](_page_16_Figure_0.jpeg)

<span id="page-16-0"></span>**Figure 7. Regional map showing site-level trends.**

#### <span id="page-17-0"></span>**Site-level summaries showing map of SET stations with trends, and station-level trend plots.**

#### <span id="page-17-1"></span>**Summary of Waccamaw**

Surface elevation table (SET) data were collected between 2012-2021 at A) 3 SET stations at Waccamaw within the Waccamaw NWR. The estimated trend in change in surface elevation (mean  $\pm$  SE) was 7.93  $\pm$ 1.16 mm/year. Slope equations for pin-level linear regression models represent mean trends (mm/year) and are shown below for B) individual stations and C) at the site level.

![](_page_17_Figure_3.jpeg)

C) Pin−level slopes (light gray lines) and linear model trend (mean ± SE; shown in color, if significant) of relative change in wetland elevation mm/year at Waccamaw site within Waccamaw NWR.

![](_page_17_Figure_5.jpeg)

#### <span id="page-18-0"></span>**Summary of Currituck**

Surface elevation table (SET) data were collected between 2013-2019 at A) 3 SET stations at Currituck within the Currituck NWR. The estimated trend in change in surface elevation (mean  $\pm$  SE) was 6.27  $\pm$  1.27 mm/year. Slope equations for pin-level linear regression models represent mean trends (mm/year) and are shown below for B) individual stations and C) at the site level.

![](_page_18_Figure_2.jpeg)

![](_page_18_Figure_3.jpeg)

![](_page_18_Figure_4.jpeg)

#### <span id="page-19-0"></span>**Summary of Alligator River - Salt Marsh**

Surface elevation table (SET) data were collected between 2013-2020 at A) 3 SET stations at Alligator River - Salt Marsh within the Alligator River NWR. The estimated trend in change in surface elevation (mean  $\pm$ SE) was  $6.01 \pm 0.29$  mm/year. Slope equations for pin-level linear regression models represent mean trends (mm/year) and are shown below for B) individual stations and C) at the site level.

![](_page_19_Figure_2.jpeg)

C) Pin−level slopes (light gray lines) and linear model trend (mean ± SE; shown in color, if significant) of relative change in wetland elevation mm/year at Alligator River − Salt Marsh site within Alligator River NWR.

![](_page_19_Figure_4.jpeg)

#### <span id="page-20-0"></span>**Summary of Savannah**

Surface elevation table (SET) data were collected between 2012-2021 at A) 3 SET stations at Savannah within the Savannah-Pinckney NWR. The estimated trend in change in surface elevation (mean  $\pm$  SE) was  $4.47 \pm 2.07$  mm/year. Slope equations for pin-level linear regression models represent mean trends (mm/year) and are shown below for B) individual stations and C) at the site level.

![](_page_20_Figure_2.jpeg)

C) Pin−level slopes (light gray lines) and linear model trend (mean ± SE; shown in color, if significant) of relative change in wetland elevation mm/year at Savannah site within Savannah−Pinckney NWR.

![](_page_20_Figure_4.jpeg)

#### <span id="page-21-0"></span>**Summary of Cedar Island**

Surface elevation table (SET) data were collected between 2013-2020 at A) 3 SET stations at Cedar Island within the Cedar Island NWR. The estimated trend in change in surface elevation (mean  $\pm$  SE) was 3.84  $\pm$ 0.42 mm/year. Slope equations for pin-level linear regression models represent mean trends (mm/year) and are shown below for B) individual stations and C) at the site level.

![](_page_21_Figure_2.jpeg)

C) Pin−level slopes (light gray lines) and linear model trend (mean ± SE; shown in color, if significant) of relative change in wetland elevation mm/year at Cedar Island site within Cedar Island NWR.

![](_page_21_Figure_4.jpeg)

#### <span id="page-22-0"></span>**Summary of Mackay Island**

Surface elevation table (SET) data were collected between 2013-2019 at A) 3 SET stations at Mackay Island within the Mackay Island NWR. The estimated trend in change in surface elevation (mean  $\pm$  SE) was 3.53  $\pm$ 0.6 mm/year. Slope equations for pin-level linear regression models represent mean trends (mm/year) and are shown below for B) individual stations and C) at the site level.

![](_page_22_Figure_2.jpeg)

C) Pin−level slopes (light gray lines) and linear model trend (mean ± SE; shown in color, if significant) of relative change in wetland elevation mm/year at Mackay Island site within Mackay Island NWR.

![](_page_22_Figure_4.jpeg)

#### <span id="page-23-0"></span>**Summary of Swanquarter**

Surface elevation table (SET) data were collected between 2013-2020 at A) 3 SET stations at Swanquarter within the Swanquarter NWR. The estimated trend in change in surface elevation (mean  $\pm$  SE) was 3.35  $\pm$ 0.7 mm/year. Slope equations for pin-level linear regression models represent mean trends (mm/year) and are shown below for B) individual stations and C) at the site level.

![](_page_23_Figure_2.jpeg)

![](_page_23_Figure_3.jpeg)

![](_page_23_Figure_4.jpeg)

#### <span id="page-24-0"></span>**Summary of ACE Basin**

Surface elevation table (SET) data were collected between 2012-2021 at A) 3 SET stations at ACE Basin within the Ernest F. Hollings Ace Basin NWR. The estimated trend in change in surface elevation (mean  $\pm$ SE) was  $2.65 \pm 0.78$  mm/year. Slope equations for pin-level linear regression models represent mean trends (mm/year) and are shown below for B) individual stations and C) at the site level.

![](_page_24_Figure_2.jpeg)

C) Pin−level slopes (light gray lines) and linear model trend (mean ± SE; shown in color, if significant) of relative change in wetland elevation mm/year at ACE Basin site within Ernest F. Hollings Ace Basin NWR.

![](_page_24_Figure_4.jpeg)

B) Pin−level linear regression of change in elevation by sampling date (mm/year) among

#### <span id="page-25-0"></span>**Summary of Pinckney Island**

Surface elevation table (SET) data were collected between 2012-2021 at A) 3 SET stations at Pinckney Island within the Pinckney Island NWR. The estimated trend in change in surface elevation (mean  $\pm$  SE) was 2.43  $\pm$  0.06 mm/year. Slope equations for pin-level linear regression models represent mean trends (mm/year) and are shown below for B) individual stations and C) at the site level.

![](_page_25_Figure_2.jpeg)

C) Pin−level slopes (light gray lines) and linear model trend (mean ± SE; shown in color, if significant) of relative change in wetland elevation mm/year at Pinckney Island site within Pinckney Island NWR.

![](_page_25_Figure_4.jpeg)

#### <span id="page-26-0"></span>**Summary of Wassaw**

Surface elevation table (SET) data were collected between 2012-2021 at A) 3 SET stations at Wassaw within the Wassaw NWR. The estimated trend in change in surface elevation (mean  $\pm$  SE) was 2.27  $\pm$  0.43 mm/year. Slope equations for pin-level linear regression models represent mean trends (mm/year) and are shown below for B) individual stations and C) at the site level.

![](_page_26_Figure_2.jpeg)

C) Pin−level slopes (light gray lines) and linear model trend (mean ± SE; shown in color, if significant) of relative change in wetland elevation mm/year at Wassaw site within Wassaw NWR.

![](_page_26_Figure_4.jpeg)

B) Pin−level linear regression of change in elevation by sampling date (mm/year) among

#### <span id="page-27-0"></span>**Summary of Pea Island**

Surface elevation table (SET) data were collected between 2013-2020 at A) 3 SET stations at Pea Island within the Pea Island NWR. The estimated trend in change in surface elevation (mean  $\pm$  SE) was 1.56  $\pm$ 0.46 mm/year. Slope equations for pin-level linear regression models represent mean trends (mm/year) and are shown below for B) individual stations and C) at the site level.

![](_page_27_Figure_2.jpeg)

![](_page_27_Figure_3.jpeg)

![](_page_27_Figure_4.jpeg)

#### <span id="page-28-0"></span>**Summary of Wolf Island**

Surface elevation table (SET) data were collected between 2012-2020 at A) 3 SET stations at Wolf Island within the Wolf Island NWR. The estimated trend in change in surface elevation (mean  $\pm$  SE) was 1.29  $\pm$ 0.08 mm/year. Slope equations for pin-level linear regression models represent mean trends (mm/year) and are shown below for B) individual stations and C) at the site level.

![](_page_28_Figure_2.jpeg)

C) Pin−level slopes (light gray lines) and linear model trend (mean ± SE; shown in color, if significant) of relative change in wetland elevation mm/year at Wolf Island site within Wolf Island NWR.

![](_page_28_Figure_4.jpeg)

B) Pin−level linear regression of change in elevation by sampling date (mm/year) among

#### <span id="page-29-0"></span>**Summary of Cape Romain - Racoon Key**

Surface elevation table (SET) data were collected between 2010-2016 at A) 2 SET stations at Cape Romain - Racoon Key within the Cape Romain NWR. The estimated trend in change in surface elevation (mean  $\pm$ SE) was  $1.03 \pm 0.55$  mm/year. Slope equations for pin-level linear regression models represent mean trends (mm/year) and are shown below for B) individual stations and C) at the site level.

![](_page_29_Figure_2.jpeg)

C) Pin−level slopes (light gray lines) and linear model trend (mean ± SE; shown in color, if significant) of relative change in wetland elevation mm/year at Cape Romain − Racoon Key site within Cape Romain NWR.

![](_page_29_Figure_4.jpeg)

#### <span id="page-30-0"></span>**Summary of Harris Neck**

Surface elevation table (SET) data were collected between 2012-2020 at A) 3 SET stations at Harris Neck within the Harris Neck NWR. The estimated trend in change in surface elevation (mean  $\pm$  SE) was 0.82  $\pm$ 0.63 mm/year. Slope equations for pin-level linear regression models represent mean trends (mm/year) and are shown below for B) individual stations and C) at the site level.

![](_page_30_Figure_2.jpeg)

C) Pin−level slopes (light gray lines) and linear model trend (mean ± SE; shown in color, if significant) of relative change in wetland elevation mm/year at Harris Neck site within Harris Neck NWR.

![](_page_30_Figure_4.jpeg)

#### <span id="page-31-0"></span>**Summary of Cape Romain - Horsehead Key**

Surface elevation table (SET) data were collected between 2010-2018 at A) 3 SET stations at Cape Romain - Horsehead Key within the Cape Romain NWR. The estimated trend in change in surface elevation (mean  $\pm$ SE) was  $0.47 \pm 0.49$  mm/year. Slope equations for pin-level linear regression models represent mean trends (mm/year) and are shown below for B) individual stations and C) at the site level.

![](_page_31_Figure_2.jpeg)

C) Pin−level slopes (light gray lines) and linear model trend (mean ± SE; shown in color, if significant) of relative change in wetland elevation mm/year at Cape Romain − Horsehead Key site within Cape Romain NWR.

![](_page_31_Figure_4.jpeg)

#### <span id="page-32-0"></span>**Summary of St. Marks**

Surface elevation table (SET) data were collected between 2012-2021 at A) 3 SET stations at St. Marks within the St. Marks NWR. The estimated trend in change in surface elevation (mean  $\pm$  SE) was  $0.3 \pm 0.28$ mm/year. Slope equations for pin-level linear regression models represent mean trends (mm/year) and are shown below for B) individual stations and C) at the site level.

![](_page_32_Figure_2.jpeg)

C) Pin−level slopes (light gray lines) and linear model trend (mean ± SE; shown in color, if significant) of relative change in wetland elevation mm/year at St. Marks site within St. Marks NWR.

![](_page_32_Figure_4.jpeg)

#### <span id="page-33-0"></span>**Summary of Blackbeard Island**

Surface elevation table (SET) data were collected between 2012-2020 at A) 3 SET stations at Blackbeard Island within the Blackbeard Island NWR. The estimated trend in change in surface elevation (mean  $\pm$ SE) was  $0.16 \pm 1.61$  mm/year. Slope equations for pin-level linear regression models represent mean trends (mm/year) and are shown below for B) individual stations and C) at the site level.

![](_page_33_Figure_2.jpeg)

C) Pin−level slopes (light gray lines) and linear model trend (mean ± SE; shown in color, if significant) of relative change in wetland elevation mm/year at Blackbeard Island site within Blackbeard Island NWR.

![](_page_33_Figure_4.jpeg)

#### <span id="page-34-0"></span>**Summary of Roanoke River**

Surface elevation table (SET) data were collected between 2013-2020 at A) 3 SET stations at Roanoke River within the Roanoke River NWR. The estimated trend in change in surface elevation (mean  $\pm$  SE) was -0.88  $\pm$  1.66 mm/year. Slope equations for pin-level linear regression models represent mean trends (mm/year) and are shown below for B) individual stations and C) at the site level.

![](_page_34_Figure_2.jpeg)

C) Pin−level slopes (light gray lines) and linear model trend (mean ± SE; shown in color, if significant) of relative change in wetland elevation mm/year at Roanoke River site within Roanoke River NWR.

![](_page_34_Figure_4.jpeg)

#### <span id="page-35-0"></span>**Summary of Pocosin Lakes**

Surface elevation table (SET) data were collected between 2013-2020 at A) 3 SET stations at Pocosin Lakes within the Pocosin Lakes NWR. The estimated trend in change in surface elevation (mean  $\pm$  SE) was -10.2  $\pm$  2.18 mm/year. Slope equations for pin-level linear regression models represent mean trends (mm/year) and are shown below for B) individual stations and C) at the site level.

![](_page_35_Figure_2.jpeg)

C) Pin−level slopes (light gray lines) and linear model trend (mean ± SE; shown in color, if significant) of relative change in wetland elevation mm/year at Pocosin Lakes site within Pocosin Lakes NWR.

![](_page_35_Figure_4.jpeg)
#### **Summary of Alligator River - Pocosin**

Surface elevation table (SET) data were collected between 2013-2020 at A) 3 SET stations at Alligator River - Pocosin within the Alligator River NWR. The estimated trend in change in surface elevation (mean  $\pm$  SE) was  $-10.37 \pm 0.67$  mm/year. Slope equations for pin-level linear regression models represent mean trends (mm/year) and are shown below for B) individual stations and C) at the site level.

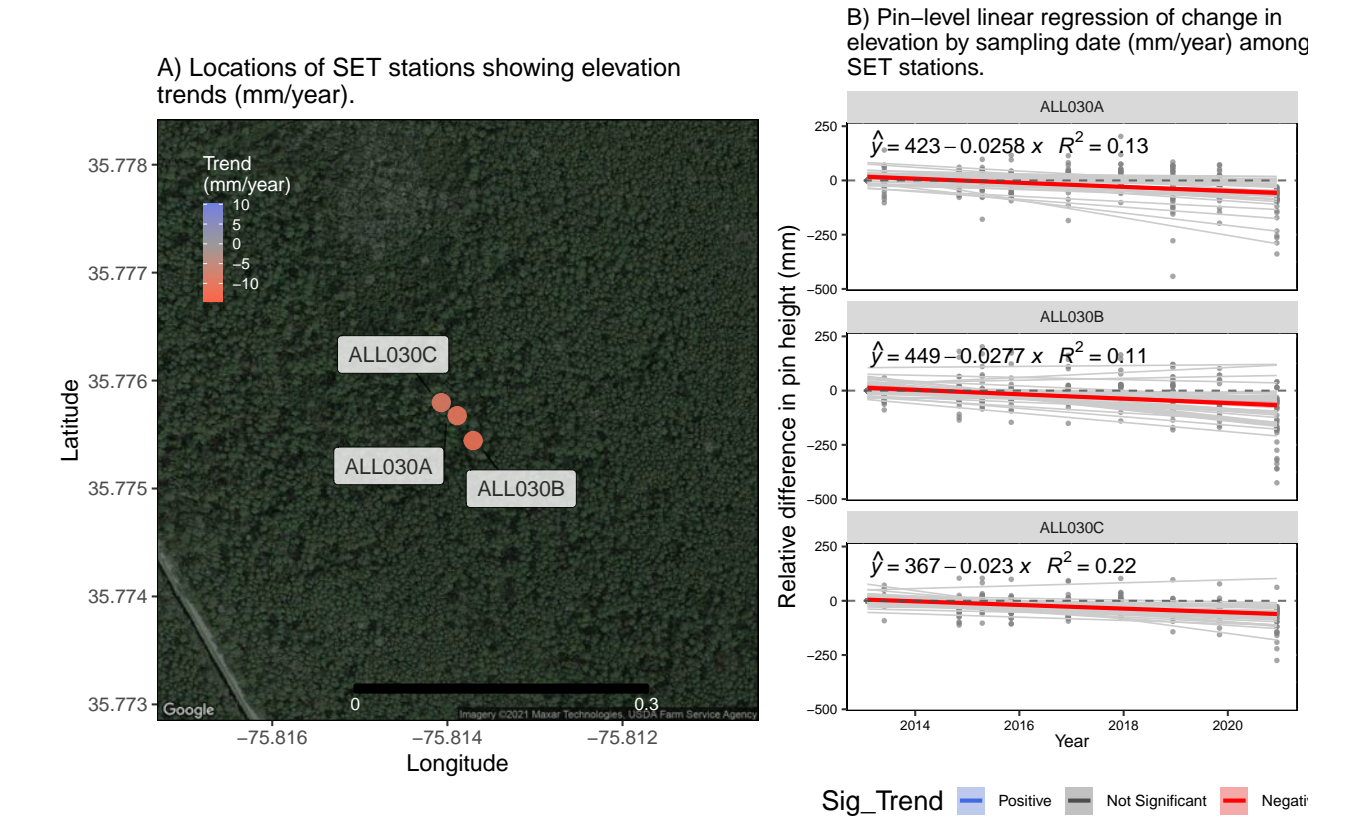

C) Pin−level slopes (light gray lines) and linear model trend (mean ± SE; shown in color, if significant) of relative change in wetland elevation mm/year at Alligator River − Pocosin site within Alligator River NWR.

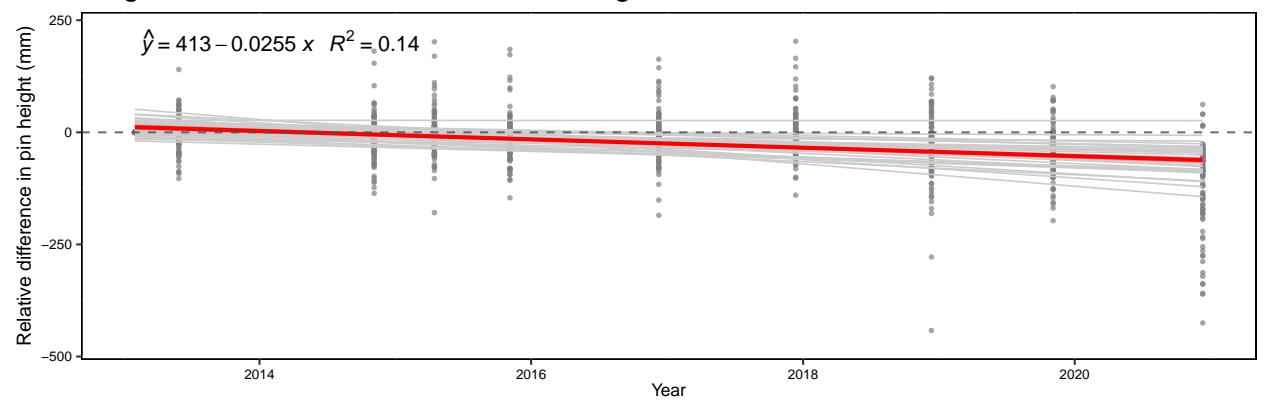

**Sea-level Rise and SET trend (adjusted comparison)**

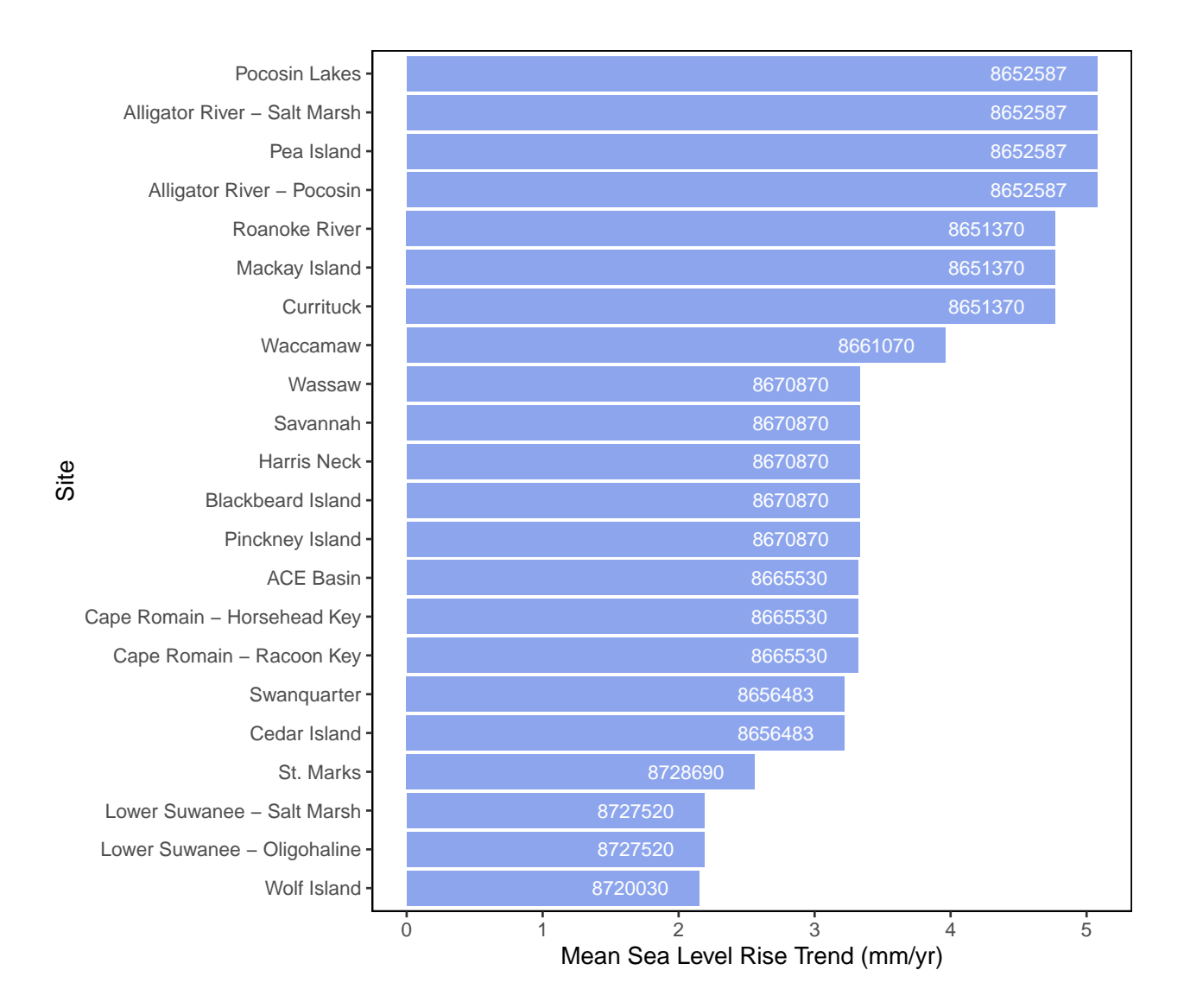

**Figure 8. NOAA sea-level trend estimates (mm/yr) among SET sites. NOAA station IDs are shown in white.**

**Figure 9. Plot of benchmark-adjusted surface elevation (m) in comparison with NOAA sealevel estimates (m).**

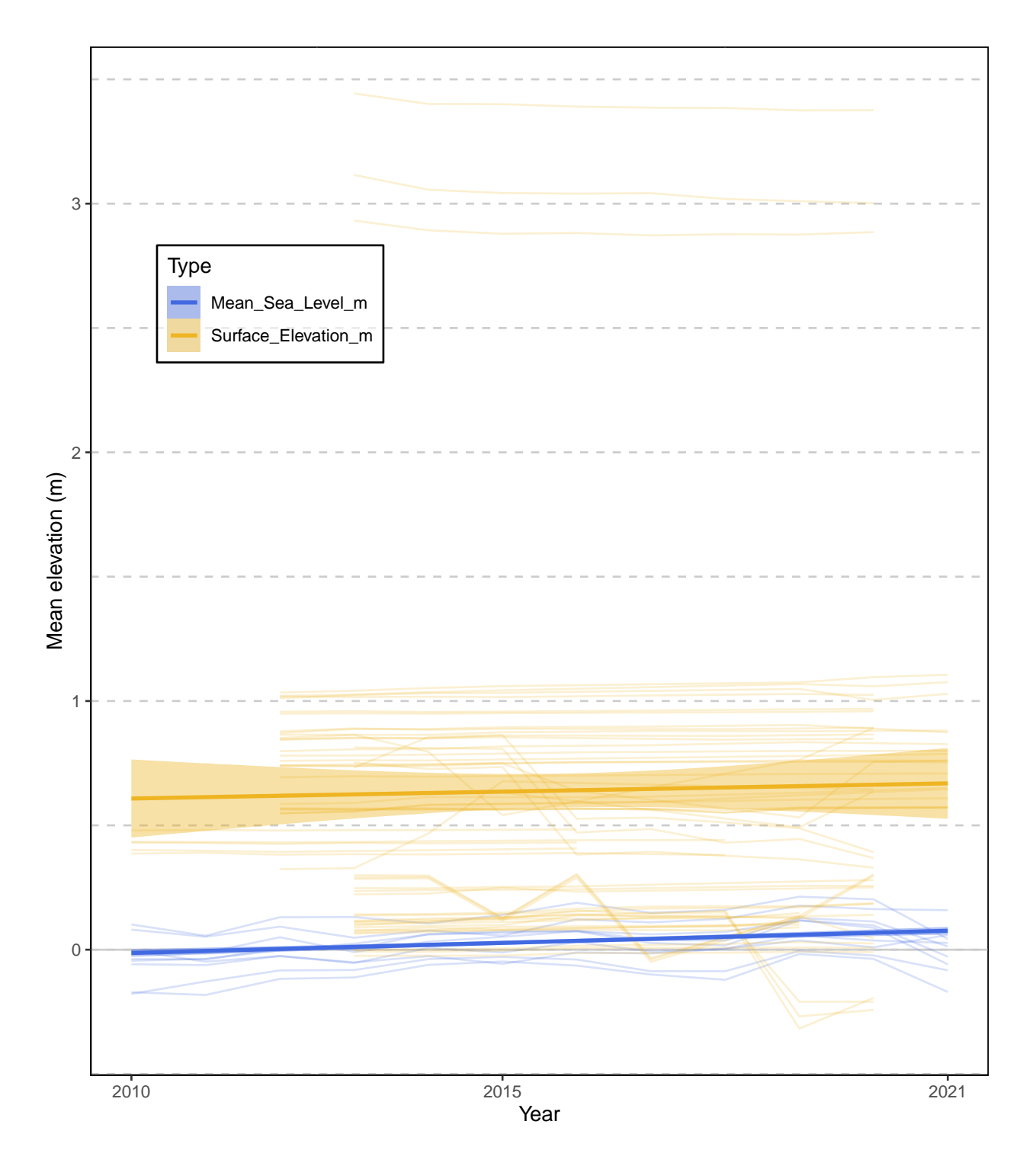

**Figure 10. Plot of site-level benchmark-adjusted surface elevation (m) in comparison with NOAA sea-level estimates (m).**

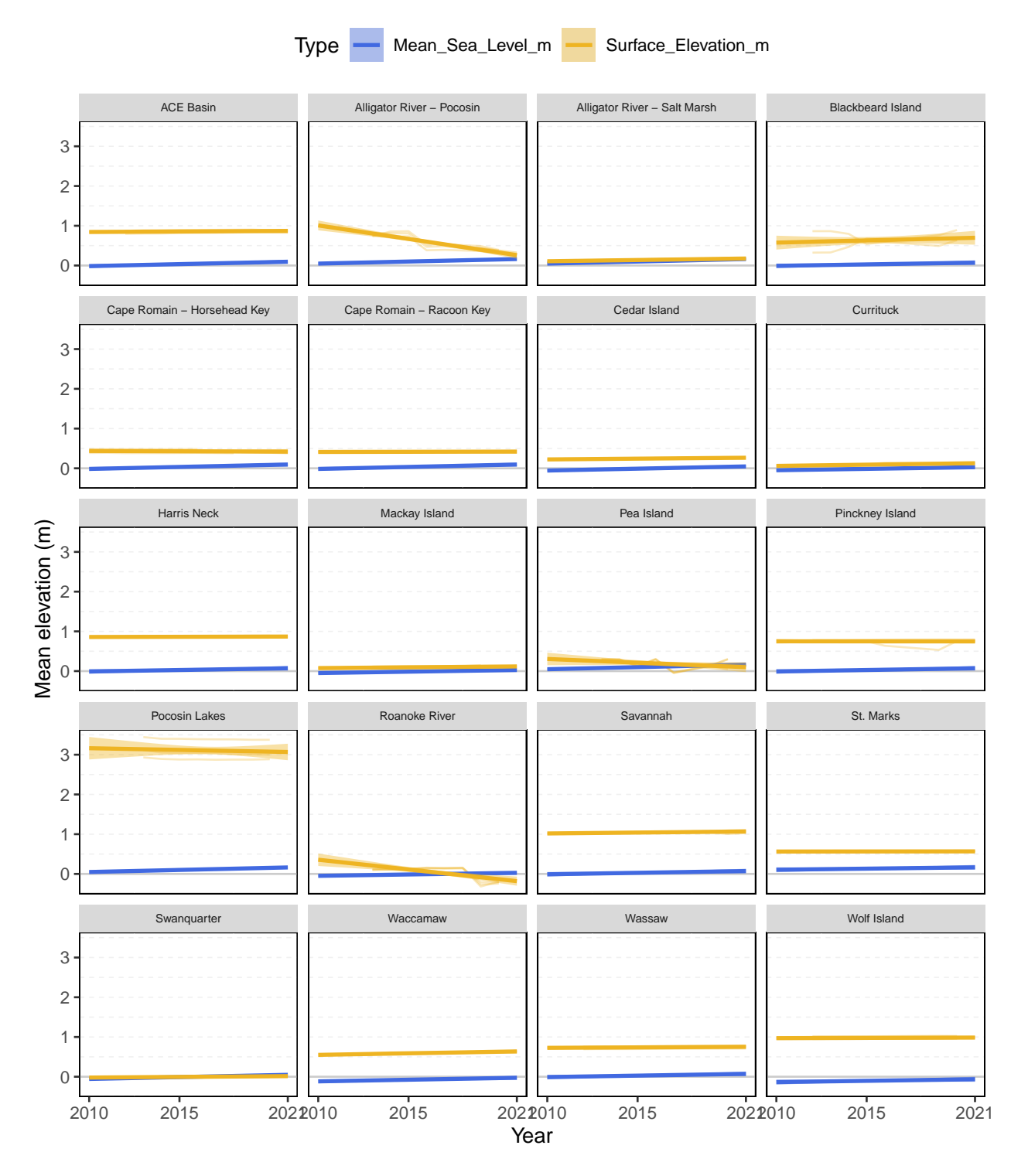

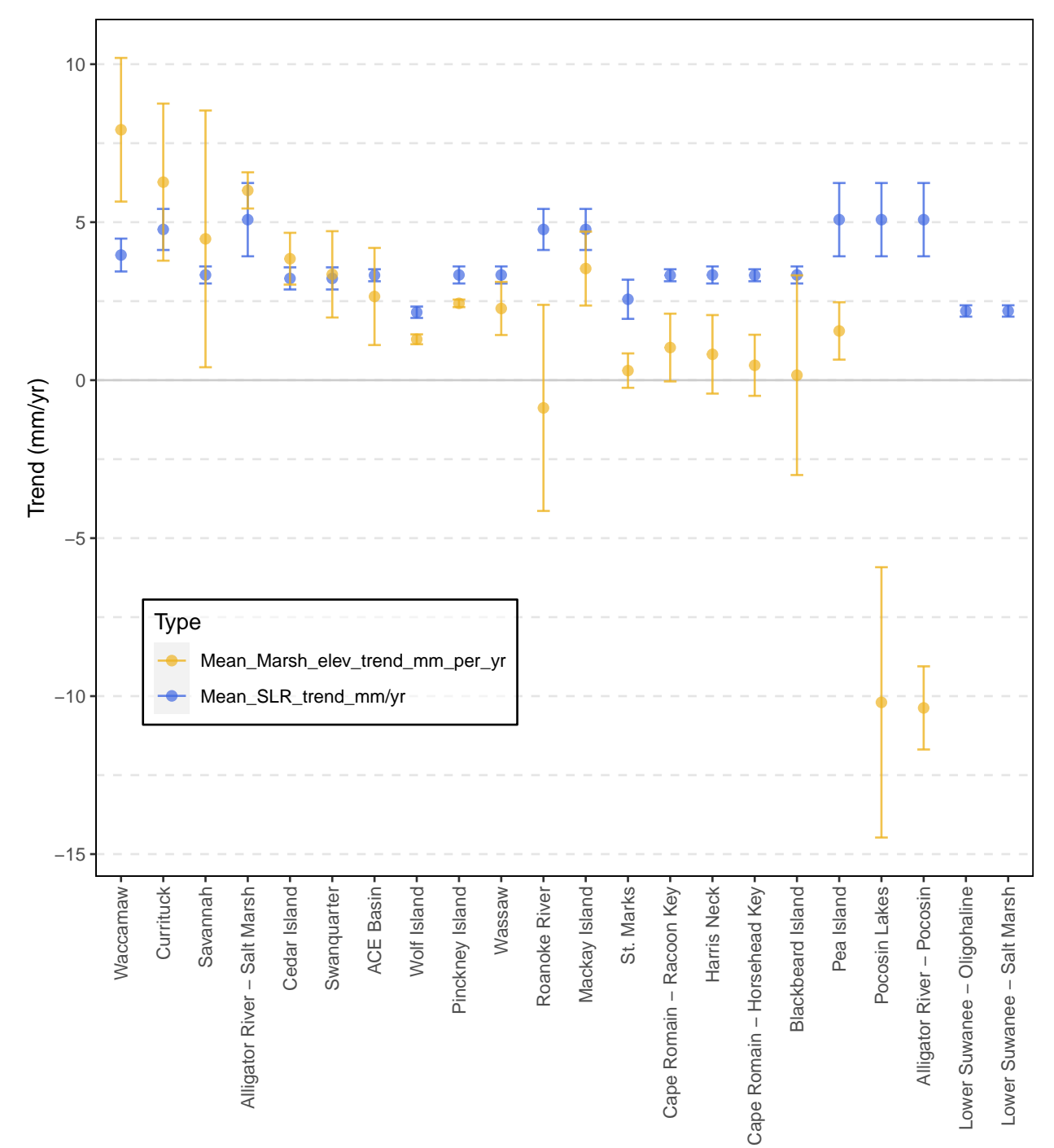

**Figure 11. Comparison of mean and 95% CI trends (mm/year) in surface elevation table (yellow) and NOAA sea-level rise (blue).**

Site

### **Marker Horizon (MH) Analysis**

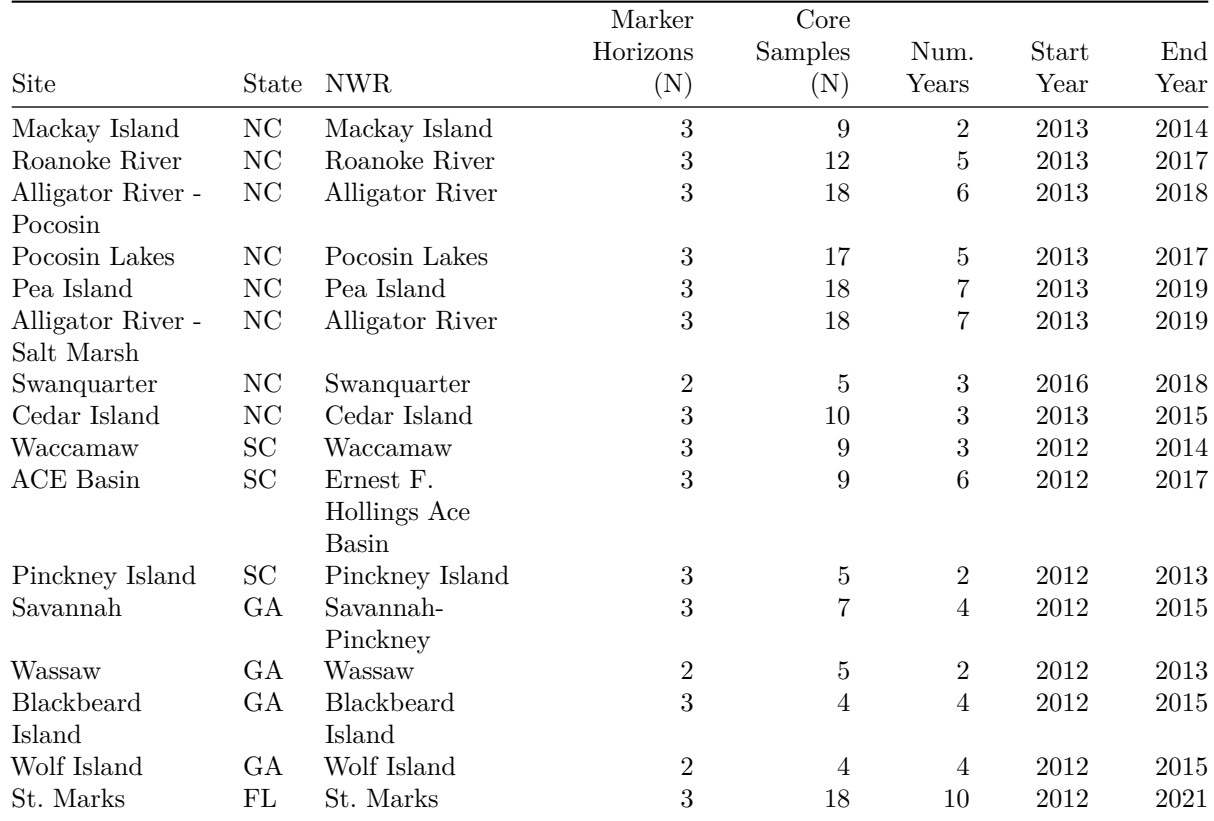

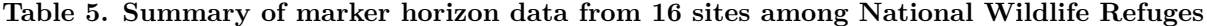

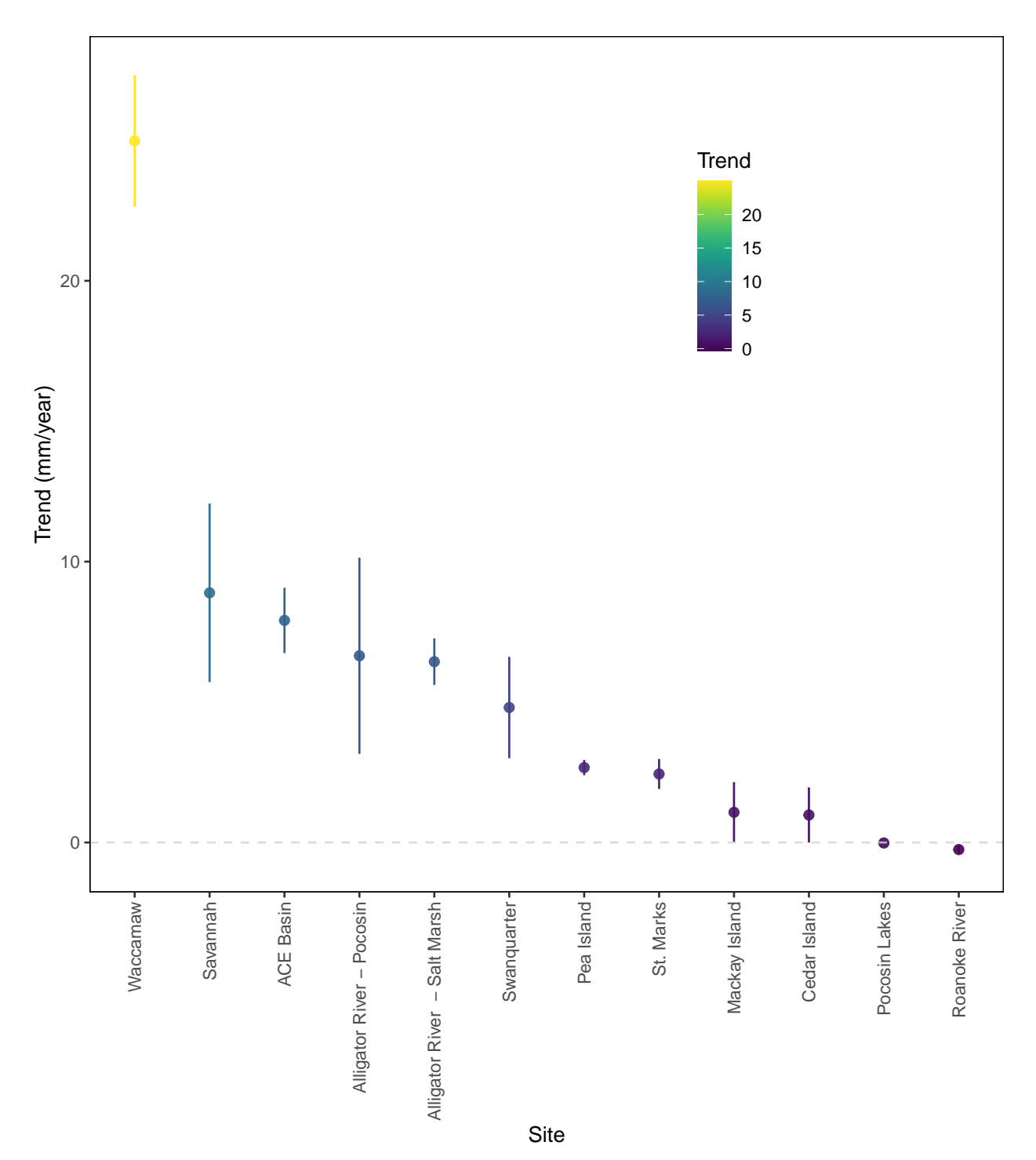

**Figure 12. Mean annual trend (mean** ± **SE) of marsh accretion (mm/year) from marker horizon data among sites.**

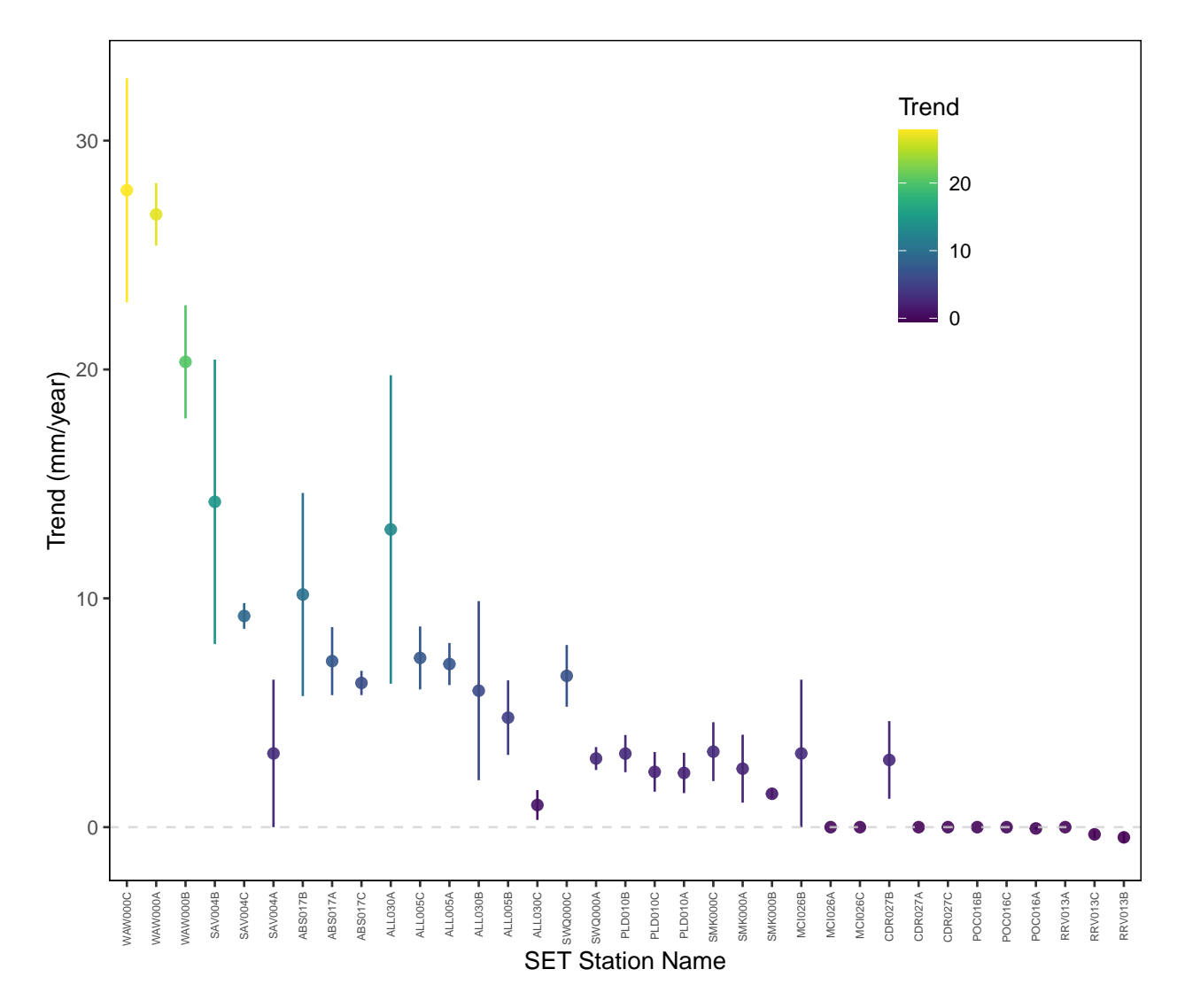

**Figure 13. Mean Station-level trend (mean** ± **SE) in marsh accretion (mm/year) from marker horizon data.**

**Surface Elevation Table (SET) and Marker Horizon (MH) comparison**

**Figure 14. Plot of relative changes (mean** ± **SE) in elevation (mm) for station-level accretion (red) and SET (light blue) data for each station.**

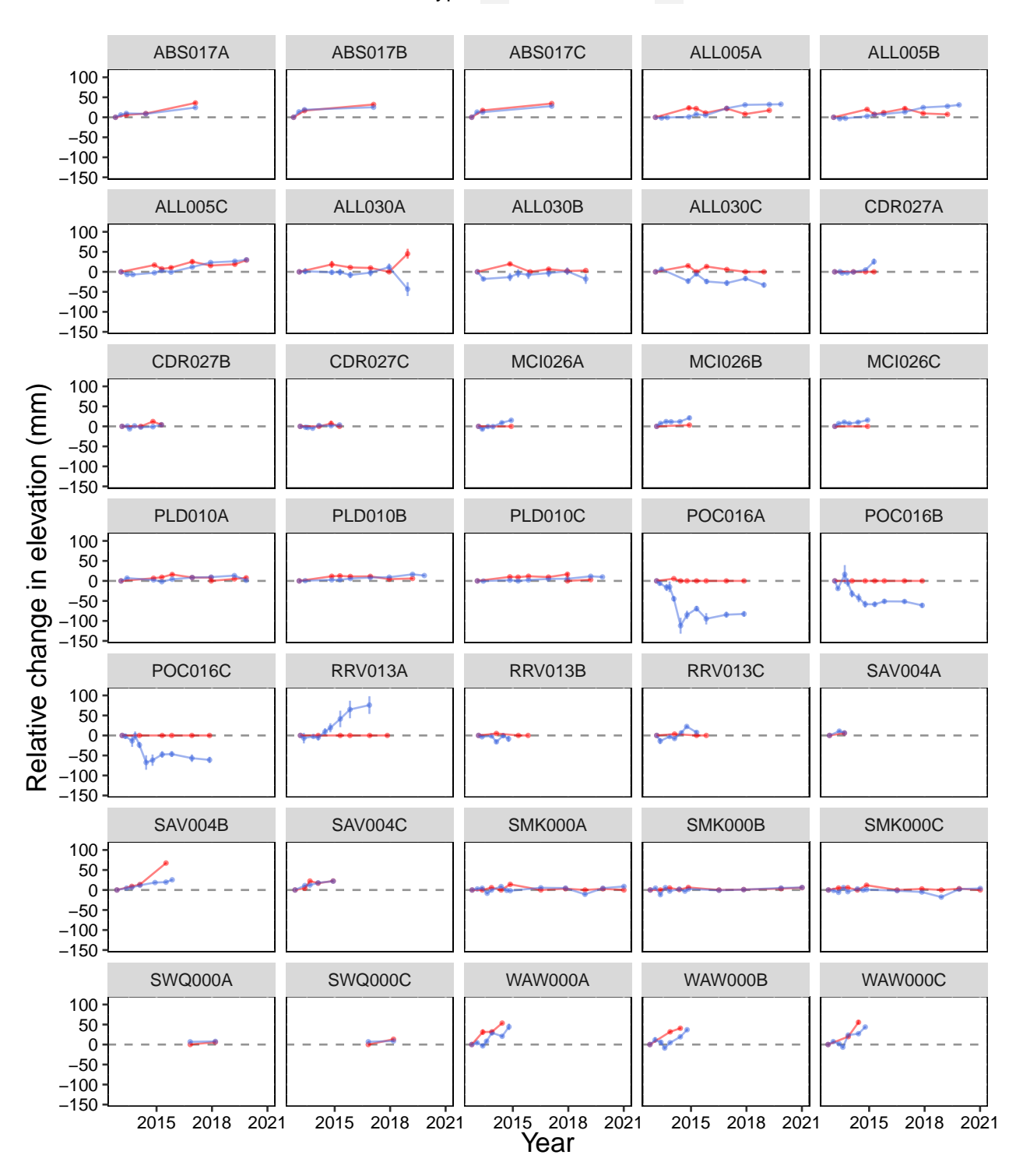

Data\_Type - Marker\_Horizon - SET

#### **Figure 15. Plot of mean accretion rate (mm/year) - mean change in SET elevation (mm/year) to evaluate contributions of sub-surface processes to overall wetland elevation change\*.**

\*SET and MH data (trends of elevation change) can be compared to investigate the contribution of surface or subsurface processes to marsh elevation change. 3 heuristic rules include: 1) If accretion is greater than elevation: shallow subsidence (subsurface effect) 2) If accretion is equal to elevation: surface processes dominate (with no subsurface influence) 3) If accretion is less than elevation: shallow expansion (subsurface effect)

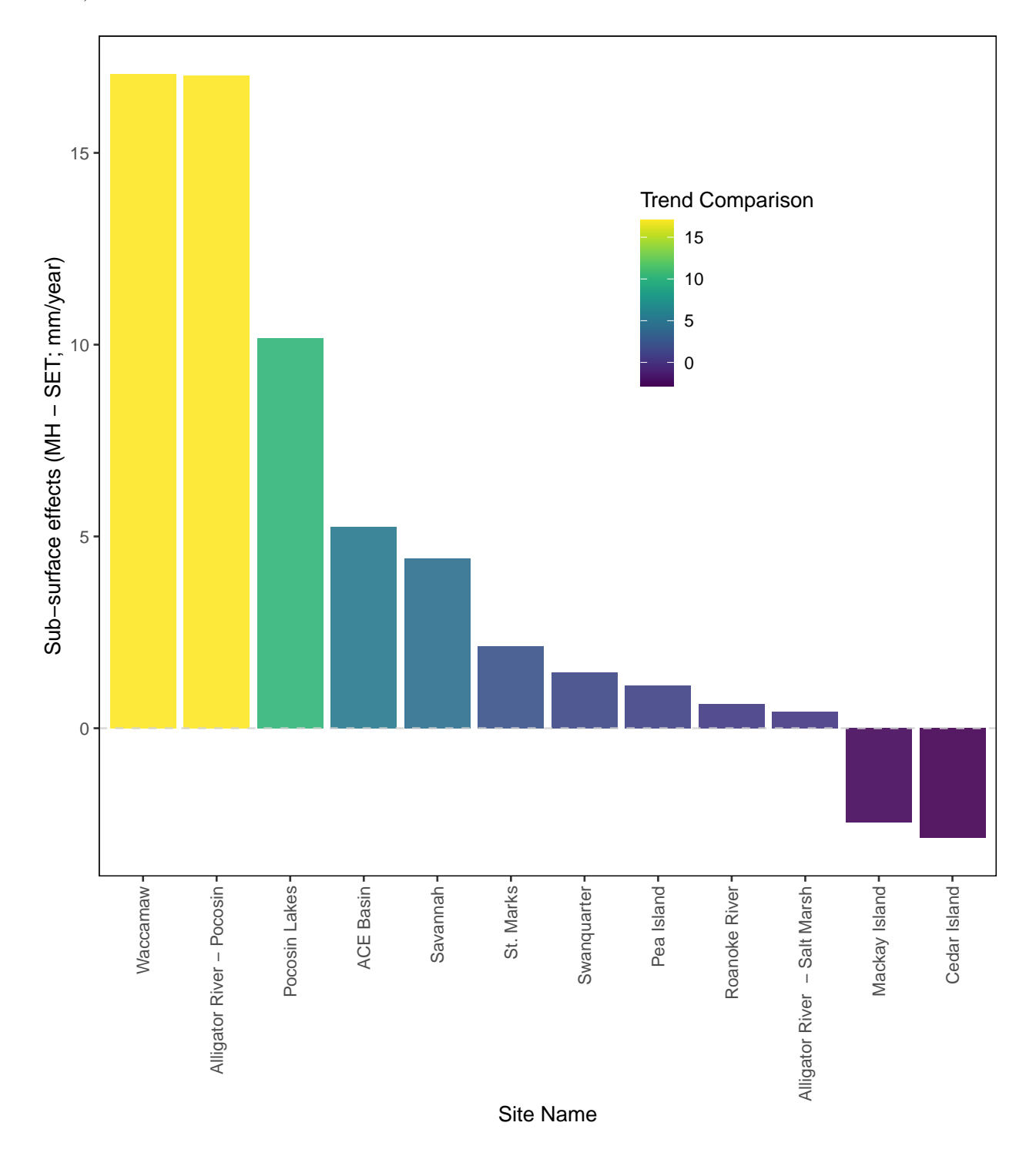

### **Acknowledgments**

We thank the following individuals for their help in several areas, including monitoriing SET stations and data collection: Amanda Bessler, M. Forbes Boyle, Pete Campbell, Brian Van Druten, Kristina Fair, Wayne Harris, Rebecca Harrison, Chuck Hayes, Mike Hoff, Matt Howle, Zoe Hughes, Mike Keys, Rosetta Railey, Nicole Rankin, Jean Richter, Craig Sasser, Wendy Stanton, Jerry Tupacz, Larry Woodward , and to those people who provided valuable feedback and input into this project and report: Brent Frakes, Erin King, Laura Mitchell, Greg Shriver, and Adam Smith. We are grateful to all the Refuge staff who have collected the surface elevation data over the past 9 years, and Nicole Rankin and Mike Chouinard.

### **References**

Cain, M. R., and P. F. Hensel. 2018. Wetland elevations at sub-centimeter precision: Exploring the use of digital barcode leveling for elevation monitoring. Estuaries and coasts 41:582–591.

Lynch, J. C., P. Hensel, and D. R. Cahoon. 2015. The surface elevation table and marker horizon technique: A protocol for monitoring wetland elevation dynamics. National Park Service.

Moorman, M. C., J. M. McDonald, N. M. Rankin, and A. S. Mulligan. 2019. Determining elevation of rod surface elevation table benchmarks at coastal wetland elevation monitoring sites: Baseline report. U.S. Fish and wildlife service, south atlantic - gulf and mississippi basins:1–69.

Moorman, M. C., and N. M. Rankin. 2020. South atlantic-gulf and mississippi-basin protocol framework for coastal wetland elevation monitoring (cwem) [in review] version 0.1. US fish and wildlife service, south atlantic-gulf and mississippi-basin, atlanta, ga.

R Core Team. 2019. R: A language and environment for statistical computing. R Foundation for Statistical Computing, Vienna, Austria.

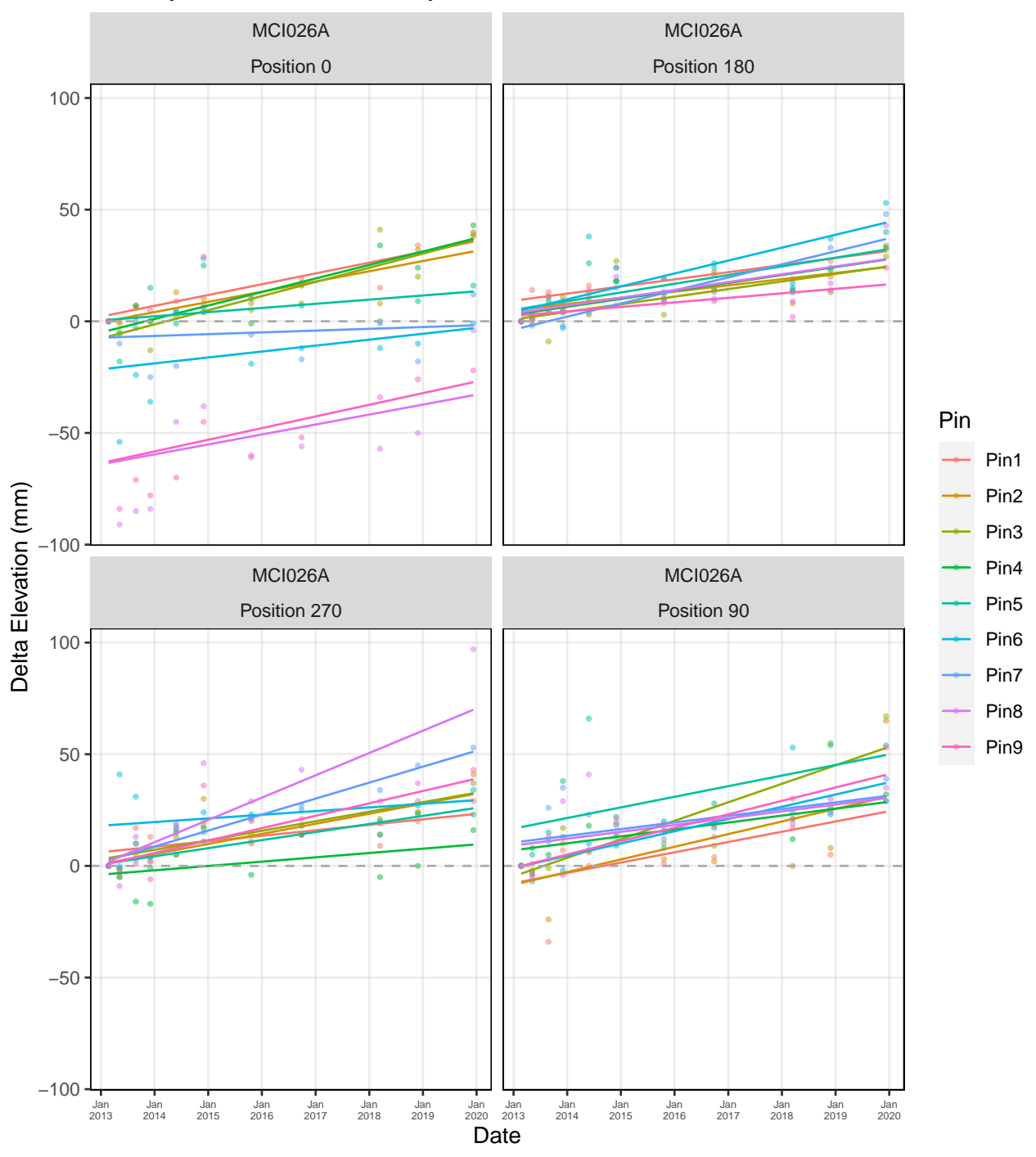

## **Appendix A. Pin-level regression plots at each SET station (among 4 arm positions)**

## Mackay Island NWR: Mackay Island − SET MCI026A

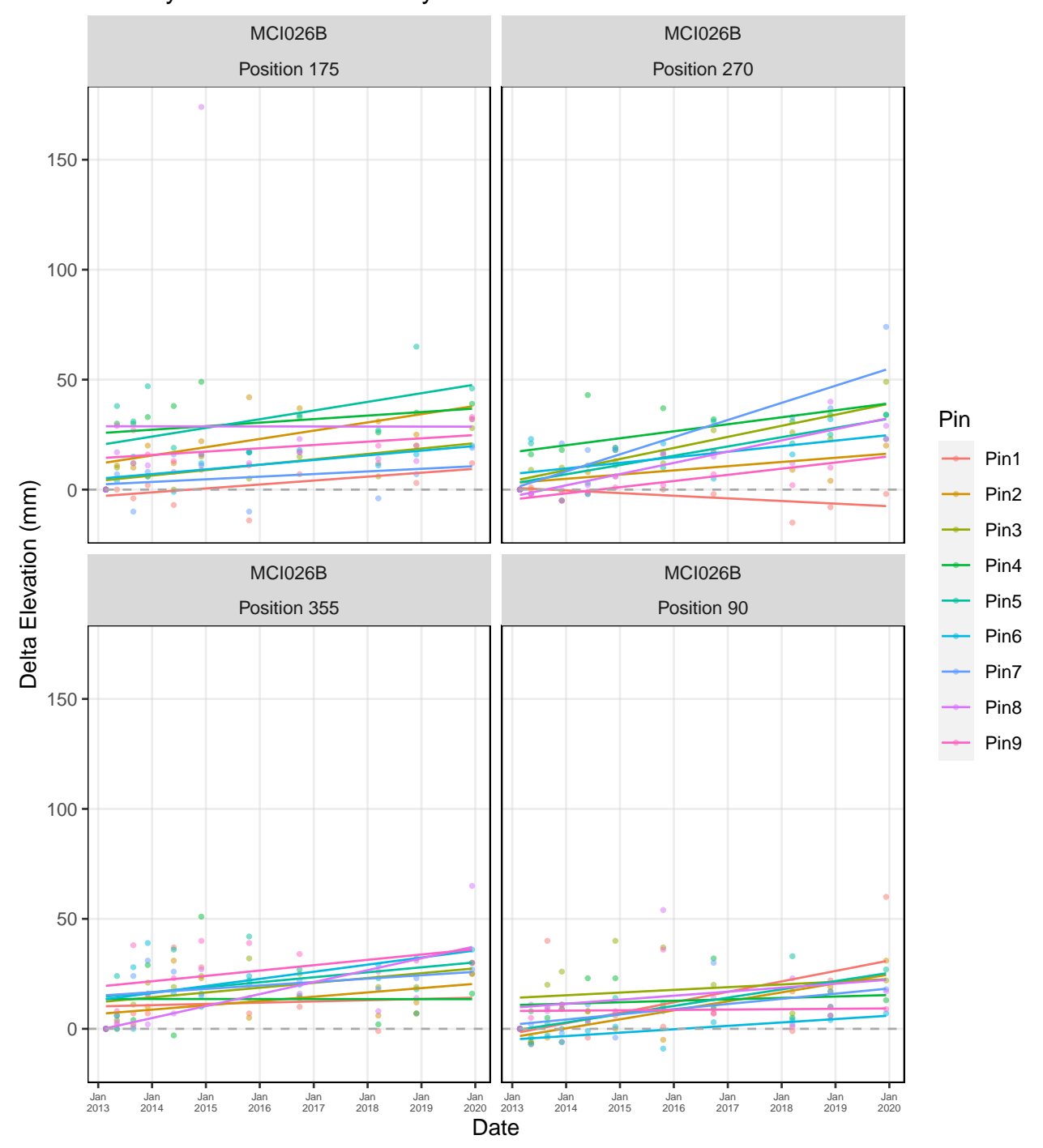

# Mackay Island NWR: Mackay Island − SET MCI026B

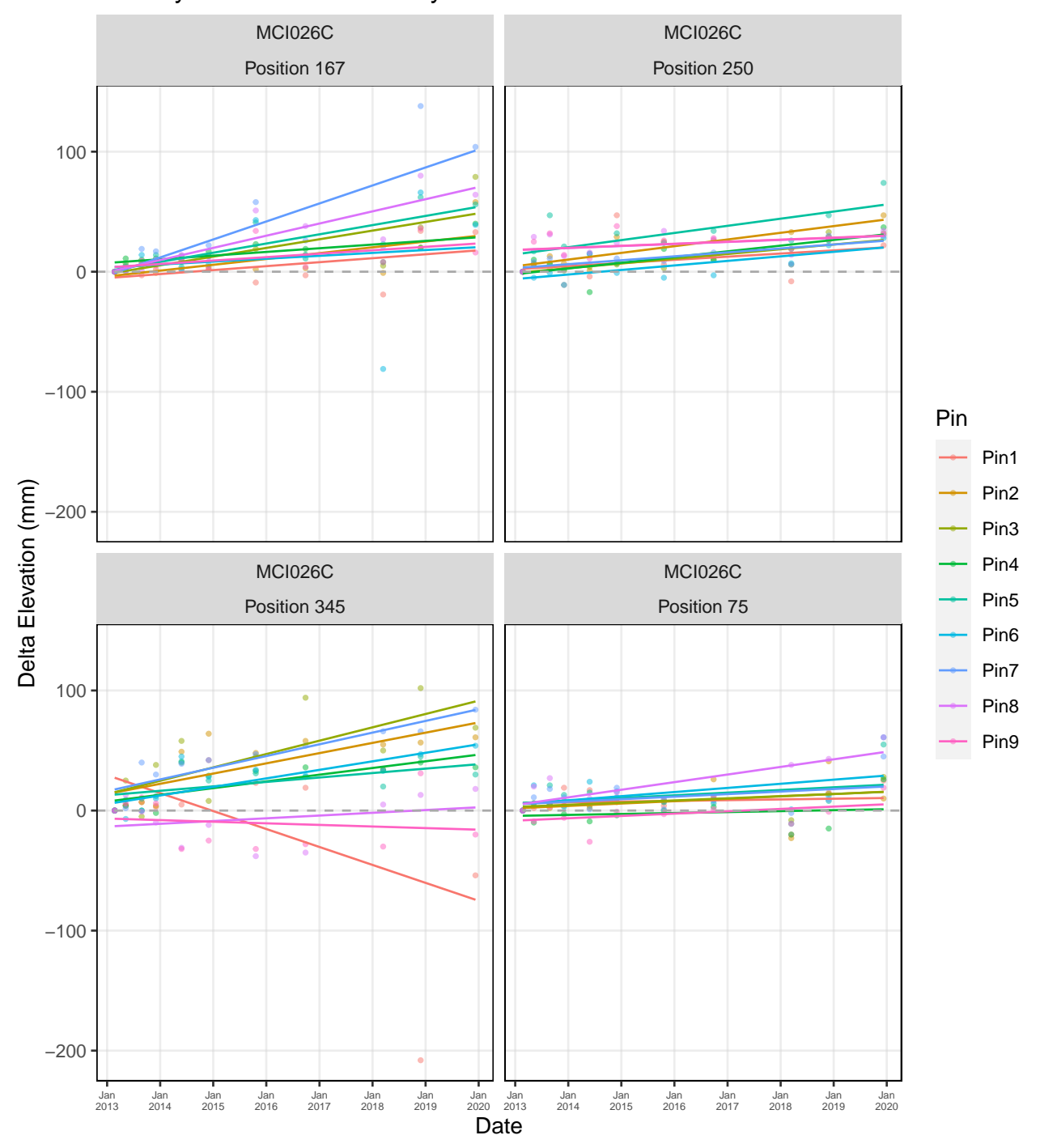

# Mackay Island NWR: Mackay Island - SET MCI026C

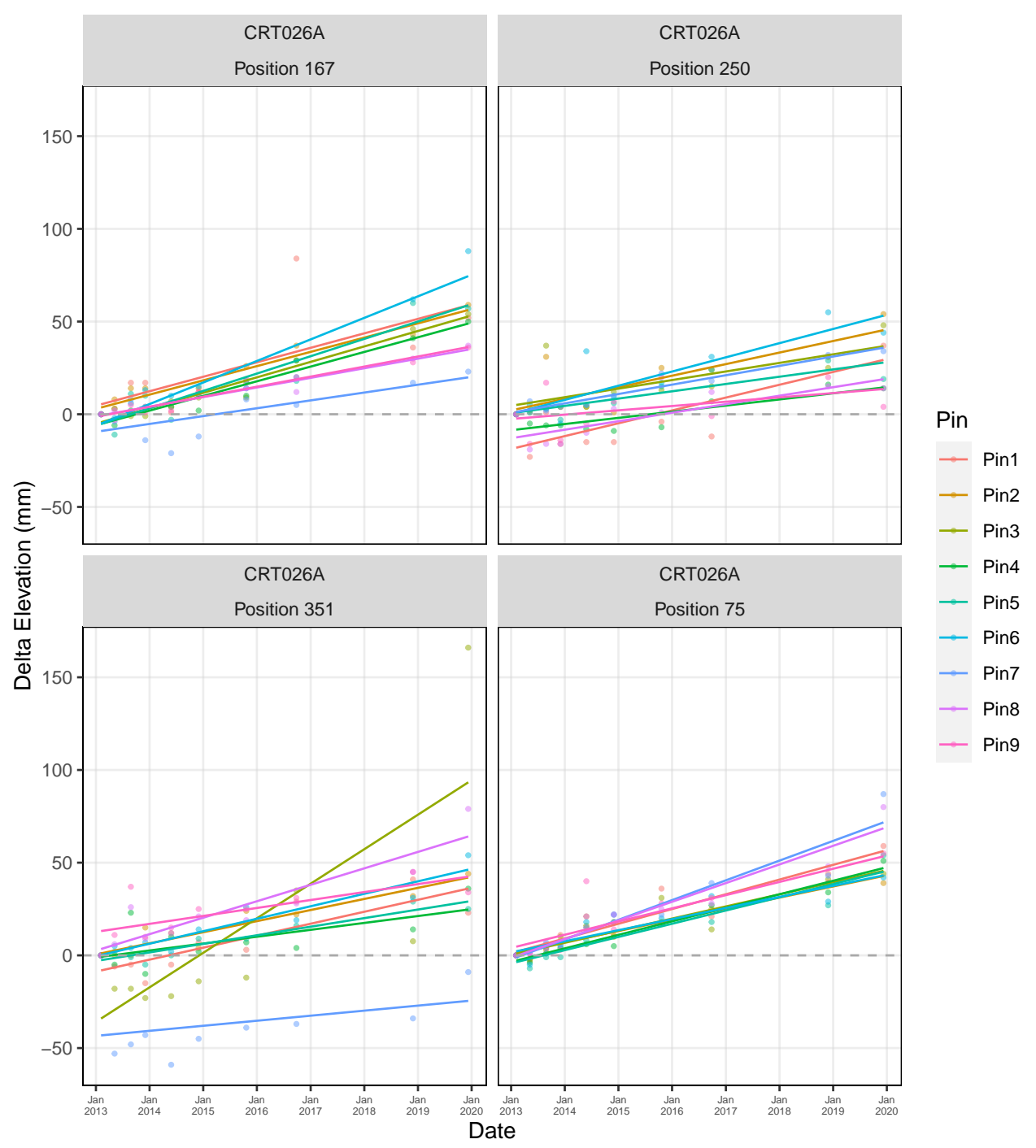

### Currituck NWR: Currituck − SET CRT026A

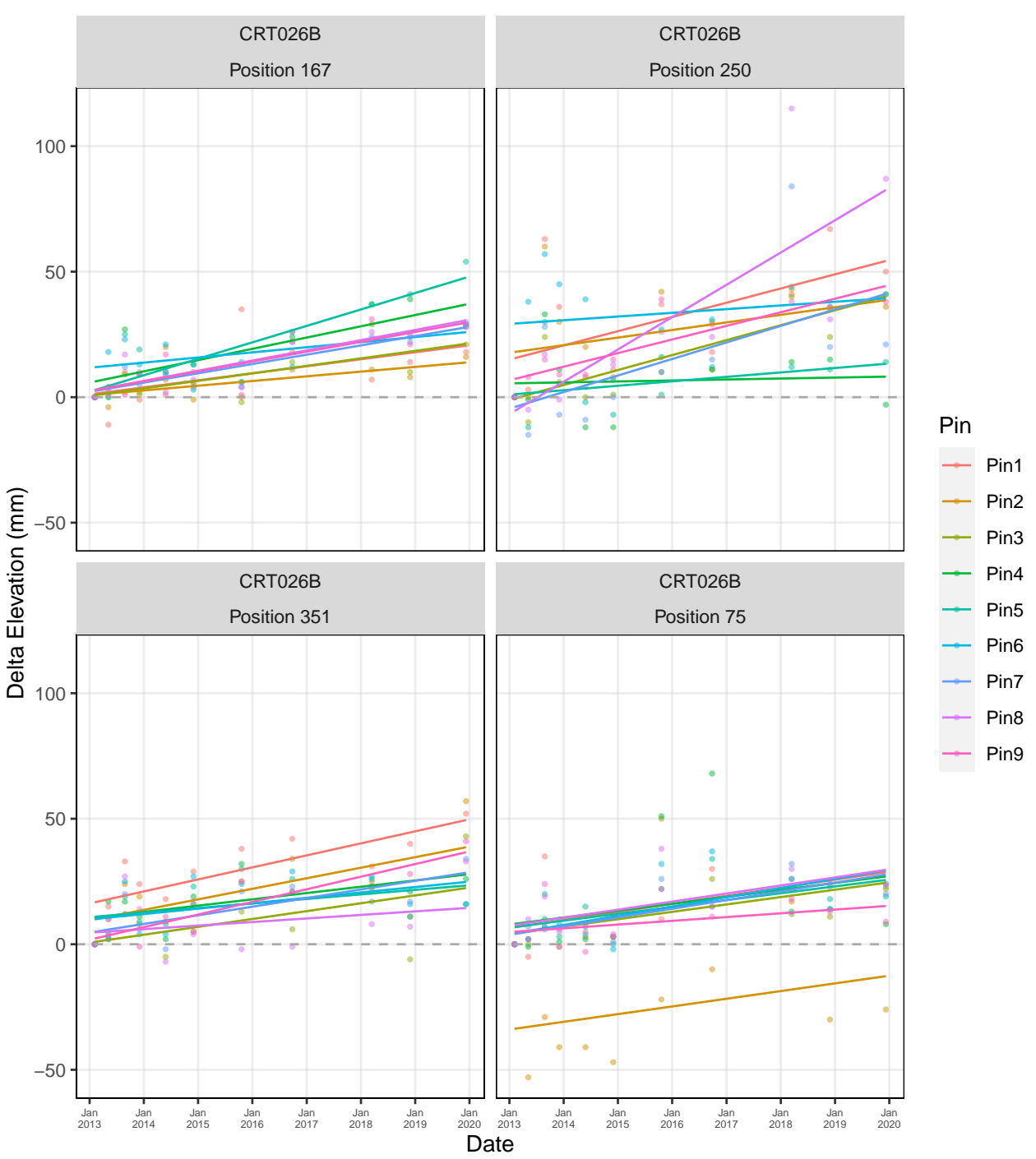

### Currituck NWR: Currituck − SET CRT026B

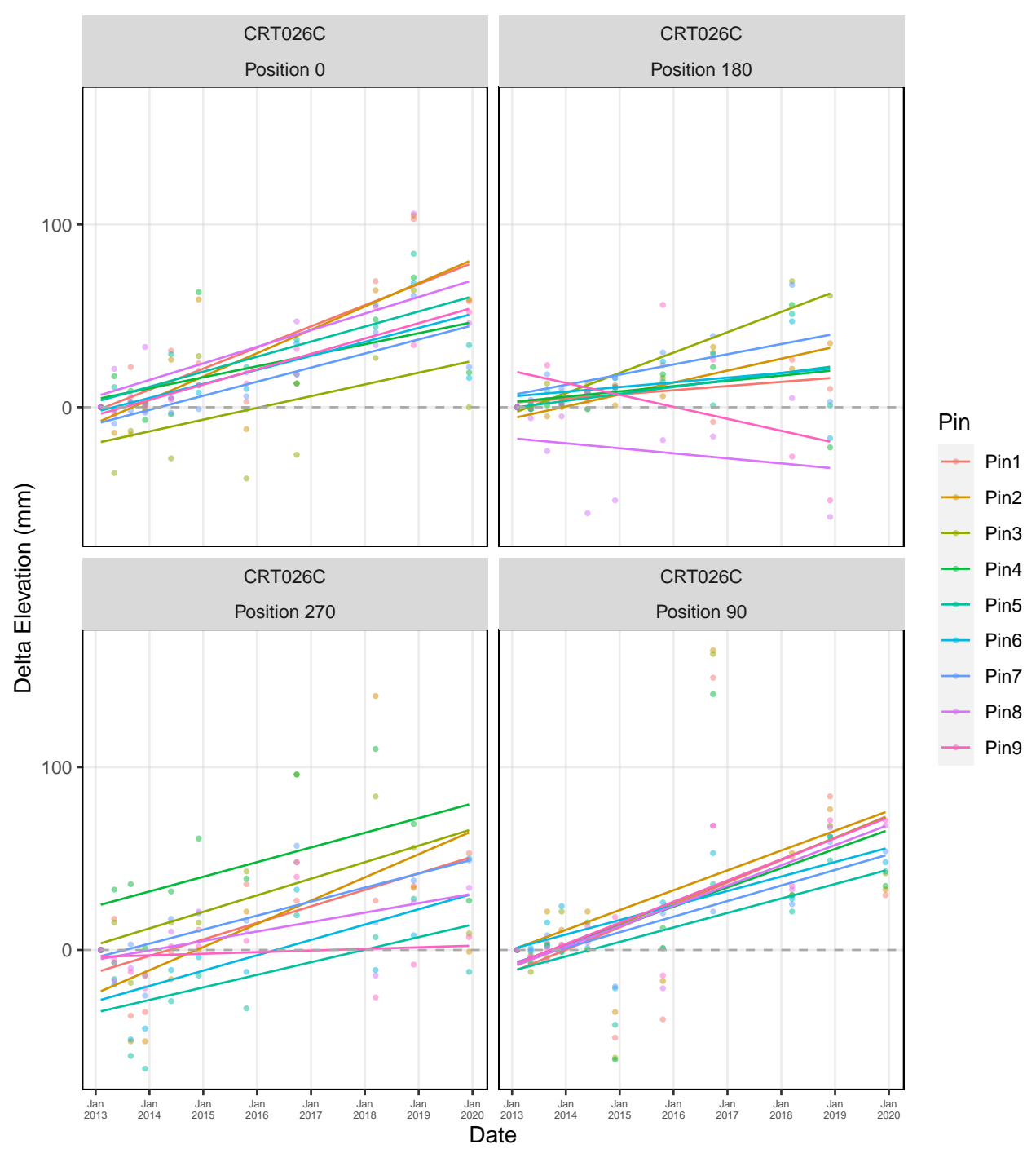

Currituck NWR: Currituck − SET CRT026C

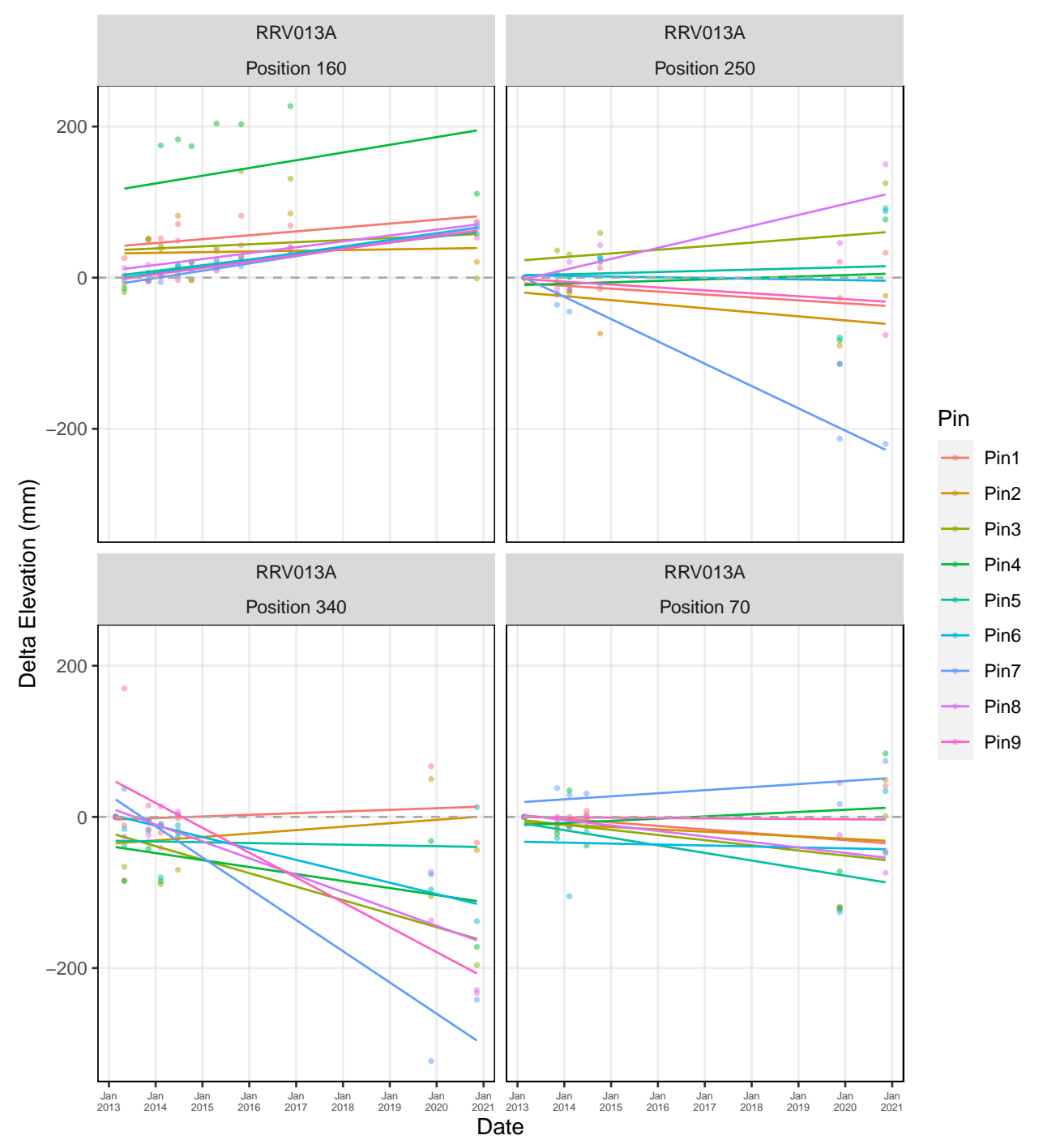

### Roanoke River NWR: Roanoke River − SET RRV013A

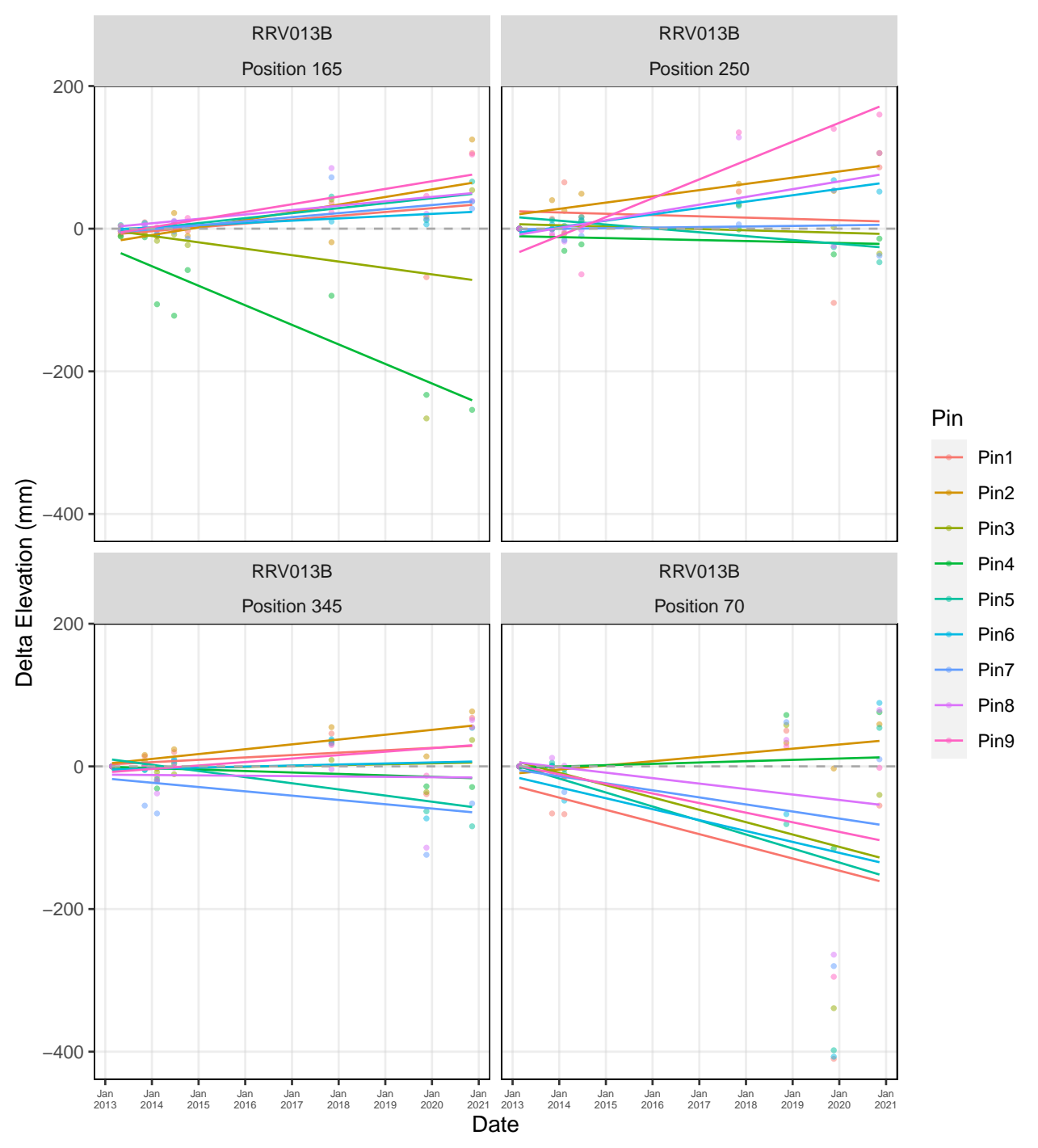

## Roanoke River NWR: Roanoke River − SET RRV013B

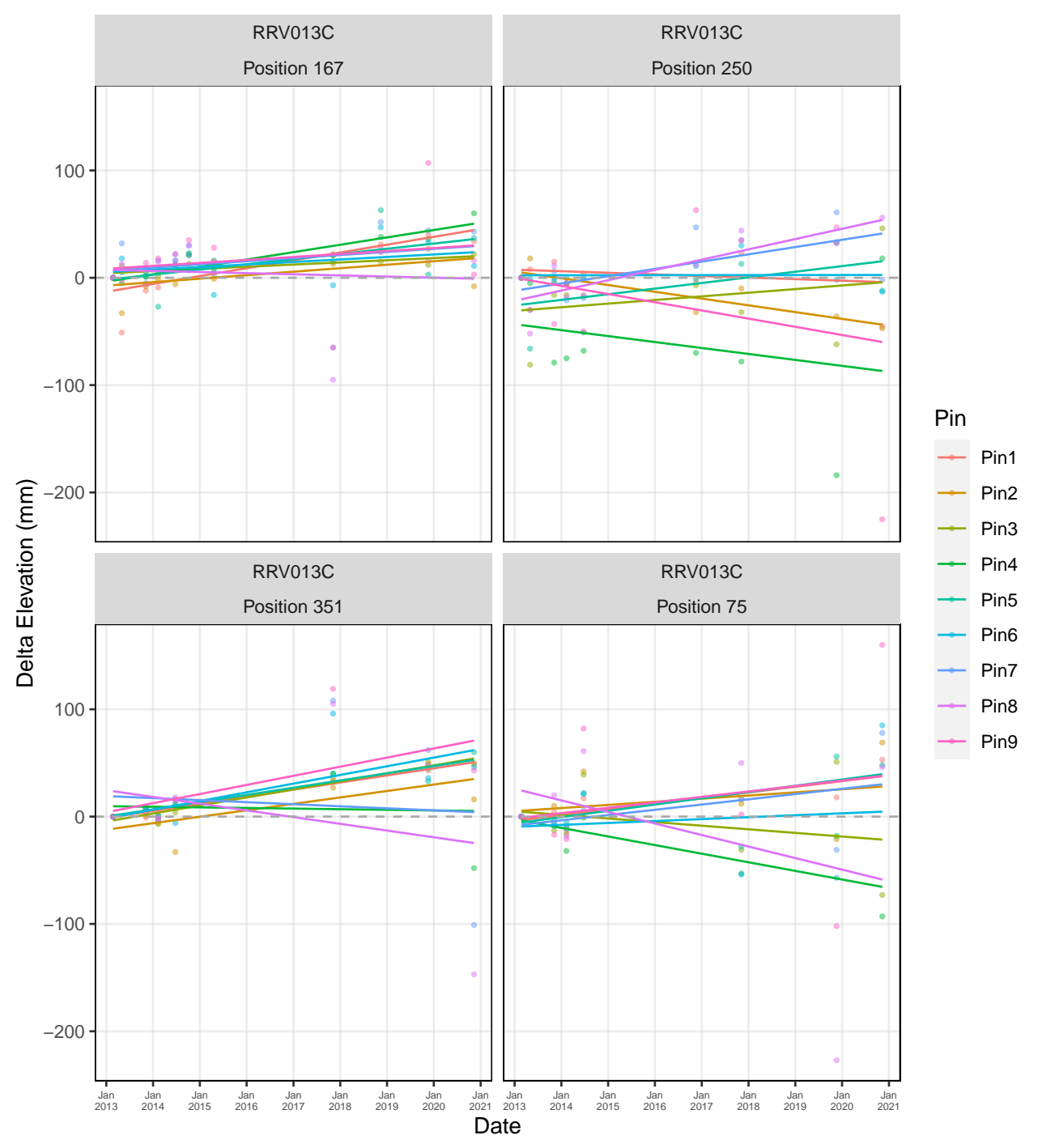

Roanoke River NWR: Roanoke River − SET RRV013C

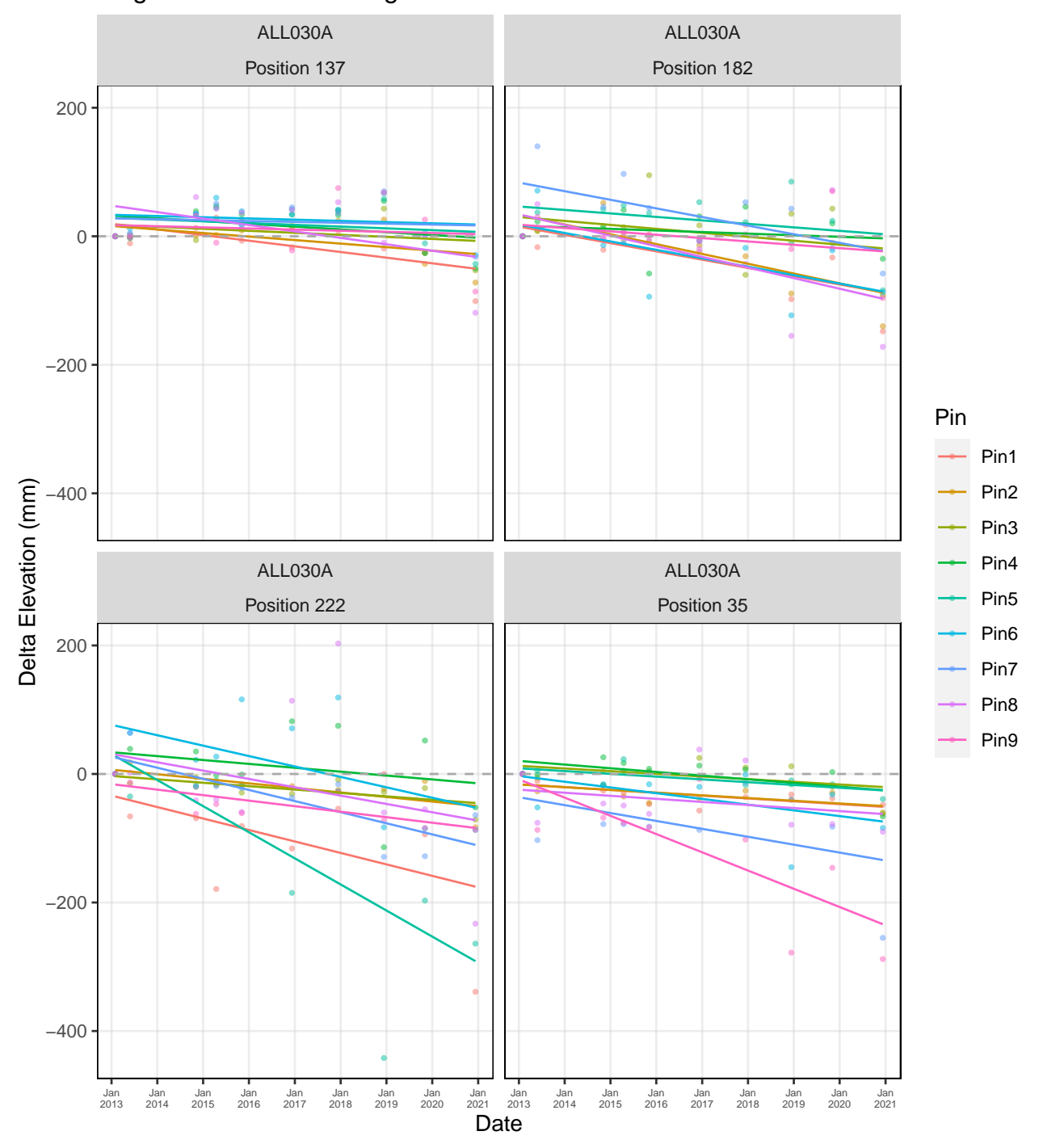

# Alligator River NWR: Alligator River − Pocosin − SET ALL030A

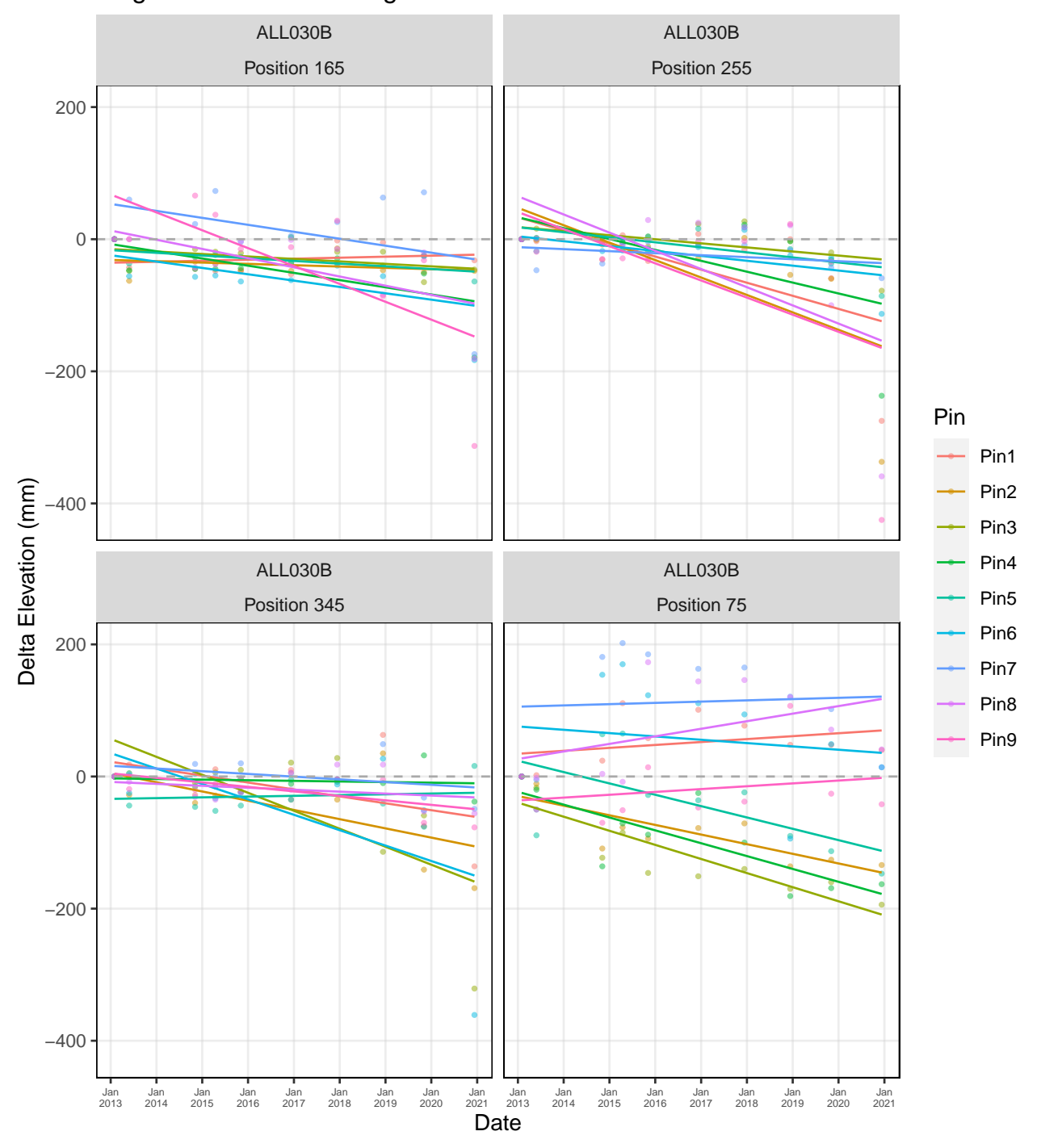

# Alligator River NWR: Alligator River − Pocosin − SET ALL030B

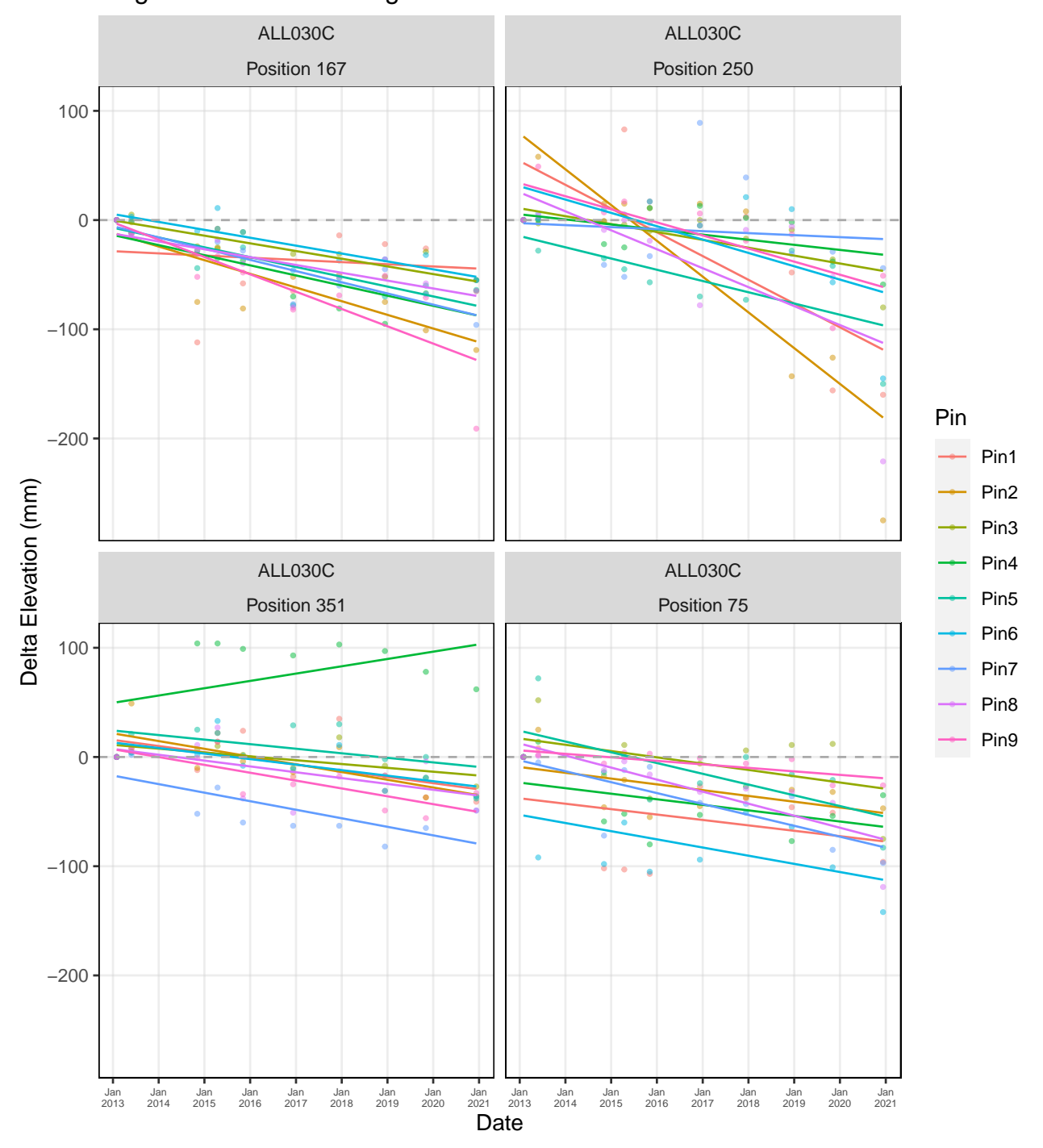

Alligator River NWR: Alligator River − Pocosin − SET ALL030C

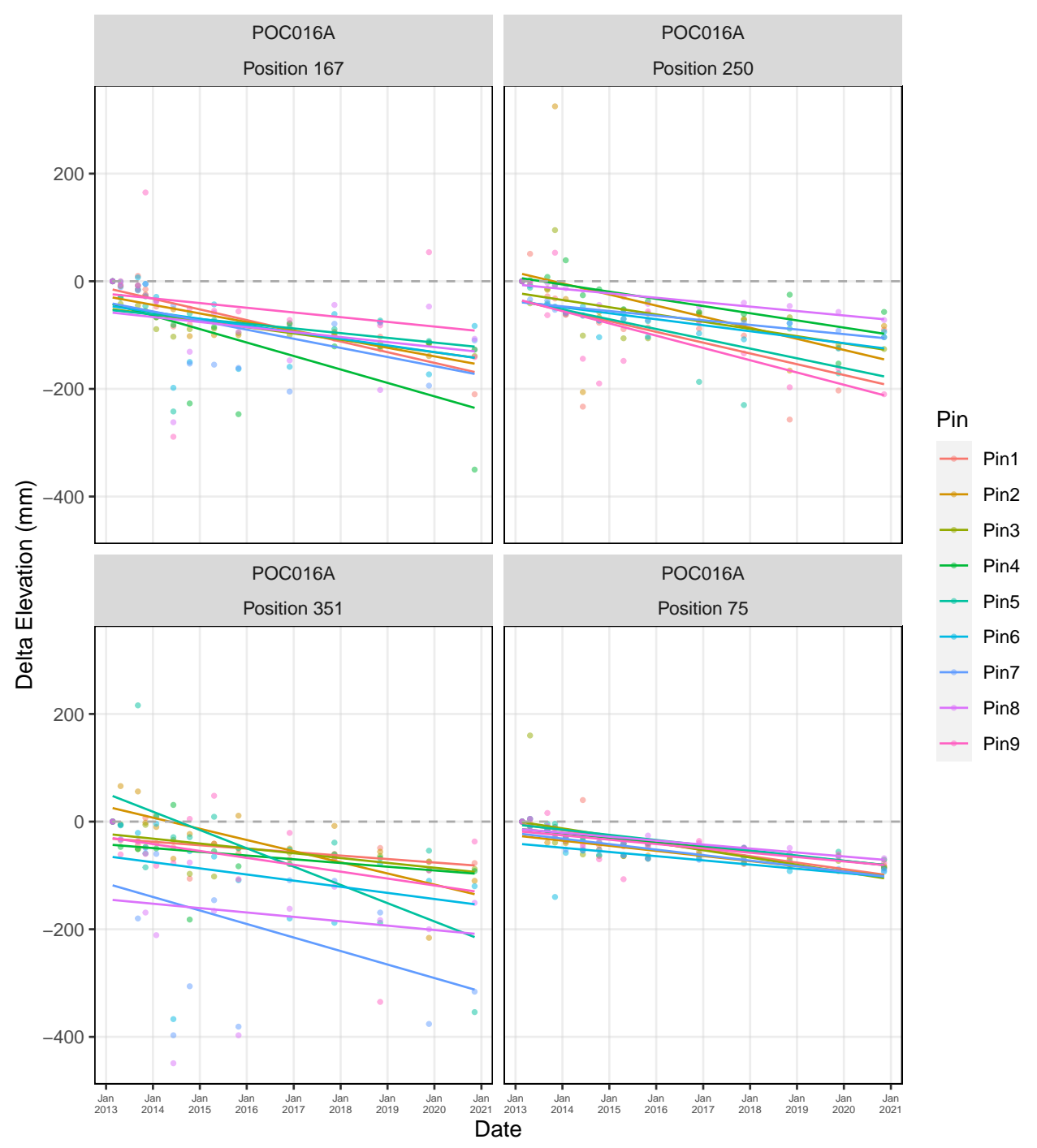

Pocosin Lakes NWR: Pocosin Lakes − SET POC016A

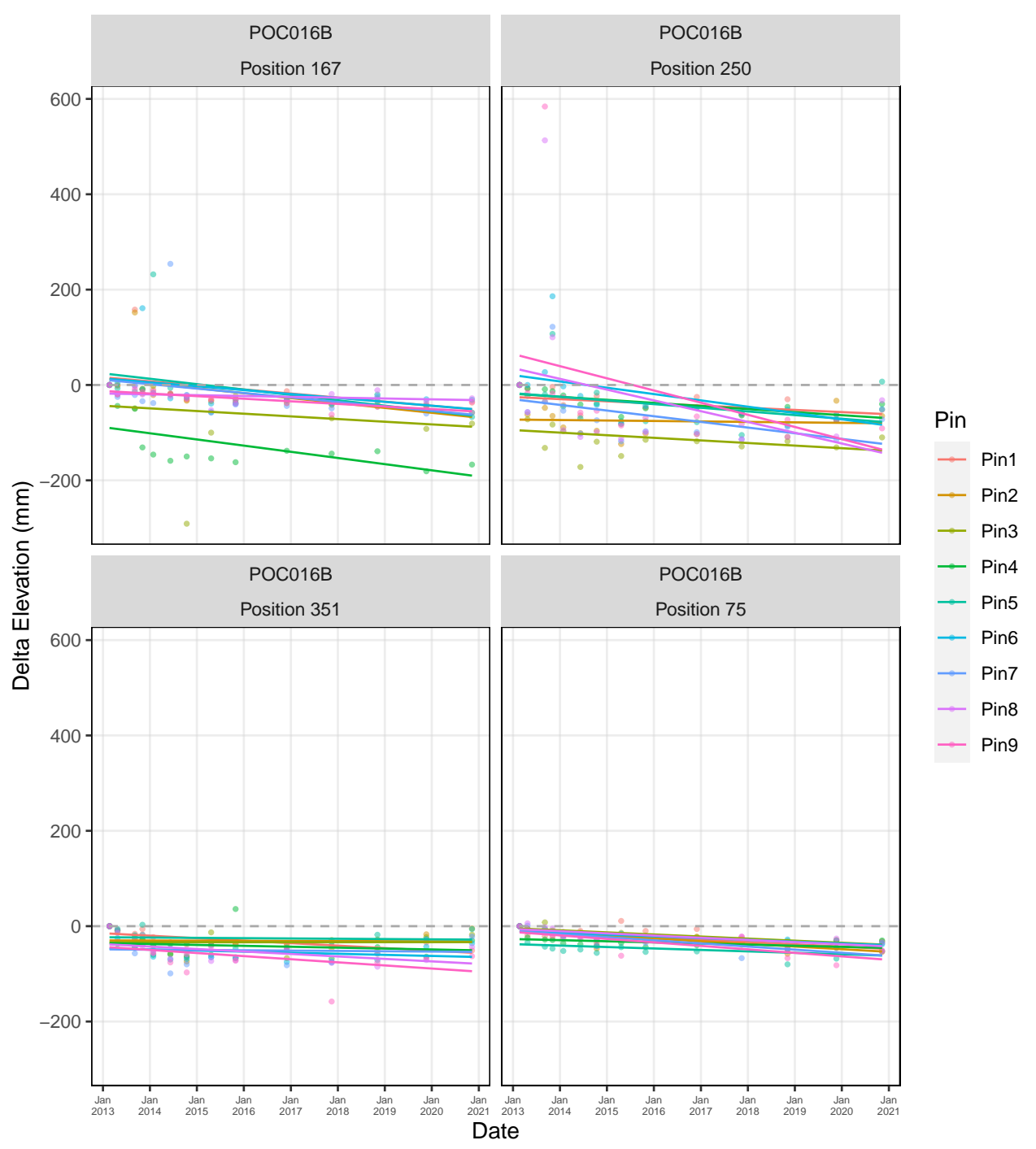

Pocosin Lakes NWR: Pocosin Lakes − SET POC016B

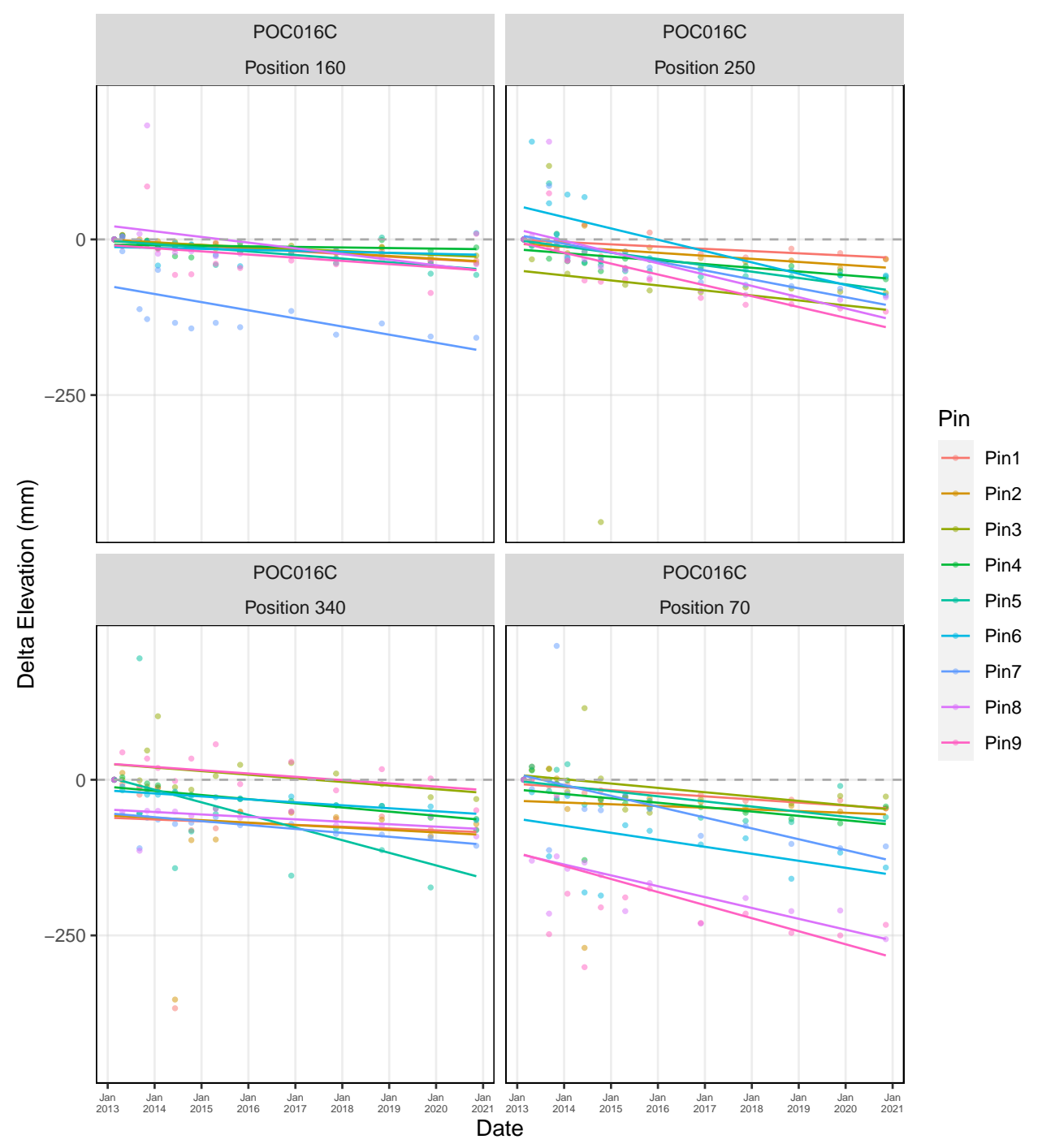

Pocosin Lakes NWR: Pocosin Lakes − SET POC016C

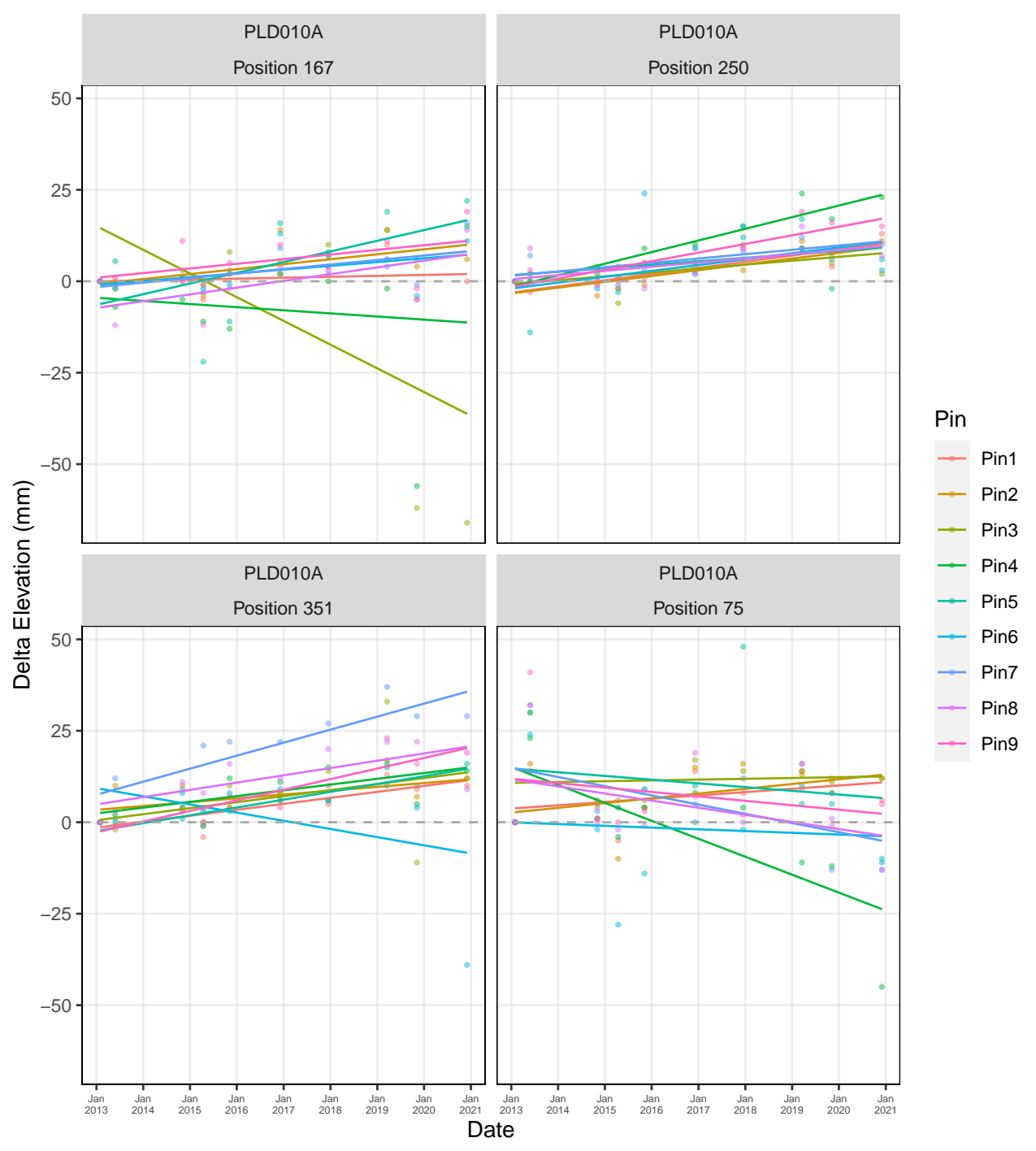

## Pea Island NWR: Pea Island - SET PLD010A

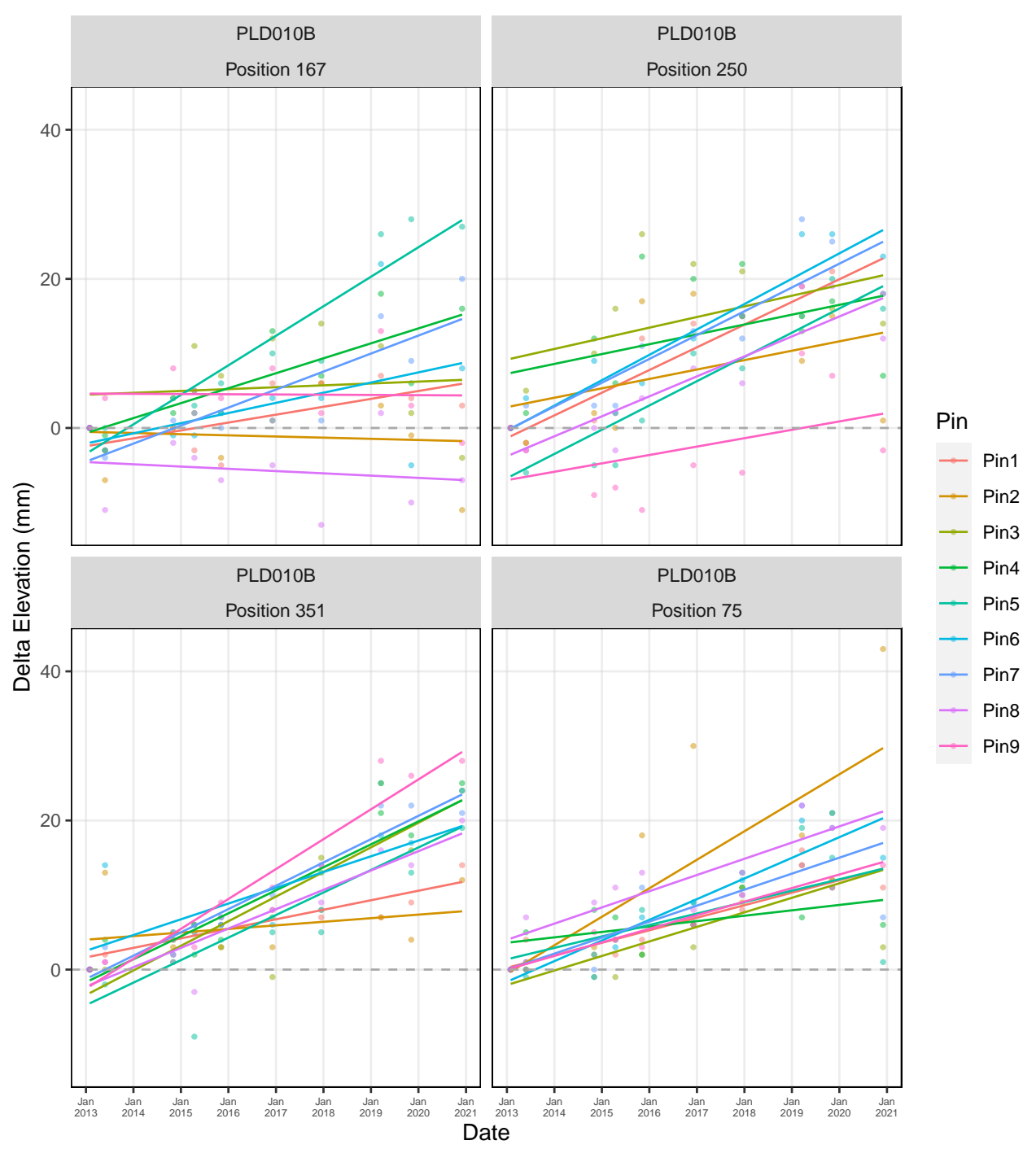

### Pea Island NWR: Pea Island - SET PLD010B

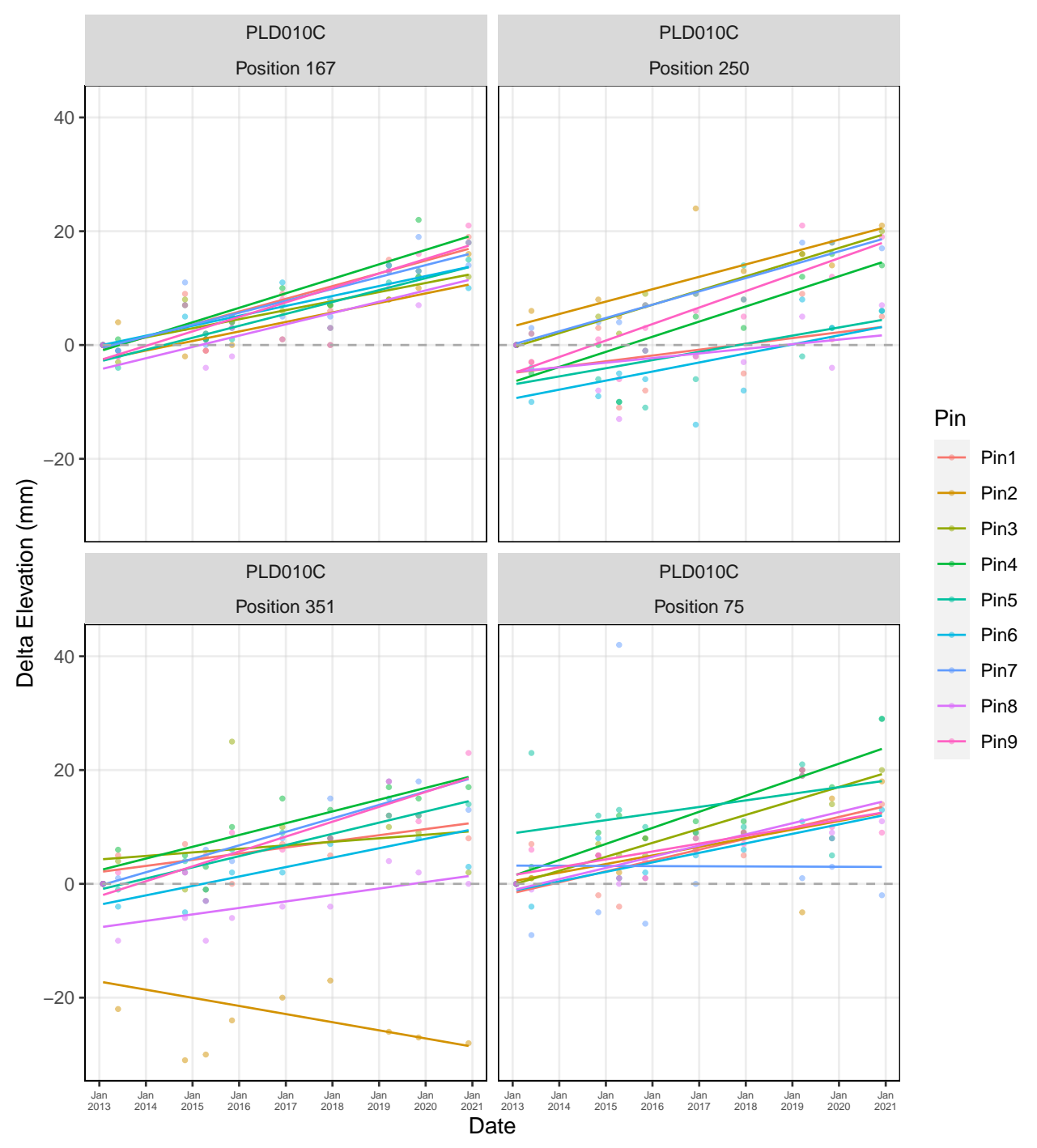

Pea Island NWR: Pea Island - SET PLD010C

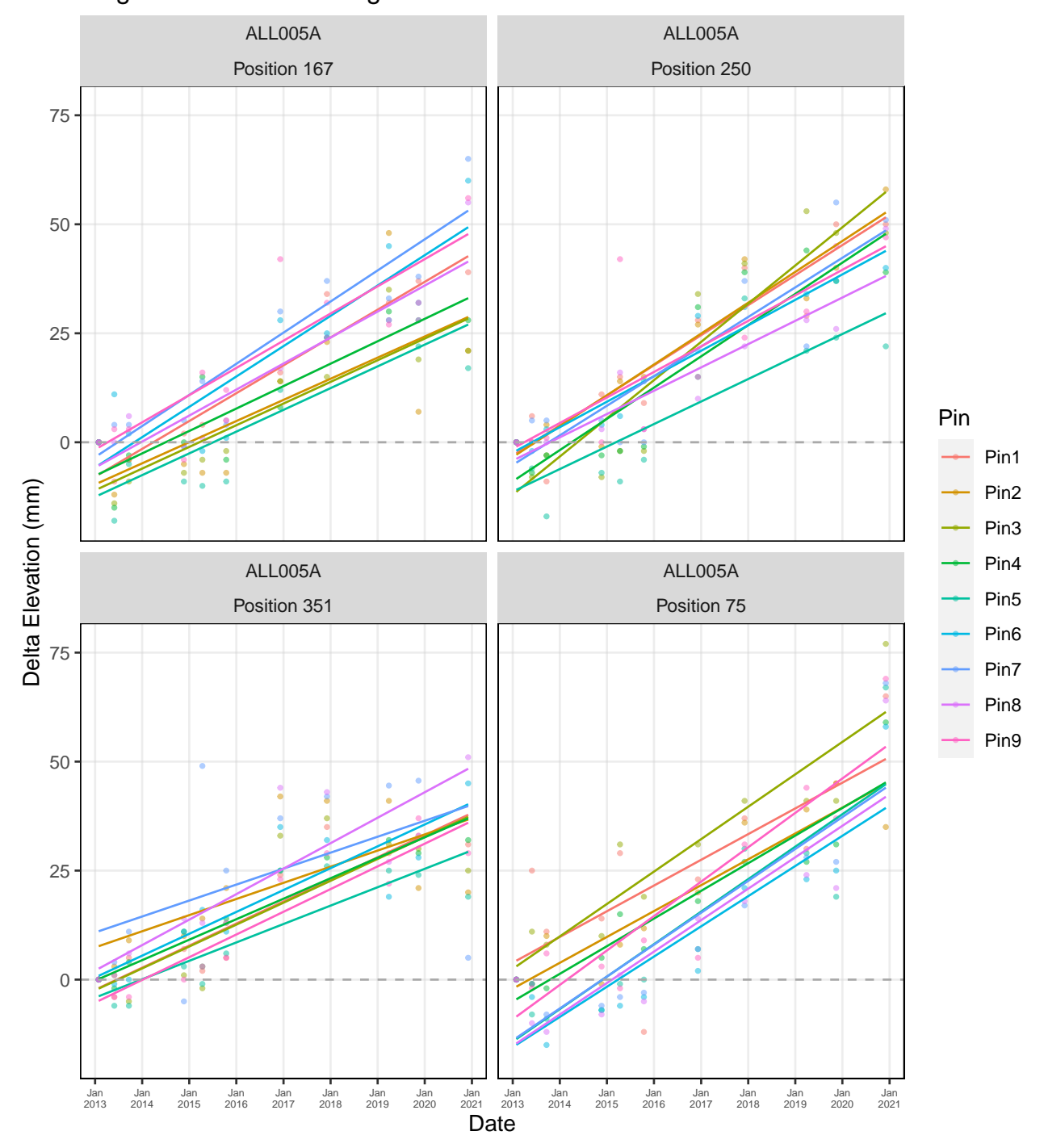

# Alligator River NWR: Alligator River - Salt Marsh - SET ALL005A

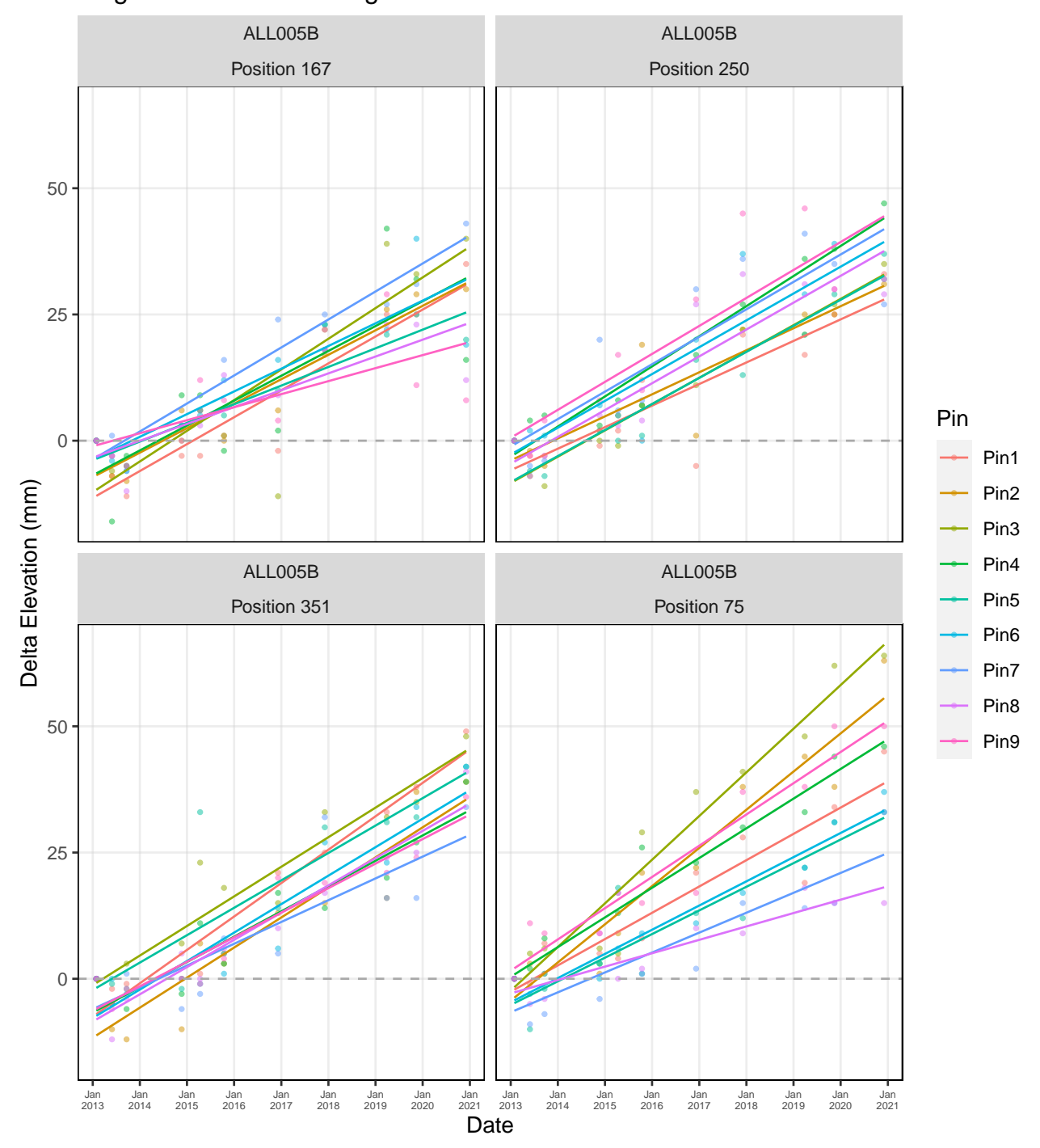

Alligator River NWR: Alligator River - Salt Marsh - SET ALL005B

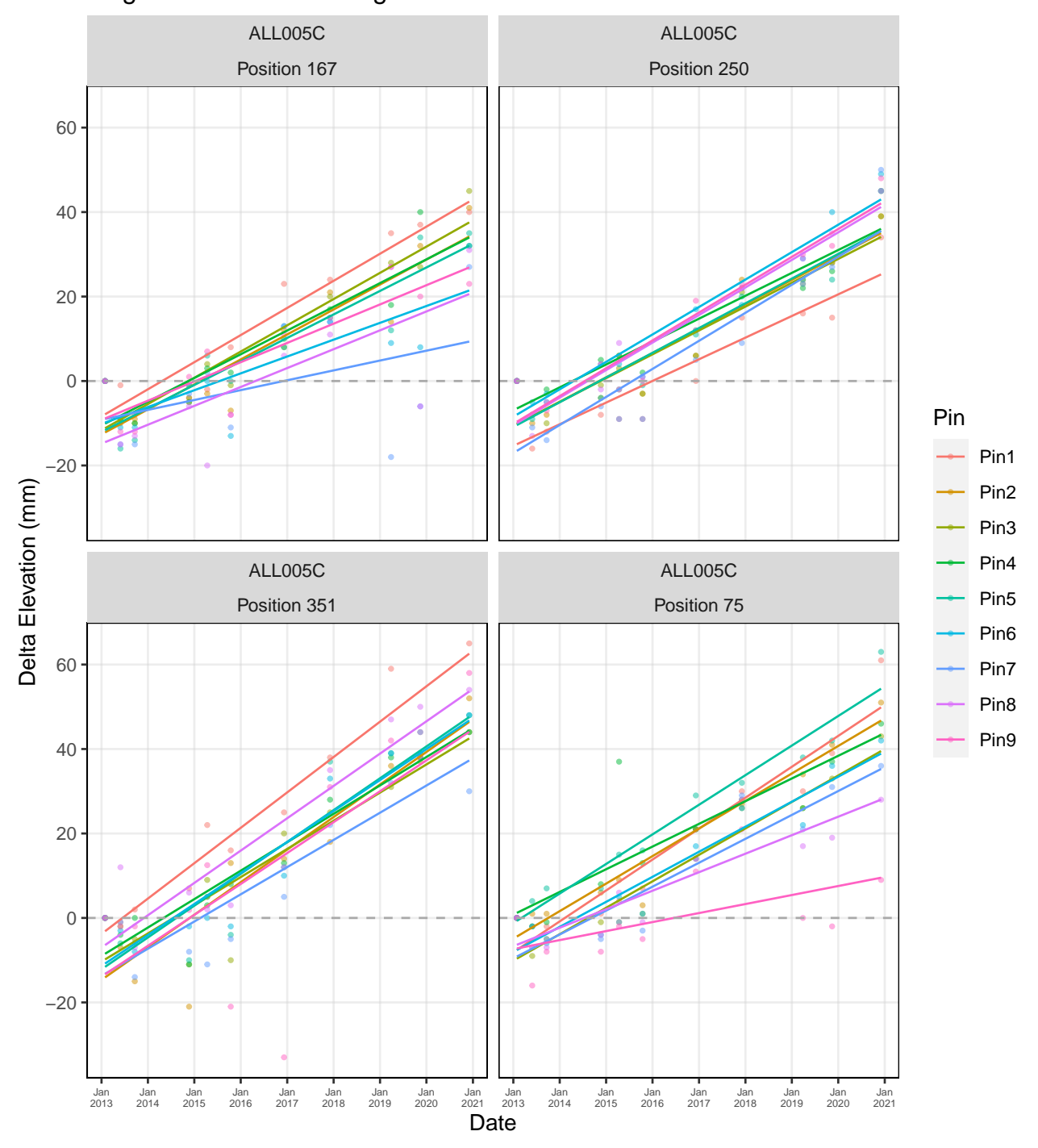

Alligator River NWR: Alligator River - Salt Marsh - SET ALL005C

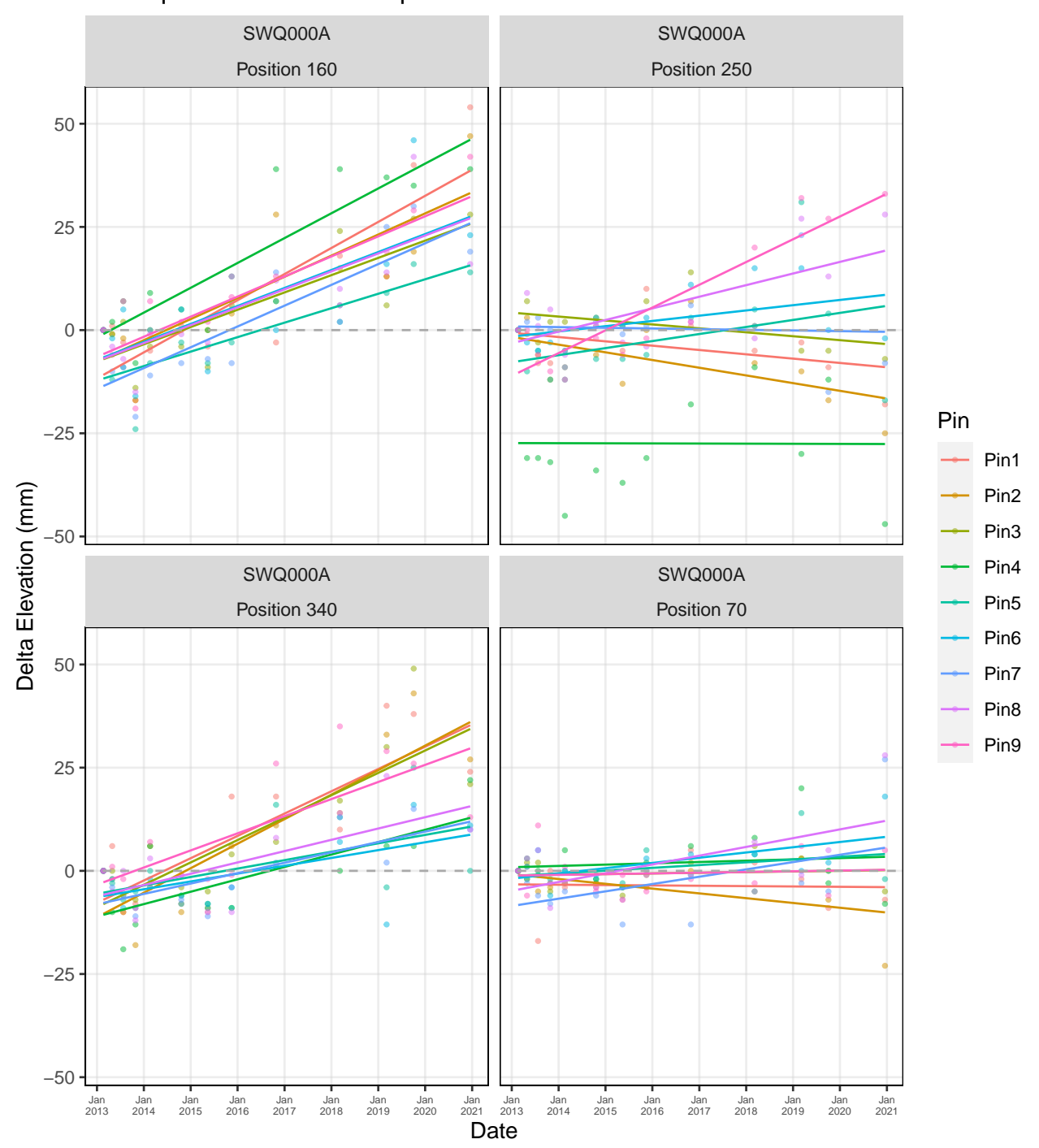

# Swanquarter NWR: Swanquarter − SET SWQ000A

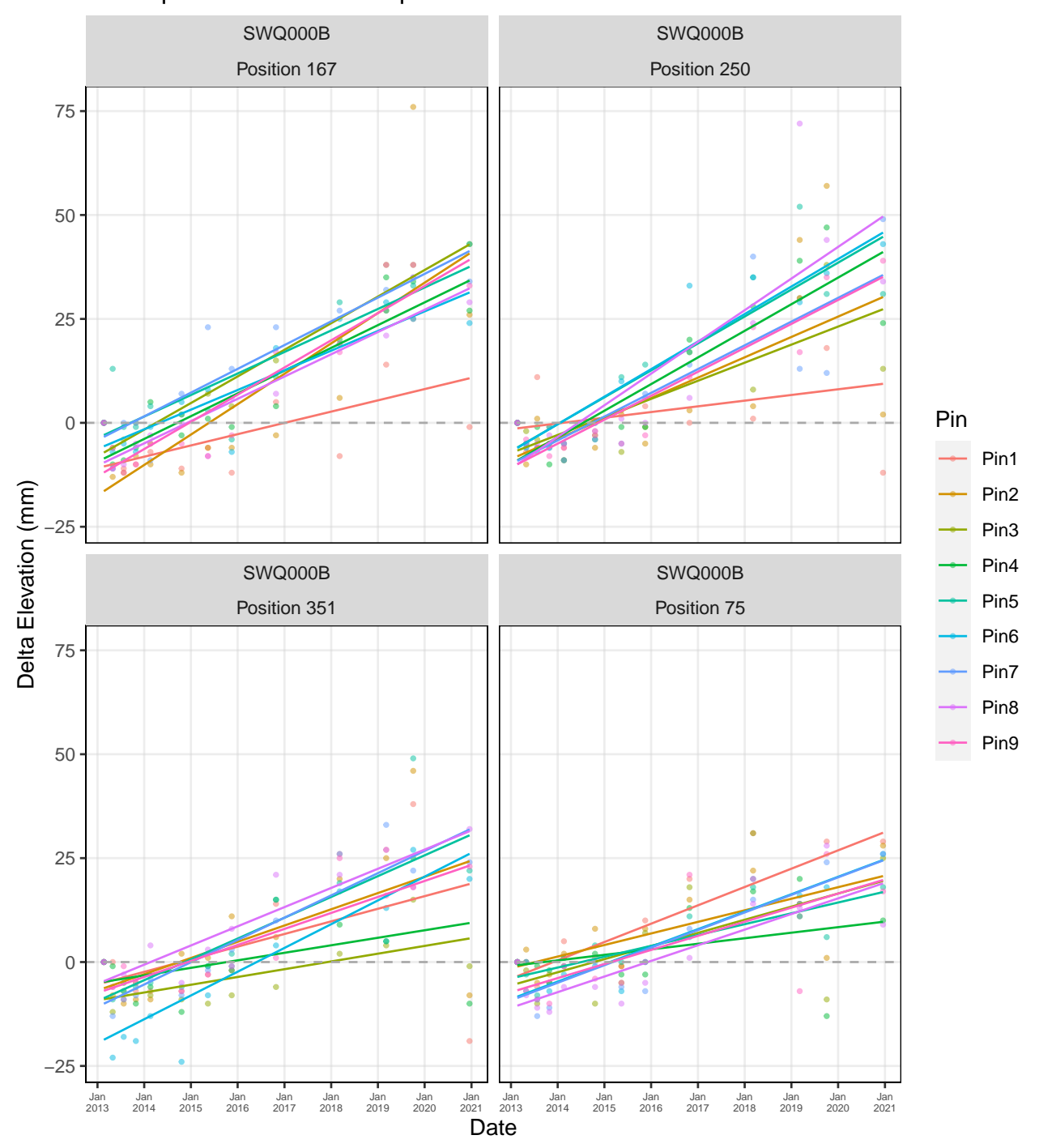

# Swanquarter NWR: Swanquarter − SET SWQ000B

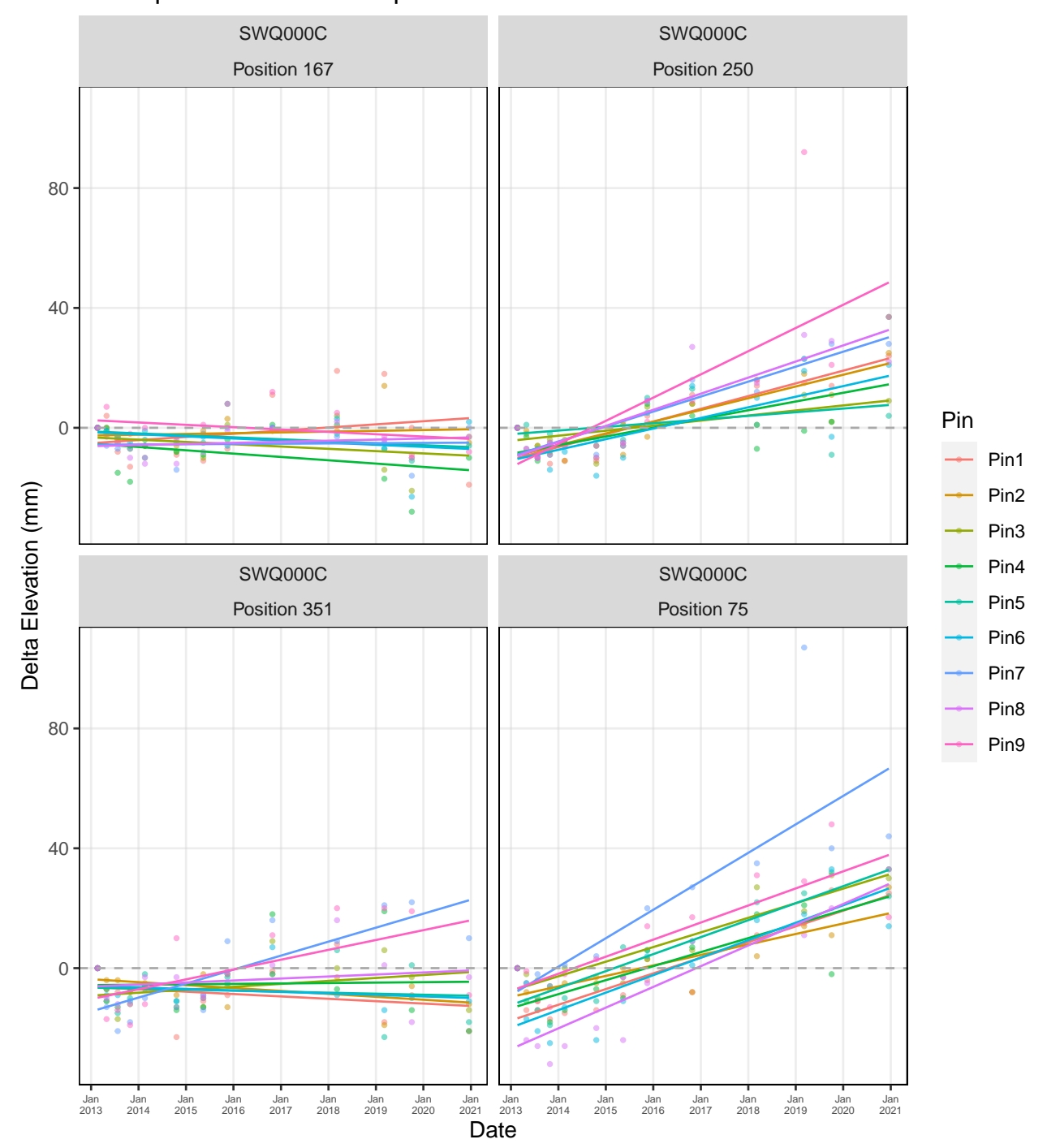

# Swanquarter NWR: Swanquarter − SET SWQ000C

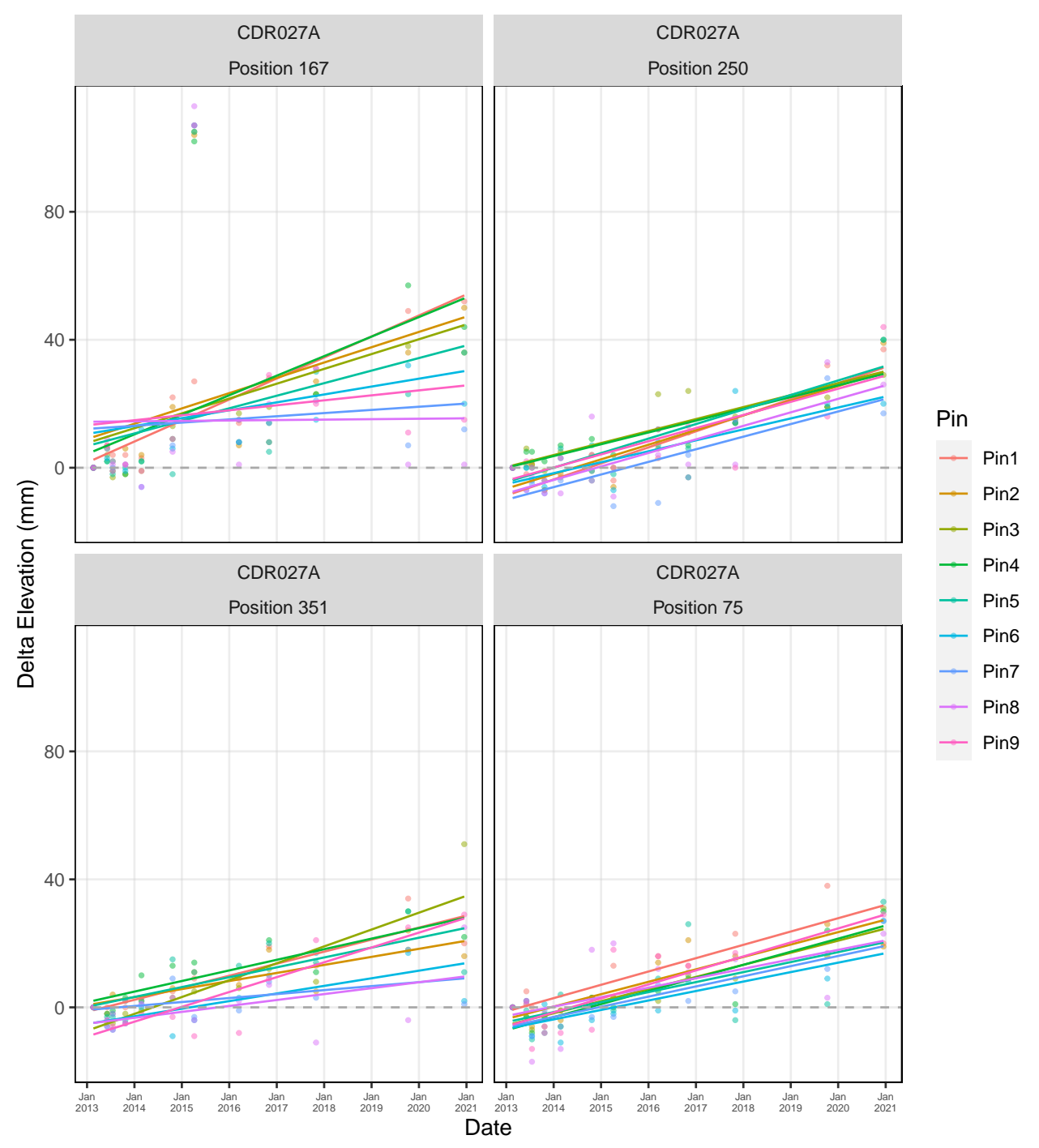

### Cedar Island NWR: Cedar Island − SET CDR027A
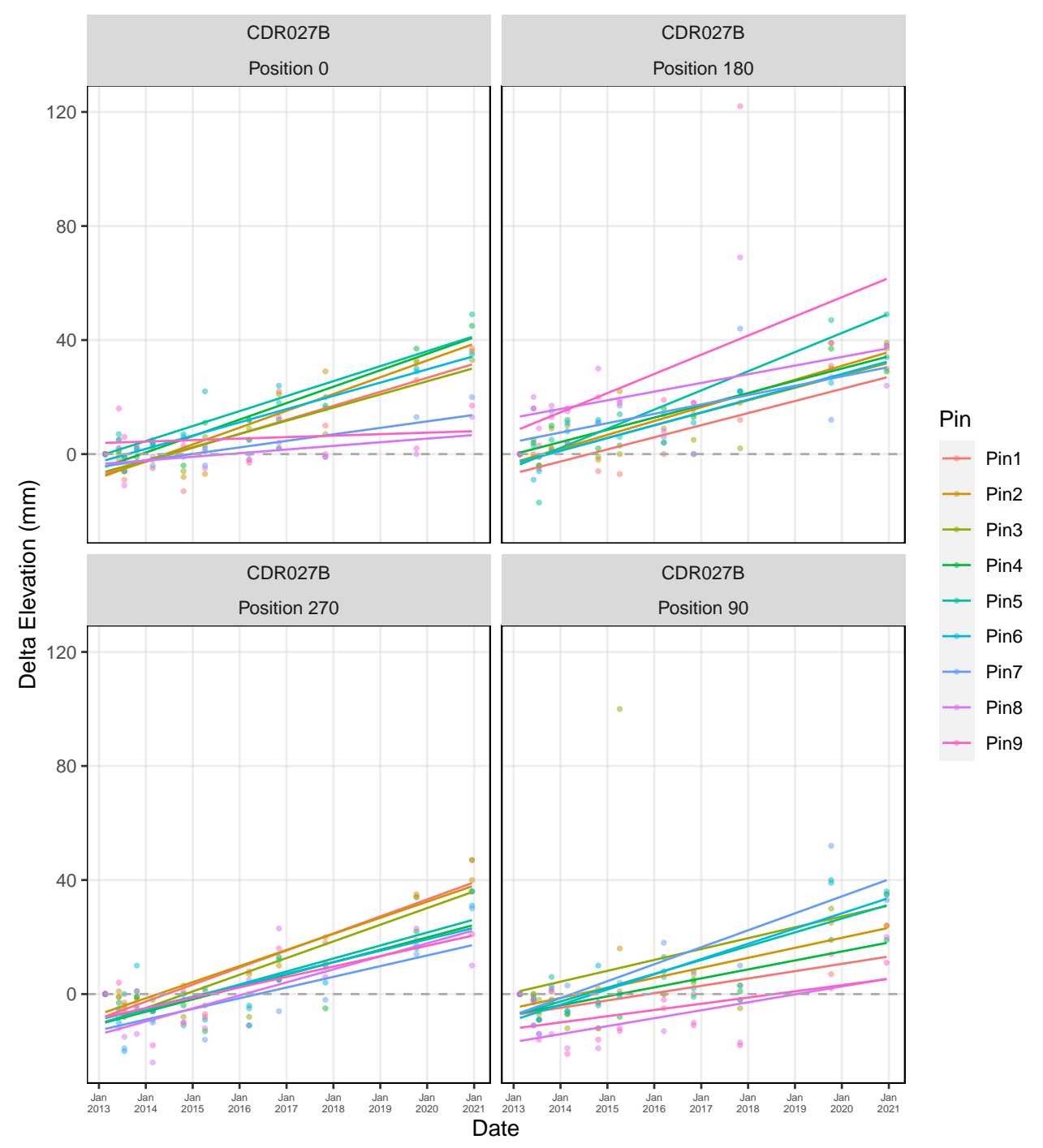

Cedar Island NWR: Cedar Island − SET CDR027B

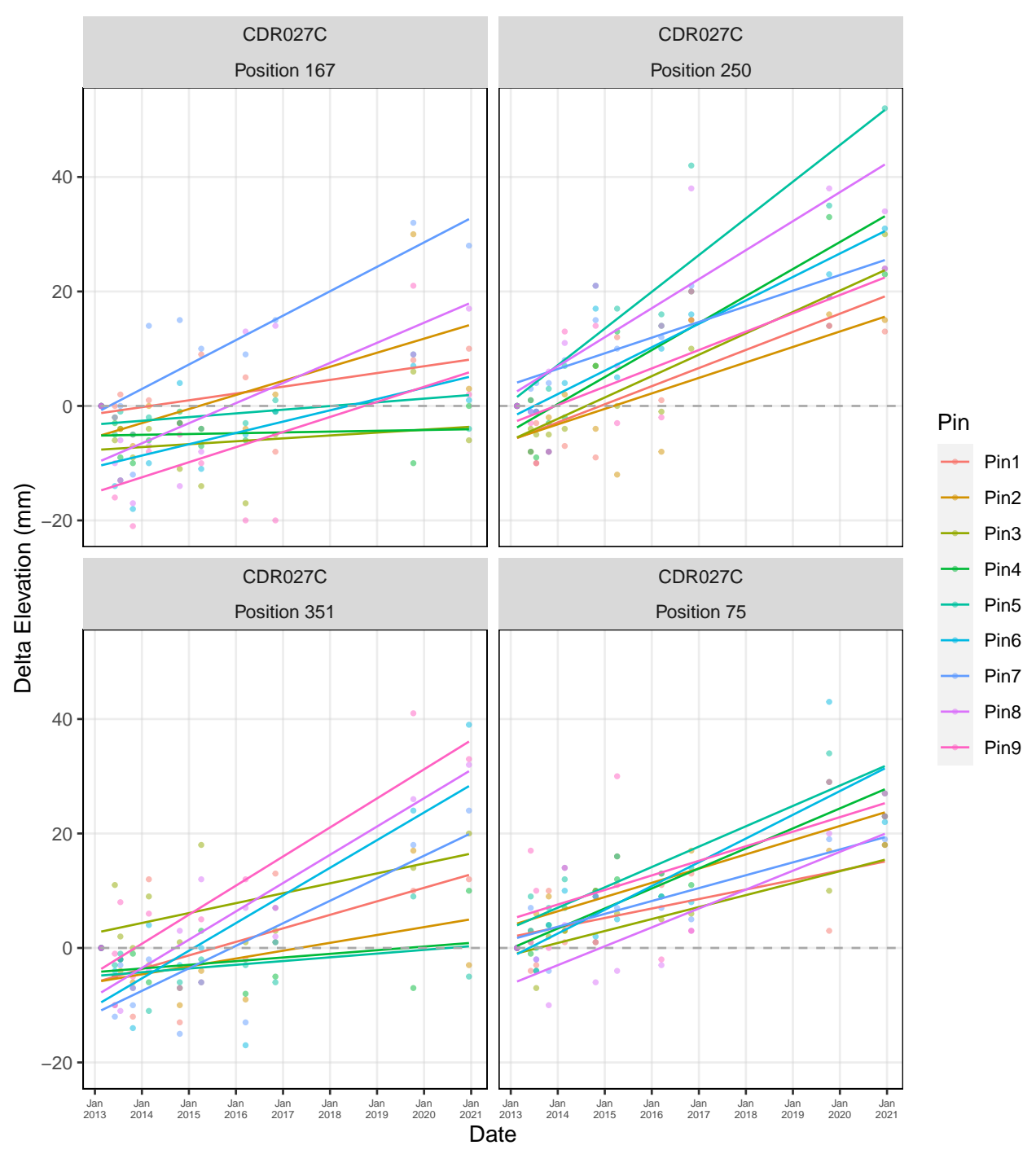

Cedar Island NWR: Cedar Island − SET CDR027C

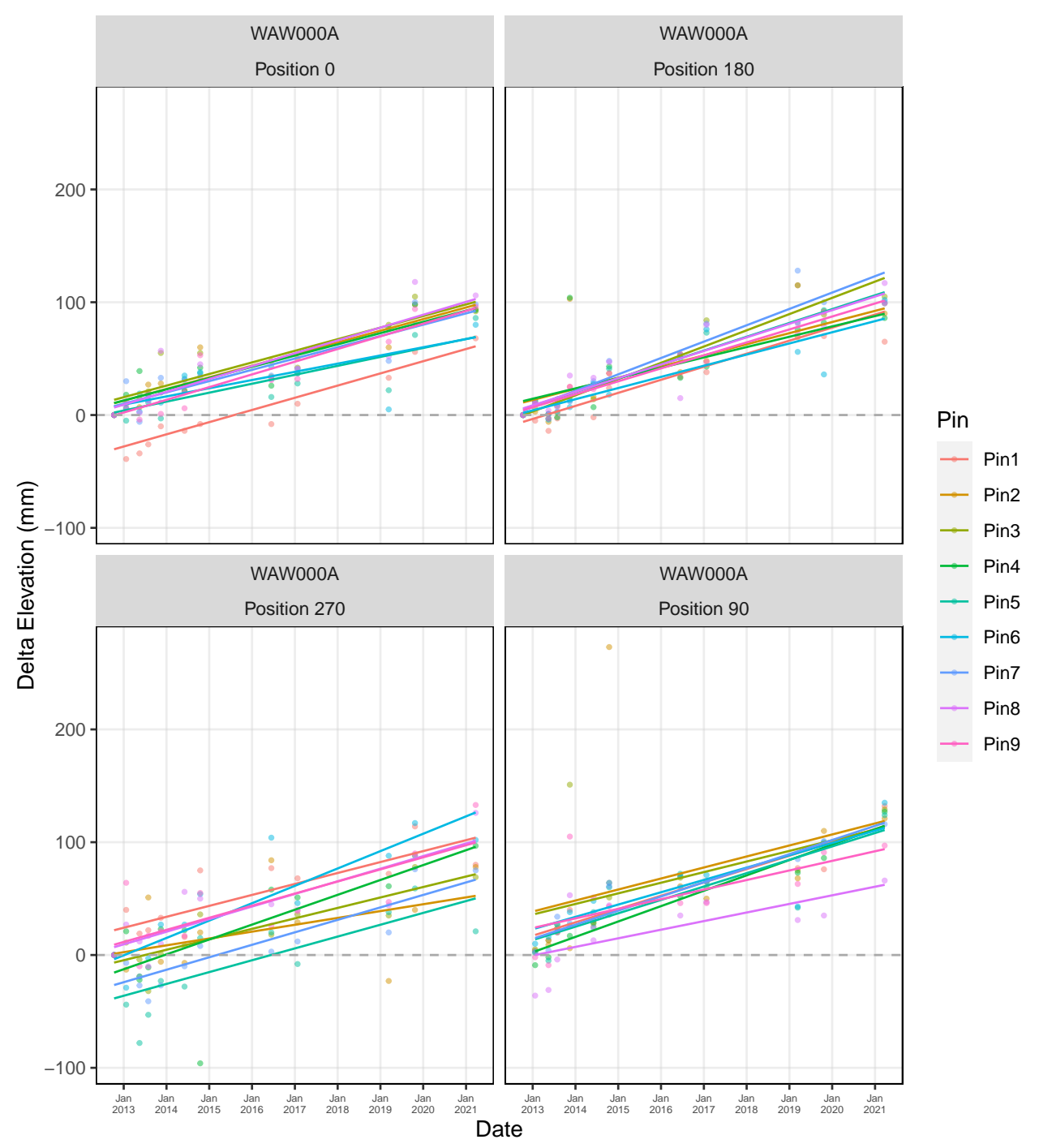

#### Waccamaw NWR: Waccamaw - SET WAW000A

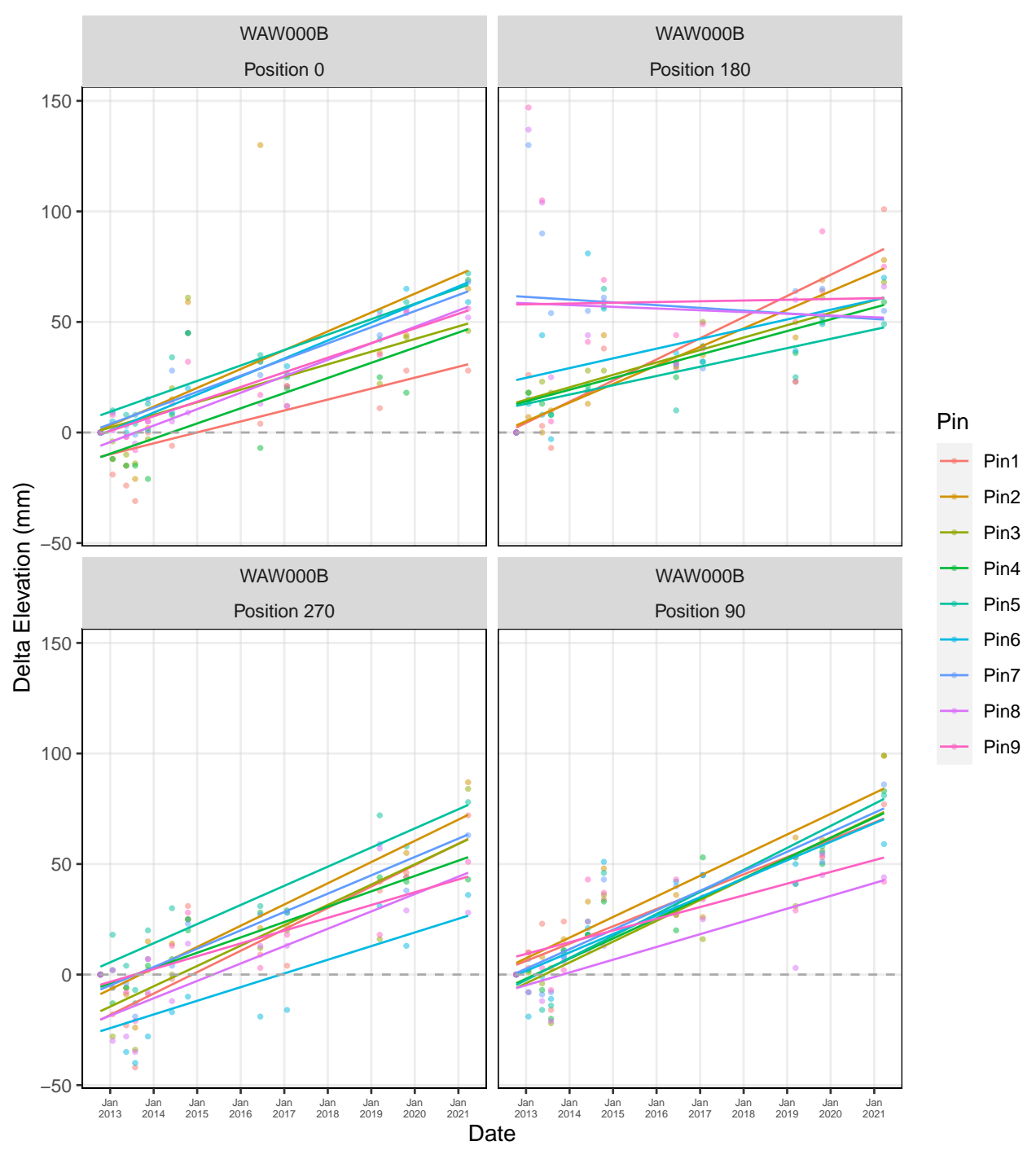

#### Waccamaw NWR: Waccamaw - SET WAW000B

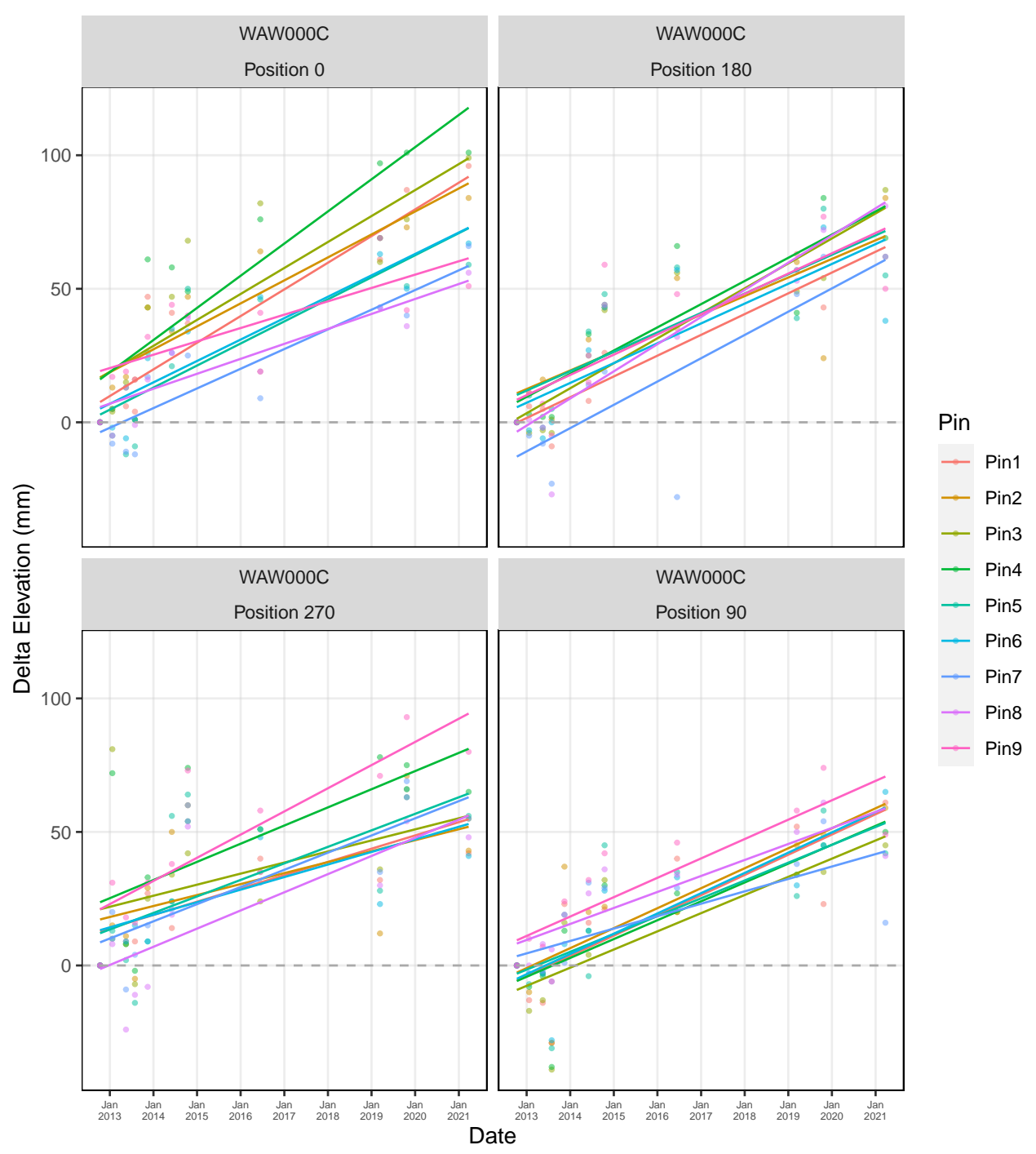

#### Waccamaw NWR: Waccamaw - SET WAW000C

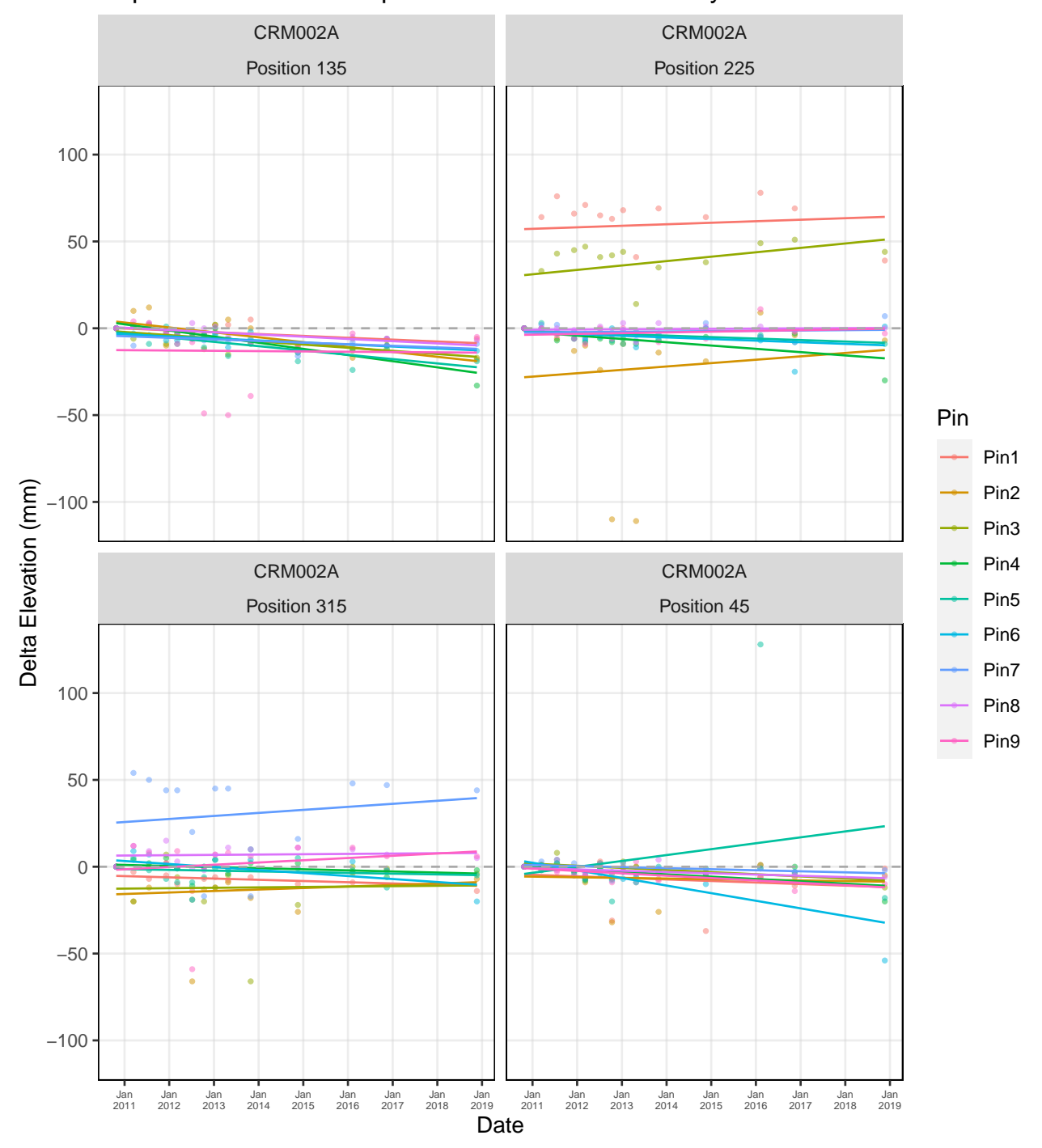

Cape Romain NWR: Cape Romain − Horsehead Key − SET CRM002A

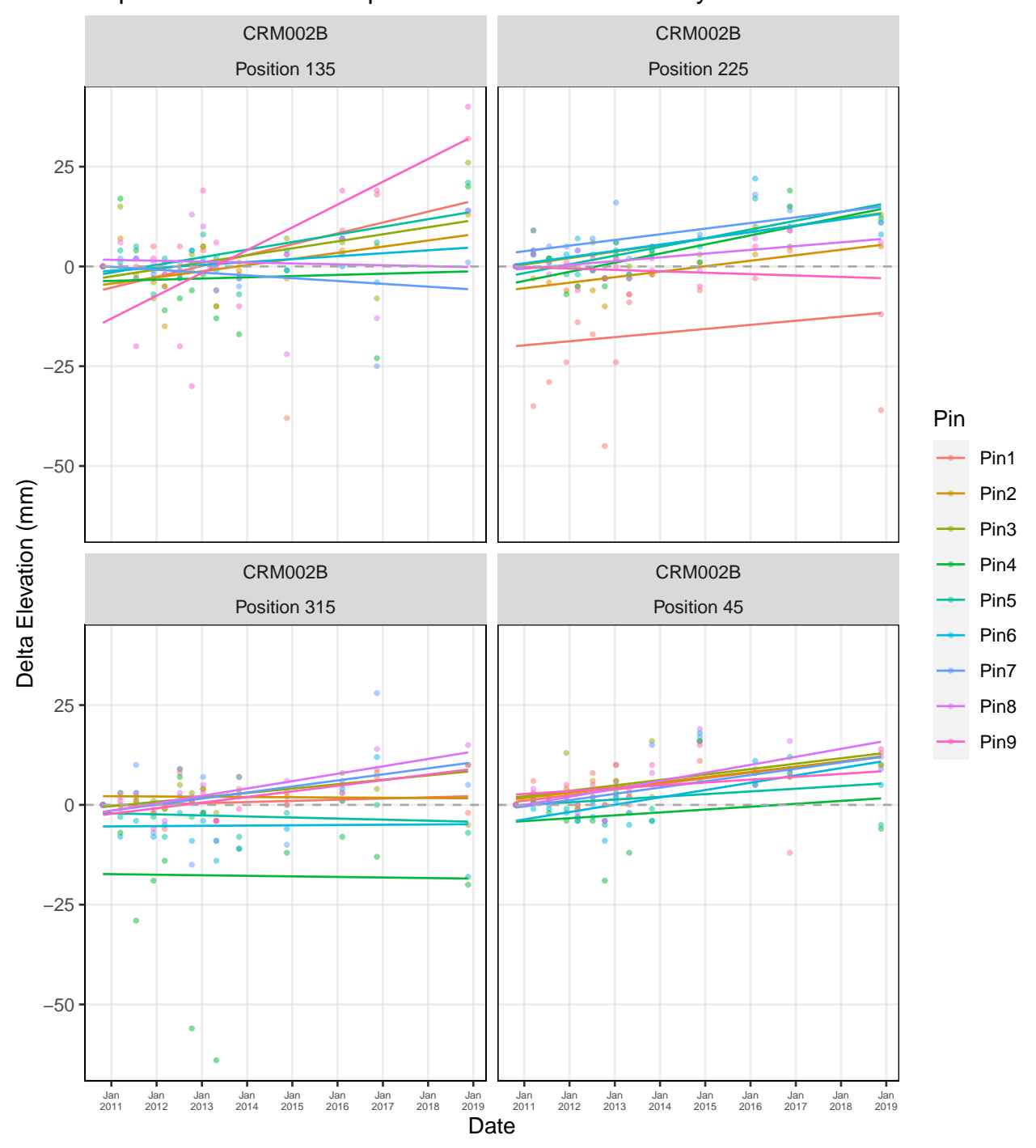

Cape Romain NWR: Cape Romain − Horsehead Key − SET CRM002B

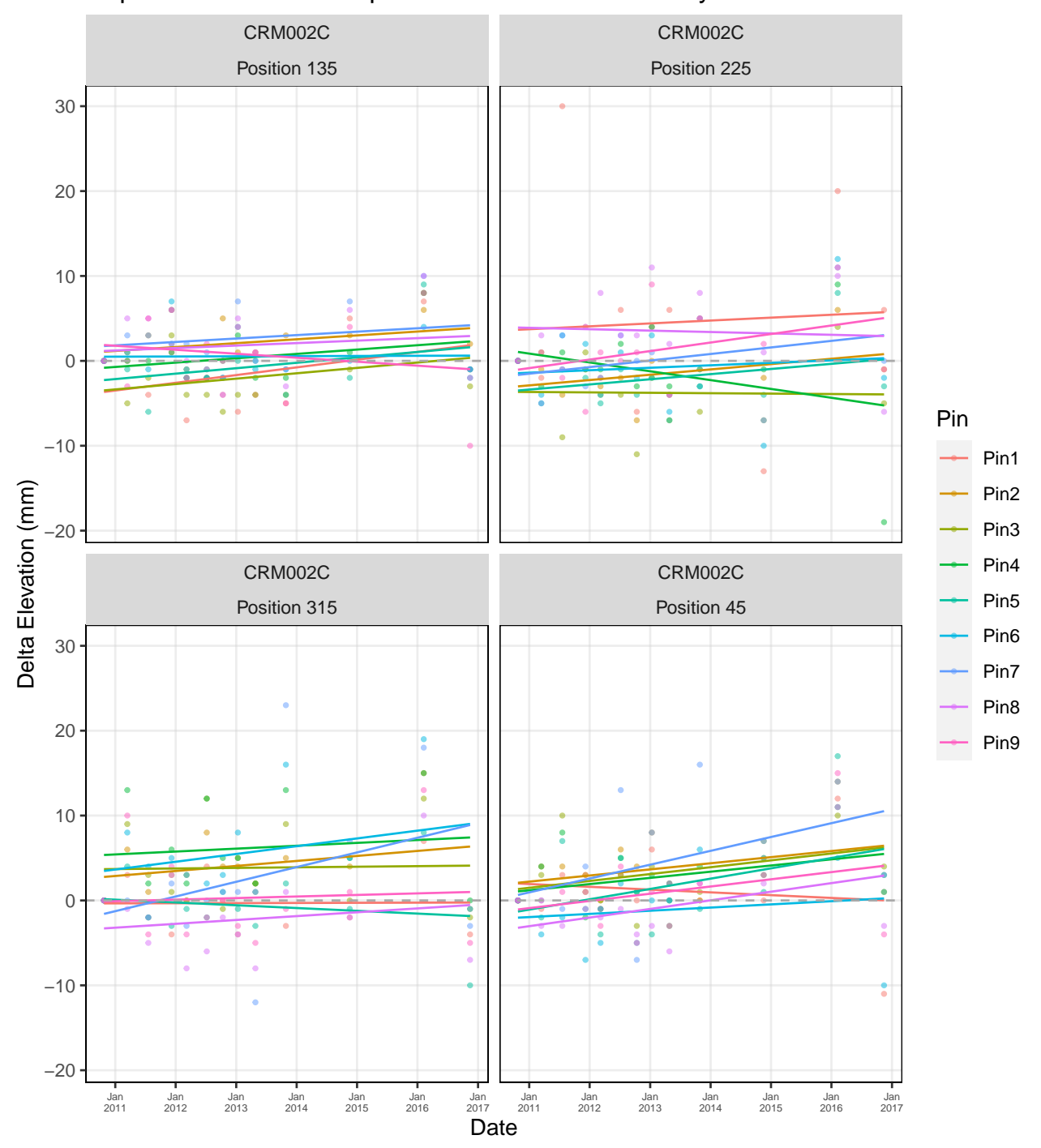

Cape Romain NWR: Cape Romain − Horsehead Key − SET CRM002C

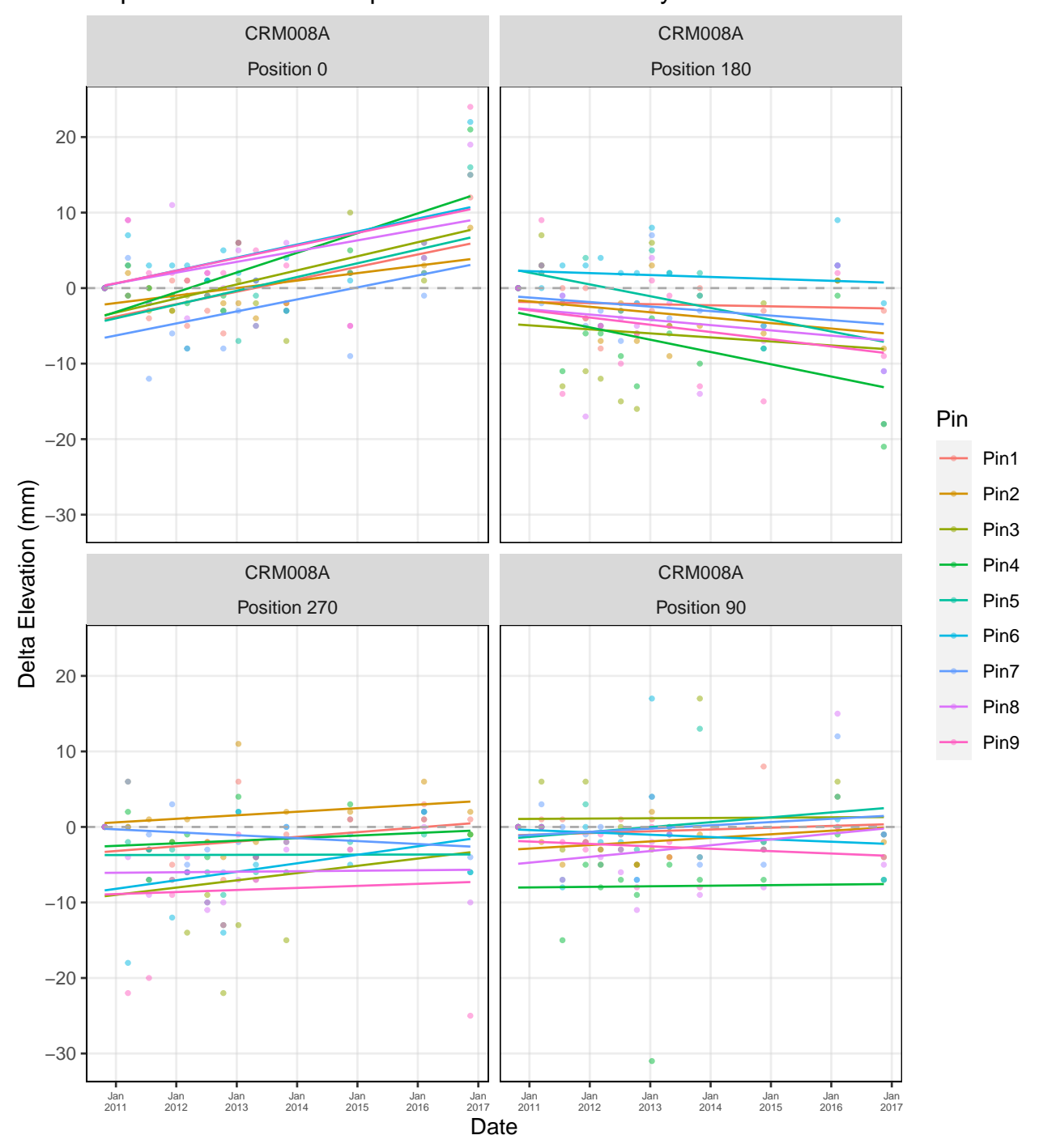

Cape Romain NWR: Cape Romain - Racoon Key - SET CRM008A

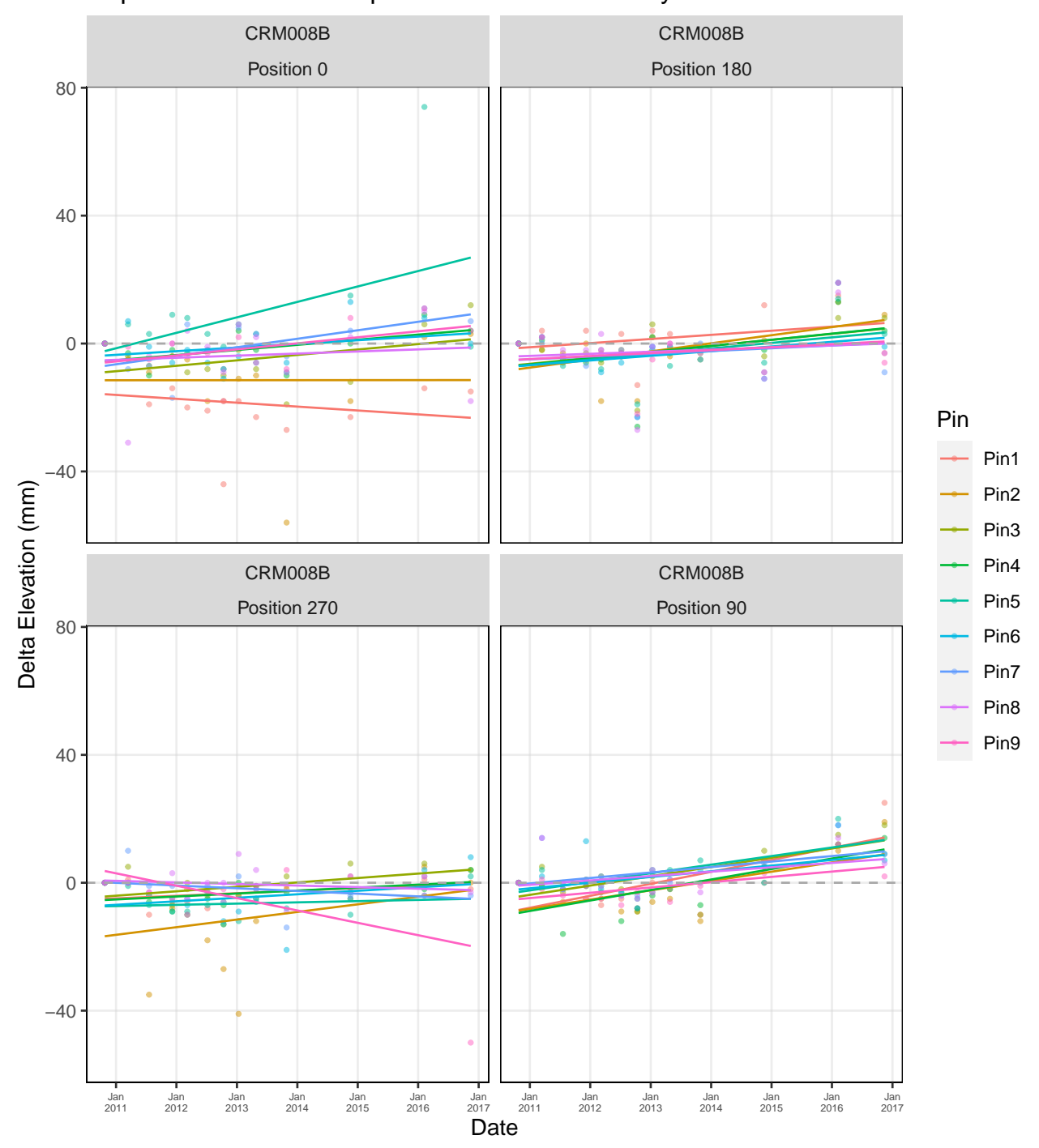

Cape Romain NWR: Cape Romain - Racoon Key - SET CRM008B

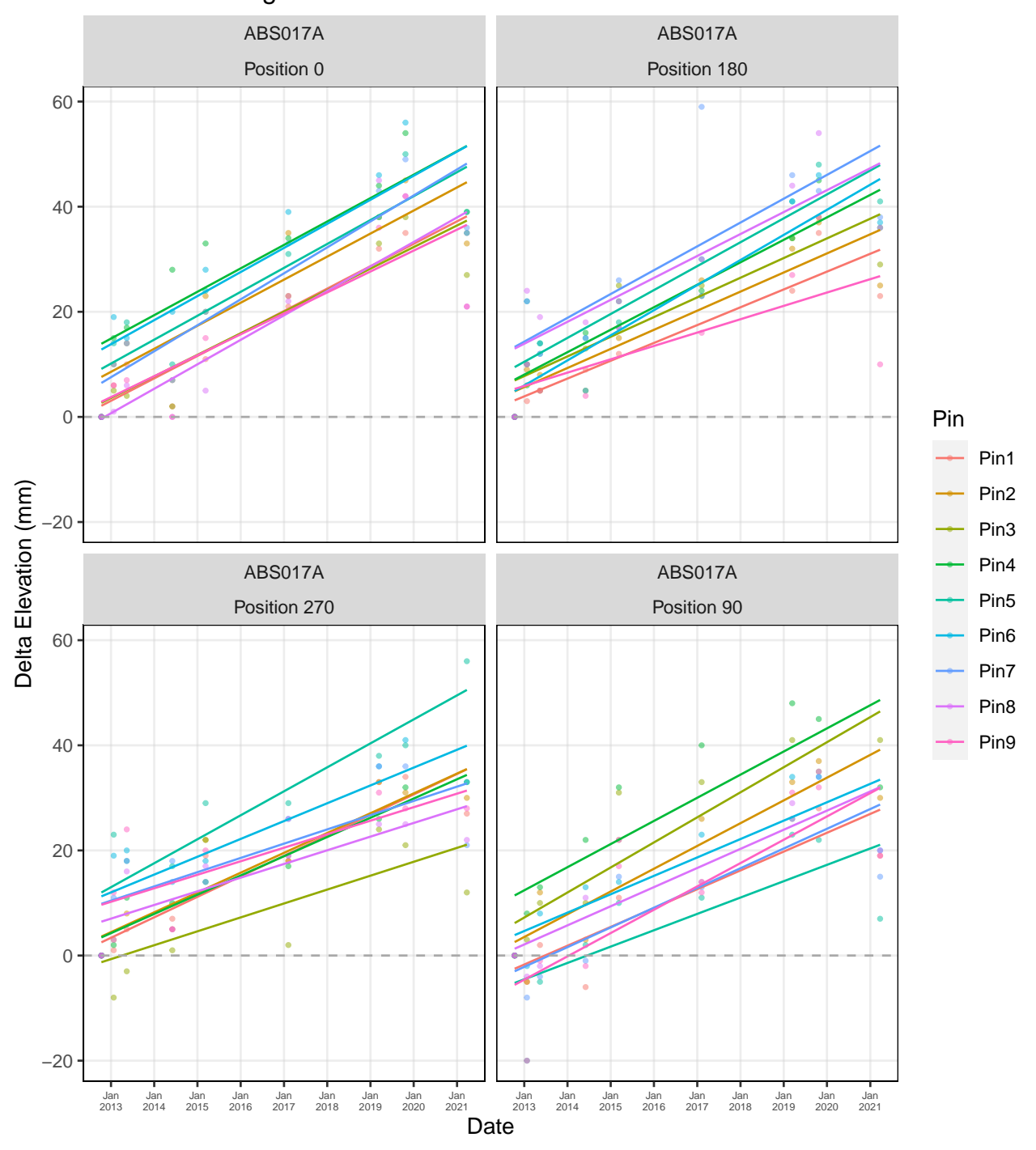

Ernest F. Hollings Ace Basin NWR: ACE Basin − SET ABS017A

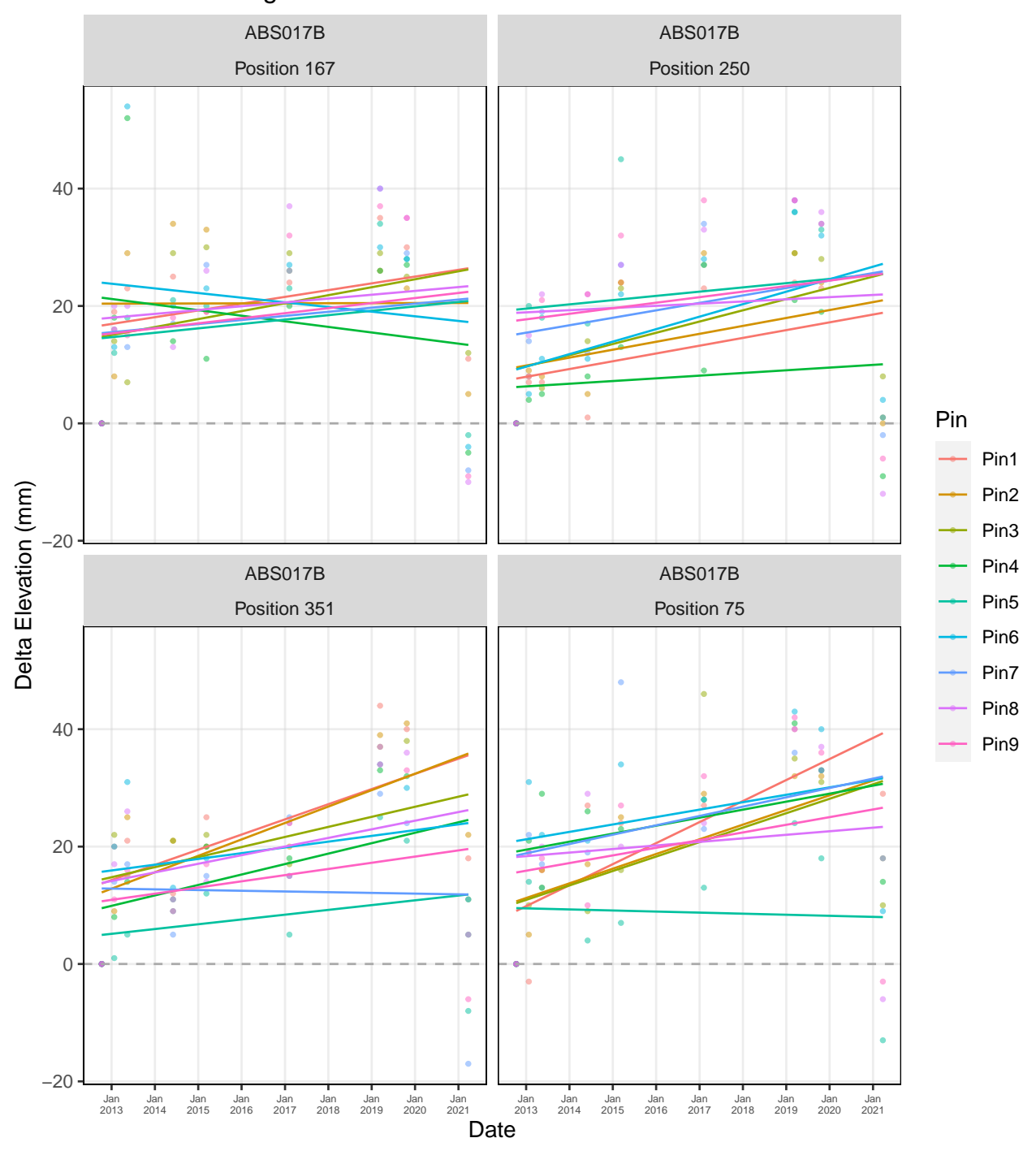

Ernest F. Hollings Ace Basin NWR: ACE Basin − SET ABS017B

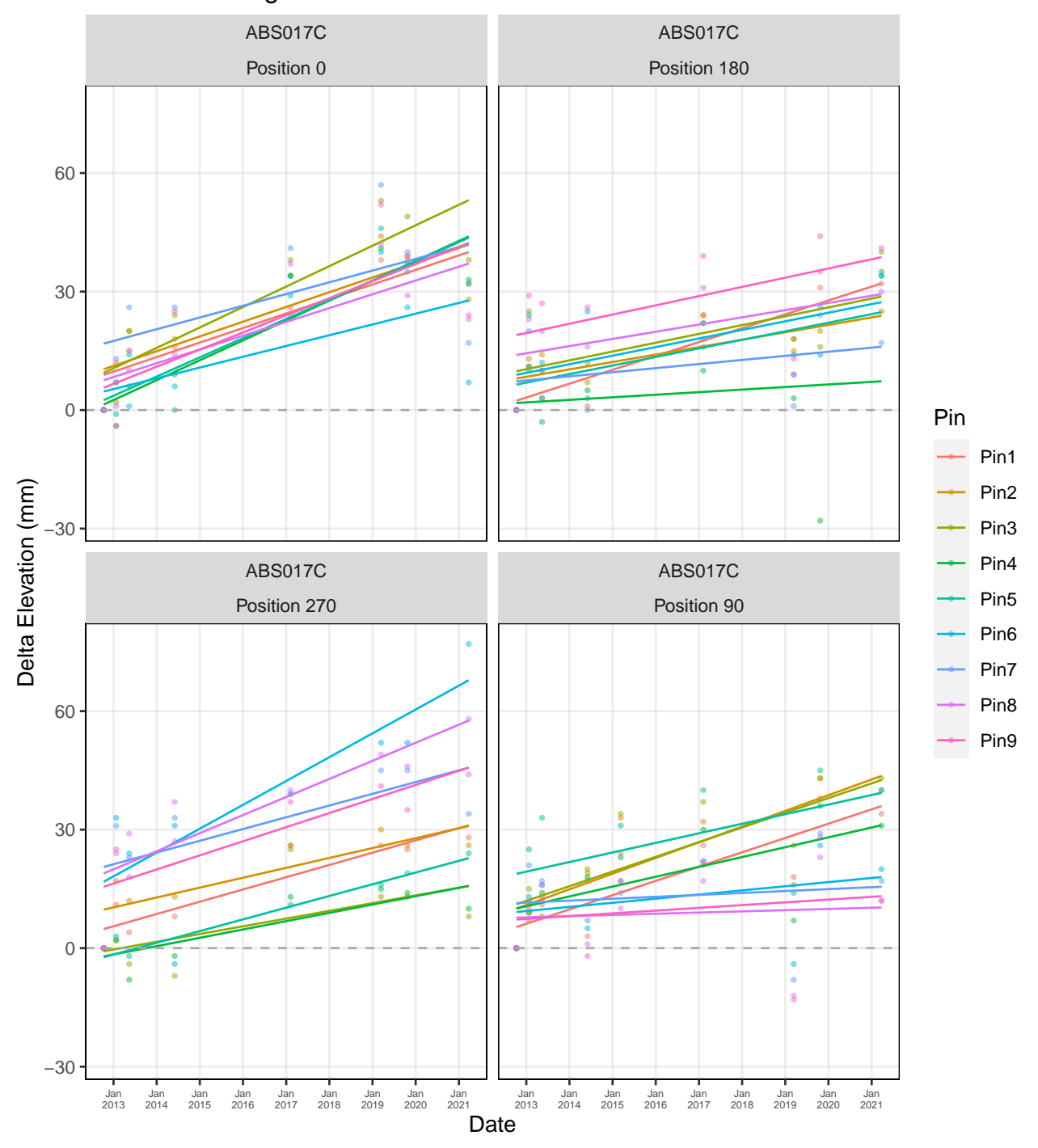

Ernest F. Hollings Ace Basin NWR: ACE Basin − SET ABS017C

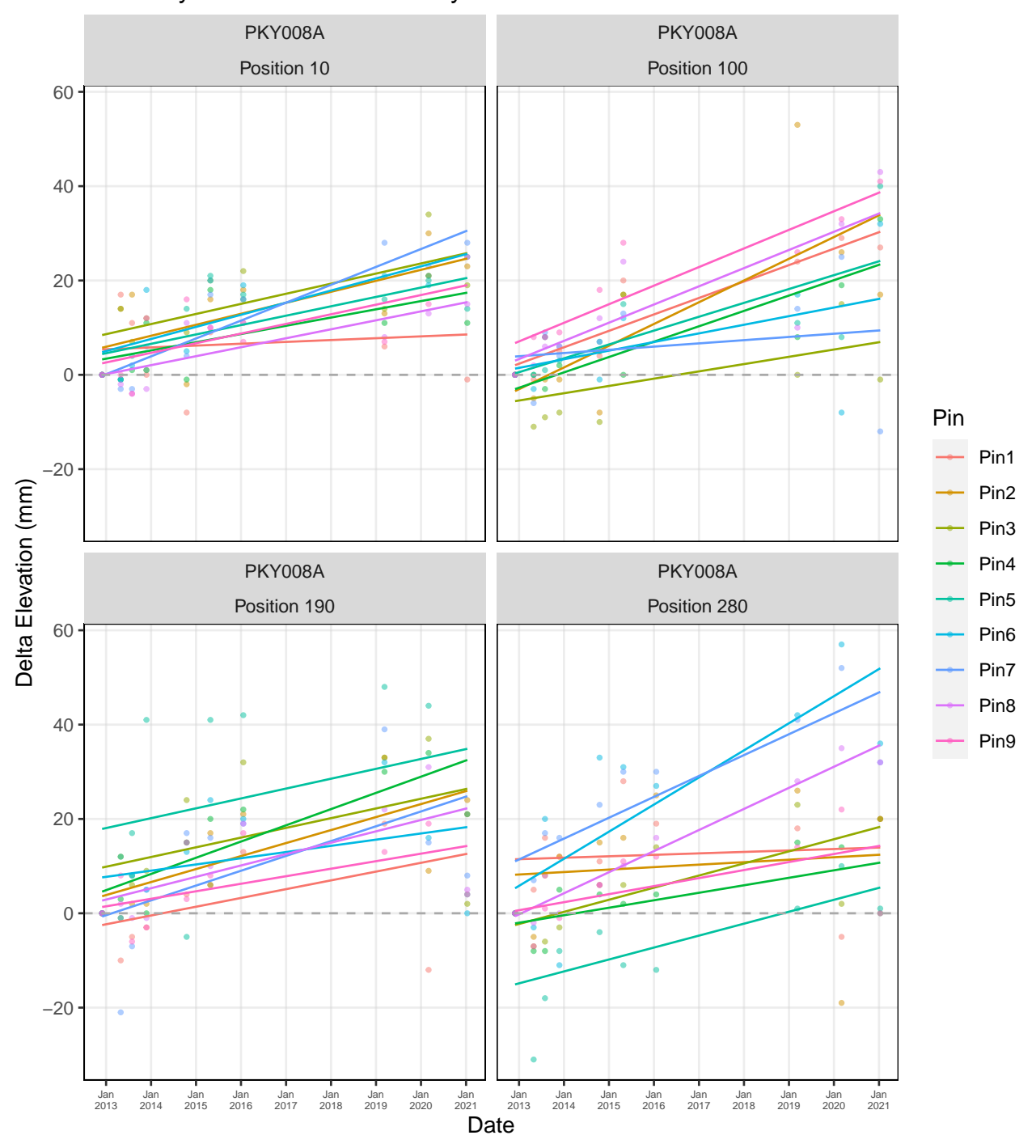

Pinckney Island NWR: Pinckney Island − SET PKY008A

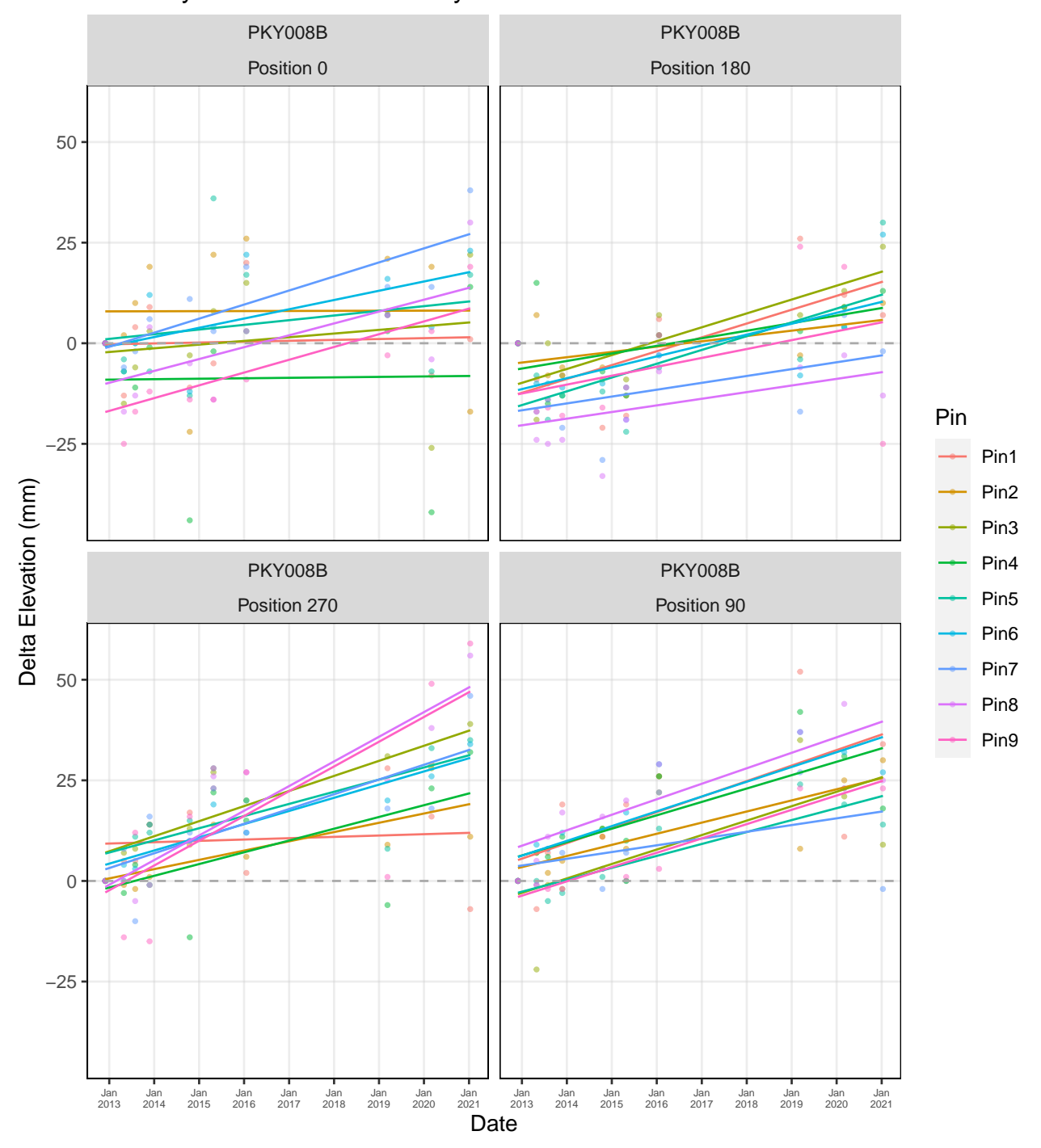

## Pinckney Island NWR: Pinckney Island − SET PKY008B

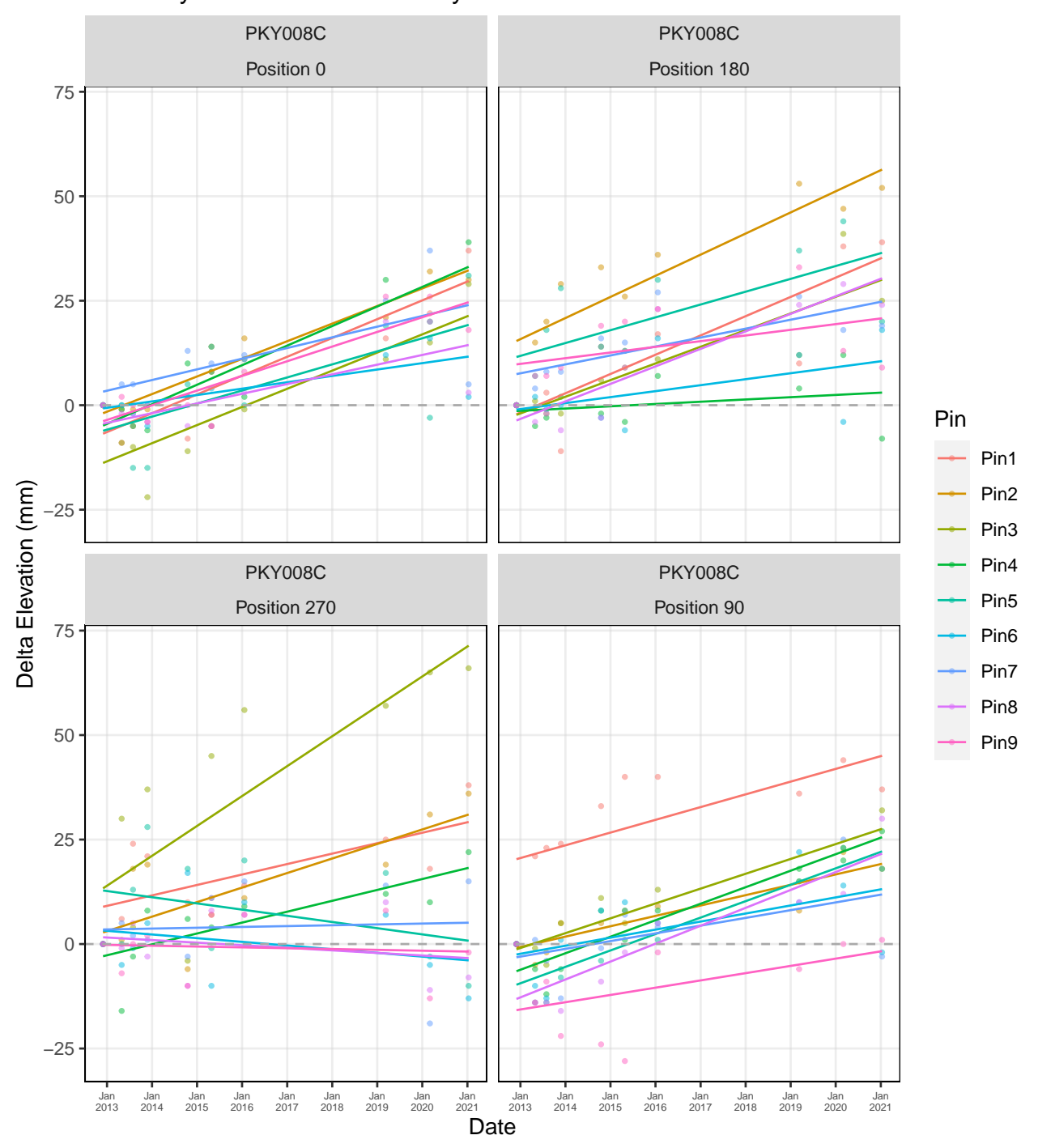

Pinckney Island NWR: Pinckney Island − SET PKY008C

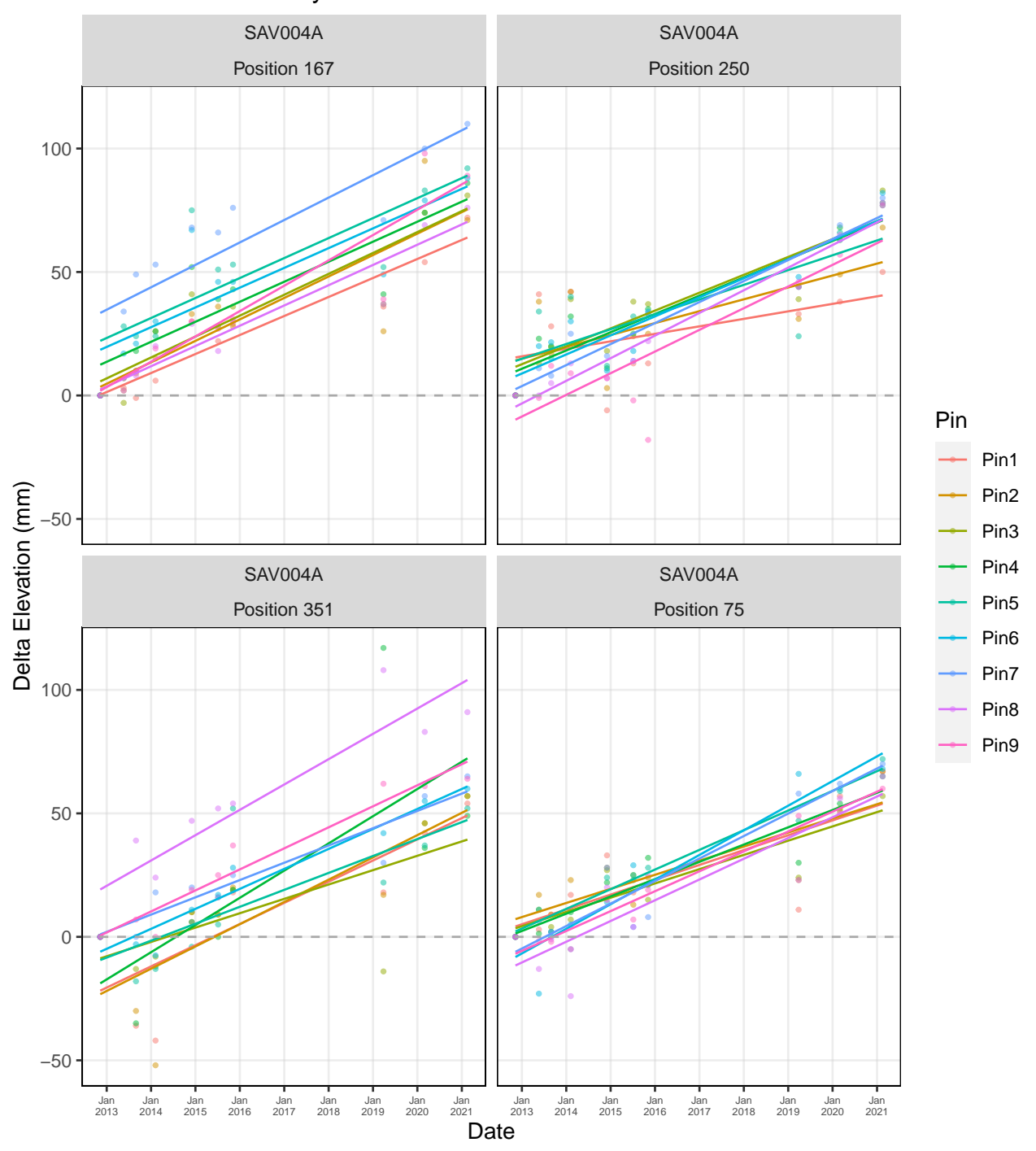

# Savannah−Pinckney NWR: Savannah − SET SAV004A

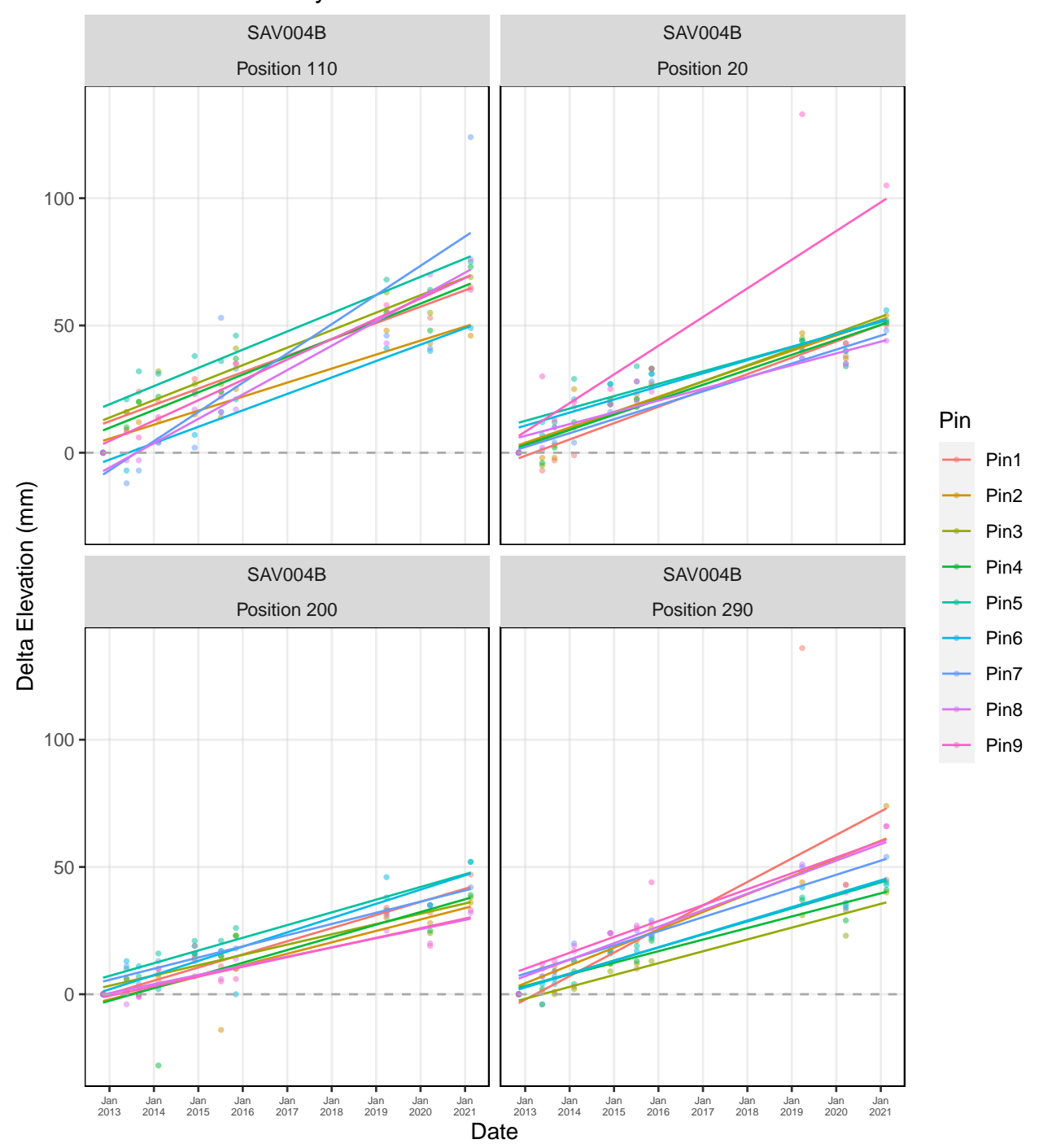

# Savannah−Pinckney NWR: Savannah − SET SAV004B

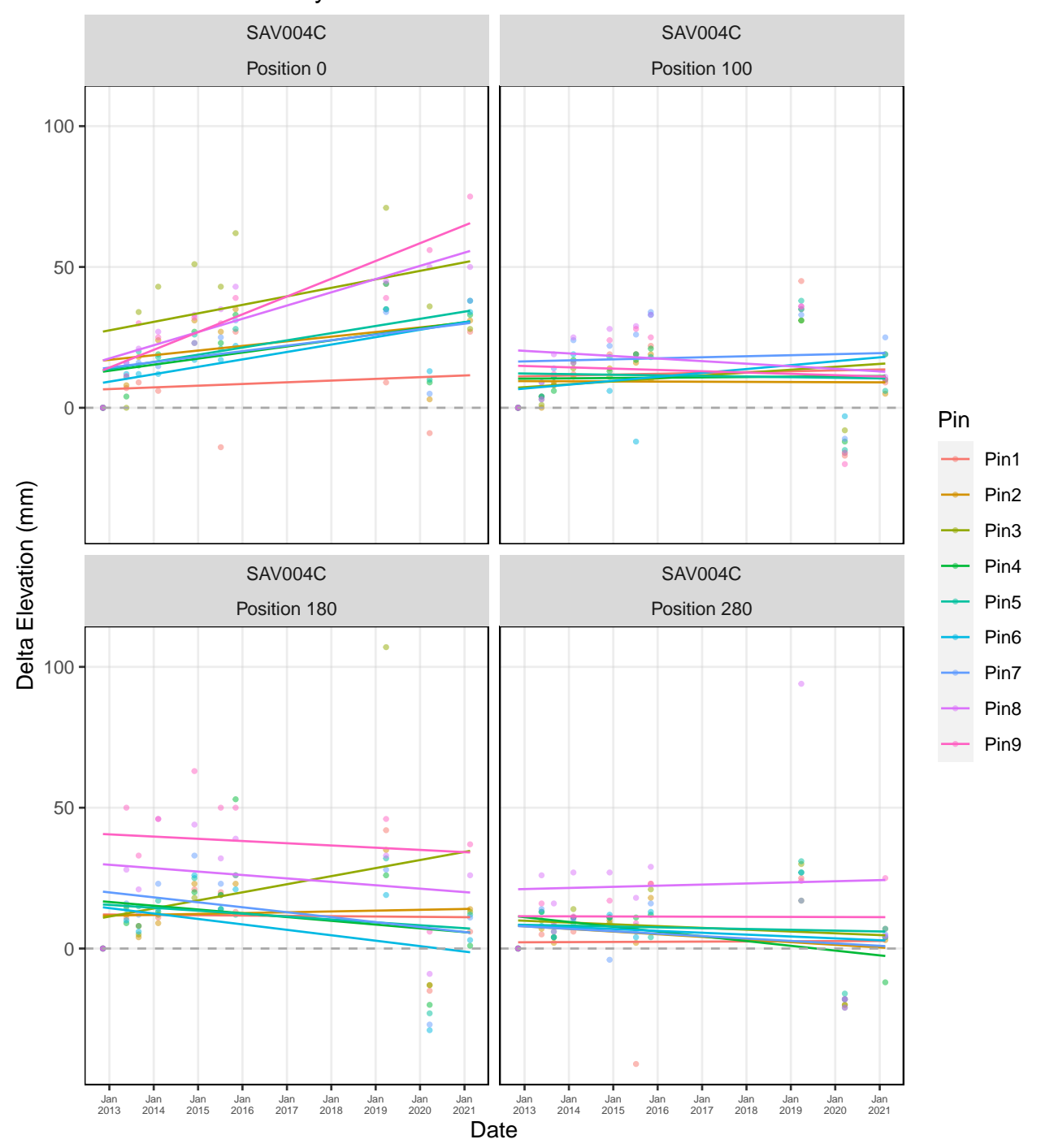

## Savannah−Pinckney NWR: Savannah − SET SAV004C

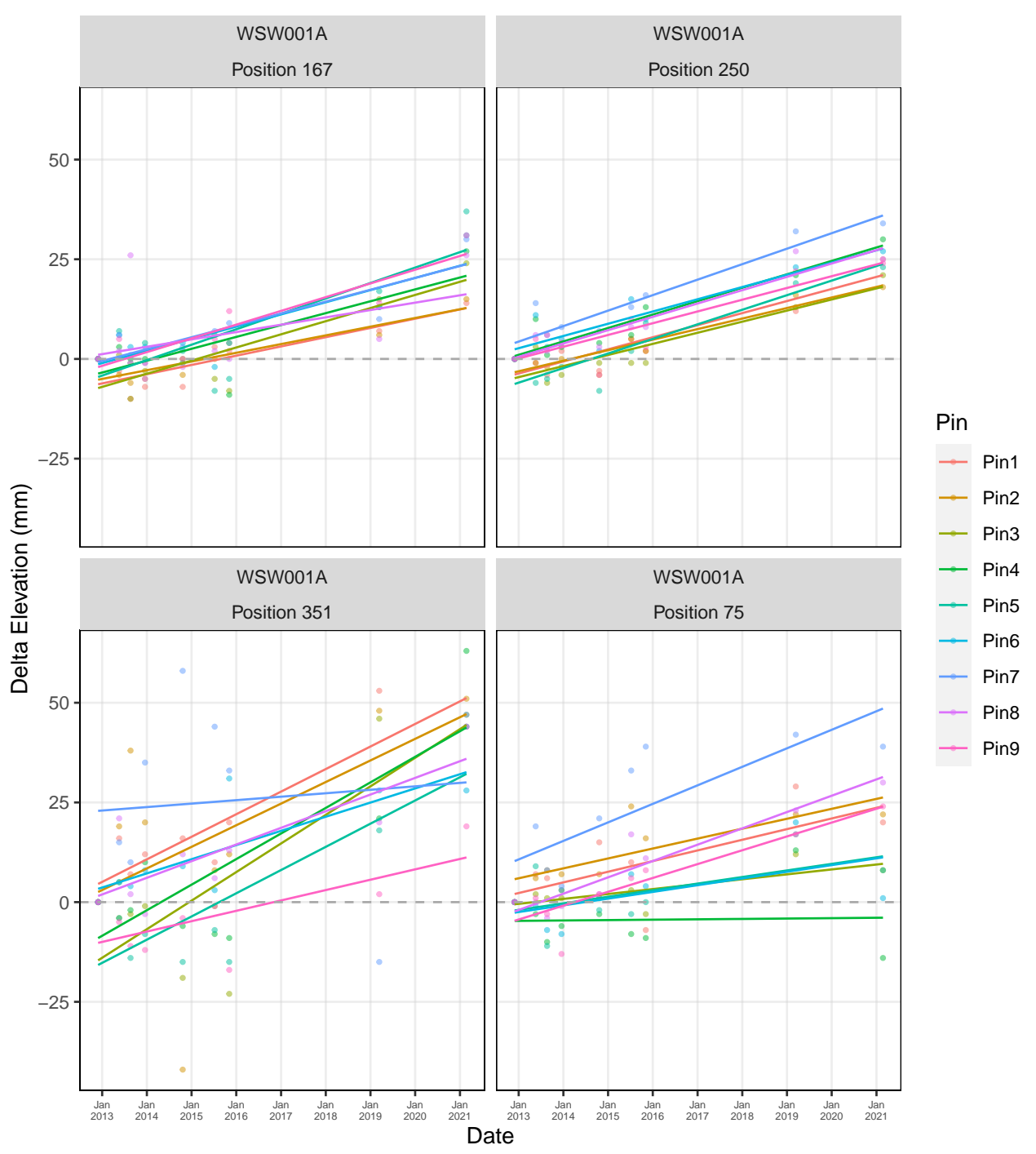

#### Wassaw NWR: Wassaw - SET WSW001A

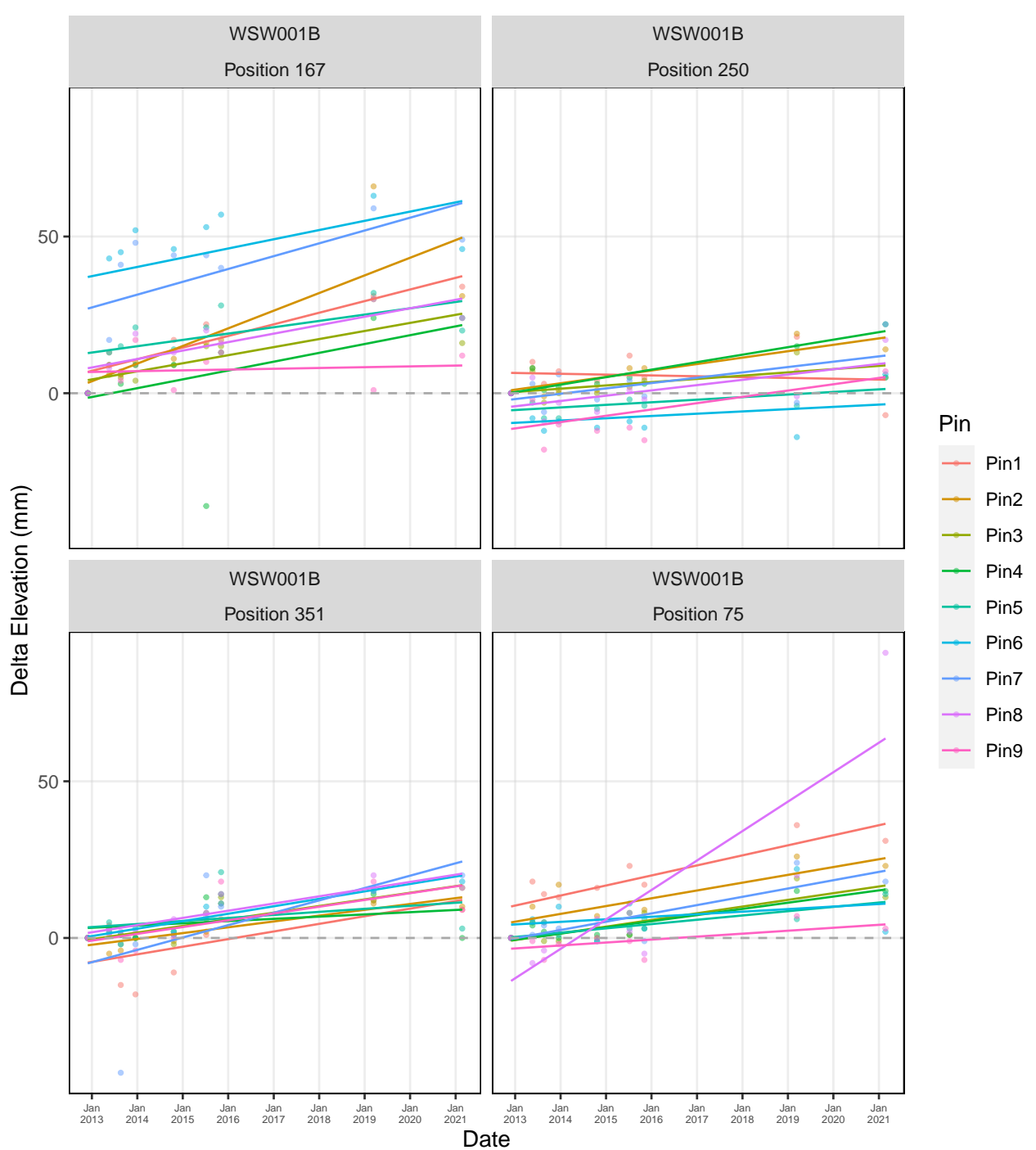

#### Wassaw NWR: Wassaw - SET WSW001B

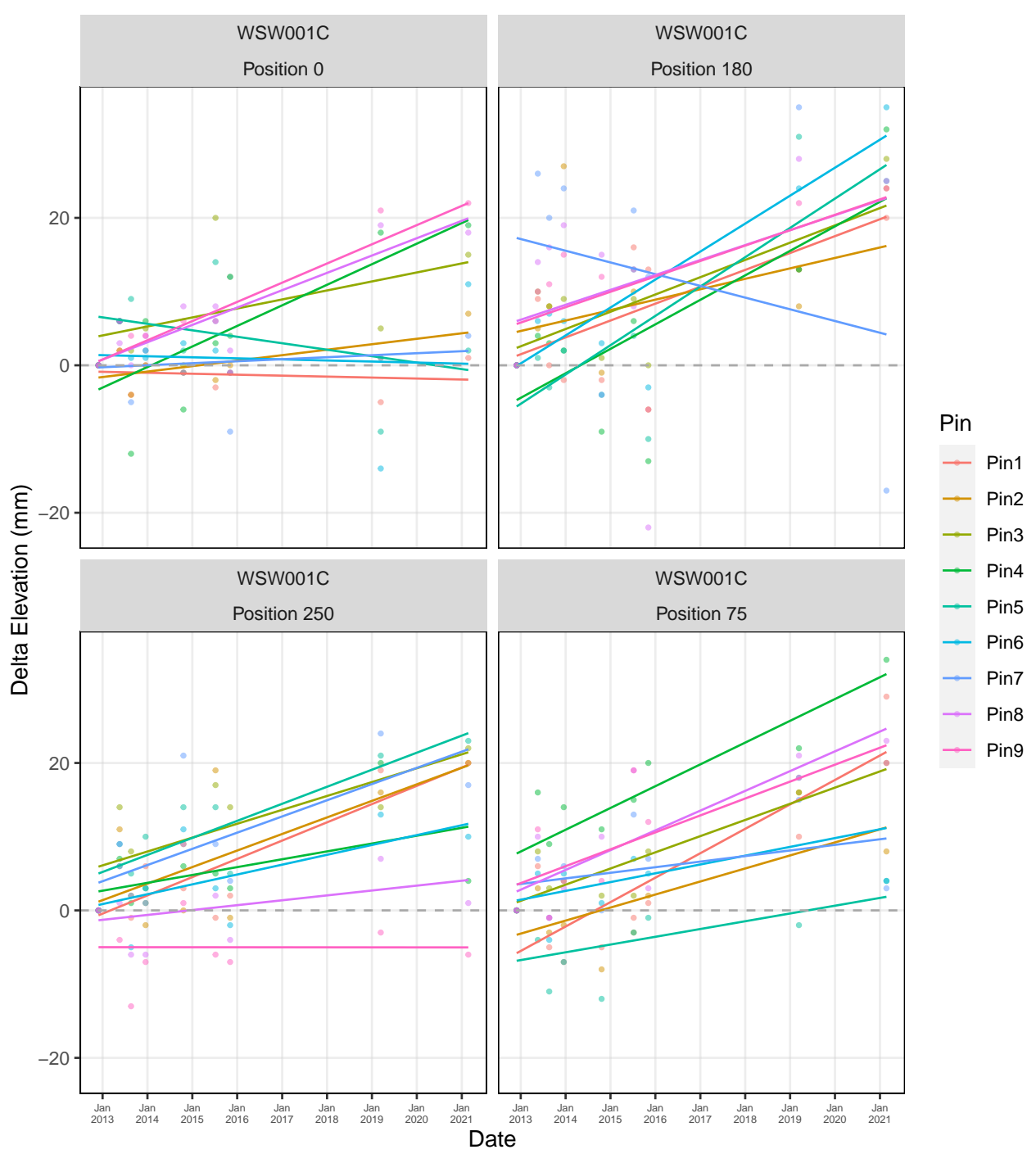

### Wassaw NWR: Wassaw - SET WSW001C

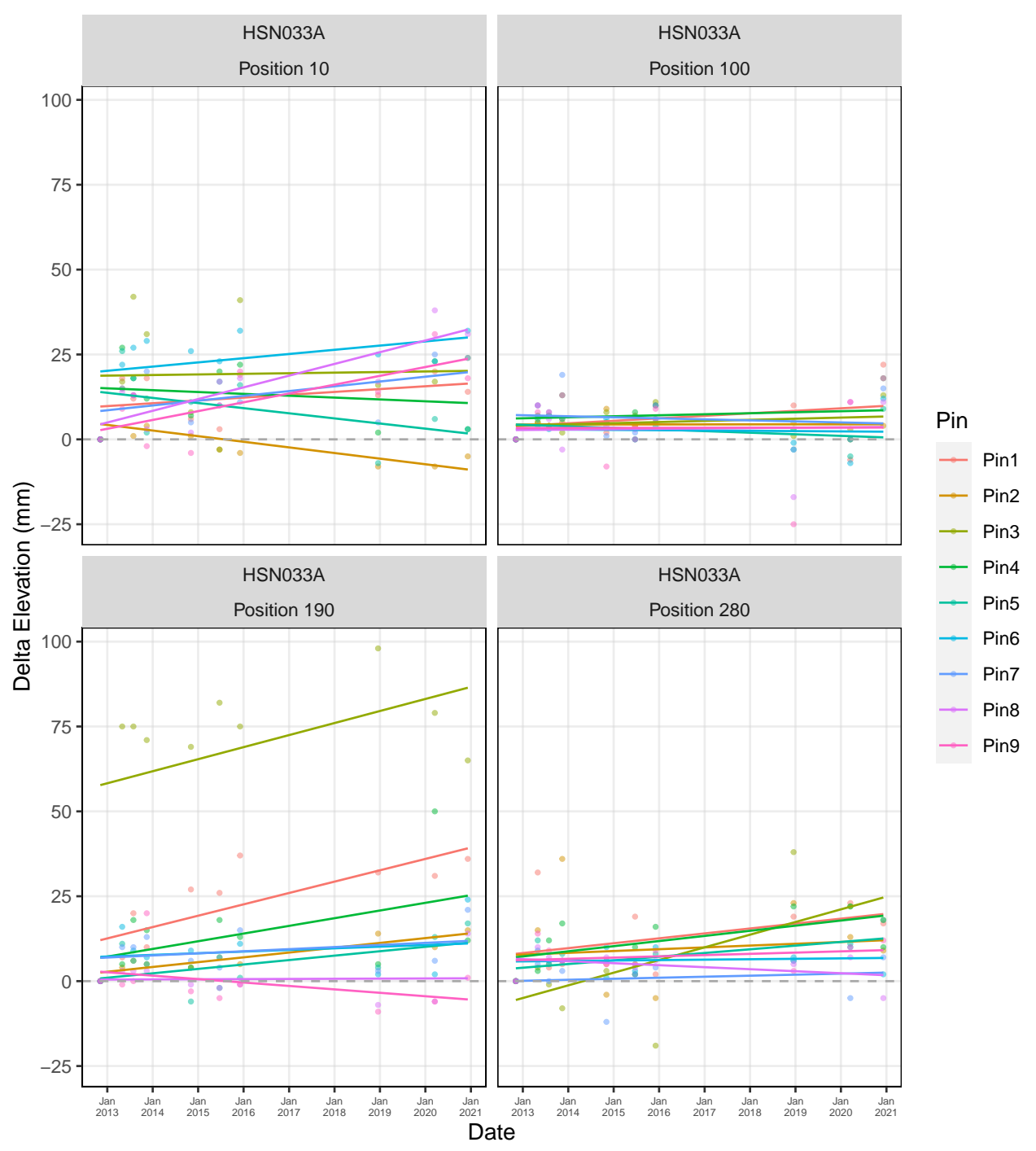

Harris Neck NWR: Harris Neck − SET HSN033A

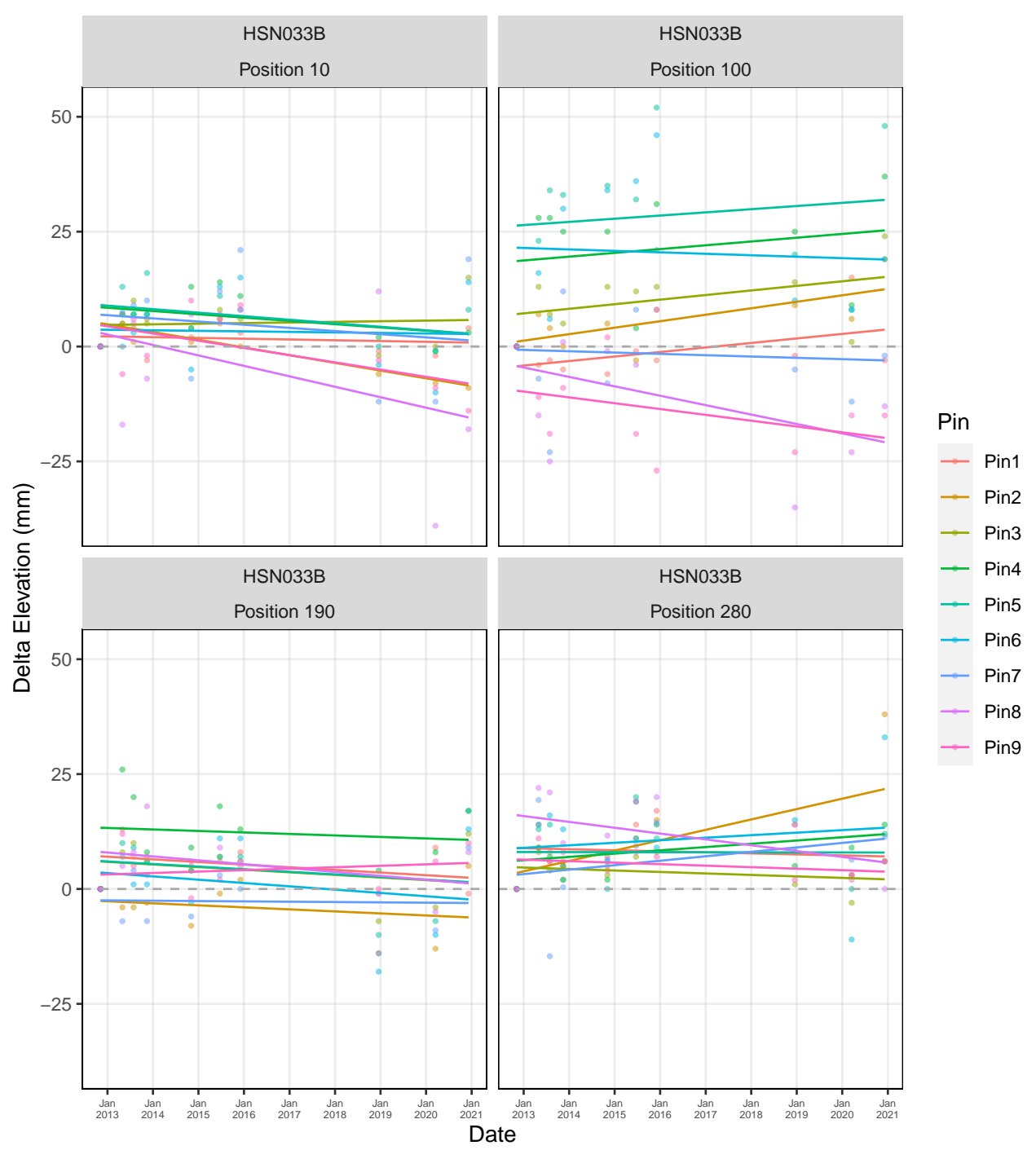

#### Harris Neck NWR: Harris Neck − SET HSN033B

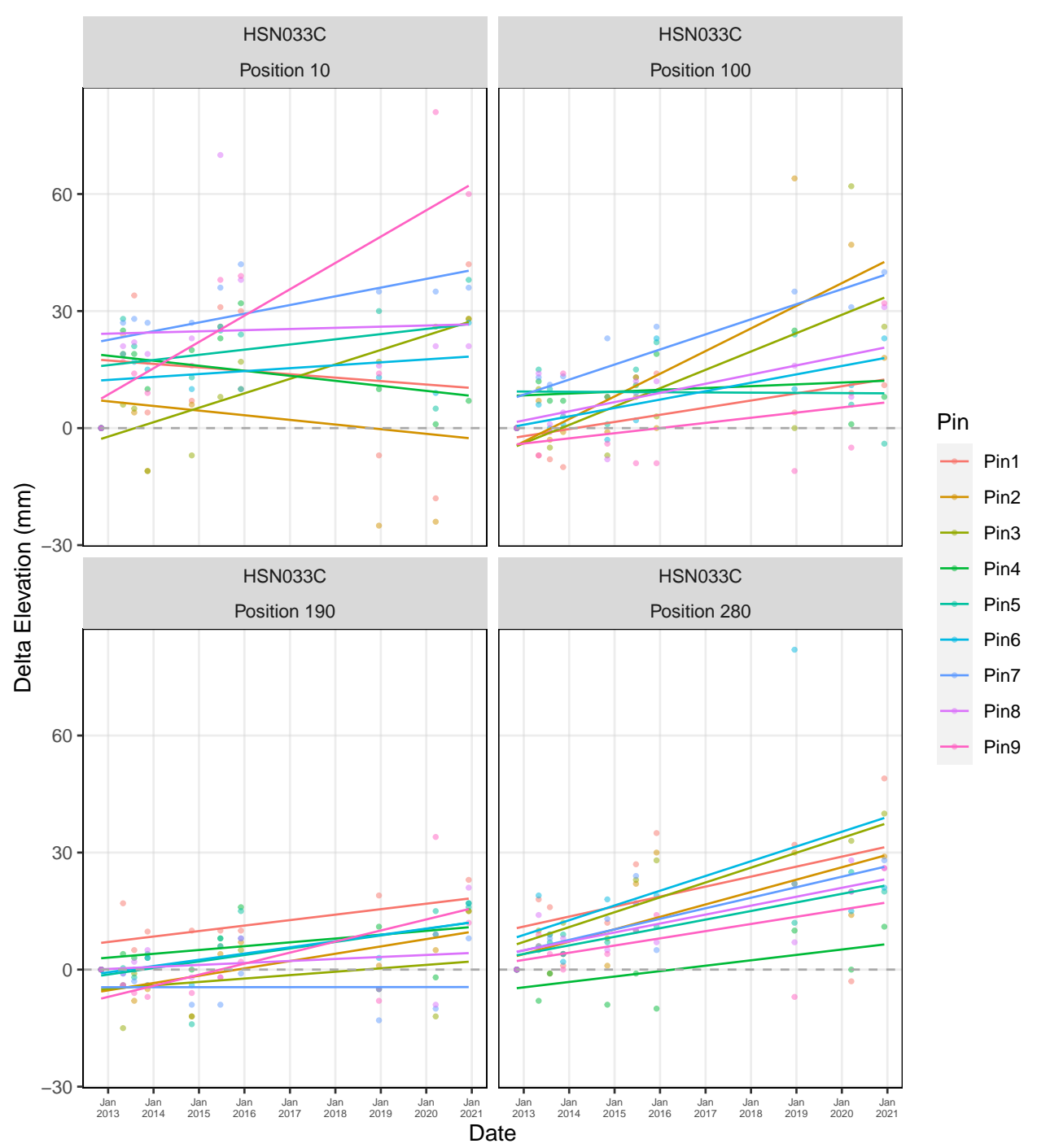

Harris Neck NWR: Harris Neck − SET HSN033C

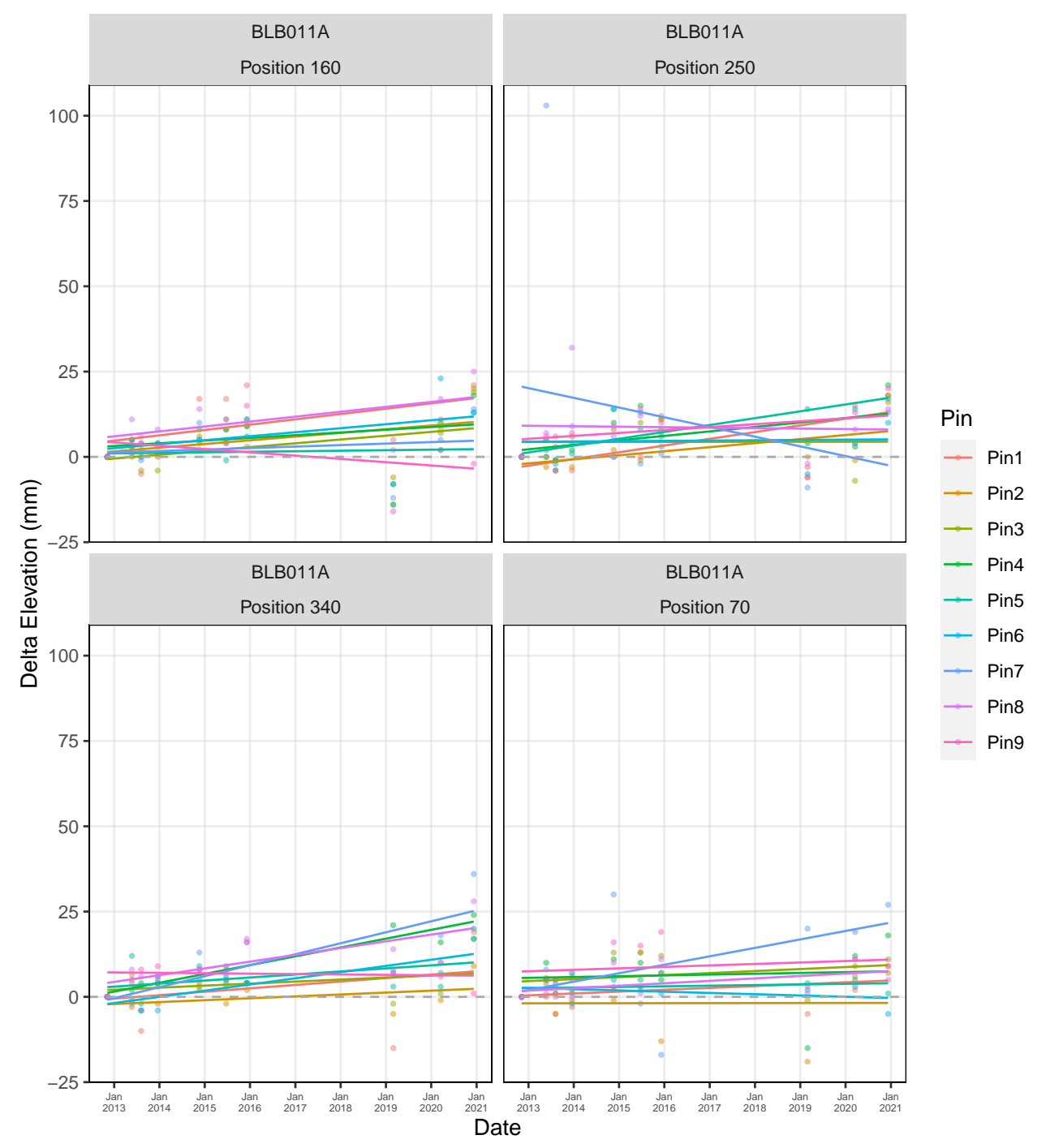

### Blackbeard Island NWR: Blackbeard Island − SET BLB011A

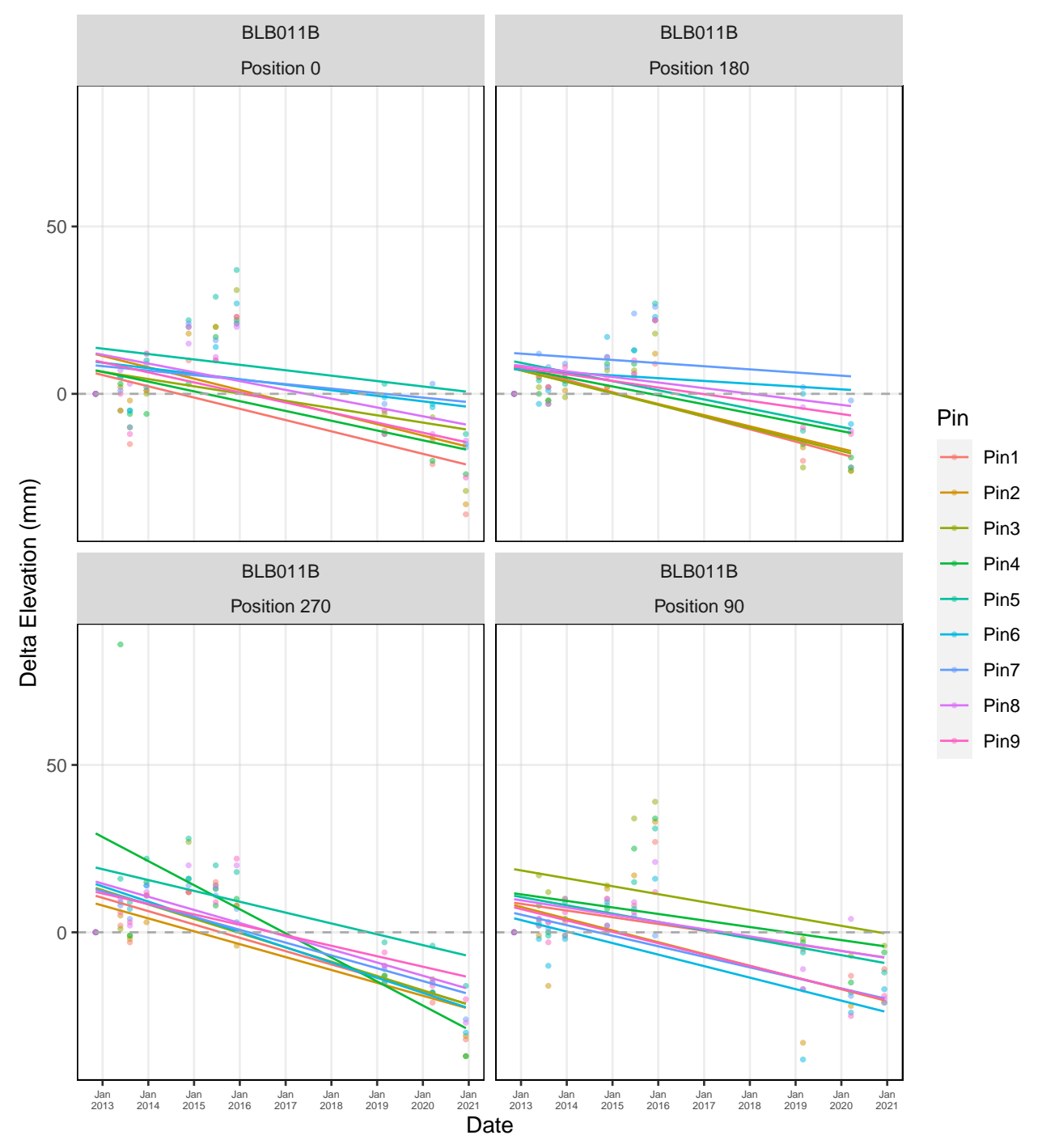

#### Blackbeard Island NWR: Blackbeard Island − SET BLB011B

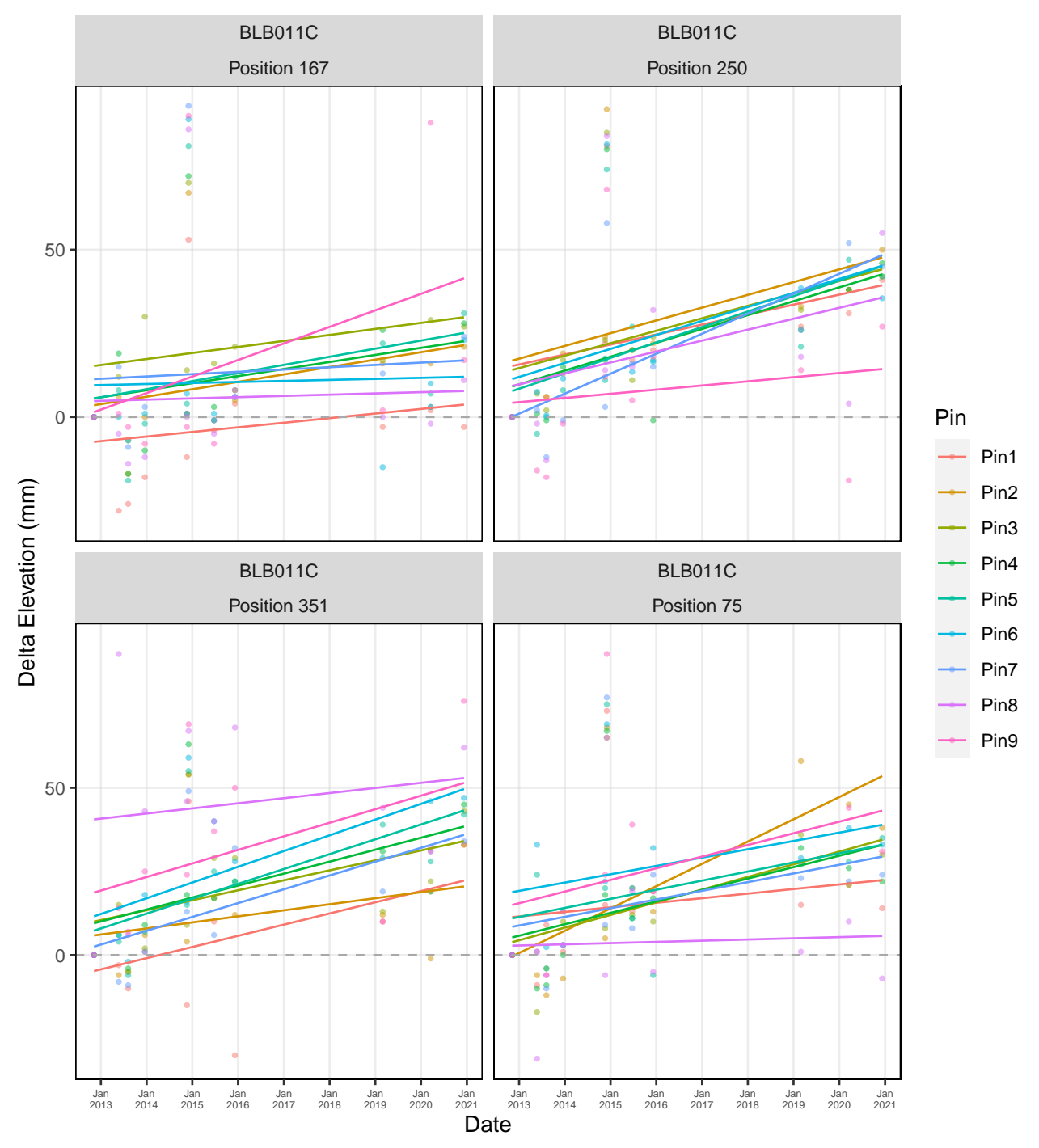

Blackbeard Island NWR: Blackbeard Island − SET BLB011C

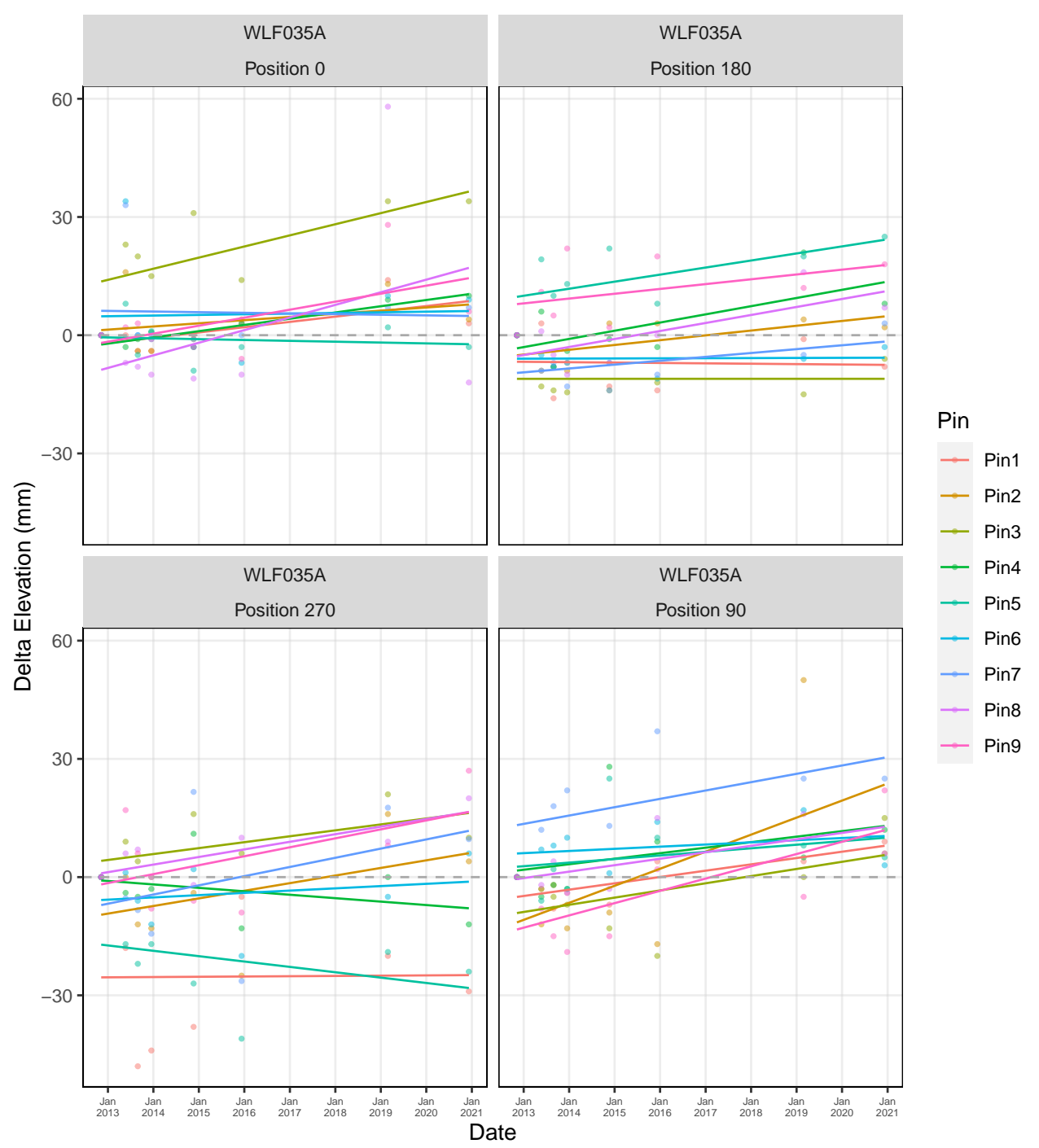

#### Wolf Island NWR: Wolf Island - SET WLF035A

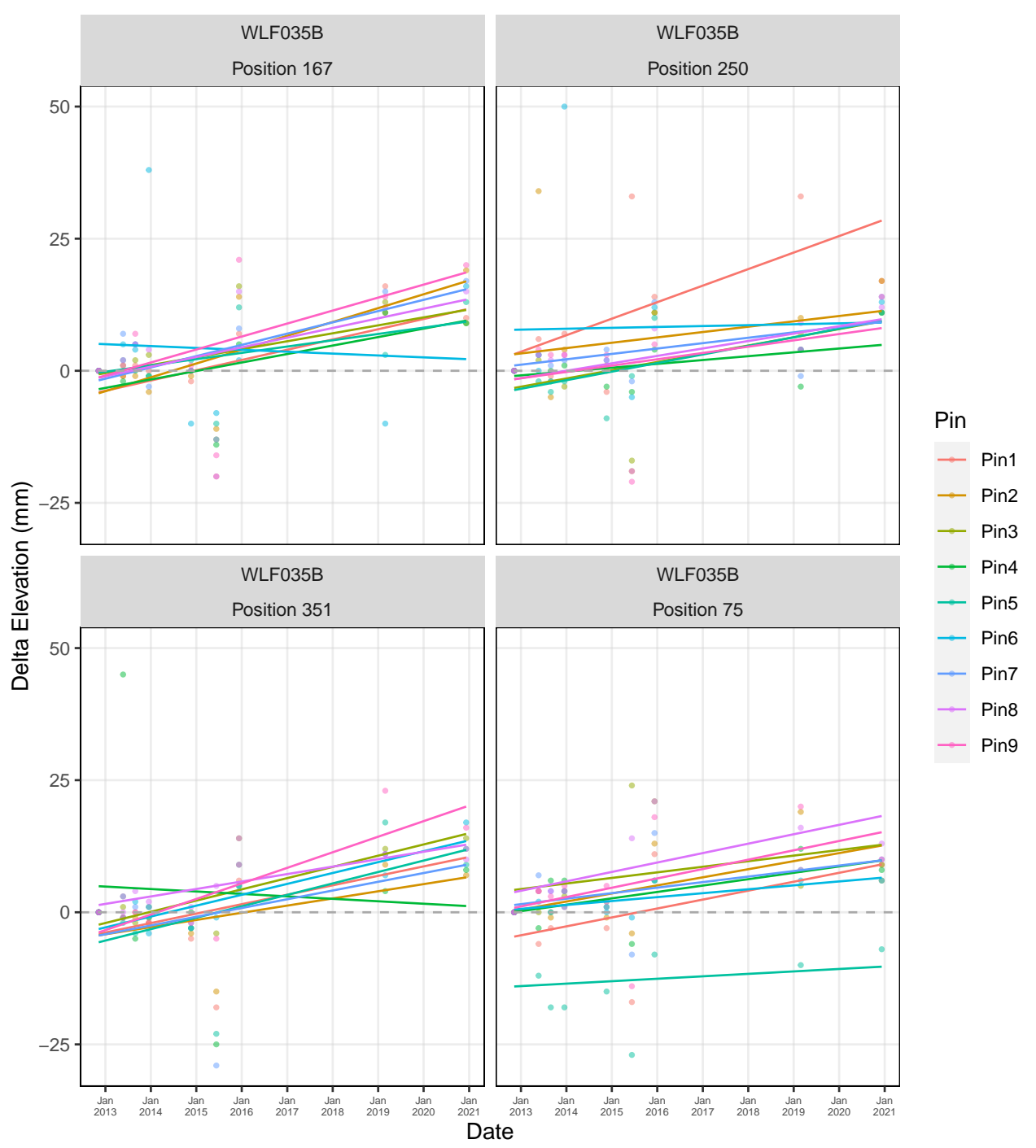

#### Wolf Island NWR: Wolf Island - SET WLF035B

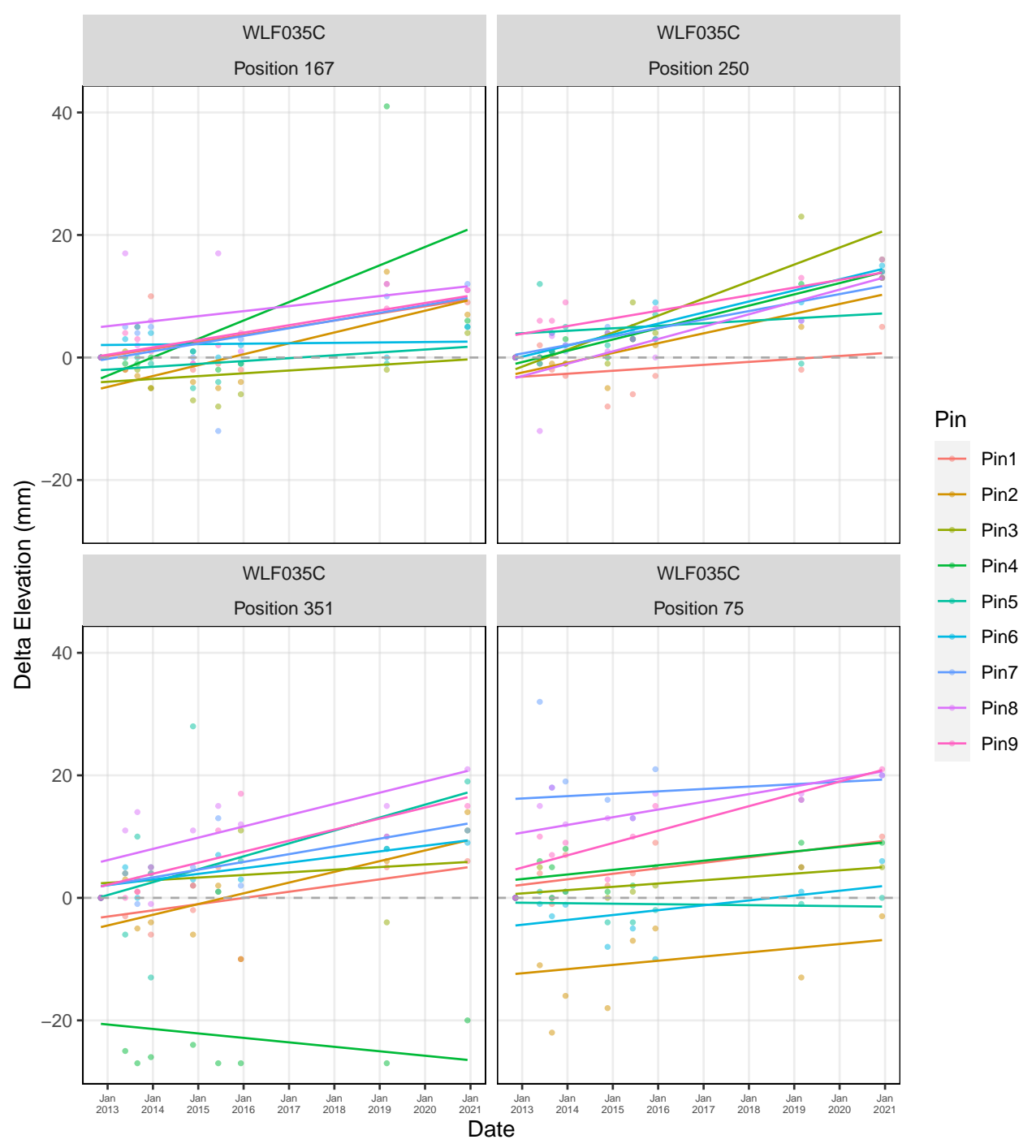

#### Wolf Island NWR: Wolf Island - SET WLF035C

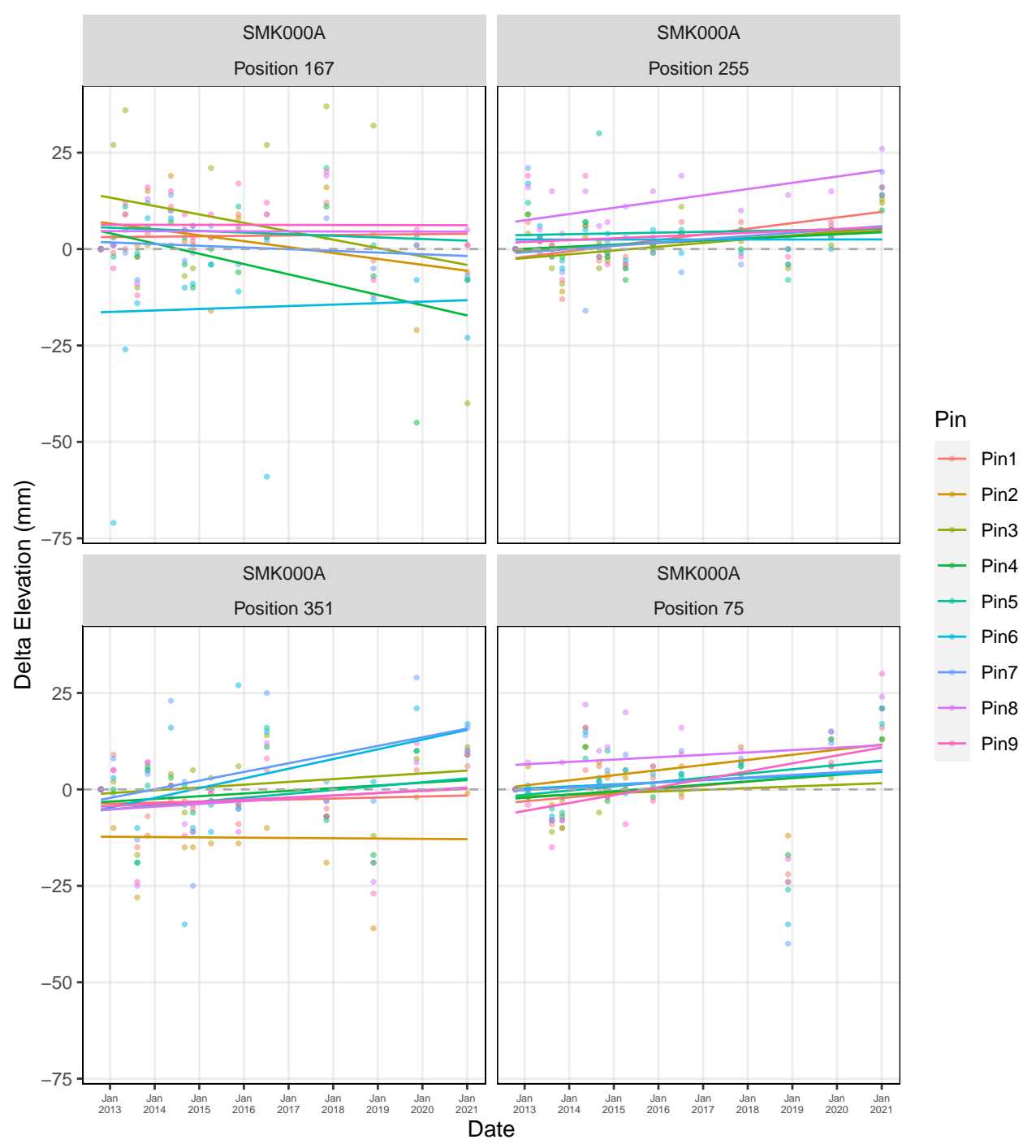

#### St. Marks NWR: St. Marks − SET SMK000A

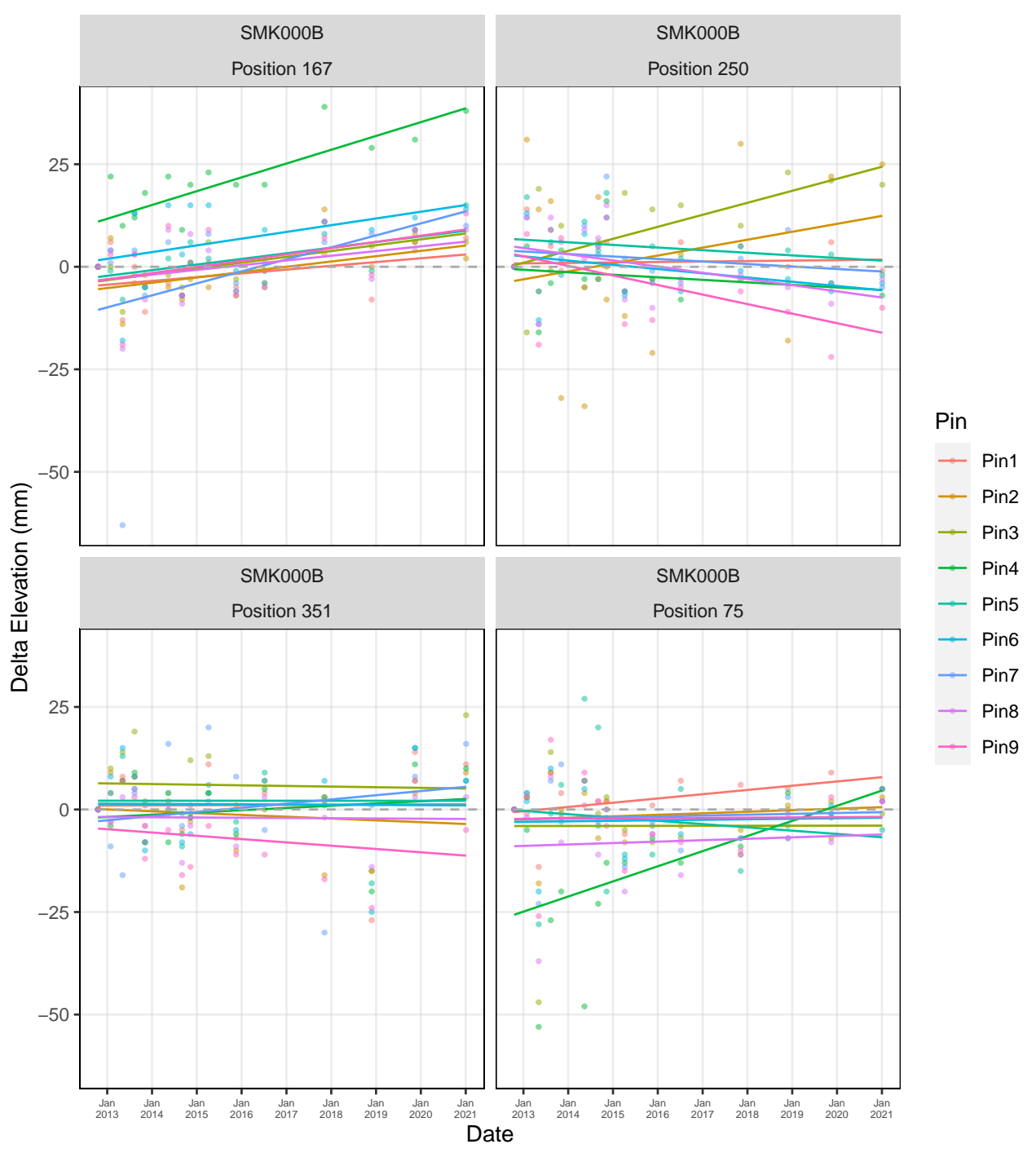

#### St. Marks NWR: St. Marks − SET SMK000B

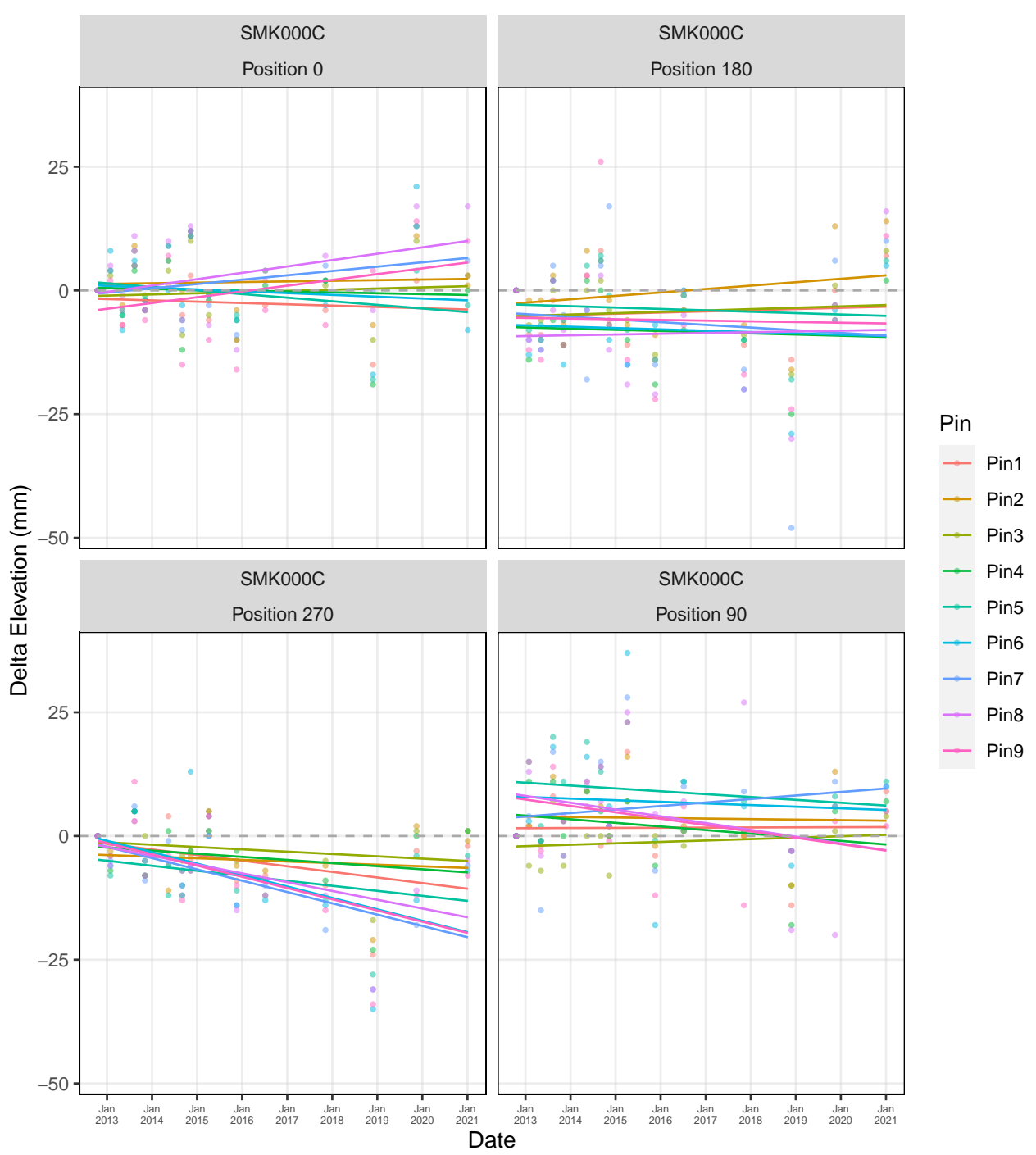

#### St. Marks NWR: St. Marks − SET SMK000C

| $\mathrm{Site\_Name}$                           | Station 2010     | 2011       | 2012         | 2013             | $\,2014$         | 2015             | $\,2016\,$       | 2017         | 2018             | 2019           | 2020           | X2021         |
|-------------------------------------------------|------------------|------------|--------------|------------------|------------------|------------------|------------------|--------------|------------------|----------------|----------------|---------------|
| Alligator River -<br>Pocosin                    | ALL030ANA        | NA         | NA           | $\overline{2}$   | $\mathbf{1}$     | $\sqrt{2}$       | $\mathbf{1}$     | 1            | $\mathbf{1}$     | 1              | $\mathbf{1}$   | NA            |
| Alligator River -<br>Pocosin                    | ALL030BNA        | NA         | NA           | 2                | $\mathbf{1}$     | $\sqrt{2}$       | $\mathbf 1$      | 1            | $\mathbf{1}$     | 1              | $\mathbf{1}$   | NA            |
| Alligator River -<br>Pocosin                    | ALL030CNA        | NA         | NA           | 2                | $\mathbf{1}$     | $\sqrt{2}$       | $\mathbf 1$      | 1            | $\mathbf{1}$     | 1              | $\mathbf{1}$   | NA            |
| Alligator River<br>NWR - Salt                   | ALL005ANA        | NA         | NA           | $\boldsymbol{3}$ | $\mathbf{1}$     | $\sqrt{2}$       | $\mathbf{1}$     | 1            | NA               | $\overline{2}$ | $\mathbf{1}$   | NA            |
| Marsh<br>Alligator River<br>NWR - Salt<br>Marsh | ALL005BNA        | NA         | NA           | $\boldsymbol{3}$ | $\mathbf 1$      | $\,2$            | $\mathbf 1$      | 1            | NA               | $\overline{2}$ | $\mathbf{1}$   | NA            |
| Alligator River<br>NWR - Salt                   | ALL005CNA        | NA         | NA           | 3                | $\mathbf{1}$     | $\sqrt{2}$       | $\mathbf{1}$     | 1            | NA               | $\overline{2}$ | $\mathbf{1}$   | NA            |
| Marsh<br>Blackbeard Island<br><b>NWR</b>        | BLB011ANA        | NA         | $\mathbf{1}$ | 3                | $\mathbf{1}$     | $\,2$            | NA               | NA           | NA               | 1              | $\overline{2}$ | NA            |
| Blackbeard Island<br><b>NWR</b>                 | BLB011BNA        | NA         | $\mathbf{1}$ | 3                | $\mathbf{1}$     | $\overline{2}$   | NA               | NA           | NA               | 1              | $\sqrt{2}$     | NA            |
| Blackbeard Island<br><b>NWR</b>                 | BLB011CNA        | NA         | $\mathbf{1}$ | 3                | $\overline{2}$   | $\sqrt{2}$       | NA               | NA           | NA               | $\mathbf{1}$   | $\sqrt{2}$     | NA            |
| Cape Romain -<br>Horsehead Key                  | CRM002A 1        | $\sqrt{3}$ | $\sqrt{3}$   | 3                | $\mathbf{1}$     | NA               | $\sqrt{2}$       | NA           | $\mathbf{1}$     | NA             | NA             | NA            |
| Cape Romain -<br>Horsehead Key                  | <b>CRM002B 1</b> | $\sqrt{3}$ | $\sqrt{3}$   | 3                | $\mathbf{1}$     | NA               | $\overline{2}$   | NA           | $\mathbf{1}$     | NA             | NA             | NA            |
| Cape Romain -<br>Horsehead Key                  | CRM002C 1        | $\sqrt{3}$ | $\sqrt{3}$   | 3                | $\mathbf{1}$     | NA               | $\overline{2}$   | NA           | NA               | NA             | NA             | NA            |
| Cape Romain -<br>Racoon Key                     | <b>CRM008A 1</b> | 3          | $\sqrt{3}$   | 3                | $\mathbf{1}$     | NA               | $\overline{2}$   | NA           | NA               | NA             | NA             | NA            |
| Cape Romain -<br>Racoon Key                     | <b>CRM008B 1</b> | 3          | $\sqrt{3}$   | 3                | $\mathbf{1}$     | NA               | $\overline{2}$   | NA           | NA               | NA             | NA             | NA            |
| Cedar Island<br><b>NWR</b>                      | CDR027ANA        | NA         | NA           | $\overline{4}$   | $\overline{2}$   | $\mathbf{1}$     | $\overline{2}$   | $\mathbf{1}$ | NA               | 1              | $\mathbf{1}$   | NA            |
| $\operatorname{Cedar}$ Island<br><b>NWR</b>     | CDR027BVA        | NA         | NA           | $\overline{4}$   | $\overline{2}$   | $\mathbf{1}$     | $\overline{2}$   | $\mathbf{1}$ | NA               | $\mathbf{1}$   | $\mathbf{1}$   | NA            |
| Cedar Island<br>NWR                             | CDR027CNA        | ΝA         | NA           | 4                | 2                | $\mathbf{1}$     | $\boldsymbol{2}$ | NA           | NA               | 1              | 1              | ΝA            |
| Currituck NWR                                   | CRT026ANA        | NA         | NA           | 4                | $\boldsymbol{2}$ | $\mathbf{1}$     | $\mathbf 1$      | NA           | $\mathbf 1$      | 1              | $\mathrm{NA}$  | NA            |
| Currituck NWR                                   | CRT026BNA        | NA         | NA           | 4                | $\overline{2}$   | $\mathbf{1}$     | $\,1$            | NA           | $\boldsymbol{2}$ | $\,1$          | NA             | NA            |
| Currituck NWR                                   | CRT026CNA        | NA         | NA           | 4                | $\overline{2}$   | $\mathbf{1}$     | $\mathbf{1}$     | NA           | $\overline{2}$   | $\mathbf{1}$   | NA             | NA            |
| <b>ACE Basin NWR</b>                            | ABS017ANA        | NA         | $\mathbf{1}$ | $\overline{c}$   | $\mathbf{1}$     | $\mathbf{1}$     | NA               | $\mathbf{1}$ | NA               | $\overline{2}$ | NA             | 1             |
| <b>ACE Basin NWR</b>                            | ABS017BNA        | NA         | $\mathbf{1}$ | $\overline{2}$   | $\,1\,$          | 1                | NA               | $\mathbf{1}$ | NA               | $\overline{2}$ | NA             | 1             |
| <b>ACE Basin NWR</b>                            | ABS017CNA        | NA         | 1            | $\overline{2}$   | $\mathbf{1}$     | 1                | NA               | $\mathbf{1}$ | NA               | $\overline{2}$ | NA             | $\mathbf 1$   |
| Harris Neck NWR                                 | HSN033ANA        | NA         | 1            | 3                | $\,1$            | $\sqrt{2}$       | $\mathrm{NA}$    | <b>NA</b>    | $\mathbf 1$      | NA             | $\sqrt{2}$     | NA            |
| Harris Neck NWR                                 | HSN033ENA        | NA         | 1            | 3                | $\mathbf 1$      | $\sqrt{2}$       | NA               | NA           | 1                | <b>NA</b>      | $\,2$          | NA            |
| Harris Neck NWR                                 | HSN033CNA        | NA         | $\mathbf 1$  | 3                | $\,1$            | $\boldsymbol{2}$ | NA               | NA           | 1                | <b>NA</b>      | $\,2$          | $\mathrm{NA}$ |
| Lower Suwanee<br>$\operatorname{NWR}$ -         | SWE038ANA        | NA         | NA           | 3                | $\mathbf 1$      | NA               | NA               | <b>NA</b>    | NA               | <b>NA</b>      | ΝA             | NA            |

**Appendix B. Table showing number of visits per year of sampling. NAs indicate no data collected in a given year.**

Oligohaline

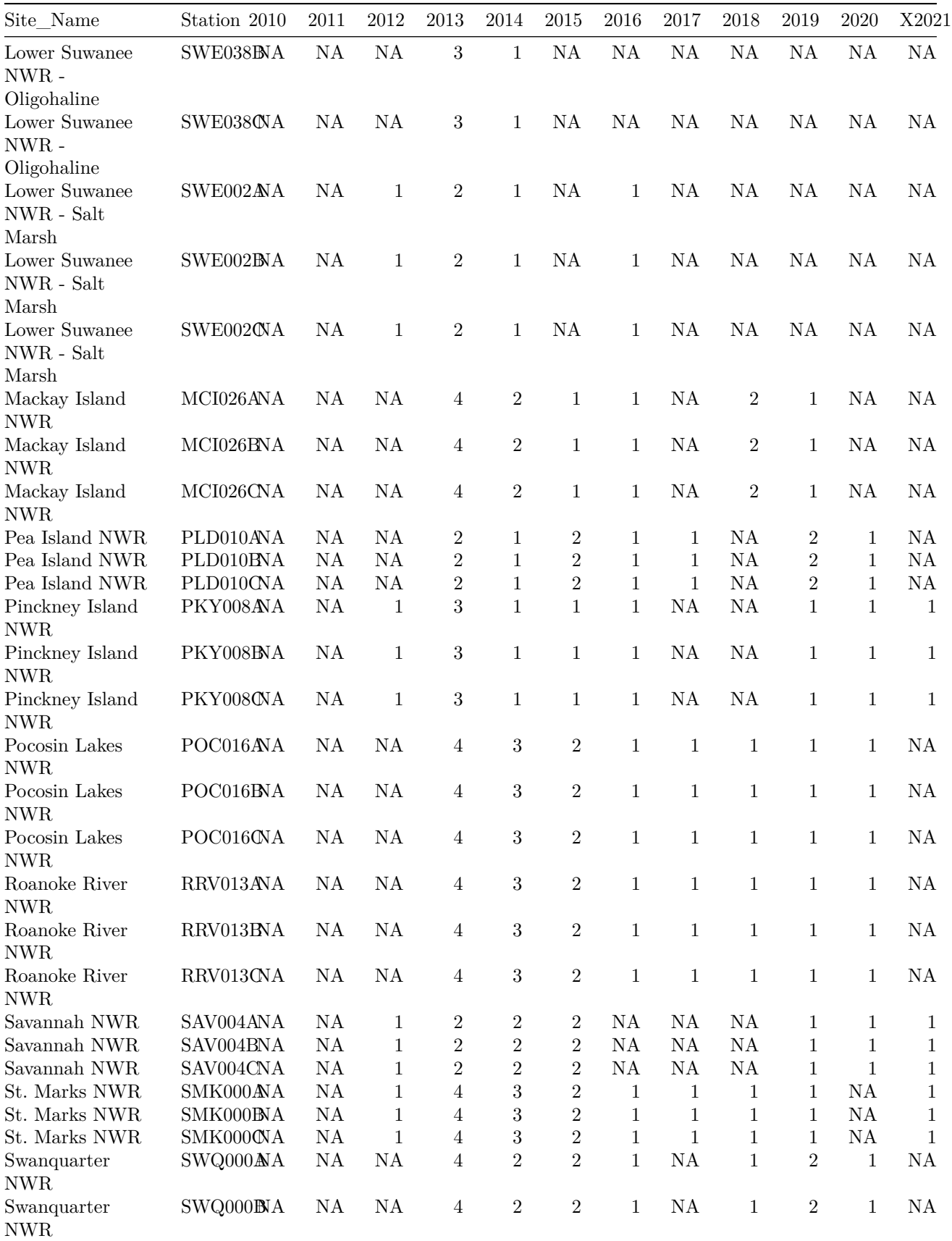
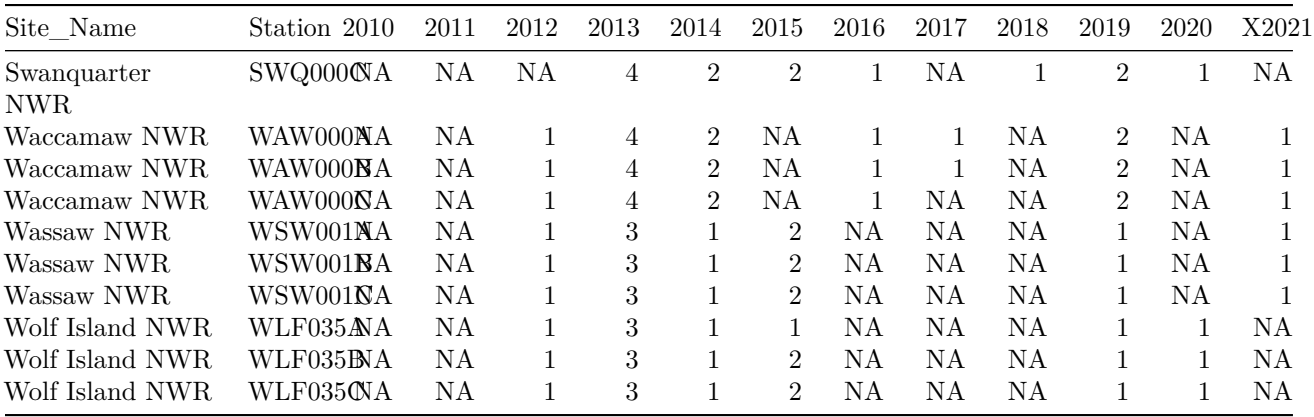

| Refuge                                                      | Site                              | Station          | EventDate         | Reader              |  |
|-------------------------------------------------------------|-----------------------------------|------------------|-------------------|---------------------|--|
| Pinckney Island National<br>Wildlife Refuge                 | Pinckney Island NWR               |                  | PKY008A 4/28/2015 | Wayne Harris        |  |
| Pinckney Island National<br>Wildlife Refuge                 | Pinckney Island NWR               |                  | PKY008B 4/28/2015 | Wayne Harris        |  |
| Pinckney Island National<br>Wildlife Refuge                 | Pinckney Island NWR               |                  | PKY008C 4/28/2015 | Chuck Hayes         |  |
| Pocosin Lakes National<br>Wildlife Refuge                   | Pocosin Lakes NWR                 |                  | POC016A 1/27/2014 | Rosetta Railey      |  |
| Pocosin Lakes National<br>Wildlife Refuge                   | Pocosin Lakes NWR                 |                  | POC016B 1/27/2014 | Rosetta Railey      |  |
| Pocosin Lakes National<br>Wildlife Refuge                   | Pocosin Lakes NWR                 |                  | POC016C 1/27/2014 | Rosetta Railey      |  |
| St. Marks National Wildlife<br>Refuge                       | St. Marks NWR                     |                  | SMK000A 9/3/2014  | Mike Keys           |  |
| St. Marks National Wildlife<br>Refuge                       | St. Marks NWR                     |                  | SMK000A 11/7/2017 | M. Forbes Boyle     |  |
| St. Marks National Wildlife<br>Refuge                       | St. Marks NWR                     |                  | SMK000B 9/3/2014  | Mike Keys           |  |
| St. Marks National Wildlife<br>Refuge                       | St. Marks NWR                     |                  | SMK000B 11/7/2017 | M. Forbes Boyle     |  |
| St. Marks National Wildlife<br>Refuge                       | St. Marks NWR                     |                  | SMK000C 9/3/2014  | Mike Keys           |  |
| St. Marks National Wildlife<br>Refuge                       | St. Marks NWR                     |                  | SMK000C 11/7/2017 | M. Forbes Boyle     |  |
| Swanquarter National<br>Wildlife Refuge                     | Swanquarter NWR                   |                  | SWQ000A 5/14/2015 | Pete Campbell       |  |
| Swanquarter National<br>Wildlife Refuge                     | Swanquarter NWR                   |                  | SWQ000A 3/8/2018  | Michelle<br>Moorman |  |
| Swanquarter National<br>Wildlife Refuge                     | Swanquarter NWR                   |                  | SWQ000B 5/14/2015 | Pete Campbell       |  |
| Swanquarter National<br>Wildlife Refuge                     | Swanquarter NWR                   |                  | SWQ000B 3/8/2018  | Michelle<br>Moorman |  |
| Swanquarter National<br>Wildlife Refuge                     | Swanquarter NWR                   |                  | SWQ000C 5/14/2015 | Pete Campbell       |  |
| Swanquarter National<br>Wildlife Refuge                     | Swanquarter NWR                   |                  | SWQ000C 3/8/2018  | Michelle<br>Moorman |  |
| Waccamaw National<br>Wildlife Refuge                        | Waccamaw NWR                      |                  | WAW000A 1/24/2017 | Nicole Rankin       |  |
| Waccamaw National<br>Wildlife Refuge                        | Waccamaw NWR                      |                  | WAW000B 1/24/2017 | Nicole Rankin       |  |
| Ernest F. Hollings Ace<br>Basin National Wildlife<br>Refuge | <b>ACE Basin NWR</b>              |                  | ABS017B 2/7/2017  | Nicole Rankin       |  |
| Ernest F. Hollings Ace<br>Basin National Wildlife<br>Refuge | <b>ACE Basin NWR</b>              | ABS017C 2/7/2017 |                   | Nicole Rankin       |  |
| Lower Suwannee National<br>Wildlife Refuge                  | Lower Suwanee NWR - Salt<br>Marsh |                  | SWE002A 6/23/2016 | Larry<br>Woodward   |  |

**Appendix C. Table of list of records where replicate data were collected during a single sampling event.**

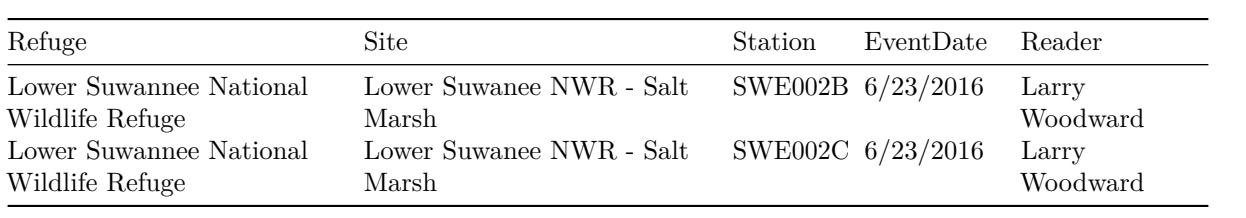

| Refuge | $\operatorname{Site}$ | Station | EventDate | Reader | Process<br>Level<br>Data |
|--------|-----------------------|---------|-----------|--------|--------------------------|
| N      | NΔ                    | N       | N         | N      |                          |

**Appendix D. Table of list of raw (R) or provisional (P) data not included within analyses.**

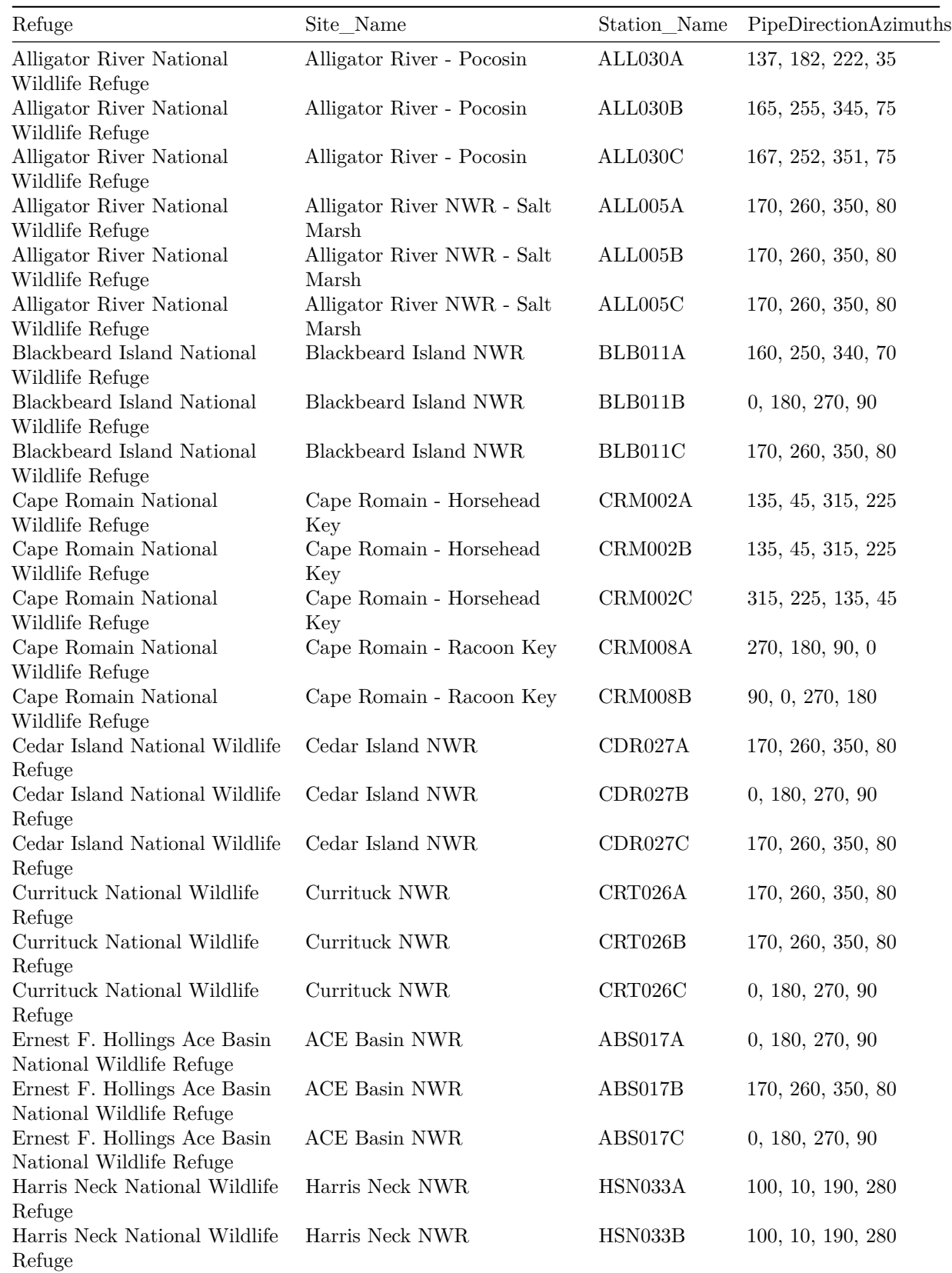

# **Appendix E. Table of all SET pipe azimuth directions**

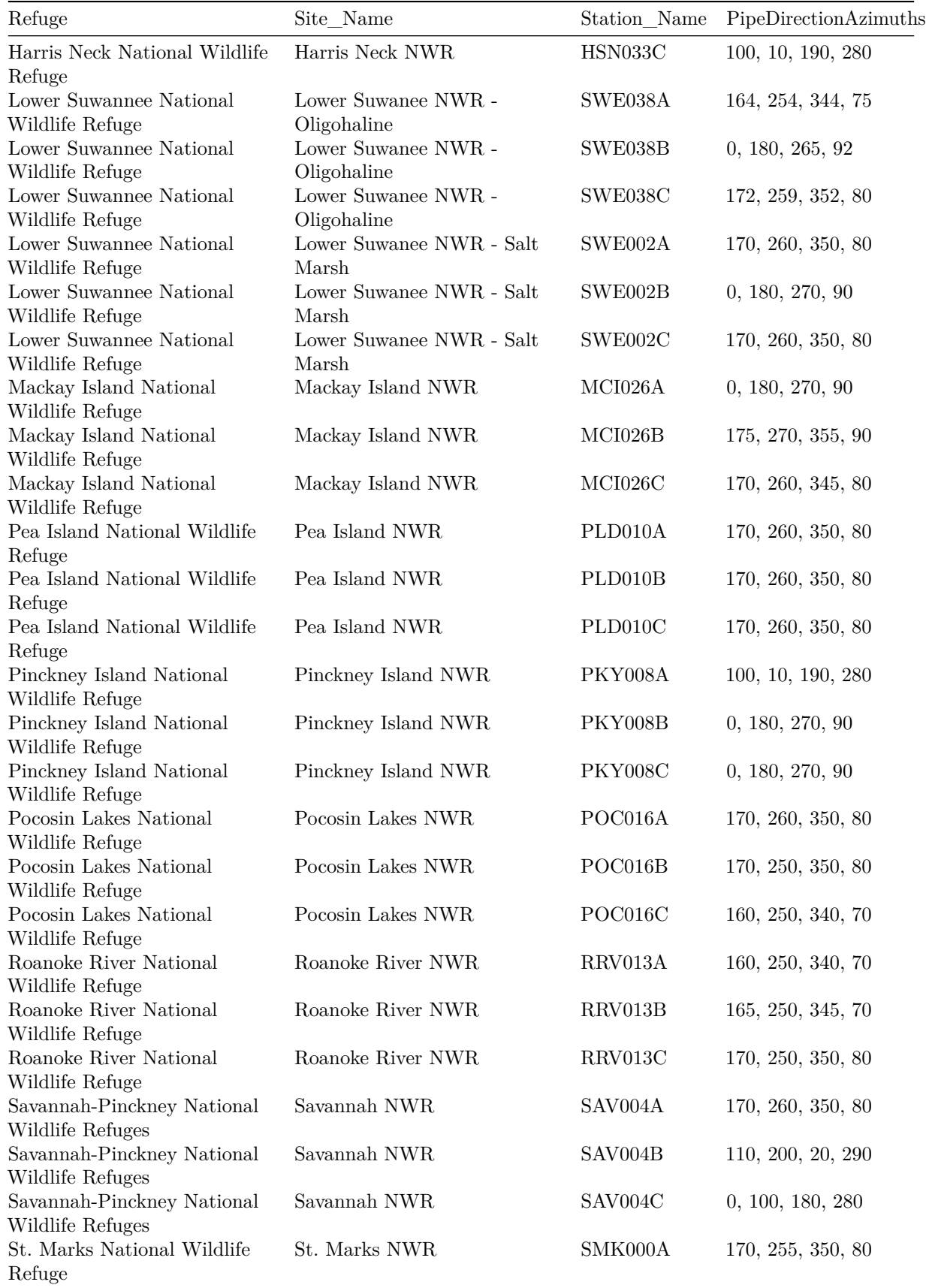

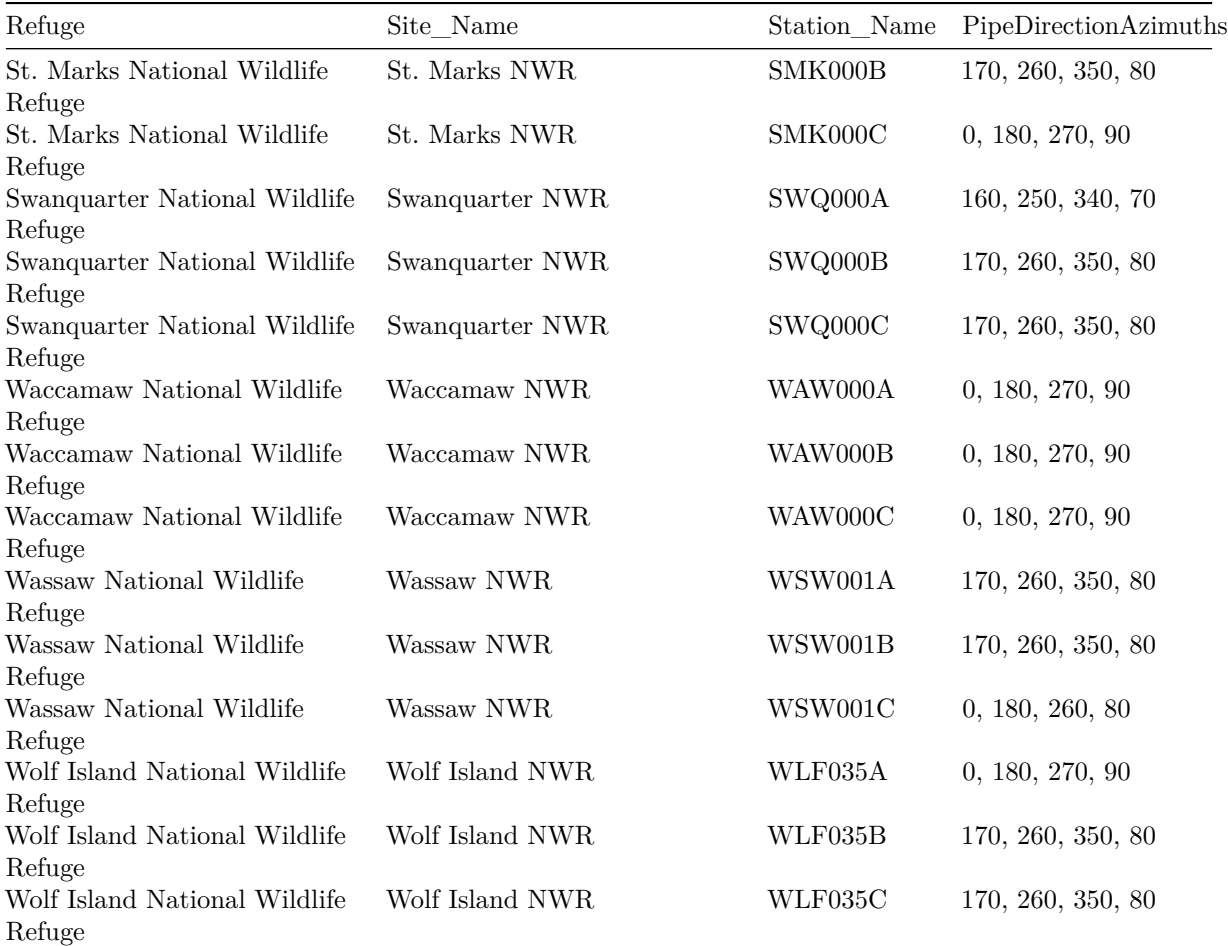

**Appendix F. Sourced functions used throughout the analysis.**

**Function to format raw SET data.**

```
#Format SET data function SETformat for Region 4
formatSETdataR4<-function(dataIn, dataDir,IncludeUncorrected=TRUE){
 myDir<-as.character(dataDir)
 message("Reading raw data in.")
 new.data<-dataIn
  #remove (or retain) records with NAs for pin heights
  ifelse(isTRUE(IncludeUncorrected),
                  new.data<-new.data,
                   new.data<-subset(new.data, c(! is.na(PinHeight_mm) & ! is.na(PinHeight_mm_Uncorrected)))
                   )
  #change Station_Name to Station_Name
  names(new.data)[names(new.data)=="Plot_Name"]<-"Station_Name"
  #look at data
  #head(new.data)
  #look at column header names
  #names(new.data)
  #unique(new.data$DataProcessingLevelCode)
  ##############################
  #fix issue with variable pin lengths used at Pea Isand, Alligator River-Pocosin, and Roanoke River
  alternativePinLengths<-read.csv("./Data/PinLengths_update.csv")
  #get unique Station_Name from alternativePinLengths
  alt_stationList<-unique(alternativePinLengths$Station_Name)
  #subset to get sites where alternative pin lengths were used
  new.data.AltPins<-subset(new.data, Station_Name %in% alt_stationList)
  new.data.AltPins$PinPosition<-as.character(new.data.AltPins$PinPosition)
  #Look at any data where PinLength_mm is NA
 new.data.PinLengthNA<-subset(new.data, is.na(PinLength_mm))
  #save as .csv
  write.csv(new.data.PinLengthNA,"./Data/R4_SET_check_pinLengths.csv",
            row.names=FALSE)
  #save all data with PinLength_mm > 600
  new.data.HighPinLengths<-subset(new.data, PinHeight_mm_Uncorrected > 500)
```

```
write.csv(new.data.HighPinLengths, "./Data/R4_SET_pinHeights_>500.csv",row.names=FALSE)
#################################################################################################
#Assume PinHeight_mm = 761 and replace all missing PinHeight_mm NAs with Uncorrected values
ifelse(isTRUE(IncludeUncorrected),
        new.data$PinHeight_mm<-ifelse(is.na(new.data$PinHeight_mm),
                                                   new.data$PinHeight_mm_Uncorrected,
                                                   new.data$PinHeight_mm),
       new.data<-new.data)
#################################################################################################
#are there double observers? Yes, however, it appears the same observer made two measurements during a single sampling event, so these can't help us estimate observer-based measurement bias).
```
*#new.data\$plot.date<-paste(new.data\$Station\_Name, new.data\$EventDate, sep="\_")* doubObs<-**aggregate**(ReaderFullName**~**Station\_Name**+**EventDate, data=new.data, FUN=length) *#check if there are cases with > 36 observations (i.e., 4 arms X 9 pins = 36), if so indicates two observers, typically.* doubObsSub<-**subset**(doubObs, ReaderFullName **>**36)

### *################################*

*#save as .csv*

#Issue found on 11-24-2020 where replicate rows have different DataLevelProcessingCode factor levels,

*#get list of replicits* replicateList<-**paste**(doubObsSub**\$**Station\_Name, doubObsSub**\$**EventDate,sep="\_")

*#get these rows that have apparent replicated rows with different DataLevelProcessingCodes* new.data**\$**Station\_Event<-**paste**(new.data**\$**Station\_Name, new.data**\$**EventDate,sep="\_") replicate.data<-**subset**(new.data, Station\_Event **%in%** replicateList)

replicate.data.sub<-**subset**(replicate.data, ObservationTypeCode **!=** "R")

## *################################*

*#remove all Raw "R" and "P" data from #replicate.data.sub.accepted<-subset(replicate.data.sub, DataProcessingLevelCode == "A")*

*#or use lax version including all dataProcessing levels* **ifelse**(**isTRUE**(IncludeUncorrected), replicate.data.sub.accepted<-replicate.data.sub, replicate.data.sub.accepted<-**subset**(replicate.data.sub, DataProcessingLevelCode **==** "A"))

*#remove any replicate rows* replicate.data.sub.accepted.2<-**unique**(replicate.data.sub.accepted)

*#prepare table for export as .csv for including in Appendix (all records with replicates)* replicate.data.out<-**unique**(replicate.data.sub.accepted.2[,**c**("Refuge",

"Site\_Name", "Station\_Name", "EventDate", "R

*#save as .csv*

```
write.csv(replicate.data.out, file=paste(paste(myDir,"Data",
                                               "Tables",sep="/"),
                                         "Table records with replicates.csv",sep="/"),row.names=FALSE
#################################################################################################
#create and save table of data omitted from Analysis: Provisional and Raw data types
#remove all "R"eplicate observations
new.data.1<-subset(new.data, ObservationTypeCode !="R")
#subset all "P"rovisional and "R"aw data types
#data.omitted<-subset(new.data.1, c(DataProcessingLevelCode != "A"))
#or use lax version including all dataProcessing levels
ifelse(isTRUE(IncludeUncorrected),
       {
      data.omitted<-data.frame(matrix(ncol=6))
       colnames(data.omitted)<-c("Refuge","Site_Name",
                                 "Station_Name","EventDate","ReaderFullName","DataProcessingLevelCode")
      },
       data.omitted<-subset(new.data.1, c(DataProcessingLevelCode != "A")))
#simplify
data.omitted.out<-unique(data.omitted[,c("Refuge","Site_Name",
                                         "Station Name", "EventDate", "ReaderFullName", "DataProcessingL
#save as .csv
write.csv(data.omitted.out, file=paste(paste(myDir,"Data","Tables",sep="/"),
                                       "Table_records_omitted_from_anlaysis.csv",sep="/"),row.names=F
############################################################################################
#create table of all stations with info and Pipe Azimuth directions
#get all "A"ccepted data to use in analysis
all.stations.pipe.dirs<-unique(new.data.1[,c("Refuge","Site_Name",
                                             "Station Name", "PipeDirectionAzimuth")])
#add factor for pipe direction for each SET
all.stations.pipe.dirs$Station_Name<-
 as.factor(all.stations.pipe.dirs$Station_Name)
#convert to data.table
all.stations.pipe.dirs.dt<-all.stations.pipe.dirs
setDT(all.stations.pipe.dirs.dt) ## change format
all.stations.pipe.dirs.dt[, PipeDirectionCode:=1:.N, by=Station_Name]
#make PipeDirectionCode a factor
all.stations.pipe.dirs.dt$PipeDirectionCode<-
 as.factor(all.stations.pipe.dirs.dt$PipeDirectionCode)
#melt and cast data to create column with list of PipeAzimuth directions
```

```
all.stations.pipe.melt<-data.table::melt(all.stations.pipe.dirs.dt, id.vars=c("Refuge","Site_Name","S
all.stations.pipe.cast<-as.data.frame(data.table::dcast(Refuge+Site_Name+
                                                          Station Name~PipeDirectionCode, data=all.st
                                                        value.var="value"))
#Alligator River (ALL030C) has two sets of PipeDirectionAzimuths:
#167, 252, 351, 75, / 170, 260, 350, 80
#make columns of pipe directions
all.stations.pipe.cast$PipeDirectionAzimuths<-
  paste(all.stations.pipe.cast$'1', all.stations.pipe.cast$'2', all.stations.pipe.cast$'3', all.stati
#simplify
all.stations.pipe.out<-all.stations.pipe.cast[,c("Refuge",
                                                 "Site_Name","Station_Name", "PipeDirectionAzimuths")]
#save csv file
write.csv(all.stations.pipe.out, file=paste(paste(myDir,"Data","Tables",sep="/"),
                                            "Table_all_SET_pipe_directions.csv",sep="/"),row.names=FA
############################################################################################
#create a table of all records with out Uncorrected or Corrected Pin Heights
#get a list of data with no Corrected pin heights entered.
uncorrected.df<-subset(new.data, is.na(PinHeight_mm))
missing.pin.df<-subset(new.data, c(is.na(PinHeight_mm) | is.na(PinHeight_mm_Uncorrected)))
#simplify
missing.pin.df.sub<-unique(missing.pin.df[,c("Refuge","Site_Name",
                                             "Station_Name", "EventDate", "PipeDirectionAzimuth", "PinPo
                                             "PinLength_mm","PinLength_mm_Baseline",
                                             "PinHeight_mm_Uncorrected", "PinHeight_mm")])
#save csv file
write.csv(missing.pin.df.sub, file=paste(paste(myDir,"Data","Tables",sep="/"),
                                         "Table_all_SET_missing_height_data.csv",sep="/"),row.names=F
##########################################################################
#get all "A"ccepted data to use in analysis
#data.use<-subset(new.data.1, c(DataProcessingLevelCode == "A"))
#or use lax version including all dataProcessing levels
ifelse(isTRUE(IncludeUncorrected),
       data.use<-new.data.1,
       data.use<-subset(new.data.1, c(DataProcessingLevelCode == "A")))
 #create plot.event.position column
```

```
position.df<-as.data.frame(unique(data.use[, c("Station_Name","EventDate","PipeDirectionAzimuth")]))
```

```
ifelse(position.df$Station_Name=="ALL030C",
       {
       position.df$PipeDirectionAzimuth[position.df$PipeDirectionAzimuth
                                        == 170] <- 167
       position.df$PipeDirectionAzimuth[position.df$PipeDirectionAzimuth
                                         == 80] <- 75
       position.df$PipeDirectionAzimuth[position.df$PipeDirectionAzimuth
                                        == 260] <- 252
       position.df$PipeDirectionAzimuth[position.df$PipeDirectionAzimuth
                                        == 350] <- 351
       },
      ifelse(position.df$Station_Name=="POC016B",
             position.df$PipeDirectionAzimuth[position.df$PipeDirectionAzimuth == 252] <- 250,
             position.df$PipeDirectionAzimuth<-position.df$PipeDirectionAzimuth)
\lambda#find NAs in data.use$PipeDirectionAzimuth
pipe.dir.NA<-subset(position.df, is.na(PipeDirectionAzimuth))
ifelse(data.use$Station_Name=="ALL030C",
       {
         data.use$PipeDirectionAzimuth[data.use$PipeDirectionAzimuth
                                       == 170] <- 167
         data.use$PipeDirectionAzimuth[data.use$PipeDirectionAzimuth
                                       == 80] <- 75
         data.use$PipeDirectionAzimuth[data.use$PipeDirectionAzimuth
                                       == 260] <- 252
         data.use$PipeDirectionAzimuth[data.use$PipeDirectionAzimuth
                                       == 350] <- 351
       },
       ifelse(data.use$Station_Name=="POC016B",
              data.use$PipeDirectionAzimuth[data.use$PipeDirectionAzimuth
                                            == 252] <- 250,
              data.use$PipeDirectionAzimuth<-data.use$PipeDirectionAzimuth)
\lambda#get stationList
stationList<-unique(position.df$Station_Name)
positionFactor.save<-list()
for(i in 1:length(stationList)){
 #print(i)
 position.df.sub<-subset(position.df, Station_Name==stationList[i])
  #get unique postions
 unique.positions<-unique(position.df.sub$PipeDirectionAzimuth)
```

```
#get length of unique positions
    count.positions<-length(unique.positions)
    if(count.positions != 4){
           position.df.sub<-subset(position.df.sub, PipeDirectionAzimuth %in% c(unique.positions[1:4]))
}
    #check unique postions
    #unique.positions.chk<-unique(position.df.sub$PipeDirectionAzimuth)
    positionFactor.df<-data.frame("PipeDirectionAzimuth" =unique.positions, "Position_Name"=c("A","B","
    #merge
    position.df.merge<-merge(position.df.sub, positionFactor.df, by="PipeDirectionAzimuth",all.x=TRUE)
    positionFactor.save<-rbind(positionFactor.save, position.df.merge)
  }
  #now merge back with data.1
  data.1<-merge(data.use, positionFactor.save, by=c("Station_Name","EventDate","PipeDirectionAzimuth"),
  unique(positionFactor.save$Position_Name)
  #change Position_Name to character string
  data.1$Position_Name<-as.character(data.1$Position_Name)
  #change PinPosition to character string
  data.1$PinPosition<-as.character(data.1$PinPosition)
  #Add Year, Month, and Day columns to data.
  message("Adding year, month, and day columns to data.")
  date.data<-data.frame(EventDate=data.1$EventDate)
  date.data$EventDate<-as.character(date.data$EventDate)
  date.string<-read.table(text=as.character(date.data$EventDate), sep="/",colClasses = "character")
  colnames(date.string)<-c("Month","Day","Year")
  date.string$Year<-as.factor(date.string$Year)
  date.string$new.date<-as.Date(as.character(paste(date.string$Year,
                                                    date.string$Month,
                                                     date.string$Day,sep="-"),
                                              format = \sqrt[12]{x} - \sqrt[2]{b} - \sqrt[2]{d}"))
  #Make column for ordinal day.
  date.string$ord.Day <- as.integer(format(date.string$new.date, "%j"))
  #Compile data
  data.2<-cbind(data.1,date.string)
  #####################################################################################################
  #Fix names that can be confusing when defining file paths, by replacing any "/" with "-" to not confuse with filepath definitions
    #data.2$Station_Name<-gsub("/","-",as.character(data.2$Station_Name))
```
*#Create new columns for "station.position.year", "station.year", and "station.year.day", using paste() function.*

```
data.2$station.position.year<-paste(data.2$Station_Name, data.2$Position_Name, data.2$Year,sep=".")
data.2$station.year<-as.factor(paste(data.2$Station_Name, data.2$Year,sep="."))
data.2$station.year.ord.day<-as.factor(paste(data.2$Station_Name, data.2$Year, data.2$ord.Day,sep="."))
#View first few rows of data.frame.
#head(data.2)
#Create column for visits by each factor level of SET stations (Station_Name).
#Use 'data.table' package to add sequential visit numbers by each factor (i.e., Station_Name)
#Truncate data.frame
data.1.events<-data.2[,c("Station_Name","Year","Month","Day","ord.Day","station.year","station.year.org
#Convert from data.frame to data.table
data.1.events<- as.data.table(unique(data.1.events))
#Get the maximum number of visits to each SET per year.
max.visits<-max(table(data.1.events$Station_Name, data.1.events$Year))
max.visits
#order
data.1.events$Station_Name<-as.character(data.1.events$Station_Name)
data.1.events<-data.1.events[order(data.1.events$Station_Name, data.1.events$Year, data.1.events$ord.
#Sequentially order visits by a factor. NEED TO CHECK THIS
data.1.events[, Visit := 1:.N, by = station.year]
#Convert back to data.frame
data.1.events<-as.data.frame(data.1.events)
#Take a peek at first 6 rows.
#head(data.1.events)
#Now merge visits back with data.
data.1.events<-data.1.events[,c("Station_Name","Year","Month","Day","ord.Day","Visit")]
data.1.merge<-merge(data.2,data.1.events, by=c("Station_Name","Year","Month","Day","ord.Day"),all.x=T
#Take a look.
#head(data.1.merge)
#Redefine data as 'data.out'.
data.out<-as.data.frame(data.1.merge)
#create two-digit number for zero (if nchar=1, prepend zero)
data.out$VisitPad<-ifelse(nchar(as.character(data.out$Visit))<2,
                            paste("0",as.character(data.out$Visit),sep=""),
                            as.character(data.out$Visit))
data.out$year.visit<-paste(data.out$Year, data.out$VisitPad,sep=".")
#head(data.out)
########################################################################################################
```
*#create table with # of visits per SET per year*

data.out.sub<-unique(data.out[,c("Refuge","Site\_Name","Station\_Name","Year","Month","Day","EventDate"

num.visits.agg<-aggregate(EventDate-Refuge+Site\_Name+Station\_Name+Year, FUN="length", data=data.out.s

*#melt and cast*

#### *###################################*

*#convert to data.table* num.visits.agg.dt<-num.visits.agg **setDT**(num.visits.agg.dt) *## change format*

## *#melt*

num.visits.melt<-data.table::melt(num.visits.agg.dt,id.vars=c("Refuge","Site\_Name","Station\_Name","Ye )

#### *#cast*

num.visits.cast<-as.data.frame(data.table::dcast(Refuge+Site\_Name+Station\_Name~Year, data=num.visits.

```
#save csv file
write.csv(num.visits.cast, file=paste(paste(myDir,"Data","Tables",sep="/"),"Table_all_SET_num_visits_
```
#### *################################################################################*

*#check that each station has more than 1 visit* **message**("Checking data for inconsistencies.") check.data<-**aggregate**(year.visit**~**Station\_Name, data=data.out, FUN=**function**(x){**length**(**unique**(x))}) check.data**\$**enoughVisits<-**ifelse**(check.data[,2]**>**1,"Yes","NO")

```
#remove any plots with only 1 year.visit
check.data.keep<-check.data[check.data$enoughVisits!="NO",]
```

```
#subset data out by list of check.data.keep
keepPlots<-unique(as.character(check.data.keep$Station_Name))
```

```
data.out$Station_Name<-as.character(data.out$Station_Name)
data.out.keep<-data.out[data.out$Station_Name %in% keepPlots,]
data.out.keep$Station_Name<-as.factor(as.character(data.out.keep$Station_Name))
```
## *#check if each has all arm data*

```
message("Checking to ensure SET arm data looks good.")
check.arms<-aggregate(Position_Name~Station_Name, data=data.out.keep, FUN=function(x){length(unique(x))})
check.arms$all4<-ifelse(check.arms[,2]==4,"Yes","NO")
```

```
#fix NWR names
#remove "National Wildlife Refuge" from Refuge
data.out.keep$Refuge<-trimws(gsub("National Wildlife Refuge","",gsub("National Wildlife Refuges","",d
```

```
#remove "NWR" from Site_Name
data.out.keep$Site_Name<-trimws(gsub("NWR","",data.out.keep$Site_Name))
```

```
#Use package 'data.table' (reshape is depreciated) to reorganize data (like Pivot table in Excel) using melt().
message("Computing elevation change (mm) for SET data. . .")
#melt function .
```

```
#convert to data.table
data.out.keep.dt<-data.out.keep
setDT(data.out.keep.dt)
unique(data.out.keep.dt$Position_Name)
#find data.out.keep.dt NAs position name
postionName.NA<-subset(data.out.keep.dt, is.na(Position_Name))
  data.melt<-data.table::melt(data.out.keep.dt, id=c("Refuge","Station_Name","ReaderFullName","Year",
                                                     "Position_Name", "PipeDirectionAzimuth", "PinPosit
                                                     "year.visit"),measure=c("PinHeight_mm"))
###################################################################
  #Generate lists
  #Get stationList. (FYI, using the "<<-" sign puts object into the Global Environment).
 stationList<-unique(as.character(data.melt$Station_Name))
  #Get yearList from data.
 yearList<-unique(as.character(data.melt$Year))
  #Get visitList from data.
 visitList<-unique(as.character(data.melt$Visit))
  #Get positionList.
 positionList<-unique(as.character(data.melt$Position_Name))
  #check how many NAs
 positionNAlist<-subset(data.melt, is.na(Position_Name))
  #Get pinList from data.
 pinList<-unique(as.character(data.melt$PinPosition))
  #Create deltaPinList.
 deltaPinList<-c("deltaPin1","deltaPin2","deltaPin3","deltaPin4",
                  "deltaPin5","deltaPin6","deltaPin7","deltaPin8","deltaPin9")
  ###################################################################
  #Compute change in marsh height between ti and t0
 station.out<-list()
 for(k in 1:length(stationList)){
   print(stationList[k])
   station.data<-subset(data.melt, Station_Name==stationList[k])
    station.name<-unique(as.character(station.data$Station_Name))
   position.out<-list()
    for(j in 1:length(positionList)){
     print(positionList[j])
     position.data<-NULL
     position.data<-subset(station.data, Position_Name==positionList[j])
     position.name<-unique(as.character(position.data$Position_Name))
```

```
#position.data$year.visit<-as.numeric(position.data$year.visit)
#convert to data.table
position.data.dt<-position.data
setDT(position.data.dt)
  #now cast
  cast.data<-as.data.frame(data.table::dcast(position.data.dt, PinPosition~year.visit+variable,
  #replace NAs with imputed means (among pins)
  for(i in 1:ncol(cast.data)){
    cast.data[is.na(cast.data[,i]), i] <- mean(cast.data[,i], na.rm = TRUE)
  }
  #get length of total visits
  nVisits<-length(colnames(cast.data))-1
  #now get deltas
  all.delta.list<-list()
 for (i in 1:9){
    #print(i)
   sub.data<-cast.data[i,-1]
    delta.list<-list()
   for(p in 1:nVisits){
      #print(p)
      delta.list[p]<-sub.data[,p] - sub.data[,1]
    }
    delta.out<-as.data.frame(delta.list)
    colnames(delta.out)<-colnames(sub.data)
  all.delta.list<-rbind(all.delta.list, delta.out)
  }
  #transpose raw values
  cast.data.trans<-as.data.frame(as.matrix(t(cast.data)))[-1,]
  #transpose deltas
  all.delta.trans<-as.data.frame(t(all.delta.list))
  #add pin column headers back in
  colnames(all.delta.trans)<-c("deltaPin1","deltaPin2",
                                "deltaPin3","deltaPin4","deltaPin5","deltaPin6","deltaPin7", "deltaPin8",
                               "deltaPin9")
  pin.df<-cbind(cast.data.trans, all.delta.trans)
  #add year.visit back in
  pin.df$year.visit<-gsub("_PinHeight_mm","",
                          row.names(pin.df))
  row.names(pin.df)<-NULL
```

```
#add position back in
          pin.df$Position_Name<-position.name
          #gather deltas for each position
          position.out<-rbind(position.out, pin.df)
       }
          #add station name
        position.out$Station_Name<-station.name
        #gather station deltas
        station.out<-rbind(station.out, position.out)
   }
###################################################################
#combine deltas with all data
station.out$Plot_Year_Visit_Position<-paste(station.out$Station_Name, station.out$year.visit, station.o
#remove columns
station.out$year.visit<-NULL
station.out$Station_Name<-NULL
station.out$Position_Name<-NULL
#trim data.out.keep to include only needed columns
#names(data.out.keep)
#need to merge with event data
data.out.keep$Plot_Year_Visit_Position<-
 paste(data.out.keep$Station_Name, data.out.keep$year.visit, data.out.keep$Position_Name, sep=".")
data.out.keep.1<-unique(data.out.keep[,c("Refuge","Site_Name",
                                         "Station Name","EventDate","Year","Month","Day","ord.Day", "Vi
                                         "Position Name", "Plot Year Visit Position", "PinFlags")])
################################
#merge
new.data.out.1<-unique(merge(station.out, data.out.keep.1, by=c("Plot_Year_Visit_Position"),all.x=TRUE))
#remove all data data with PinFlags
new.data.out.1<-subset(new.data.out.1, c(PinFlags=="" |
                                           is.na(PinFlags)))
#write.csv(new.data.out.1, file=paste(myDir, "Data", "new.SET.data.melt.csv",sep="/"),row.names=FALSE)
###################################################################
#Read in R4_SET to get location info
#add Lat/Long if needed to rawData
SETcoords.1<-read.csv(file="/Users/zach/Dropbox (ZachTeam)/Projects/SET_USFWS_Region_4/Reports/RMarkdown
                      SET Station coords all.csv", header=TRUE)
#Bring in State field (add To do list)
SETstates<-read.csv(file="/Users/zach/Dropbox (ZachTeam)/Projects/SET_USFWS_Region_4/Reports/RMarkdown_
```

```
Data/R4_SET.csv",header=TRUE)
SETstates.sub<-unique(SETstates[,c("State","Refuge")])
#merge with SETcoords
SETcoords<-merge(SETcoords.1, SETstates.sub,by="Refuge",
                 all.x=TRUE)
R4_coords<-subset(SETcoords, RegionNumber==4)
R4_coords.sub<-unique(R4_coords[,c("State",
                                   "StationName",
                                   "StationLatitude",
                                   "StationLongitude")])
colnames(R4_coords.sub)<-c("State","Station_Name","Latitude",
                           "Longitude")
#Merge new.data.out.1 and Region.lookup.
#new.data.out.2<-merge(new.data.out.1, Region.lookup, by="Unit_Code",all.x=TRUE)
new.data.out.2<-new.data.out.1
  #Add Longitude and Latitude coords for making maps.
 message("Adding State and Lat/Long coords for SET stations to data.")
 XYdata<-R4_coords.sub
  #Merge new.data.out with XYdata.
  data.out.3<-merge(new.data.out.2, XYdata, by="Station_Name",
                    all.x=TRUE)
  #Save data (as a .csv file).
  message("Saving SET with delta height data to .csv file.")
  write.csv(data.out.3, file=paste(myDir,"Data",paste(paste("All_R4_SET_data_formatted_",
                                                             Sys.Date(),sep=""),"csv",sep="."),sep="/"),
  ####################################################################
  #Create and save melted data.frame.
  #Redefine data as 'set.data'
  set.data<-as.data.frame(data.out.3)
  #create Date column
  set.data$Date<-as.Date(set.data$EventDate,
                         tryFormats = c("%m-%d-%Y", "%m/%d/%Y"))
  set.delta.data<-set.data[,c("State","Refuge","Site_Name",
                              "Station_Name","Date","EventDate","Year","Month","Day","ord.Day", "Visit"
                              "Position_Name","Plot_Year_Visit_Position","Longitude","Latitude",
                              "deltaPin1", "deltaPin2", "deltaPin3", "deltaPin4", "deltaPin5", "deltaPin6",
  #Rename columns.
  colnames(set.delta.data)<-c("State","Refuge","Site_Name",
                              "Station_Name","Date","EventDate","Year","Month","Day","ord.Day", "Visit"
                              "Position_Name","Plot_Year_Visit_Position","Longitude","Latitude","Pin1",
```

```
"Pin2","Pin3","Pin4","Pin5","Pin6","Pin7","Pin8","Pin9")
  #convert to data.table
  set.delta.data.dt<-set.delta.data
  setDT(set.delta.data.dt)
  #Melt data to stack all Pins (Pin1, Pin2, . . .) in one column.
 delta.set.melt.dt<-data.table::melt(set.delta.data.dt, id.vars=c("State","Refuge","Site_Name","Station
                                                                    ,"Year","Month","Day","ord.Day", "Vi
                                                                    ,"Position_Name","Plot_Year_Visit_Po
                                 measure.vars=c("Pin1","Pin2","Pin3","Pin4","Pin5","Pin6","Pin7","Pin8"
                                                 ,"Pin9"))
  #convert back to data.frame
 delta.set.melt<-as.data.frame(delta.set.melt.dt)
  #Add pos.pin column using paste()
 delta.set.melt$pos.pin<-paste(delta.set.melt$Position_Name, delta.set.melt$variable,sep="_")
#convert -Inf and Inf to NAs
  delta.set.melt$value<-ifelse(delta.set.melt$value==-Inf,NA,
                               ifelse(delta.set.melt$value==Inf,NA,
                                      delta.set.melt$value))
  #Save file.
 message("Finalizing data and saving file.")
 write.csv(delta.set.melt, file=paste(myDir,"Data",paste(paste("R4_SET_formatted_data.melt", Sys.Date(),sep
 return(delta.set.melt)
}
```
**Function to compute SET trends.**

```
computeTrendsSET <- function(dataIn) {
   set.data <- dataIn
    # get list of unique NWRs
   refugeList <- sort(unique(as.character(set.data$Refuge)))
   all.set.pins <- list()
   all.set.positions <- list()
   all.set.stations <- list()
   all.set.sites <- list()
   all.set.refuges <- list()
   for (j in 1:length(refugeList)) {
        # print refuge to show progress
       print(refugeList[j])
       refuge.data <- subset(set.data, Refuge == refugeList[j])
        # get refugeName
       refugeName <- as.character(unique(refuge.data$Refuge))
        # get siteList
        siteList <- sort(unique(as.character(refuge.data$Site_Name)))
       refuge.pins <- list()
       refuge.positions <- list()
       refuge.stations <- list()
       refuge.sites <- list()
        for (k in 1:length(siteList)) {
            site.data <- subset(refuge.data, Site_Name == siteList[k])
            siteName <- as.character(unique(site.data$Site_Name))
            # print Site_Name to show progress
            print(siteName)
            # get stationList
            stationList <- sort(unique(as.character(site.data$Station_Name)))
            # get refuge covariates
            refugeCovs <- unique(site.data[, c("State", "Refuge",
                "Site_Name", "Station_Name", "Latitude", "Longitude")])
            # get siteCovs
            siteCovs <- unique(site.data[, c("State", "Refuge",
                "Site_Name")])
            site.pin.slopes <- list()
            site.positions <- list()
```

```
site.stations <- list()
for (i in 1:length(stationList)) {
    # print(stationList[i])
    # print Station_Name (Station) to show progress
    print(stationList[i])
   new.data <- subset(site.data, Station_Name ==
     stationList[i])
    stationName <- as.character(unique(new.data$Station_Name))
    # get pospinList
   pospinList <- unique(sort(as.character(new.data$pos.pin)))
    # get covariates
    stationCovs <- unique(new.data[, c("State", "Refuge",
      "Site_Name", "Station_Name", "Latitude", "Longitude")])
   positionCovs <- unique(new.data[, c("State",
      "Refuge", "Site Name", "Station Name", "Position Name",
      "Latitude", "Longitude")])
   message("Getting slope and intercept from delta at each pin vs. time regressions.")
   regResults.out <- list()
   for (k in 1:length(pospinList)) {
     # print(pospinList[k])
     sub.data <- subset(new.data, pos.pin == pospinList[k])
     sub.data$value <- as.numeric(sub.data[, "value"])
     sub.data$ReaderFullName <- as.factor(as.character(sub.data$ReaderFullName))
     sub.dataCovs <- unique(sub.data[, c("State",
        "Refuge", "Site_Name", "Station_Name", "Position_Name",
        "variable", "pos.pin")])
      # linear model with Visit nested within Year, and if there is
     # only 1 visit, fit just Year
     mod.1 <- tryCatch({
       lm(value ~ Year, data = sub.data)
     }, error = function(cond2) {
        cond2 = NA})
     # get slope over years
     slope <- NULL
     try(slope <- coef(summary(mod.1))[, "Estimate"][2])
     intercept <- NULL
     try(intercept <- coef(summary(mod.1))[, "Estimate"][1])
     # combine slope with station covs
     regResults <- NULL
     regResults <- tryCatch({
        data.frame(sub.dataCovs, slope = slope, intercept = intercept)
     }, error = function(cond2) {
```

```
cond2 = data.frame(sub.dataCovs, slope = NA,
          intercept = NA)
        cond2
     })
      # compile regResults over each pin
     regResults.out <- rbind(regResults.out, regResults)
    }
    # get means for each position
    station.positions <- summaryFunction(dataIn = regResults.out,
     factor = "Position_Name", response = "slope")
    station.positions.out.1 <- merge(station.positions,
     positionCovs, by = "Position_Name")
    station.positions.out <- station.positions.out.1[,
      c("State", "Refuge", "Site_Name", "Station_Name",
        "Latitude", "Longitude", "Position_Name",
        "n", "mean", "var", "SD", "SE", "CV", "lwr",
        "upr")]
    # get station means
    station.slopes <- summaryFunction(dataIn = station.positions.out,
     factor = "Station Name", response = "mean")station.merge.1 <- merge(station.slopes, refugeCovs,
     by = "Station Name")station.merge <- station.merge.1[, c("State",
     "Refuge", "Site_Name", "Station_Name", "Latitude",
      "Longitude", "n", "mean", "var", "SD", "SE",
      "CV", "lwr", "upr")]
    # compile pin-level slopes for each site
    site.pin.slopes <- rbind(site.pin.slopes, regResults.out)
    # compile position means
    site.positions <- rbind(site.positions, station.positions.out)
    # compile station means
    site.stations <- rbind(site.stations, station.merge)
}
# get site means
site.slopes <- summaryFunction(dataIn = site.stations,
    factor = "Site_Name", response = "mean")
site.merge.1 <- merge(site.slopes, siteCovs, by = "Site_Name")
site.merge <- site.merge.1[, c("State", "Refuge",
    "Site_Name", "n", "mean", "var", "SD", "SE",
    "CV", "lwr", "upr")]
refuge.pins <- rbind(refuge.pins, site.pin.slopes)
refuge.positions <- rbind(refuge.positions, site.positions)
refuge.stations <- rbind(refuge.stations, site.stations)
```

```
refuge.sites <- rbind(refuge.sites, site.merge)
        # get refuge-level means
        refuge.slopes <- summaryFunction(dataIn = refuge.stations,
            factor = "Refuge", response = "mean")
        refuge.merge.1 <- merge(refuge.slopes, sub.dataCovs,
            by = "Refuge")
        refuge.merge <- refuge.merge.1[, c("State", "Refuge",
            "n", "mean", "var", "SD", "SE", "CV", "lwr",
            "upr")]
    }
    # compile all results
    all.set.pins <- rbind(all.set.pins, refuge.pins)
    all.set.positions <- rbind(all.set.positions, refuge.positions)
    all.set.stations <- rbind(all.set.stations, refuge.stations)
    all.set.sites <- rbind(all.set.sites, refuge.sites)
    all.set.refuges <- rbind(all.set.refuges, refuge.merge)
}
all.set.pins <<- all.set.pins
all.set.positions <<- all.set.positions
all.set.stations <<- all.set.stations
all.set.sites <<- all.set.sites
all.set.refuges <<- all.set.refuges
```

```
}
```
*#YAML* **--** title**: | | &**nbsp; **| &**nbsp; **| &**nbsp; **|** USFWS, Southeast Region SET Data Analysis **| &**nbsp; **| &**nbsp; **| &**nbsp; subtitle**: | |** Zachary Ladin, 264 Townsend Hall, University of Delaware, Newark, DE 19716 **|** Email**:** zach**@**udel.edu **| &**nbsp; **| & | &**nbsp; **|** Michelle Moorman, US Fish and Wildlife Service, Inventory **&** Monitoring Branch, **|** South Atlantic **-** Gulf and Mississippi Basins, 551 Pylon Dr *# F, Raleigh, NC 27606* **| &**nbsp; date**: | |** `r format(Sys.time(), '%d %B %Y')` **| &**nbsp; **| &**nbsp; **| &**nbsp; **| &**nbsp; **| &**nbsp; **| &**nbsp; **| &**nbsp; **| &**nbsp; **| &**nbsp; **| &**nbsp; **| &**nbsp; **| &**nbsp; **| &**nbsp; **| &**nbsp; **| &**nbsp; **| &**nbsp; **| &**nbsp; **| &**nbsp; **| &**nbsp; **| &**nbsp; **| &**nbsp; output**:** pdf\_document**:** latex\_engine**:** pdflatex fig\_caption**:** no toc**:** yes toc\_depth**:** '4'

**Appendix G. R code chunks used to analyze and produce all tables and figures from this report.**

```
header-includes:
  - \usepackage{booktabs}
  - \usepackage{longtable}
  - \usepackage{array}
  - \usepackage{multirow}
  - \usepackage{wrapfig}
  - \usepackage{float}
  - \usepackage{colortbl}
  - \usepackage{pdflscape}
  - \usepackage{tabu}
  - \usepackage{threeparttable}
  - \usepackage[normalem]{ulem}
bibliography: My_Library.bib
csl: ecology.csl
---
library(knitr)
library(rmdformats)
library(formatR)
## Global options
options(max.print="85")
opts_chunk$set(echo=FALSE,
               message=FALSE,
                 cache=TRUE,
               prompt=FALSE,
               comment=NA,
               message=FALSE,
               warning=FALSE,
               fig.align="center",
               tidy.opts=list(width.cutoff=60),
               tidy=TRUE
               # out.width=6.5,
               # out.height=9
               \lambdaopts_knit$set(width=80)
#here, you'll use your file path.
opts_knit$set(root.dir = '/Users/zach/Dropbox (ZachTeam)/Projects/SET_USFWS_Region_4/Reports/RMarkdown_pdf')
```
*#library(shadowtext)*

**suppressMessages**({

*# load packages* **library**(httr) **library**(markdown) **library**(rmdformats) **library**(stringr) **library**(lme4) **library**(lmerTest) **library**(plyr) **library**(reshape) **library**(RColorBrewer)

```
library(colorRamps)
    library(ggplot2)
    library(ggrepel)
   library(grid)
    library(lubridate)
    library(ggmap)
    library(scales)
    library(spatstat)
    library(ggsn)
    library(data.table)
    library(ggpmisc)
   library(xtable)
    library(pander)
    library(readr)
    library(raster)
    library(pals)
    # library(shadowtext)
    options(xtable.floating = FALSE)
    options(xtable.timestamp = "")
    # Load functions
    message("Loading source files (these are all the functions).")
    source("./R_source/summaryFunction.R")
    source("./R_source/formatSETdataR4.R")
    source("./R_source/formatMHdataR4.R")
    source("./R_source/computeTrendsSET.R")
    source("./R_source/computeTrendsMH.R")
    # register Google Maps API key
    register_google(key = "YOUR GOOGLE KEY")
})
# build function to read in and combine data
combineData <- function(fileList) {
    data.comb <- list()
    for (i in 1:length(fileList)) {
        new.data <- read.csv(fileList[i], skip = 3, header = TRUE)
        data.comb <- rbind(data.comb, new.data)
    }
    return(data.comb)
}
myFileList <- list.files("./Data/Refuge_Data_04-22-2021", full.names = TRUE)
data.comb <- combineData(fileList = myFileList)
# Export data
write.csv(data.comb, file = "./Data/Refuge_Data_04-22-2021.csv",
   row.names = FALSE)
```

```
135
```

```
# read in raw data from USFWS SET database
raw.set.data <- read.csv(file = "./Data/Refuge_Data_04-22-2021.csv",
    header = TRUE, as.is = TRUE)
# convert Plot_Name to Station_Name
names(raw.set.data)[names(raw.set.data) == "Plot_Name"] <- "Station_Name"
# get list of unique sampling events
unique_events <- paste(raw.set.data$Station_Name, raw.set.data$EventDate,
    sep = "+")# Import Michelle's updated data and combine with report data
# to fill in NAs and retain most recent survey data included
# in SET report
hand_corrected_data <- read.csv("./Data/Refuge_Data_Corrected_04062021.csv")
# convert Plot_Name to Station_Name
names(hand_corrected_data)[names(hand_corrected_data) == "Plot_Name"] <- "Station_Name"
# get unique list of events in hand_corrected
hand_corrected_unique_events <- unique(paste(hand_corrected_data$Station_Name,
    hand corrected data<sup>$</sup>EventDate, sep = "+"))
# get diff between unique events and hand_corrected_data
diff_events <- setdiff(unique_events, hand_corrected_unique_events)
# add unique_event column to raw.set.data
raw.set.data$unique_event <- paste(raw.set.data$Station_Name,
    raw.set.data$EventDate, sep = "+")
# subset these from raw data
raw.set.data.sub <- subset(raw.set.data, unique_event %in% diff_events)
# remove unique_event column
raw.set.data.sub$unique_event <- NULL
# remove 'PinCollectionName' from raw.set.data.sub
raw.set.data.sub$PinCollectionName <- NULL
# fix PinLength_mm
raw.set.data.sub$PinLength_mm <- raw.set.data.sub$PinLength_mm_Baseline
# fix PinHeight_mm
raw.set.data.sub$PinHeight_mm <- raw.set.data.sub$PinHeight_mm_Uncorrected
# rbind these to hand-corrected data
raw.set.data <- rbind(hand_corrected_data, raw.set.data.sub)
# my working dir
mydir <- "/Users/zach/Dropbox (ZachTeam)/Projects/SET_USFWS_Region_4/Reports/RMarkdown_pdf"
# format data providing raw.set.data object and mydir (a
# filepath to a folder named 'Data' where SET_coords.csv file
```

```
# is saved), now has choice to include missing Uncorrected or
```

```
# Corrected data (NAs)
set.data.formatted <- try(formatSETdataR4(dataIn = raw.set.data,
   dataDir = mydir, IncludeUncorrected = TRUE))
## NOTE: Some raw data has Uncorrected Pin heights, but not
## corrected (e.g., ALL005A), need to confirm if we can copy
## over Uncorrected Pin heights, when they are the same as
## corrected.
# read in Marker Horizon data and format it
raw.mh.data <- read.csv("./Data/Accretion_Data_04-22-2021/Export Accretion Data.csv",
   skip = 3)# my working dir
mydir <- "/Users/zach/Dropbox (ZachTeam)/Projects/SET_USFWS_Region_4/Reports/RMarkdown_pdf"
# format data providing raw.mh.data object and mydir (a
# filepath to a folder named 'Data' where SET_coords.csv file
# is saved)
mh.data.formatted <- try(formatMHdataR4(dataIn = raw.mh.data,
   dataDir = mydir))
### Surface Elevation Table (SET) Analysis
#### Table 1. List of 22 sites among 19 US Fish and Wildlife
#### Service National Wildlife Refuge (NWR) units included in
#### SET data analyses along with corresponding State, count of
#### SET stations, count of unique observers, duration of years,
#### and starting and ending years of data collection.
# re-define data
set.data <- set.data.formatted
# make Year an integer
set.data$Year <- as.integer(as.character(set.data$Year))
set.data.table.1 <- unique(set.data[, c("State", "Refuge", "Site_Name")])
# remove NAs
set.data.table.1 <- set.data.table.1[complete.cases(set.data.table.1),
   ]
# get freqency of SET stations per refuge
sub.set.data <- unique(set.data[, c("State", "Refuge", "Site_Name",
   "Station_Name")])
count.stations <- table(sub.set.data$Site_Name, sub.set.data$Station_Name)
count.stations.total <- rowSums(count.stations)
count.stations.total.1 <- data.frame(Site_Name = names(count.stations.total),
   N = as.data.frame(count.stations.total))
# get years sampled (start and end), and get number of
# observers
sub.set.data.years <- unique(set.data[, c("Site_Name", "Year",
 "ReaderFullName")])
```

```
# get refugeList
siteList <- unique(sort(as.character(sub.set.data.years$Site_Name)))
# loop over refugeList to get range of years per refuge
range.years <- list()
for (i in 1:length(siteList)) {
   # subset set.data for 1 refuge
   new.set.data <- subset(sub.set.data.years, Site_Name == siteList[i])
   # get Refuge
   siteName <- as.character(unique(new.set.data$Site_Name))
   # get starting year
   startYear <- min(new.set.data$Year)
   # get ending year
   endYear <- max(new.set.data$Year)
   # get total years
   nYears <- endYear - startYear + 1
   # get n unique observers (set.data recorders)
   nObs <- length(unique(new.set.data$ReaderFullName))
   range.years.1 <- data.frame(Site_Name = siteName, startYear = startYear,
        endYear = endYear, nYears = nYears, nObs = nObs)
   range.years <- rbind(range.years, range.years.1)
}
# combine with SummaryTable.1
set.data.table.2 <- na.omit(merge(set.data.table.1, count.stations.total.1,
   by = "Site_Name", all.x = TRUE)
# now combine with range.years
set.data.table.3 <- merge(set.data.table.2, range.years, by = "Site_Name")
# get Site order sorted North to South
siteLat <- aggregate(Latitude ~ Site_Name, data = set.data, FUN = "mean")
siteOrder <- siteLat[order(siteLat$Latitude, decreasing = TRUE),
    ]
siteOrderList <- unique(siteOrder$Site_Name)
# length(refugeOrderList)
# Now sort table by Latitude (reorder Refuge factor) create
# data.frame with NWRs ordered from North to South
SiteOrder.df <- data.frame(Site = siteOrderList, orderNum = seq(1:length(siteOrderList)))
# rename column headers
colnames(set.data.table.3) <- c("Site", "State", "Refuge", "N",
    "Start_Year", "End_Year", "Num_Years", "Num_Obs")
# reorder columns
set.data.table.4 <- set.data.table.3[, c("Site", "State", "Refuge",
    "N", "Num_Obs", "Num_Years", "Start_Year", "End_Year")]
# create integer column of order for NWRs
set.data.table.order <- merge(set.data.table.4, SiteOrder.df,
```

```
by = c("Site"), all.x = TRUE)set.data.table.order <- set.data.table.order[order(set.data.table.order$orderNum),
   ]
set.data.table.5 <- set.data.table.order
set.data.table.5$orderNum <- NULL
# remove row.names from table
row.names(set.data.table.5) <- NULL
# rename column headers
colnames(set.data.table.5) <- c("Site", "State", "NWR", "SETs (N)",
    "Observers (N)", "Num. Years", "Start Year", "End Year")
# kable(data.table.5, digits=2) %>%
# kable_styling(bootstrap_options = 'striped', full_width =
# TRUE, font_size = 12)
panderOptions("table.alignment.default", function(df) ifelse(sapply(df,
   is.numeric), "right", "left"))
panderOptions("table.split.table", Inf)
pander(set.data.table.5)
#### Figure 1. Study Area showing sites (*N* = 22) where SET benchmarks are located among 19 USFWS Nati
#Map with study area locations
#get locations of SETs
SETcoords<-unique(set.data[, c("Refuge","Site_Name","Station_Name","Longitude","Latitude")])
#aggregate to get Site coords
site.long<-aggregate(Longitude~Site_Name+Refuge, data=SETcoords, FUN=mean)
site.lat<-aggregate(Latitude~Site_Name+Refuge, data=SETcoords, FUN=mean)
site.coords.merge<-merge(site.long, site.lat, by=c("Site_Name","Refuge"),all=TRUE)
meanLong<-mean(SETcoords$Longitude)
meanLat<-mean(SETcoords$Latitude)
#get basemap
basemap<-get_map(location=c(meanLong, meanLat),zoom=6, maptype="terrain-background")
#ggmap(basemap)
#get map extent
mapExtent<-attr(basemap, "bb")
studyAreaMap<-ggmap(basemap)+
  geom_point(data=site.coords.merge, aes(x=Longitude, y=Latitude),color="black",size=3)+
 labs(x="Longitude",y="Latitude")+
 theme(
   axis.text=element_text(size=18),
   axis.title=element_text(size=22),
   panel.border=element_rect(fill="transparent", color="black"),
   legend.position = "none"
  # legend.position = c(0.15,0.7),
```

```
# legend.key.size = unit(2,"line"),
    # legend.text = element_text(size=14),
    # legend.title=element_text(size=20),
    # legend.background = element_rect(fill=alpha("white",0.9), color="black")
  )+
  # geom_label_repel(data=site.coords.merge,aes(x=Longitude,y=Latitude, label=Site_Name), fill="gray30",color="white", show.legend=FALSE, label.padding=0.4, size=4, segment.alpha=0.7, alpha=0.8)+
  geom_text_repel(data=site.coords.merge,aes(x=Longitude,y=Latitude, label=Site_Name), show.legend=FALS
                  color = "black", bg.color = "white", bg.r = 0.16)+
  guides(fill = guide_legend(title = "National Wildlife Refuge", label = FALSE))+
  ggsn::scalebar(x.min=mapExtent$11.1on, x.max=mapExtent$ur.1on, y.min=mapExtent$11.1at, y.max=mapExten
studyAreaMap
#### Figure 2. Plot change in elevation data relative to initial
#### height (mm) over time for all pin-level SET data.
# check for outliers set.data.outliers<-subset(set.data,
# c(value > 200 | value < -200))
set.data.all <- set.data
SETallDatesPlot <- ggplot(data = set.data.all, aes(x = Date,
    y = value, group = 1) + geom\_point(ase(color = value), alpha = 0.7,
    size = 1, shape = 16) + scale_color_gradient2(low = "tomato",
    mid = "gray60", high = "royalblue1", guide_colorbar(title = "Delta Elev. (mm)")) +
    # geom_path(aes(color=Station_Name),alpha=0.2)+
geom\_smooth(method = 1m, formula = "y~x", fullrange = TRUE, linetype = 1,color = "gray20", se = TRUE) + scale_y_continuous(expand = c(0.1,0.1)) + scale x date(date breaks = "1 year", date labels = \frac{9}{2}Y") +
    theme(panel.background = element_rect(color = "black", fill = "transparent"),
        panel.border = element_rect(color = "black", fill = "transparent"),
        axis.text.x = element_text(size = 12, color = "black"),
        axis.text.y = element_text(size = 12, color = "black"),
        axis.title.x = element_text(size = 14, hjust = 0.5, vjust = 1.9),
        axis.title.y = element_text(angle = 90, vjust = 1.2,
            size = 14), legend.position = c(0.11, 0.2), legend.key.size = unit(1,"line")) + geom_hline(yintercept = 0, linetype = 2,
    color = "gray30", alpha = 0.8) + stat_poly_eq(formula = y \simx, eq.with.lhs = "italic(hat(y))~`=`~", aes(label = paste(..eq.label..,
    ..rr.label.., sep = "~~~")), parse = TRUE) + labs(x = "Year",
    y = "Relative change in pin height (mm)")
SETallDatesPlot
#### Table 2. List of SETs with fewer than 5 years of data which
#### are omitted from analyses
# get total number of years per SET in a data.frame
set.freq.years <- aggregate(Year ~ Refuge + Site_Name + Station_Name,
    FUN = function(x) length(unique(x)), data = set.data.all)
```

```
# subset set.freq.years to get all SETs with fewer than 5
# years
set.freq.years.sub <- subset(set.freq.years, Year < 5)
```

```
colnames(set.freq.years.sub) <- c("NWR Refuge", "Site Name",
   "SET Station", "Number of Years")
row.names(set.freq.years.sub) <- NULL
# kable(outliers.sub, digits=2) %>%
# kable_styling(bootstrap_options = 'striped', full_width =
# TRUE, font_size = 7)
panderOptions("table.alignment.default", function(df) ifelse(sapply(df,
    is.numeric), "right", "left"))
panderOptions("table.split.table", Inf)
pander(set.freq.years.sub)
#### Figure 3. Plot change in elevation data relative to initial
#### height (mm) over time with SETs with fewer than 5 years of
#### data omitted.
setOmit <- as.character(set.freq.years.sub$`SET Station`)
set.data.SETomit <- subset(set.data.all, !Station_Name %in% setOmit)
SETallDatesPlot_SETomit <- ggplot(data = set.data.SETomit, aes(x = Date,
   y = value, group = 1) + geom\_point(aes(color = value), alpha = 0.7,
   size = 1, shape = 16) + scale_color_gradient2(low = "tomato",
   mid = "gray60", high = "royalblue1", guide_colorbar(title = "Delta Elev. (mm)")) +
    # geom_path(aes(color=Station_Name),alpha=0.2)+
geom_smooth(method = lm, fullrange = TRUE, linetype = 1, color = "gray20",
   se = TRUE) + scale y continuous (expand = c(0.1, 0.1)) + scale x date (date breaks = "1 year",
   date_labels = "%Y") + theme(panel.background = element_rect(color = "black",
   fill = "transparent"), panel.border = element_rect(color = "black",
   fill = "transparent"), axis.text.x = element_text(size = 12,
   color = "black"), axis.text.y = element_text(size = 12, color = "black"),
   axis.title.x = element_text(size = 14, hjust = 0.5, vjust = 1.9),
   axis.title.y = element_text(angle = 90, vjust = 1.2, size = 14),
   legend.position = c(0.11, 0.2), legend.key.size = unit(1,"line")) + geom_hline(yintercept = 0, linetype = 2, color = "gray30",
   alpha = 0.8) + stat_poly_eq(formula = y \sim x, eq.with.lhs = "italic(hat(y))\sim = \sim ",
    aes(label = paste(..eq.label.., ..rr.label.., sep = "~~~")),
   parse = TRUE) + labs(x = "Year", y = "Relative change in pin height (mm)")
```
SETallDatesPlot\_SETomit

*# test computeTrends* **computeTrendsSET**(dataIn = set.data.SETomit)

*#### Figure 4. Station-level change in elevation data relative #### to initial height (mm) over time. Positive (blue) and #### negative (red) significant linear trends (alpha = 0.01) are #### shown. Non-significant trends are shown in gray.*

```
# find significant trends: For this section we need to use
# the regress, then average method, with no observer effects
# use values from computeTrends() above 'all
```

```
stationList <- unique(set.data.SETomit$Station_Name)
station.sig.trends.out <- list()
for (i in 1:length(stationList)) {
    # subset data
    new.station.set.data <- subset(set.data.SETomit, Station_Name ==
        stationList[i])
    # print stationList[i]
    # get regressions among pins
    pin.regressions <- stats::aggregate(value ~ Date + Position_Name,
       data = new.station.set.data, FUN = mean)# fit simple linear regression model
    station.mod <- NULL
    station.mod <- lm(value ~ Date, data = pin.regressions)
    # get model summary stats
    mod.summary <- NULL
    mod.summary <- summary(station.mod)
    # create data.frame
    mod.summary.stats <- data.frame(Station_Name = stationList[i],
        t(mod.summary$coefficients[2, ]))
    # add column indicating significance
    mod.summary.stats$Significant <- ifelse(mod.summary.stats$Pr...t.. <=
        0.01, "Yes", "No")
    # add column indicating direction of trend
    mod.summary.stats$Trend <- ifelse(mod.summary.stats$Estimate >
       0, "Positive", "Negative")
    # compile station model results
    station.sig.trends.out <- rbind(station.sig.trends.out, mod.summary.stats)
}
# now merge these results back with set.data.noOutliers
set.data.merge <- merge(set.data.SETomit, station.sig.trends.out,
    by = "Station_Name", all.x = TRUE)
# add sig.trend column
set.data.merge$Sig_Trend <- ifelse(set.data.merge$Significant ==
    "Yes" & set.data.merge$Trend == "Positive", "Positive", ifelse(set.data.merge$Significant ==
    "Yes" & set.data.merge$Trend == "Negative", "Negative", "Not Significant"))
# set factor level order for Sig_Trend
set.data.merge$Sig_Trend <- factor(set.data.merge$Sig_Trend,
    levels = c("Positive", "Not Significant", "Negative"))
mySigColors <- c("royalblue1", "gray20", "tomato")
```

```
mySigFills <- c(alpha("royalblue1", 0.3), alpha("gray20", 0.3),
   alpha("tomato", 0.3))
SETallDatesPlot_SETomit <- ggplot(data = set.data.merge, aes(x = Date,
   y = value, group = 1) + geom\_point(color = "gray50", alpha = 0.7,
    size = 0.8, shape = 16) + # geom\_path(aes(color=Station\_Name), alpha=0.2)+
geom_smooth(aes(color = Sig_Trend, fill = Sig_Trend), method = lm,
   fullrange = TRUE, linetype = 1, se = TRUE) + scale_color_manual(values = mySigColors) +
    scale_fill_manual(values = mySigFills) + scale_y_continuous(expand = c(0.1,
   0.1)) + scale_x_date(date_breaks = "2 year", date_labels = "%Y") +
    theme(panel.background = element_rect(color = "black", fill = "transparent"),
       panel.border = element_rect(color = "black", fill = "transparent"),
        axis. text.x = element text(size = 10, color = "black"),axis.text.y = element_text(size = 10, color = "black"),
       axis.title.x = element_text(size = 12, hjust = 0.5, vjust = 1.9),
        axis.title.y = element_text(angle = 90, vjust = 1.2,
            size = 12), legend.position = "top", legend.key.size = unit(1,
            "line"), legend.text = element_text(size = 10), legend.title = element_text(size = 12),
        legend.background = element_rect(fill = alpha("white",
            0.9), color = "black")) + geom_hline(yintercept = 0,
   linetype = 2, color = "gray30", alpha = 0.8) + stat_poly_eq(formula = y ~
   x, eq.with.lhs = "italic(hat(y))~\leq \sim", aes(label = paste(..eq.label..,
    ..rr.label.., sep = "~~~")), parse = TRUE, size = 4) + labs(x = "Year",
   y = "Relative difference in pin height (mm)")
# try facet by SET
SETallDatesPlot_SETomit_Facet <- SETallDatesPlot_SETomit + facet_wrap(~Station_Name,
    scales = "free", drop = TRUE, ncol = 5) + theme(strip.text = element_text(size = 13))
SETallDatesPlot_SETomit_Facet
#### Table 3. Site-level trend estimates mean, and upper and
#### lower 95% confidence intervals for change in wetland
#### elevation (mm/year).
# get sorted Refuge levels
refuge.order <- all.set.refuges[order(all.set.refuges$mean, decreasing = TRUE),
    ]
refuge.order$Refuge <- factor(refuge.order$Refuge, levels = unique(as.character(refuge.order$Refuge)))
site.order <- all.set.sites
# order by Latitude from SiteOrder.df
site.order$Site_Name <- factor(site.order$Site_Name, levels = unique(SiteOrder.df$Site),
   ordered = TRUE)
# levels(site.order$Site_Name)
site.order <- site.order[order(site.order$Site_Name, decreasing = FALSE),
   \overline{1}site.order.table <- site.order[, c("Site_Name", "Refuge", "State",
    "n", "mean", "SE", "lwr", "upr")]
colnames(site.order.table) <- c("Site", "NWR", "State", "N",
```

```
"Mean", "SE", "Lower 95% CI", "Upper 95% CI")
row.names(site.order.table) <- NULL
panderOptions("table.alignment.default", function(df) ifelse(sapply(df,
    is.numeric), "right", "left"))
panderOptions("table.split.table", Inf)
pander(site.order.table)
#### Figure 5. Site-level trend (mean $\pm$ SE) in change in
#### wetland elevation (mm/year).
# get sorted Refuge levels
refuge.order <- all.set.refuges[order(all.set.refuges$mean, decreasing = TRUE),
    ]
refuge.order$Refuge <- factor(refuge.order$Refuge, levels = unique(as.character(refuge.order$Refuge)))
# sort site by mean
site.order <- all.set.sites[order(all.set.sites$mean, decreasing = TRUE),
   ]
# add refuge-level mean values to site-level data to plot
site.mean.df <- site.order[, c("Site_Name", "mean")]
colnames(site.mean.df) <- c("Site_Name", "Site_Mean")
# get station.order sort by mean
station.order <- all.set.stations[order(c(all.set.stations$mean),
   decreasing = TRUE), ]
# order Station levels
station.order$Station_Name <- factor(station.order$Station_Name,
   levels = rev(unique(as.character(station.order$Station_Name))))
# order Station levels
station.order$Site_Name <- factor(station.order$Site_Name, levels = rev(unique(as.character(station.order$Site_Name))))
# order by Site_Name
station.order$Site_Name <- factor(station.order$Site_Name, levels = site.order$Site_Name,
   ordered = TRUE)
# merge with station.order
station.order.merge <- merge(station.order, site.mean.df, by = "Site_Name",
   all.x = TRUE# barplot site.trend.plot<-ggplot(data=site.order,
# aes(x=Site_Name, y=mean))+ #coord_flip()+
# geom_bar(stat='identity',aes(fill=mean),alpha=0.9)+
# geom_errorbar(aes(ymin=mean-SE, ymax=mean+SE,
# color=mean),width=0, show.legend=FALSE)+
# geom_hline(yintercept = 0, linetype=2,
# color=alpha('lightgray',0.8))+
# scale_color_gradient2(low='tomato',mid='gray60',high='royalblue1')+
# scale_fill_gradient2(low='tomato',mid='gray60',high='royalblue1')+
# theme(panel.background = element_rect(fill='white'),
# panel.border=element_rect(fill='transparent',color='black'),
```
```
# axis.text.x=element_text(angle=90, vjust=0.5, hjust=1),
# legend.position = c(0.08,0.22), legend.background =
# element_rect(fill = 'white', colour = 'transparent'))+
# #labs(y='Trend (mm/year)', x='Refuge',title='Site-level
# mean (±SE) trend (mm/year) in change in wetland
# elevation.', fill='Trend', color=NULL) labs(y='Trend
# (mm/year)', x='Site', fill='Trend', color=NULL)
# boxplot
site.trend.plot <- ggplot(data = station.order.merge, aes(x = Site_Name,
   y = \text{mean}) + # coord_flip()+
geom_boxplot(aes(fill = Site_Mean)) + # geom_point()+
# geom_bar(stat='identity',aes(fill=mean),alpha=0.9)+
# geom_errorbar(aes(ymin=mean-SE, ymax=mean+SE,
# color=mean),width=0, show.legend=FALSE)+
geom_hline(yintercept = 0, linetype = 2, color = alpha("lightgray",
    0.8)) + # scale_color_gradient2(low='tomato',mid='gray60',high='royalblue1')+
scale_fill_gradient2(low = "tomato", mid = "gray60", high = "royalblue1") +
   theme(panel.background = element_rect(fill = "white"), panel.border = element_rect(fill = "transparent",
        color = "black"), axis.text.x = element_text(angle = 90,
        vjust = 0.5, hjust = 1), legend.position = c(0.08, 0.22),
        legend.background = element_rect(fill = "white", colour = "transparent")) +
    # labs(y='Trend (mm/year)', x='Refuge',title='Site-level mean
# (±SE) trend (mm/year) in change in wetland elevation.',
# fill='Trend', color=NULL)
labs(y = "Trend (mm/year)", x = "Site", fill = "Trend", color = NULL)
print(site.trend.plot)
#### Table 4. Station-level trend estimates mean, and upper and
#### lower 95% confidence intervals for change in wetland
#### elevation (mm/year).
station.order.table <- station.order[, c("Site Name", "Station Name",
    "State", "n", "mean", "SE", "lwr", "upr")]
colnames(station.order.table) <- c("Site", "Station", "State",
    "N", "Mean", "SE", "Lower 95% CI", "Upper 95% CI")
row.names(station.order.table) <- NULL
panderOptions("table.alignment.default", function(df) ifelse(sapply(df,
    is.numeric), "right", "left"))
panderOptions("table.split.table", Inf)
pander(station.order.table)
#### Figure 6. SET Station-level trend (mean $\pm$ SE) in
#### change in wetland elevation (mm/year).
# add refuge-level mean values to site-level data to plot
station.mean.df <- station.order[, c("Station_Name", "mean")]
colnames(station.mean.df) <- c("Station_Name", "Station_Mean")
```

```
# order by Site_Name
station.order$Site_Name <- factor(station.order$Site_Name, levels = site.order$Site_Name,
    ordered = TRUE)
# merge with station.order
position.order.merge <- merge(all.set.positions, station.mean.df,
    by = "Station_Name", all.x = TRUE)
# set factor levels
position.order.merge$Station_Name <- factor(position.order.merge$Station_Name,
    levels = unique(station.order$Station_Name))
station.trend.plot <- ggplot(data = position.order.merge, aes(x = Station_Name,
    y = \text{mean}) + \text{geom}_b boxplot(\text{aes}(fill = \text{Station Mean})) + \# \text{geom}_b bar(\text{stat}='identity', \text{aes}(fill = \text{mean}), \text{alp}# geom_errorbar(aes(ymin=mean-SE, ymax=mean+SE,
# color=mean),width=0, show.legend=FALSE)+
geom_hline(yintercept = 0, linetype = 2, color = alpha("lightgray",
    0.8)) + scale_color_gradient2(low = "tomato", mid = "gray60",
    high = "royalblue1") + scale_fill_gradient2(low = "tomato",
    mid = "gray60", high = "royalblue1") + theme(panel.background = element_rect(fill = "white"),
    panel.border = element rect(fill = "transparent", color = "black"),
    axis.text.x = element\_text(range = 90, vjust = 0.5, hjust = 1,size = 5), legend.position = c(0.08, 0.22), legend.background = element_rect(fill = "white",
        colour = "transparent")) + # labs(y='Trend (mm/year)', x='SET Station
# Name',title='Station-level mean (±SE) trend (mm/year) in
# change in wetland elevation.', fill='Trend', color=NULL)
labs(y = "Trend (mm/year)", x = "SET Station Name", fill = "Trend",
    color = NULL)
print(station.trend.plot)
#### Figure 7. Regional map showing site-level trends.
#Map with study area locations
#get locations of SETs
SETcoords<-unique(set.data.formatted[, c("Refuge","Site_Name","Station_Name","Longitude","Latitude")])
#aggregate to get Site coords
site.long<-aggregate(Longitude~Site_Name+Refuge, data=SETcoords, FUN=mean)
site.lat<-aggregate(Latitude~Site_Name+Refuge, data=SETcoords, FUN=mean)
site.coords.merge<-merge(site.long, site.lat, by=c("Site_Name","Refuge"),
                          all=TRUE)
#merge with site-level means
site.order.merge<-merge(site.order, site.coords.merge, by=c("Site_Name","Refuge"),all.x=TRUE)
#add magnitude column with multiple
site.order.merge$Magnitude<-abs(site.order.merge$mean)
meanLong<-mean(SETcoords$Longitude)
meanLat<-mean(SETcoords$Latitude)
```

```
#get basemap
```

```
meanLong<-mean(SETcoords$Longitude)
meanLat<-mean(SETcoords$Latitude)
#get basemap
basemap<-get_map(location=c(meanLong, meanLat),zoom=6, maptype="satellite")
#ggmap(basemap)
#get map extent
mapExtent<-attr(basemap, "bb")
trendMapRegion<-ggmap(basemap,darken = c(0.3, "gray20"))+
  geom_point(data=site.order.merge, aes(x=Longitude, y=Latitude, color=mean), size=4,alpha=0.8, position=position_jitter(width=0.1, height=0.1))+
  scale_color_gradient2(low="tomato",mid="gray60",high="royalblue1", guide_colorbar(title="Trend (mm/ye
  #scale_size_binned(range=c(4,30))+
  labs(x="Longitude",y="Latitude")+
  theme(
    axis.text=element_text(size=14),
    axis.title=element_text(size=16),
    panel.border=element_rect(fill="transparent", color="black"),
    #legend.position = "none"
    legend.position = c(0.8,0.23),
    legend.key.size = unit(2,"line"),
    legend.text = element_text(size=12, color="white"),
    legend.title=element_text(size=14, color="white"),
    legend.background = element_rect(fill="transparent")
  )+
  # geom_label_repel(data=site.coords.merge,aes(x=Longitude,y=Latitude, label=Site_Name), fill="gray30",color="white", show.legend=FALSE, label.padding=0.4, size=6, segment.alpha=0.7, alpha=0.8)+
    geom_text_repel(data=site.order.merge,aes(x=Longitude,y=Latitude, label=Site_Name, color=mean), sho
                    bg.color = "white", bg.r = 0.16)+
  ggsn::scalebar(x.min=mapExtent$11.1on, x.max=mapExtent$ur.1on, y.min=mapExtent$11.1at, y.max=mapExten
```

```
trendMapRegion
```
*### Site-level summaries showing map of SET stations with trends, and station-level trend plots.*

*#load a few needed functions:*

```
#subchunkify function to produce figures of differing dimensions within the
#same r chunk
subchunkify <- function(g, fig_height=6, fig_width=4) {
 g_deparsed <- paste0(deparse(
   function() {g}
 ), collapse = '')
  sub_chunk <- paste0("
  `","``{r sub_chunk_", floor(runif(1) * 10000), ", fig.height=",
 fig_height, ", fig.width=", fig_width, ", echo=FALSE}",
  "\ln<sup>"</sup>,
   g_deparsed
    , ")()",
  "\n`", "``
  ")
 cat(knitr::knit(text = knitr::knit_expand(text = sub_chunk), quiet = TRUE))
```

```
}
#function to wrap long titles
wrapper \leq function(x, \ldots){
 paste(strwrap(x, ...), collapse = "\n")
}
#get site-level means (set order for sites)
siteList<-sort(unique(station.order$Site_Name))
for(i in 1:length(siteList)){
  #get locations of SETs
 new.SETcoords<-subset(station.order, Site_Name==siteList[i])
  #get site sampling info
  site.sampling.info<-subset(set.data.table.5, Site==siteList[i])
  #get site name
  siteName<-as.character(unique(new.SETcoords$Site_Name))
  #get refugeName
  refugeName<-as.character(unique(new.SETcoords$Refuge))
  #get overall, site-level mean
  site.mean.df<-subset(site.order, Site_Name==siteList[i])
  #aggregate to get Site coords
  site.long<-aggregate(Longitude~Site_Name+Refuge, data=new.SETcoords, FUN=mean)
  site.lat<-aggregate(Latitude~Site_Name+Refuge, data=new.SETcoords, FUN=mean)
  meanLong<-mean(new.SETcoords$Longitude)
  meanLat<-mean(new.SETcoords$Latitude)
  left.coord=meanLong- (meanLong-min(new.SETcoords$Longitude))
  bottom.coord=meanLat-(meanLat-min(new.SETcoords$Latitude))
  right.coord=meanLong+(max(new.SETcoords$Longitude)-meanLong)
  top.coord=meanLat+(max(new.SETcoords$Latitude)-meanLat)
  #set zoom
  plotZoom=ifelse(siteName=="Harris Neck", 11,
                  ifelse(siteName=="Cape Romain - Horsehead Key",14,17))
  #scale location multiple
  plotScaleAnchorX=ifelse(siteName=="Cape Romain - Horsehead Key",0.99983,
                          ifelse(siteName=="Harris Neck",0.998,0.99993))
  plotScaleAnchorY=ifelse(siteName=="Cape Romain - Horsehead Key",0.99975,
                          ifelse(siteName=="Harris Neck",0.99641,0.999935))
  #scalebarDist
  scalebarDist=ifelse(siteName=="Harris Neck",5, 0.3)
```

```
#get basemap
  #basemap<-get_map(location=c(left=left.coord, bottom=bottom.coord, right=right.coord,top=top.coord),zoom=plotZoom, maptype="terrain-background")
  basemap<-get_map(location=c(lon=meanLong, lat=meanLat),zoom=plotZoom, maptype="satellite")
#ggmap(basemap)
  #get map extent
  mapExtent<-attr(basemap, "bb")
trendMapSite<-ggmap(basemap,darken = c(0.2, "gray10"))+
  geom_point(data=new.SETcoords, aes(x=Longitude, y=Latitude, color=mean), size=4,alpha=0.9)+
  scale_color_gradient2(low="tomato",mid="gray60",high="royalblue1",
                        limits=c(min(station.order$mean,na.rm=TRUE),
                                  max(station.order$mean, na.rm=TRUE)), guide_colorbar(title="Trend\n(mm/year)"))+
  #scale_size_binned(range=c(4,30))+
  labs(x="Longitude",y="Latitude")+
  theme(
    axis.text=element_text(size=10),
    axis.title=element_text(size=12),
    title=element_text(size=11),
    panel.border=element_rect(fill="transparent", color="black"),
    #legend.position = "none"
    legend.position = c(0.15,0.82),
    legend.key.size = unit(0.7,"line"),
    legend.text = element_text(size=8, color="white"),
    legend.title=element_text(size=10, color="white"),
    legend.background = element_rect(fill="transparent")
  )+
  geom_label_repel(data=new.SETcoords,aes(x=Longitude,y=Latitude, label=Station_Name), fill="white",col
                   segment.alpha=0.7, alpha=0.8)+
  ggsn::scalebar(x.min=mapExtent$11.1on, x.max=mapExtent$ur.1on, y.min=mapExtent$11.1at, y.max=mapExten
                 st.color = "white", anchor=c(x=right.coord*plotScaleAnchorX,y=bottom.coord*plotScaleAn
  ggtitle(wrapper("A) Locations of SET stations showing elevation trends (mm/year).",width=50))
#add blank lines
#cat("\\newline")
#make pos.pin a factor
set.data.merge$pos.pin<-as.factor(set.data.merge$pos.pin)
#make column with colors
set.data.merge$trendColor<-ifelse(set.data.merge$Sig_Trend=="Positive",
                                   "royalblue2",
                                   ifelse(set.data.merge$Sig_Trend=="Negative","tomato","gray20"))
#set factor levels for trendColor
#set.data.merge$trendColor<-factor(set.data.merge$trendColor, levels=c("Positive"))
plot.data<-subset(set.data.merge, Site_Name==siteName)
#plot.data.2<-aggregate(value~Date+Position_Name, data=plot.data, FUN=mean)
#get site level trend by regressing station-level means
```

```
#fit simple linear regression model
  site.mod<-lm(value~Date, data=plot.data)
  #get model summary stats
  site.mod.summary<-summary(site.mod)
  #create data.frame
  site.mod.summary.stats<-data.frame(Station_Name=siteList[i],t(
   site.mod.summary$coefficients[2,]))
  #add column indicating significance
  site.mod.summary.stats$Significant<-ifelse(site.mod.summary.stats$Pr...t.. <=
                                               0.01,"Yes","No")
  #add column indicating direction of trend
  site.mod.summary.stats$Trend<-ifelse(site.mod.summary.stats$Significant =="Yes"
                                       & site.mod.summary.stats$Estimate>0 ,"Positive",
        ifelse(site.mod.summary.stats$Significant == "Yes" & site.mod.summary.stats$Estimate<0, "Negative"
#site-level sig. trend
plot.data$Site_Sig_Trend<-site.mod.summary.stats$Trend
#site-level significant trends factors
plot.data$Site_Sig_Trend<-factor(plot.data$Site_Sig_Trend, levels=c("Positive","Not Significant","Negative"))
#station-level significant trends factors
plot.data$Sig_Trend<-factor(plot.data$Sig_Trend, levels=c("Positive","Not Significant","Negative"))
levels(plot.data$Sig_Trend)
#choose line and fill colors
mycolors<-c("royalblue",I("gray30"),"red")
myfills<-c(alpha("royalblue",0.6),alpha(I("gray30"),0.6),alpha("red",0.6))
#now plot trends by EventDate
 SETallDatesSite_noOutliers<-ggplot(data=plot.data, aes(x=Date, y=value, group=1))+
   geom_point(color="gray50",alpha=0.7, size=1, shape=16)+
    #geom_path(aes(color=Station_Name),alpha=0.2)+
        geom_smooth(aes(x=Date, y=value, group=pos.pin),method="lm",color="gray80",size=0.4,alpha=0.1,in
geom_smooth(aes(color=Site_Sig_Trend, fill=Site_Sig_Trend),method=lm, fullrange=TRUE, linetype=1, se=TR
   scale_color_manual(values=mycolors, drop=FALSE)+
    scale_fill_manual(values=myfills,drop=FALSE)+
   scale_y_continuous(expand=c(0.1,0.1))+
    scale_x_date(date_breaks = "2 year",date_labels = "%Y")+
        theme(panel.background = element_rect(color="black",fill="transparent"),
          panel.border = element_rect(color="black", fill="transparent"),
          axis.text.x = element_text(size=7, color="black"),
          axis.text.y = element_text(size=7, color="black"),
         axis.title.x = element_text(size=9, hjust=0.5, vjust=1.9),
          axis.title.y = element_text(angle = 90, vjust=1.2, size=10),
          title=element_text(size=13),
```

```
legend.position = "none",
         legend.key.size = unit(1,"line"),
         legend.text = element_text(size=8),
         legend.title=element_text(size=14),
         legend.background = element_rect(fill=alpha("white",0.9), color="transparent"))+
   geom_hline(yintercept=0, linetype=2, color="gray30",alpha=0.8)+
   \text{stat\_poly\_eq}(\text{formula = } y \sim x, \text{eq.with}.\text{lhs = "italic}(\text{hat}(y)) \sim \text{m} \cdot \text{m} \cdot \text{q}, aes(label = paste(..eq.label.., ..r.
   labs(x="Year", y="Relative difference in pin height (mm)", title = wrapper(paste("C) Pin-level slop
                                                                                (mean \pm SE; show)#now set up plot for stations
   SETallDatesPlot_noOutliers<-ggplot(data=plot.data, aes(x=Date, y=value, group=1))+
   geom_point(color="gray50",alpha=0.7, size=1, shape=16)+
   #geom_path(aes(color=Station_Name),alpha=0.2)+
       geom smooth(aes(x=Date, y=value, group=pos.pin),method="lm",color="gray80",size=0.4,alpha=0.1,in
geom_smooth(aes(color=Sig_Trend, fill=Sig_Trend),method=lm, fullrange=TRUE, linetype=1, se=TRUE,alpha=0.3)+
   scale_color_manual(values=mycolors,drop=FALSE)+
   scale_fill_manual(values=myfills,drop=FALSE)+
   scale_y_continuous(expand=c(0.1,0.1))+
   scale x date(date breaks = "2 year",date labels = "\frac{9}{8}Y'')+
       theme(panel.background = element_rect(color="black",fill="transparent"),
         panel.border = element_rect(color="black", fill="transparent"),
         axis.text.x = element_text(size=7, color="black"),
         axis.text.y = element_text(size=7, color="black"),
         axis.title.x = element_text(size=9, hjust=0.5, vjust=1.9),
         axis.title.y = element_text(angle = 90, vjust=1.2, size=10),
         title=element_text(size=13),
         legend.position = "none",
         legend.key.size = unit(1,"line"),
         legend.text = element_text(size=8),
         legend.title=element_text(size=14),
         legend.background = element_rect(fill=alpha("white",0.9), color="transparent"))+
   geom_hline(yintercept=0, linetype=2, color="gray30",alpha=0.8)+
   stat_poly_eq(formula = y \sim x, eq.with.lhs = "italic(hat(y))~`=`~",
                aes(label = paste(..eq.label.., ..rr.label.., sep = "~~~")), parse = TRUE)+
   labs(x="Year", y="Relative difference in pin height (mm)", title = wrapper(paste("C) Pin-level slop
                                                                                (mean \pm SE; show n)width=80))
#create facet plot of individual stations
SETallDatesPlot_noOutliers_facet<-SETallDatesPlot_noOutliers+facet_wrap(~
                                                                      Station_Name, drop=TRUE, ncol=
 ggtitle(wrapper("B) Pin-level linear regression of change in elevation by sampling date (mm/year) among
   theme(strip.text=element_text(size=8),
         legend.position = "bottom",
         axis.title.y=element_text(size=12),
         title=element_text(size=10))
#cat("\\vspace{1mm}\\")
#Print Site name big
```

```
# cat("\\begin{huge}")
# cat(siteName)
# cat("\\end{huge}")
cat('n\n## # Summary of ', siteName, '\n\n')cat(' \qquad \qquad ')
#cat("\vspace{1mm}\\")
#Intro paragraph
cat('\n\n',"Surface elevation table (SET) data were collected between ",site.sampling.info$`Start Year`
    " at A) ", site.sampling.info$`SETs (N)`, " SET stations at ",
    siteName,
   " within the ", refugeName, " NWR.
   The estimated trend in change in surface elevation (mean \u00B1 SE) was ", round(site.mean.df$mean,
    Slope equations for pin-level linear regression models represent mean
    trends (mm/year) and are shown below for B) individual stations and C)
    at the site level.", '\n\ln', sep="")
#cat("\vspace{1mm}\\")
library(ggpubr)
#combine trendMapSite and
plot1<-ggarrange(trendMapSite, SETallDatesPlot_noOutliers_facet,
                 heights=c(1,0.7), widths=c(1,0.75))
#print map
subchunkify(plot1, 6, 9)
#print(trendMapSite)
#plot Site
#print(SETallDatesPlot_noOutliers_Site)
subchunkify(SETallDatesSite_noOutliers, 3.7,9)
#add blank lines
#cat("\\newline")
#add blank lines
cat("\n\\clearpage\n")
}
### Sea-level Rise and SET trend (adjusted comparison)
# download up-to-date slr trends from NOAA:
# path to the file
myFile = "./Data/SLR_trend_data/USStationsLinearSeaLevelTrends.csv"
# https://tidesandcurrents.noaa.gov/sltrends/data/USStationsLinearSeaLevelTrends.csv
if (!file.exists(myFile)) {
    download.file("https://tidesandcurrents.noaa.gov/sltrends/data/
```

```
USStationsLinearSeaLevelTrends.csv",
       destfile = "/Users/zach/Dropbox (ZachTeam)/Projects/SET_USFWS_Region_4/Reports/RMarkdown_pdf/
                Data/SLR trend data/USStationsLinearSeaLevelTrends.csv")
}
# Read in SLR trend data ( NOTE: Column headers come in
# wonky:
#'X....95..CI..mm.yr.' = MSL 95% CI (Use this for figure 11 to add to bars)
#'MSL.Trend..ft.century.' = MSL feet per 100 yrs
#'MSL.Trend..ft.century.' = MSL feet per 100 yrs 95% CIs
slr.trend.data <- read.csv("./Data/SLR_trend_data/
                           USStationsLinearSeaLevelTrends.csv")
# filter out station data without the required years (e.g.,
# up to 2021)
slr.trend.data.sub <- subset(slr.trend.data, Last.Year > 2015)
###################################### Section to pair NOAA stations with SET locations
# get NOAA station locations
slr.locations <- slr.trend.data.sub[, c("Station.ID", "Longitude",
    "Latitude")]
# read in elevation data (from Reports: SET Stations.csv) -
# Will need this for Region 5, as well
SET.gnss.elev <- read.csv("./Data/SET Stations.csv", skip = 3,
    header = TRUE)
# modify Refuge Name
SET.gnss.elev$Refuge <- trimws(gsub(" National Wildlife Refuge",
    "", gsub(" National Wildlife Refuges", "", SET.gnss.elev$Refuge)))
SET.gnss.elev$SiteName <- trimws(gsub(" NWR", "", SET.gnss.elev$SiteName))
# fix colnames
names(SET.gnss.elev)[names(SET.gnss.elev) == "SiteName"] <- "Site_Name"
names(SET.gnss.elev)[names(SET.gnss.elev) == "StationName"] <- "Station_Name"
names(SET.gnss.elev)[names(SET.gnss.elev) == "StationLongitude"] <- "Longitude"
names(SET.gnss.elev)[names(SET.gnss.elev) == "StationLatitude"] <- "Latitude"
# get SET station locations
set.station.locations <- unique(SET.gnss.elev[, c("Refuge", "Site_Name",
    "Station_Name", "Longitude", "Latitude")])
set.station.locations$Site_Name <- gsub("Alligator River - Salt Marsh",
    "Alligator River - Salt Marsh", set.station.locations$Site_Name)
paired.dist <- pointDistance(set.station.locations[, c("Longitude",
    "Latitude")], slr.locations[, c("Longitude", "Latitude")],
    lonlat = TRUE, allpairs = T)
pairs_closest <- apply(paired.dist, 1, which.min)
```

```
# get list of slr stations using index from pairs_closest
slr.closest <- slr.locations$Station.ID[pairs_closest]
# cbind with set.station.locations
set.station.locations.2 <- cbind(set.station.locations, slr.closest)
# change column name from NOAA_id to 'Station.ID'
names(set.station.locations.2)[names(set.station.locations.2) ==
    "slr.closest"] <- "Station.ID"
# switch Station.ID to factor
set.station.locations.2$Station.ID <- as.factor(as.character(set.station.locations.2$Station.ID))
# redefine as new object
slr.stations <- set.station.locations.2
#####################################
# get list of unique NOAA tide stations to keep
noaa.station.keep <- unique(slr.stations$Station.ID)
# get water level data (mean annual water level)
save.monthly.sea.level <- list()
for (i in 1:length(noaa.station.keep)) {
    new.station <- noaa.station.keep[i]
    new.filename <- paste(new.station, "_", "NOAA_water_level_data_monthly.csv",
        sep = "")# download monthly Mean Sea Level (MSL) between 1 Jan 1980
    # and present
    download.file.input <- paste("https://api.tidesandcurrents.noaa.gov/api/prod/
                             datagetter?product=monthly_mean&application=
                             NOS.COOPS.TAC.WL&begin_date=19800101&end_date=20210108&datum=
                             NAVD&station=",
       new.station, "&time_zone=GMT&units=metric&format=CSV",
       sep = "")destination <- paste("./Data/SLR_trend_data/", new.station,
        "_", "NOAA_water_level_data_monthly.csv", sep = "")
    # dowload data
    download.file(download.file.input, destfile = destination)
    # read in downloaded data
    new.downloaded.data <- read.csv(destination)
    # add column for Station.ID
    new.downloaded.data$Station.ID <- new.station
    # compile
    save.monthly.sea.level \leq rbind(save.monthly.sea.level, new.downloaded.data)
```

```
# save compiled MSL data (All files that are saved must have
# generic filepath)
write.csv(save.monthly.sea.level, file = "./Data/SLR_trend_data/ALL_NOAA_water_level_data_monthly.csv",
    row.names = FALSE)
############################################# 33
# read in monthly sea levels
monthly.sealevel <- read.csv("./Data/SLR_trend_data/
                           ALL_NOAA_water_level_data_monthly.csv")
# aggregate to get annual mean sea.levels and plot by
# Station.ID
yearly.sealevel.mean <- aggregate(MSL ~ Year + Station.ID, data = monthly.sealevel,
   FUN = "mean")
# make Station.ID a factor
yearly.sealevel.mean$Station.ID <- as.factor(as.character(yearly.sealevel.mean$Station.ID))
# aggregate to get annual mean high water (mhw) sea.levels
# and plot by Station.ID
yearly.sealevel.mhw <- aggregate(MHW ~ Year + Station.ID, data = monthly.sealevel,
   FUN = "mean")# make Station.ID a factor
yearly.sealevel.mhw$Station.ID <- as.factor(as.character(yearly.sealevel.mhw$Station.ID))
# aggregate to get annual mean low water (mlw) sea.levels and
# plot by Station.ID
yearly.sealevel.mlw <- aggregate(MLW ~ Year + Station.ID, data = monthly.sealevel,
   FUN = "mean")# make Station.ID a factor
yearly.sealevel.mlw$Station.ID <- as.factor(as.character(yearly.sealevel.mlw$Station.ID))
# add these in with mean
yearly.sealevel.df <- merge(merge(yearly.sealevel.mhw, yearly.sealevel.mlw,
   by = c("Year", "Station.ID")), yearly.sealevel.mean, by = c("Year",
    "Station.ID"))
# add Lat Long coords
yearly.sealevel.merge <- merge(yearly.sealevel.df, slr.stations,
    by = "Station.ID", all.x = TRUE)
# change column headers for Latitude and Longitude
names(yearly.sealevel.merge)[names(yearly.sealevel.merge) ==
   "StationLat"] <- "Latitude"
names(yearly.sealevel.merge)[names(yearly.sealevel.merge) ==
    "StationLon"] <- "Longitude"
### Figure 8. NOAA sea-level trend estimates (mm/yr) among SET sites. NOAA station IDs are shown in white.
```

```
#now subset slr.trend data
```
}

```
slr.trend.data.sub<-subset(slr.trend.data, Station.ID %in% noaa.station.keep)
#add Refuge Column by merging with slr.stations.sub
slr.trend.data.merge<-merge(slr.trend.data.sub, unique(slr.stations), by="Station.ID",all.x=TRUE)
#change colname
names(slr.trend.data.merge)[names(slr.trend.data.merge)==
                              "MSL.Trends..mm.yr."]<-"Mean_SLR_Trend_mm_per_yr"
slr.trend.data.merge$Site_Name<-as.factor(slr.trend.data.merge$Site_Name)
#########################################################################
#If interested, I wanted to see a plot of just sea level rise among sites.
#simplify
slr.trend.data.simp<-unique(slr.trend.data.merge[,c("Station.ID",
                                                    "Mean_SLR_Trend_mm_per_yr","Site_Name")])
#sort from highest to lowest sea level rise
slr.trend.sort<-slr.trend.data.simp[order(
  slr.trend.data.simp$Mean_SLR_Trend_mm_per_yr, decreasing = FALSE),]
#levels(slr.trend.sort$Site_Name)
#reassign factor levels
slr.trend.sort$Site_Name<-factor(slr.trend.sort$Site_Name, levels=unique(slr.trend.sort$Site_Name))
#add label column
slr.trend.sort$myLabel<-as.character(slr.trend.sort$Station.ID)
#plot annual mean sea.level and trend (blue and red plot)
site_SLR_plot_1<-ggplot(data=slr.trend.sort, aes(x=Site_Name, y=Mean_SLR_Trend_mm_per_yr))+
  #geom_hline(yintercept=0, color="gray80")+
  geom_bar(stat="identity",fill="royalblue",alpha=0.6)+
    theme(#axis.text.x=element_text(angle=90),
      panel.background = element_rect(fill="white",color="black"),
     panel.grid=element_blank(),
     panel.border=element_rect(fill="transparent",color="black"))+
   coord_flip()+
   geom_text(aes(label = myLabel), hjust = 1.4, color="white",size=3) +
  labs(y="Mean Sea Level Rise Trend (mm/yr)", x="Site")
print(site_SLR_plot_1)
### Figure 9. Plot of benchmark-adjusted surface elevation (m)
### in comparison with NOAA sea-level estimates (m).
# get unique site-level trends
slr.trend.data.merge.2 <- slr.trend.data.merge
slr.trend.data.merge.2$Station_Name <- NULL
slr.trend.data.merge.2$Longitude.y <- NULL
slr.trend.data.merge.2$Latitude.y <- NULL
slr.trend.data.merge.2 <- unique(slr.trend.data.merge.2)
```

```
# merge with slr.trend.data.merge
site.elev.merge <- merge(SET.gnss.elev, slr.trend.data.merge.2,
   by = c("Refuge", "Site_Name"), all.x = TRUE)
# only keep 'Accepted' data
site.elev.keep.df <- unique(subset(site.elev.merge, DataProcessingLevel ==
    "Accepted"))
# relaxed inclusion of all data (comment this line out to
# only use Accepted, as stated above)
site.elev.keep.df <- unique(site.elev.merge)
# unique(site.elev.keep.df$Site_Name) remove NAs where no SLR
# data occur site.elev.keep.df.2<-subset(site.elev.keep.df, !
# is.na(site.elev.keep.df$Station.ID)) get table of mean SET
# measurements (i.e., vertical offset, mean pin height, pin
# length)
# vertical offset (Will need this info from Region 5,
# potentially?)
vertical.offset.state <- data.frame(State = c("NC", "SC", "GA",
    "FL"), Vertical_Offset_mm = c(398, 396, 394, 388))
# merge with all Refuges to create data.frame
vertical.offset.refuge <- merge(unique(all.set.refuges[, c("State",
    "Refuge")]), vertical.offset.state, by = "State", all.x = TRUE)
# get mean pin height
mean.station.trends <- all.set.stations[, c("State", "Refuge",
    "Site_Name", "Station_Name", "Latitude", "Longitude", "mean",
    "SE")]
# now build data.frame with all needed data
mean.station.merge <- merge(mean.station.trends, vertical.offset.state,
   by = c("State"), all.x = TRUE)
# fix Alligator River - Salt Marsh
mean.station.merge$Site_Name <- gsub("Alligator River - Salt Marsh",
    "Alligator River - Salt Marsh", mean.station.merge$Site_Name)
# subset raw.set.data to only include data from Stations in
# set.data.formatted.
stationsKeep <- unique(set.data.formatted$Station_Name)
raw.set.data.keep <- subset(raw.set.data, Station_Name %in% stationsKeep)
# pin data
pin.data <- unique(raw.set.data.keep[, c("Refuge", "Site_Name",
    "Station_Name", "EventDate", "PipeDirectionAzimuth", "PinPosition",
    "PinLength_mm", "PinHeight_mm_Uncorrected", "PinHeight_mm",
    "DataProcessingLevelCode")])
```

```
# modify Refuge and Site_Names
```

```
pin.data$Refuge <- trimws(gsub(" National Wildlife Refuge", "",
    gsub(" National Wildlife Refuges", "", pin.data$Refuge)))
pin.data$Site_Name <- trimws(gsub(" NWR", "", pin.data$Site_Name))
# fix site.elev.keep.df unique(pin.data$Site_Name)
# unique(site.elev.keep.df$Site_Name)
# setdiff(pin.data$Site_Name, site.elev.keep.df$Site_Name)
# include only accepted
pin.data.accepted <- subset(pin.data, DataProcessingLevelCode ==
    "A")
# include All pin data (comment this out if truly desiring
# only 'Accepted' data)
pin.data.accepted <- pin.data
# add vertical offset column
pin.data.accepted.1 <- merge(pin.data.accepted, vertical.offset.refuge,
   by = c("Refuge"), all.x = TRUE)
# for all vertical offset is.na(), plug in 394
pin.data.accepted.1$Vertical_Offset_mm <- ifelse(is.na(pin.data.accepted.1$Vertical_Offset_mm),
   394, pin.data.accepted.1$Vertical_Offset_mm)
# now add elevation (gnss)
pin.data.accepted.2 <- merge(pin.data.accepted.1, site.elev.keep.df,
   by = c("Refuge", "Site_Name", "Station_Name"), all = TRUE)
# unique(pin.data.accepted.2$Site_Name)
# compute trends of True_Pin_Height_mm for each pin
# measurement, add this equation: Sediment Surface with
# respect to top of SET mark = Vertical Offset (A) – (Pin
# Length (C) – Pin Measurement (B)) (from Cain and Hansell
# 2016)
# * NOTE, many Pin_Height_mm missing, that need to be fixed in
# data base, and this is why many refuges lacking elevation
# data for comparison with SLR (Figs. 8 and 9) use ifelse to
# compute True_Pin_Height_mm, and return NA if missing values
if (is.na(pin.data.accepted.2$PinHeight_mm)) {
   pin.data.accepted.2$True_Pin_Height_mm <- NA
} else {
   pin.data.accepted.2$True_Pin_Height_mm <- pin.data.accepted.2$StationElevation_mm +
        (pin.data.accepted.2$Vertical_Offset_mm - (pin.data.accepted.2$PinLength_mm -
            pin.data.accepted.2$PinHeight_mm))
}
# remove any rows where True_Pin_Height_mm is NA
pin.height.computed <- subset(pin.data.accepted.2, !is.na(True_Pin_Height_mm))
```

```
# PinsNA2<-subset(pin.data.accepted.2,
# is.na(True_Pin_Height_mm))
# get range of computed pin heights
# range(pin.height.computed$True_Pin_Height_mm)
# make True_Pin_Height_m column
pin.height.computed$True_Pin_Height_m <- pin.height.computed$True_Pin_Height_mm/1000
# make Year column
pin.height.computed$Year <- lubridate::year(as.Date(pin.height.computed$EventDate,
    tryFormats = c("%m/%d/%Y")))
# aggregate to get mean pin height per yr
yearly.elevation.mean <- aggregate(True_Pin_Height_m ~ Year +
    Refuge + Site_Name + Station_Name, data = pin.height.computed,
    FUN = "mean")
colnames(yearly.elevation.mean) <- c("Year", "Refuge", "Site_Name",
    "Station_Name", "Mean_True_Pin_Height_m")
yearly.elevation.sd <- aggregate(True_Pin_Height_m ~ Year + Refuge +
    Site_Name + Station_Name, data = pin.height.computed, FUN = "sd")
colnames(yearly.elevation.sd) <- c("Year", "Refuge", "Site_Name",
    "Station_Name", "SD_True_Pin_Height_m")
yearly.elevation.df <- merge(yearly.elevation.mean, yearly.elevation.sd,
    by = c("Year", "Refuge", "Site_Name", "Station_Name"))
# unique(yearly.elevation.df$Site_Name)
# merge sealevel and elevation
# all.data.merge<-merge(yearly.sealevel.merge,
# yearly.elevation.df, by=c('Year'),all.x=TRUE)
# stack data, and create factor for sea level and surface
# elev (m)
slr.df <- unique(yearly.sealevel.merge[, c("Refuge", "Site_Name",
    "Year", "Station.ID", "MSL", "MHW", "MLW")])
# unique(slr.df$Refuge) fix Site_Name
# unique(slr.df$Site_Name)
slr.df$Site_Name <- gsub("Alligator River - Salt Marsh", "Alligator River - Salt Marsh",
    slr.df$Site_Name)
# add Type column
slr.df$Type <- "Mean_Sea_Level_m"
# rename columns
colnames(slr.df) <- c("Refuge", "Site_Name", "Year", "Station.ID",
    "Mean", "Upper", "Lower", "Type")
```

```
# make refuge station.ID df
station.id.df <- unique(slr.df[, c("Refuge", "Site_Name", "Station.ID")])
# add to yearly.elevation.df.merge
# yearly.elevation.df.merge.2<-merge(yearly.elevation.df.merge,
# station.id.df, by='Refuge',all.x=TRUE)
# now Elevation
elev.df <- yearly.elevation.df[, c("Refuge", "Site_Name", "Station_Name",
    "Year", "Mean_True_Pin_Height_m", "SD_True_Pin_Height_m")]
# check out Site_Name unique(elev.df$Site_Name)
# add upper and lower columns
elev.df$Upper <- elev.df$Mean_True_Pin_Height_m + elev.df$SD_True_Pin_Height_m
elev.df$Lower <- elev.df$Mean_True_Pin_Height_m - elev.df$SD_True_Pin_Height_m
# now remove SD column
elev.df$SD_True_Pin_Height_m <- NULL
# rename columns
colnames(elev.df) <- c("Refuge", "Site_Name", "Station_Name",
    "Year", "Mean", "Upper", "Lower")
# now add Type column
elev.df$Type <- "Surface_Elevation_m"
# row bind slr and elev
combined.df <- dplyr::bind_rows(slr.df, elev.df)
# fix NAs in Station.ID
combined.df.2 <- merge(combined.df, station.id.df, by = c("Refuge",
    "Site Name"), all.x = TRUE)
# rename columns
names(combined.df.2)[names(combined.df.2) == "Station.ID.y"] <- "Station.ID"
# remove column
combined.df.2$Station.ID.x <- NULL
# make Type a factor
combined.df.2$Type <- as.factor(combined.df.2$Type)
myColors <- c("royalblue", "goldenrod2")
# make Refuge a factor
combined.df.2$Refuge <- as.factor(combined.df.2$Refuge)
# plot annual mean sea.level and trend (blue and red plot)
sea.level.plot <- ggplot(data = combined.df.2, aes(x = Year,
   y = Mean) + geom\_hline(yintercept = 0, color = "gray80") +geom_line(data = subset(combined.df.2, Type == "Mean_Sea_Level_m"),
       aes(x = Year, y = Mean, group = Station.ID), color = "royalblue",
        alpha = 0.2, inherit.aes = FALSE) + geom_line(data = subset(combined.df.2,
   Type == "Surface_Elevation_m"), aes(x = Year, y = Mean, group = Station_Name),
```

```
color = "goldenrod2", alpha = 0.2, inherit.aes = FALSE) +
geom_smooth(aes(color = Type, fill = Type), method = "lm",
   se = TRUE) + scale_color_manual(values = myColors) +
scale_fillmanual(values = myColors) + scale_xcontinuous(limits = c(2010,2021), breaks = c(2010, 2015, 2021)) + labs(x = "Year", y = "Mean elevation (m)") +
theme(panel.background = element_rect(fill = "white", color = "black"),
   panel.grid.major.x = element_blank(), panel.grid.minor.y = element_line(color = "gray80",
        linetype = 2, size = 0.5), panel.grid.major.y = element_line(color = "gray80",
       linetype = 2, size = 0.5), panel.border = element_rect(fill = "transparent",
        color = "black"), legend.position = c(0.2, 0.75),
    legend.background = element_rect(fill = alpha("white",
       0.6), color = "black"))
```
**print**(sea.level.plot)

```
### Figure 10. Plot of site-level benchmark-adjusted surface elevation (m) in comparison with NOAA sea-level estimates (m).
#remove Sites with out elevation
combined.df.3<-subset(combined.df.2, Type=="Surface_Elevation_m")
keepList<-unique(combined.df.3$Refuge)
combined.df.4<-subset(combined.df.2, Refuge %in% keepList)
#plot annual mean sea.level and trend
sea.level.plot<-ggplot(data=combined.df.4, aes(x=Year, y=Mean))+
  geom_hline(yintercept=0, color="gray80")+
  # geom_line(data=subset(combined.df.2,Type=="Mean_Sea_Level_m"),aes(x=Year, y=Mean, group=Site_Name),color="royalblue",alpha=0.3,inherit.aes = FALSE)+
  geom_line(data=subset(combined.df.4,Type=="Surface_Elevation_m"),aes(x=Year, y=Mean,group=Station_Nam
  geom_smooth(aes(color=Type, fill=Type), method="lm", se=TRUE, fullrange=TRUE)+
  scale_color_manual(values=myColors)+
  scale_fill_manual(values=myColors)+
  #scale_x_continuous(limits=c(1980,NA))+
  scale_x_continuous(limits=c(2010,2021),breaks=c(2010,2015,2021))+
  #coord_cartesian(xlim=c(2010,2020))+
  #xlim(2010,2050)+
  labs(x="Year", y="Mean elevation (m)")+
  theme(
    panel.background = element_rect(fill="white",color="black"),
    panel.grid.major.x=element_blank(),
    panel.grid.minor.y=element_line(color=alpha("gray80",0.3), linetype=2, size=0.3),
    panel.grid.major.y=element_line(color=alpha("gray80",0.3), linetype=2, size=0.3),
    panel.border=element_rect(fill="transparent",color="black"),
    #legend.position=c(0.9,0.1),
    legend.position="top"
    #legend.background = element_rect(fill=alpha("white",0.6),color="black")
 \lambda#sea.level.plot
#now facet plots by Refuge
sea.level.plot.facet<-sea.level.plot+facet_wrap(~Site_Name, ncol=4)+
  theme(strip.text = element_text(size=6))
sea.level.plot.facet
### Figure 11. Comparison of mean and 95% CI trends (mm/year) in surface elevation table (yellow) and N
#get trends for SET elev and slr
#annual trend for SET
SET.trends<-mean.station.trends
#fix "Alligatory River - Salt Marsh"
SET.trends$Site_Name<-gsub("Alligator River - Salt Marsh",
                            "Alligator River - Salt Marsh",SET.trends$Site_Name)
#now get site-level means
SET.site.means<-summaryFunction(dataIn=SET.trends, factor="Site_Name",response="mean")
#merge with SET.trends covs
```

```
SET.site.means.merge<-merge(SET.site.means, unique(SET.trends[,c("State","Refuge","Site_Name")]), by="S
```

```
all.x=TRUE)
#add in Station.ID (NOAA)
SET.site.means.merge.2<-merge(SET.site.means.merge, unique(slr.trend.data.merge.2[,c("Site_Name","Station.
                              all.x=TRUE)
SET.site.means.merge.3<-SET.site.means.merge.2[,c("Refuge","Site_Name",
                                                   "Station.ID","mean","upr","lwr")]
#compute 95%CI
SET.site.means.merge.3$'95%CI'<-SET.site.means.merge.3$upr-
 SET.site.means.merge.3$mean
#remove upper and lower columns
SET.site.means.merge.3$upr<-NULL
SET.site.means.merge.3$lwr<-NULL
#add Type column
SET.site.means.merge.3$Type<-"Mean_Marsh_elev_trend_mm_per_yr"
names(SET.site.means.merge.3)[4]<-"Trend"
#get SLR trends
SLR.trends<-slr.trend.data.merge.2
slr.trends.covs<-SLR.trends[,c("Refuge","Site_Name","Station.ID")]
#Mean trend
mean.trend<-data.frame(slr.trends.covs, SLR.trends$Mean_SLR_Trend_mm_per_yr, SLR.trends$X....95..CI..mm.yr.)
#mean.trend$`95% CI`<-SLR.trends$`95% CI (mm/yr)`
mean.trend$Type<-"Mean_SLR_trend_mm/yr"
names(mean.trend)[4]<-"Trend"
names(mean.trend)[5]<-"95%CI"
#now rowbind SLR and SET trends
slr.set.trends<-rbind(mean.trend, SET.site.means.merge.3)
#compute difference (SET trend - SLR trend) and use this to sort data
#for plotting
#first, merge SET and SLR trends
slr.set.merge<-merge(mean.trend, SET.site.means.merge.3, by=c("Site_Name"),all=TRUE)
#create Diff column
slr.set.merge$Diff<- ifelse(slr.set.merge$Trend.y>0,
                            {slr.set.merge$Trend.y -
                                slr.set.merge$Trend.x},
                            {slr.set.merge$Trend.y +
                                slr.set.merge$Trend.x-5})
#now sort by Diff
slr.set.order<-slr.set.merge[order(slr.set.merge$Diff, decreasing=TRUE),]
```

```
#levels(slr.set.trends$Site_Name)
#now reorder factor levels using slr.set.order
slr.set.trends$Site_Name<-as.factor(slr.set.trends$Site_Name)
#levels(slr.set.trends$Site_Name)
slr.set.trends$Site_Name<-factor(slr.set.trends$Site_Name, levels=unique(as.character(slr.set.order$Site_Name)))
#levels(slr.set.trends$Site_Name)
#plot annual mean sea.level and trend
trend.plot.new<-ggplot(data=slr.set.trends, aes(x=Site_Name, y=Trend))+
  geom_hline(yintercept=0, color="gray80")+
  #geom_boxplot(aes(fill=Type),alpha=0.8)+
  #geom_bar(stat="identity", aes(fill=Type),alpha=0.8,width=0.5,position = position_dodge(width = 0.5))+
  geom_point(aes(color=Type), size=2,alpha=0.7)+
  geom_errorbar(aes(ymin=Trend-`95%CI`, ymax=Trend+`95%CI`, color=Type),width=0.3,alpha=0.8)+
  #geom_line(aes(color=Type),alpha=0.7)+
#geom_line(data=subset(combined.df,Type=="Mean_Sea_Level_m"),aes(x=Year, y=Mean,group=Station.ID),color="royalblue",alpha=0.3,inherit.aes = FALSE)+
  #geom_line(data=subset(combined.df,Type=="Surface_Elevation_m"),aes(x=Year, y=Mean,group=Station_Name),color="red",alpha=0.3,inherit.aes = FALSE)+
  #geom_smooth(aes(color=Type,fill=Type), method="lm", se=TRUE)+
  # scale_color_manual(values=myColors)+
  scale_fill_manual(values=c("goldenrod2","royalblue"))+
  scale_color_manual(values=c("goldenrod2", "royalblue"))+
  #xlim(1990,2020)+
  labs(x="Site", y="Trend (mm/yr)",fill="mm/year")+
  theme(
    axis.text.x=element_text(angle=90,vjust=0.5, hjust=1),
    panel.background = element_rect(fill="white",color="black"),
    panel.grid.major.x=element_blank(),
    panel.grid.minor.y=element_line(color=alpha("gray80",0.5), linetype=2, size=0.5),
    panel.grid.major.y=element_line(color=alpha("gray80",0.5), linetype=2, size=0.5),
    panel.border=element_rect(fill="transparent",color="black"),
    legend.position=c(0.25,0.25),
    #legend.position="right"
    legend.background = element_rect(fill=alpha("white",0.6),color="black")
  \lambdatrend.plot.new
### Marker Horizon (MH) Analysis
#### Table 5. Summary of marker horizon data from 16 sites among
#### National Wildlife Refuges
mh.data <- mh.data.formatted
# remove 'Savannah' and 'Harris Neck' from analyes due to
# questionable data for now.
mh.data <- subset(mh.data, Site_Name != "Harris Neck")
```
*# remove DataProcessingLevelDate column* mh.data**\$**DataProcessingLevelDate1 <- NULL mh.data**\$**DataProcessingLevelLabel <- NULL

```
mh.data$DataProcessingLevelNote <- NULL
mh.data <- unique(mh.data)
# may need to remove initial date of establishment, let's see
# make sure column header is Refuge
names(mh.data)[names(mh.data) == "RefugeName"] <- "Refuge"
# make Year an integer
mh.data$Year <- as.integer(as.character(mh.data$Year))
mh.data.table.1 <- unique(mh.data[, c("State", "Refuge", "Site_Name")])
# remove NAs
mh.data.table.1 <- mh.data.table.1[complete.cases(mh.data.table.1),
   ]
# get freqency of SET stations per refuge
sub.mh.data <- unique(mh.data[, c("State", "Refuge", "Site_Name",
    "Station Name")])
count.stations <- table(sub.mh.data$Site_Name, sub.mh.data$Station_Name)
count.stations.total <- rowSums(count.stations)
count.stations.total.1 <- data.frame(Site_Name = names(count.stations.total),
   N = as.data.frame(count.stations.total))
# get years sampled (start and end), and get number of
# MarkerHorizonIDs
sub.mh.data.years.1 <- unique(mh.data[, c("Site_Name", "Year",
    "MarkerHorizonID", "MarkerHorizonLabel", "CoreObservationNumber")])
sub.mh.data.years <- sub.mh.data.years.1
# get refugeList
siteList <- unique(sort(as.character(sub.mh.data.years$Site_Name)))
# loop over refugeList to get range of years per refuge
range.years <- list()
for (i in 1:length(siteList)) {
   # subset set.data for 1 refuge
   new.mh.data <- subset(sub.mh.data.years, Site_Name == siteList[i])
   # get Refuge
   siteName <- as.character(unique(new.mh.data$Site_Name))
   # get starting year
   startYear <- min(new.mh.data$Year)
   # get ending year
   endYear <- max(new.mh.data$Year)
   # get total years
   nYears <- endYear - startYear + 1
   # get n unique observers (set.data recorders)
   nCores <- length(unique(new.mh.data$MarkerHorizonID))
   range.years.1 <- data.frame(Site_Name = siteName, startYear = startYear,
```

```
endYear = endYear, nYears = nYears, nCores = nCores)
    range.years <- rbind(range.years, range.years.1)
}
# combine with SummaryTable.1
mh.data.table.2 <- na.omit(merge(mh.data.table.1, count.stations.total.1,
    by = "Site Name", all.x = TRUE)
# now combine with range.years
mh.data.table.3 <- merge(mh.data.table.2, range.years, by = "Site_Name")
# get Site order sorted North to South
siteLat <- aggregate(Latitude ~ Site_Name, data = mh.data, FUN = "mean")
siteOrder <- siteLat[order(siteLat$Latitude, decreasing = TRUE),
    \overline{\phantom{a}}siteOrderList <- unique(siteOrder$Site_Name)
# length(refugeOrderList)
# Now sort table by Latitude (reorder Refuge factor) create
# data.frame with NWRs ordered from North to South
SiteOrder.df <- data.frame(Site = siteOrderList, orderNum = seq(1:length(siteOrderList)))
# rename column headers
colnames(mh.data.table.3) <- c("Site", "State", "Refuge", "Num_Marker_Horizons",
    "Start_Year", "End_Year", "Num_Years", "Num_Cores")
# reorder columns
mh.data.table.4 <- mh.data.table.3[, c("Site", "State", "Refuge",
    "Num_Marker_Horizons", "Num_Cores", "Num_Years", "Start_Year",
    "End_Year")]
# create integer column of order for NWRs
mh.data.table.order <- merge(mh.data.table.4, SiteOrder.df, by = c("Site"),
    all.x = TRUEmh.data.table.order <- mh.data.table.order[order(mh.data.table.order$orderNum,
    mh.data.table.order$Refuge), ]
mh.data.table.5 <- mh.data.table.order
mh.data.table.5$orderNum <- NULL
# remove row.names from table
row.names(mh.data.table.5) <- NULL
# rename column headers
colnames(mh.data.table.5) <- c("Site", "State", "NWR", "Marker Horizons (N)",
    "Core Samples (N)", "Num. Years", "Start Year", "End Year")
panderOptions("table.alignment.default", function(df) ifelse(sapply(df,
    is.numeric), "right", "left"))
panderOptions("table.split.table", Inf)
pander(mh.data.table.5)
```

```
# test computeTrends
computeTrendsMH(dataIn = mh.data)
#### Figure 12. Mean annual trend (mean $\pm$ SE) of marsh
#### accretion (mm/year) from marker horizon data among sites.
# plot Marker horizon data (box plot)
# get sorted Refuge levels
mh.refuge.order <- all.mh.refuges[order(all.mh.refuges$mean,
    decreasing = TRUE), ]
mh.refuge.order$Refuge <- factor(mh.refuge.order$Refuge, levels = unique(as.character(mh.refuge.order$Refuge)))
# sort by mean
mh.site.order <- all.mh.sites[order(all.mh.sites$mean, decreasing = TRUE),
    ]
# site.order$Site_Name<-all.set.sites[order(all.set.sites$Refuge,
# all.set.sites$mean,decreasing=FALSE),]
mh.site.order$Refuge <- factor(mh.site.order$Refuge, levels = unique(mh.refuge.order$Refuge[order(mh.refuge.order$mean,
    decreasing = TRUE)]), ordered = TRUE)
# order by Site_Name
mh.site.order$Site_Name <- factor(mh.site.order$Site_Name, levels = mh.site.order$Site_Name[order(mh.site.order$Refuge,
    decreasing = FALSE)], ordered = TRUE)
# remove problematic data from the following sites
removeSiteList <- c("Blackbeard Island", "Wolf Island", "Pinckney Island",
    "Wassaw", "Harris Neck")
# removeSiteList<-c('Harris Neck')
mh.site.order.reduced <- subset(mh.site.order, !(Site_Name %in%
    removeSiteList))
# point plot with errorbars (cannot make boxplots due to lack
# of multiple sites within each refuge)
mh.site.trend.plot <- ggplot(data = mh.site.order.reduced, aes(x = Site_Name,
    y = mean) + # coord_flip()+
geom_point(aes(color = mean), alpha = 0.9, size = 2) + # geom_bar(stat='identity',aes(fill=mean),alpha=0.9)+
geom_errorbar(aes(ymin = mean - SE, ymax = mean + SE, color = mean),
    width = 0, show.legend = FALSE) + geom_hline(yintercept = 0,
    linetype = 2, color = alpha("lightgray", 0.8)) + scale_fill_gradientn(colors = viridis(100)) +
    scale_color_gradientn(colors = viridis(100)) + theme(panel.background = element_rect(fill = "white"),
    panel.border = element_rect(fill = "transparent", color = "black"),
    axis.text.x = element_text(angle = 90, vjust = 0.5, hjust = 1),
    legend.position = c(0.7, 0.75), legend.background = element_rect(fill = "white",
        colour = "transparent")) + # labs(y='Trend (mm/year)', x='Refuge',title='Site-level mean
# (±SE) trend (mm/year) in change in wetland elevation.',
# fill='Trend', color=NULL)
\text{labs}(y = "Trend (mm/year)", x = "Site", color = "Trend")print(mh.site.trend.plot)
```

```
#### Figure 13. Mean Station-level trend (mean $\pm$ SE) in
#### marsh accretion (mm/year) from marker horizon data.
# sort by mean
mh.station.order <- all.mh.stations[order(c(all.mh.stations$mean),
    decreasing = TRUE), ]
# order mh.station levels
mh.station.order$Station_Name <- factor(mh.station.order$Station_Name,
    levels = rev(unique(as.character(mh.station.order$Station_Name))))
# order mh.station Site levels
mh.station.order$Site_Name <- factor(mh.station.order$Site_Name,
    levels = rev(unique(as.character(mh.station.order$Site_Name))))
# order by Refuge
mh.station.order$Refuge <- factor(mh.station.order$Refuge, levels = unique(as.character(mh.refuge.order$Refuge)))
# sort by mean
mh.station.order <- all.mh.stations[order(c(all.mh.stations$mean),
    decreasing = TRUE), ]
# get sorted Refuge levels
mh.refuge.order <- all.mh.refuges[order(all.mh.refuges$mean,
    decreasing = TRUE), ]
mh.refuge.order$Refuge <- factor(mh.refuge.order$Refuge, levels = unique(as.character(mh.refuge.order$Refuge)))
# sort by mean
mh.station.order <- all.mh.stations[order(all.mh.stations$mean,
    decreasing = TRUE), ]
# site.order$Site_Name<-all.set.sites[order(all.set.sites$Refuge,
# all.set.sites$mean,decreasing=FALSE),]
mh.station.order$Refuge <- factor(mh.station.order$Refuge, levels = unique(mh.refuge.order$Refuge),
    ordered = TRUE)
# order by Site_Name
mh.station.order$Station_Name <- factor(mh.station.order$Station_Name,
    levels = unique(mh.station.order$Station_Name[order(mh.station.order$Refuge,
        decreasing = FALSE)]), ordered = TRUE)
# remove problematic data from the following sites
removeSiteList <- c("Blackbeard Island", "Wolf Island", "Pinckney Island",
    "Wassaw", "Harris Neck")
mh.station.order.reduced <- subset(mh.station.order, !(Site_Name %in%
    removeSiteList))
mh.station.trend.plot <- ggplot(data = mh.station.order.reduced,
    aes(x = Station_Name, y = mean)) + # geom_bar(stat='identity',aes(fill=mean),alpha=0.9)+
geom_point(aes(color = mean), alpha = 0.9, size = 2) + geom_errorbar(aes(ymin = mean -
    SE, ymax = mean + SE, color = mean), width = 0, show.legend = FALSE) +
    geom_hline(yintercept = 0, linetype = 2, color = alpha("lightgray",
```

```
0.8)) + scale_fill_gradientn(colors = viridis(100)) +
    scale\ color\ gradient(colors = viridis(100)) + theme(panel.background = element\ rect(fill = "white")panel.border = element_rect(fill = "transparent", color = "black"),
    axis.text.x = element text(angle = 90, vjust = 0.5, hjust = 1,
        size = 5), legend.position = c(0.8, 0.8), legend.background = element_rect(fill = "white",
        colour = "transparent")) + labs(y = "Trend (mm/year)",
    x = "SET Station Name", color = "Trend")
print(mh.station.trend.plot)
### Surface Elevation Table (SET) and Marker Horizon (MH)
### comparison
# combine mh.data.formatted and set.data.noOutliers
mh.data.comb <- mh.data
names(mh.data.comb)[names(mh.data.comb) == "DepthToBenchmark_mm"] <- "value"
names(mh.data.comb)[names(mh.data.comb) == "new.date"] <- "Date"
mh.data.comb.sub <- mh.data.comb[, c("State", "Refuge", "Station_Name",
    "Site_Name", "MarkerHorizonID", "Core_Notes", "Date", "Year",
    "Latitude", "Longitude", "value")]
# remove problematic data from the following sites
removeSiteList <- c("Blackbeard Island", "Wolf Island", "Pinckney Island",
    "Wassaw", "Harris Neck")
mh.data.comb.sub <- subset(mh.data.comb.sub, !Site_Name %in%
   removeSiteList)
# remove all 0s from DateEstablished
mh.data.comb.sub.2 <- mh.data.comb.sub
# create Station_Year column
mh.data.comb.sub.2$Station_Date_Year <- paste(mh.data.comb.sub.2$Station_Name,
    mh.data.comb.sub.2$Date, mh.data.comb.sub.2$Year, sep = "_")
# get mean MH depth (mm) for each year and station
mh.station.summary <- summaryFunction(dataIn = mh.data.comb.sub.2,
    factor = "Station_Date_Year", response = "value")
# add Data_Type column
mh.station.summary$Data_Type <- "Marker_Horizon"
# separate Station_Date_Year
mh.covs <- read.table(text = as.character(mh.station.summary$Station_Date_Year),
    sep = "colnames(mh.covs) <- c("Station_Name", "Date", "Year")
# add to summary
mh.station.summary.2 <- cbind(mh.covs, mh.station.summary)
# create Station_Year column
mh.station.summary.2$Station_Year <- paste(mh.station.summary.2$Station_Name,
    mh.station.summary.2$Year, sep = "_")
```

```
169
```

```
# get unique list of Stations in mh.data.comb.sub
mh.station.year <- unique(mh.station.summary.2$Station_Year)
# now get SET station-level elevations (average pins and
# arms, first)
# now simplify set data
set.data.comb <- set.data.SETomit[, c("State", "Refuge", "Site Name",
    "Station_Name", "Date", "Year", "Latitude", "Longitude",
    "Position_Name", "variable", "value")]
# remove problematic data from Blackbeard Island, Wolf
# Island, Pinckney Island, Wassaw
set.data.comb <- subset(set.data.comb, !Site_Name %in% removeSiteList)
# create Station_Date_Year column
set.data.comb$Station_Date_Year <- paste(set.data.comb$Station_Name,
    set.data.comb$Date, set.data.comb$Year, sep = "_")
# get summary
set.station.summary <- summaryFunction(dataIn = set.data.comb,
    factor = "Station_Date_Year", response = "value")
# remove first deltas (means), where mean pin value = 0
set.station.summary.2 <- subset(set.station.summary, mean !=
    0)
# or leave zeros in
set.station.summary.2 <- set.station.summary
# get covs
set.covs <- read.table(text = as.character(set.station.summary.2$Station_Date_Year),
    sep = " "")colnames(set.covs) <- c("Station_Name", "Date", "Year")
# combine with summary
set.station.summary.3 <- cbind(set.covs, set.station.summary.2)
# add Data_Type column
set.station.summary.3$Data_Type <- "SET"
# make Station_Year column
set.station.summary.3$Station_Year <- paste(set.station.summary.3$Station_Name,
    set.station.summary.3$Year, sep = "_")
# subset set data by mh.stations
set.station.summary.sub <- subset(set.station.summary.3, Station_Year %in%
    mh.station.year)
# combine mh and set data
mh.set.comb <- rbind(mh.station.summary.2, set.station.summary.sub)
# convert Date back to as.Date
```

```
mh.set.comb$Date <- as.Date(mh.set.comb$Date, format = "%Y-%m-%d")
# create Station.Type factor
mh.set.comb$Station_Type <- paste(mh.set.comb$Station_Name, mh.set.comb$Data_Type,
    sep = "")
mh.set.comb$Station_Type <- as.factor(mh.set.comb$Station_Type)
# make Data_Type a factor
mh.set.comb$Data_Type <- as.factor(mh.set.comb$Data_Type)
SET_MH_allDatesPlot <- ggplot(data = mh.set.comb, aes(x = Date,
   y = mean, group = Station_Type)) + geom_hline(yintercept = 0,
   linetype = 2, color = "gray30", alpha = 0.6) + geom_errorbar(aes(ymin = mean -
   SE, ymax = mean + SE, color = Data_Type), alpha = 0.5) +
   geom_point(aes(color = Data_Type), size = 1, shape = 16,
        alpha = 0.5) + geom_path(aes(color = Data_Type), alpha = 0.5) +
   scale_color_manual(values = c("red", "royalblue")) + scale_y_continuous(expand = c(0.1,
   0.1)) + scale_x_date(date_breaks = "1 year", date_labels = "%Y") +
   theme(panel.background = element_rect(color = "black", fill = "transparent"),
        panel.border = element_rect(color = "black", fill = "transparent"),
        axis.text.x = element_text(size = 12, color = "black"),
       axis.text.y = element_text(size = 12, color = "black"),
       axis.title.x = element_text(size = 14, hjust = 0.5, vjust = 1.9),
        axis.title.y = element_text(angle = 90, vjust = 1.2,
            size = 14), legend.position = c(0.88, 0.2), legend.key.size = unit(1,"line")) + # stat\_poly\_eq(formula = y \sim x, eq. with. lhs =
# 'italic(hat(y))~`=`~', aes(label = paste(..eq.label..,
# ..rr.label.., sep = '~~~')), parse = TRUE)+
labs(x = "Year", y = "Relative change in elevation (mm)")
# print(SET_MH_allDatesPlot)
#### Figure 14. Plot of relative changes (mean $\pm$ SE) in
#### elevation (mm) for station-level accretion (red) and SET
#### (light blue) data for each station.
# figure here showing computed SET-MH values indicating
# sub-surface influence on accretion/subsidence patterns.
SET_MH_allDatesPlot.2 <- ggplot(data = mh.set.comb, aes(x = Date,
   y = \text{mean}, \text{group} = \text{StationType}) + \text{geom}_1 hine(\text{yintercept} = 0,
   linetype = 2, color = "gray30", alpha = 0.6) + geom_errorbar(aes(ymin = mean -
   SE, ymax = mean + SE, color = DataType), alpha = 0.5) +
   geom_point(aes(color = Data_Type), size = 1, shape = 16,
        alpha = 0.5) + geom_path(aes(color = Data_Type), alpha = 0.5) +
   scale_color_manual(values = c("red", "royalblue")) + scale_y_continuous(expand = c(0.1,
   0.1)) + scale_x_date(date_breaks = "3 year", date_labels = "%Y") +
   theme(panel.background = element_rect(color = "black", fill = "transparent"),
        panel.border = element_rect(color = "black", fill = "transparent"),
        axis.text.x = element_text(size = 9, color = "black"),
        axis.text.y = element text(size = 9, color = "black"),
       axis.title.x = element\_text(size = 14, hjust = 0.5, vjust = 1.9),
        axis.title.y = element_text(angle = 90, vjust = 1.2,
            size = 14), legend.position = "top", legend.key.size = unit(1,
```

```
"line")) + # stat\_poly\_eq(formula = y~ x, eq. with. lhs =
# 'italic(hat(y))~`=`~',aes(label = paste(..eq.label..,
# ..rr.label.., sep = '~~~')), parse = TRUE)+
\texttt{labels}(x = "Year", y = "Relative change in elevation (mm)")SET_MH_allDatesPlot_facet <- SET_MH_allDatesPlot.2 + facet_wrap(~Station_Name,
    ncol = 5print(SET_MH_allDatesPlot_facet)
# compute new trends for reduced SET data
set.data.SETomit$Station_Year <- paste(set.data.SETomit$Station_Name,
    set.data.SETomit$Year, sep = "_")
# subset to include only corresponding mh data
set.data.SETomit.sub <- subset(set.data.SETomit, Station_Year %in%
    mh.station.year)
# use computeTrendsSET function on reduced SET data ( NOTE,
# this will overwrite previously generated set trend
# estimates that were computed earlier)
computeTrendsSET(set.data.SETomit.sub)
#### Figure 15. Plot of mean accretion rate (mm/year) - mean change in SET elevation (mm/year) to evalu
# *SET and MH data (trends of elevation change) can be compared to investigate the contribution of surf
# 1) If accretion is greater than elevation: shallow subsidence (subsurface effect)
# 2) If accretion is equal to elevation: surface processes dominate (with no subsurface influence)
# 3) If accretion is less than elevation: shallow expansion (subsurface effect)
  #compute accretion rate - SET elevation change (mm/yr)
  #fix names of 'mean' columns
  names(all.mh.sites)[names(all.mh.sites)=="mean"]<-"mean_MH"
  names(all.set.sites)[names(all.set.sites)=="mean"]<-"mean_SET"
  #combine mh and SET trend data
  all.mh.set.compare<-merge(all.mh.sites[,c("State","Refuge",
                                            "Site Name","mean MH")], all.set.sites[,c("State","Refug
  #compute Accretion - SET
  all.mh.set.compare$MH_SET_diff<-
    all.mh.set.compare$mean_MH-all.mh.set.compare$mean_SET
  #create categorical variable to color by
  all.mh.set.compare$Sub_surface_effect<-ifelse(
    all.mh.set.compare$MH_SET_diff>0,"Shallow subsidence",
          ifelse(all.mh.set.compare$MH_SET_diff==0, "No sub-surface effect",
                 ifelse(all.mh.set.compare$MH_SET_diff< 0,"Shallow expansion","NA")))
  #remove Sites where differences were not computed
  all.mh.set.compare.2<-subset(all.mh.set.compare, !is.na(MH_SET_diff))
```

```
#now plot
```

```
#remove problematic data from the following sites
removeSiteList<-c("Blackbeard Island", "Wolf Island",
                  "Pinckney Island", "Wassaw")
all.mh.set.compare.2<-subset(all.mh.set.compare.2, ! (Site_Name %in% removeSiteList))
  #order by difference
  all.mh.set.compare.order<-all.mh.set.compare.2[
    order(all.mh.set.compare.2$MH_SET_diff,decreasing=TRUE),]
  #order by Site_Name
all.mh.set.compare.order$Site_Name<-factor(all.mh.set.compare.order$Site_Name, levels=unique(all.mh.set.compare.order$Site_Name), ordered=TRUE)
mh.set.site.compare.plot<-ggplot(data=all.mh.set.compare.order,
                                  aes(x=Site_Name, y=MH_SET_diff))+
 geom_bar(stat="identity",aes(fill=MH_SET_diff),alpha=0.9)+
  #geom_boxplot(aes(fill=MH_SET_diff),alpha=0.9)+
  geom_hline(yintercept = 0, linetype=2, color=alpha("lightgray",0.8))+
  # scale_color_gradient2(low="salmon3",mid="gray60",high="turquoise4")+
  # scale_fill_gradient2(low="salmon3",mid="gray60",high="turquoise4")+
  scale_fill_gradientn(colors=viridis(100))+
  scale_color_gradientn(colors=viridis(100))+
theme(panel.background = element_rect(fill="white"),
        panel.border=element_rect(fill="transparent",color="black"),
        axis.text.x=element_text(angle=90, vjust=0.5, hjust=1, size=9),
        legend.position = c(0.7,0.7),
        legend.background = element_rect(fill = "white",
                                          colour = "transparent"))+
  #labs(y="Trend (mm/year)", x="SET Station Name",
  title="Station-level mean (±SE) trend (mm/year) in change in wetland elevation.", fill="Trend", color
 labs(y="Sub-surface effects (MH - SET; mm/year)", x="Site Name", fill="Trend Comparison", color=NULL)
mh.set.site.compare.plot
## Acknowledgments
```
**paste**(**unique**(set.data.formatted**\$**ReaderFullName), collapse = ", ")

readerList <- **c**("Amanda Bessler, M. Forbes Boyle, Pete Campbell, Brian Van Druten, Kristina Fair, Wayne Harris, Rebecca Harrison, Chuck Hayes, Mike Hoff, Matt Howle, Zoe Hughes, Mike Keys, Rosetta Railey, Nicole Rankin, Jean Richter, Craig Sasser, Wendy Stanton, Jerry Tupacz, Larry Woodward")

cat<sup>("We thank the following individuals for their help in several areas, including monitoriing SET stat</sup> readerList, ", and to those people who provided valuable feedback and input into this project and r

```
### Appendix A. Pin-level regression plots at each SET station
### (among 4 arm positions)
```

```
siteList <- site.order.table$Site
for (j in 1:length(siteList)) {
    site.data <- subset(set.data.formatted, Site_Name == siteList[j])
    # get stationList
   stationList <- unique(as.character(site.data$Station_Name))
   for (k in 1:length(stationList)) {
       plot.data <- subset(site.data, Station_Name == stationList[k])
       plot.data$PositionLabels <- paste("Position ", as.character(plot.data$PipeDirectionAzimuth),
            sep = "")pin.reg.plot <- ggplot(plot.data, aes(x = Date, y = value)) +
            geom_point(aes(color = variable), size = 0.7, alpha = 0.5) +
            geom_smooth(method = "lm", aes(color = variable),
                se = FALSE, alpha = 0.4, size = 0.5) + scale_x_date(date_breaks = "1 year",
            date_labels = "%b\n%Y", minor_breaks = "1 year") +
            ylab("Delta Elevation (mm)") + geom_hline(yintercept = 0,
            linetype = 2, color = "darkgray") + theme(panel.background = element_rect(fill = "white"),
            panel.grid.major = element_line(color = alpha("lightgray",
                0.4)), panel.border = element_rect(fill = "transparent",
                color = "black"), axis.text.x = element_text(size = 5))
        # pin.reg.plot
        # plot of all pin-level linear models
       pin.reg.facet <- pin.reg.plot + facet_wrap(Station_Name ~
            PositionLabels, ncol = 2) + labs(color = "Pin") +
            ggtitle(paste(plot.data$Refuge, "NWR:", siteList[j],
                "-", "SET", stationList[k], sep = " "))
       print(pin.reg.facet)
        # add blank lines
       cat("\n\\clearpage\n")
   }
}
### Appendix B. Table showing number of visits per year of
### sampling. NAs indicate no data collected in a given year.
myDir <- "/Users/zach/Dropbox (ZachTeam)/Projects/SET_USFWS_Region_4/Reports/RMarkdown_pdf/"
# save csv file
num.visits.table <- read.csv(paste(paste(myDir, "Data", "Tables",
   sep = "\prime", "Table_all_SET_num_visits_per_year.csv", sep = "/"))
# fix column headers
colnames(num.visits.table)[4:14] <- gsub("X", "", colnames(num.visits.table)[4:14])
```

```
# remove Refuge Column
num.visits.table$Refuge <- NULL
# modify colnames
names(num.visits.table)[names(num.visits.table) == "Station_Name"] <- "Station"
panderOptions("table.alignment.default", function(df) ifelse(sapply(df,
    is.numeric), "right", "left"))
panderOptions("table.split.table", Inf)
# cat('\\footnotesize') Font is too big, squashing text in
# table header
pander(num.visits.table)
# cat('\\normalsize')
### Appendix C. Table of list of records where replicate data
### were collected during a single sampling event.
replicate.data.table <- read.csv(paste(paste(myDir, "Data", "Tables",
    sep = ''/"), "Table records with replicates.csv", sep = ''/"))
panderOptions("table.alignment.default", function(df) ifelse(sapply(df,
    is.numeric), "right", "left"))
panderOptions("table.split.table", Inf)
names(replicate.data.table) <- c("Refuge", "Site", "Station",
    "EventDate", "Reader")
pander(replicate.data.table)
### Appendix D. Table of list of raw (R) or provisional (P)
### data not included within analyses.
data.omitted.table <- read.csv(paste(paste(myDir, "Data", "Tables",
    sep = "/"), "Table_records_omitted_from_anlaysis.csv", sep = "/"))
panderOptions("table.alignment.default", function(df) ifelse(sapply(df,
    is.numeric), "right", "left"))
panderOptions("table.split.table", Inf)
names(data.omitted.table) <- c("Refuge", "Site", "Station", "EventDate",
    "Reader", "Data_Process_Level")
pander(data.omitted.table)
### Appendix E. Table of all SET pipe azimuth directions
pipe.azimuth.table <- read.csv(paste(paste(myDir, "Data", "Tables",
    sep = "/"), "Table_all_SET_pipe_directions.csv", sep = "/"))
panderOptions("table.alignment.default", function(df) ifelse(sapply(df,
    is.numeric), "right", "left"))
panderOptions("table.split.table", Inf)
```
**pander**(pipe.azimuth.table)

*###* END *CODE*